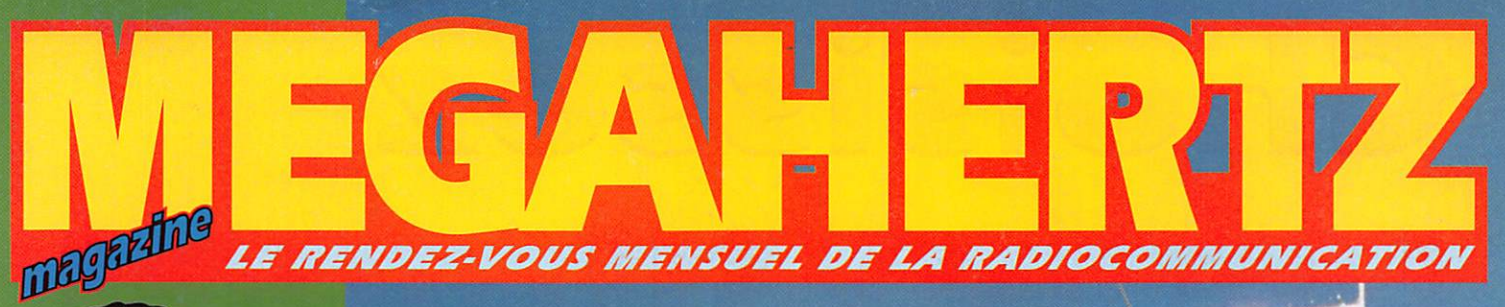

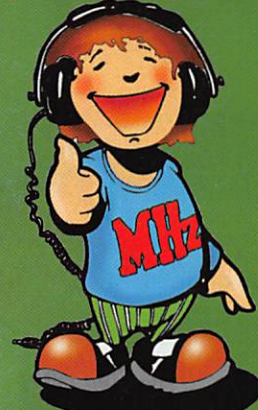

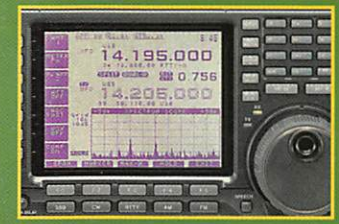

# Essai ICOM<br>IC-756

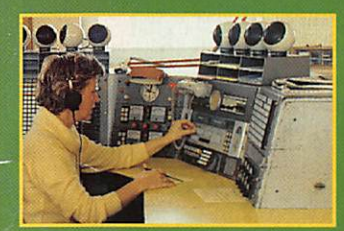

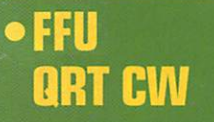

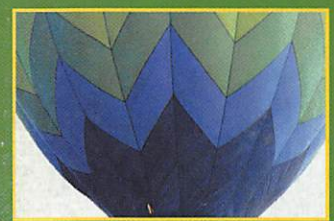

# · ONGRM **Ballooning**

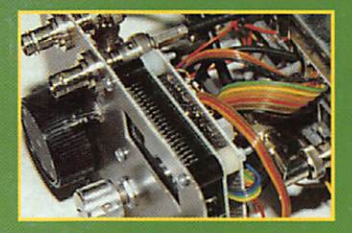

• Analyseur de spectre N° 168 · MARS 1997  $\frac{1}{1}$ 

Photo DIDI

Réalisez votre émetteur récepteur CW/BLU

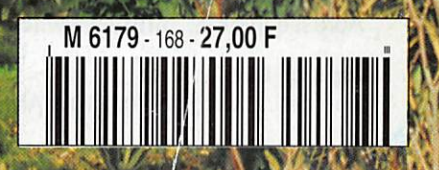

# Choisissez meilleurs! les

# $\blacksquare$  (e.g. /// **COM**

Le plus puissant de sa catégorie! HF toutes bandes, DSP avec Notch Fl, double réception, puissance réglable : 5 à 200 W.

O

 $\overline{O}$ 

ICOM La référence en matière de récepteur! Récepteur tous modes, HF à 2GHz, avec une qualité constante de réception. Télécommande par PC de série.

## **ICOM IC-706**

Le plus complet des mobiles! HF toutes bandes + 50 MHz + 144 MHz Tous modes : BLU, CW, RTTY, AM et FM.

# COM ខេទ័ពពេលល  $\overline{TS}$

195.000 33

## ICOM c'est toute une équipe à votre écoute :

- Service commercial pour toutes vos commandes en livraison rapide et l'envoi gratuit de documentations et tarifs.
- Service après vente disponible tous les jours de 13H30 à 15H pour répondre à vos questions techniques.

#### **ICOM FRANCE**

97/02

' O

Zac de la Plaine -1, Rue Brindejonc des Moulinais - BP 5804 - 31505 TOULOUSE CEDEX Tél : 05 61 36 03 03 - Fax : 05 61 36 03 00 - Télex ; 521 515 Adresse Internet : http://www.icom-france.com/

Agence Côte d'Azur Port de La Napoule - 06210 MANDELIEU - Tél : 04 92 97 25 40 - Fax : 04 92 97 24 37

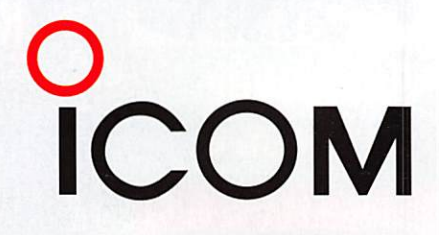

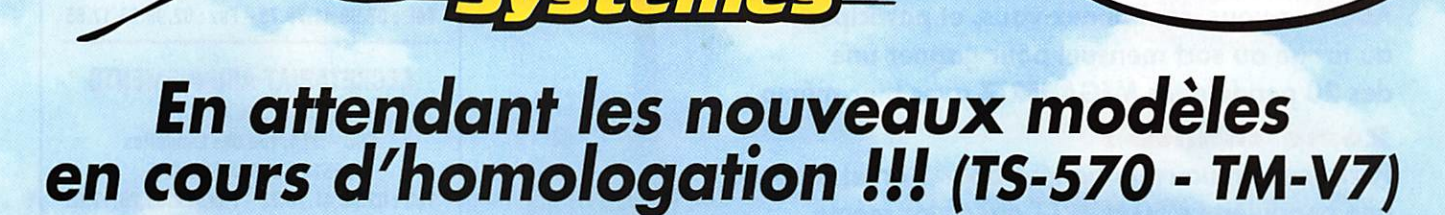

 $\boldsymbol{c}$ 

 $14.20000$   $0.0000000$ 

745800 35 435000 35 m

 $\boldsymbol{c}$ 

**J'AI ENCORE** 

**DANS MA RUCHE** 

**DE BEAUX POSTES** 

**A DES PRIX** 

OMU

STAF

Je vais à

**SARATECH** 

**les 22** 

et 23 mars

**TOUJOURS DISPONIBLES EN STOCK - LIVRAISON PAR RETOUR** 

Nombreux autres appareils à des prix OM !<br>N'hésitez pas à nous consulter. **Radio COMMUNICATIONS** systèmes

23, rue Blatin • 63000 Clermont-Ferrand Tél.: 04 73 93 16 69 - Fax: 04 73 93 73 59

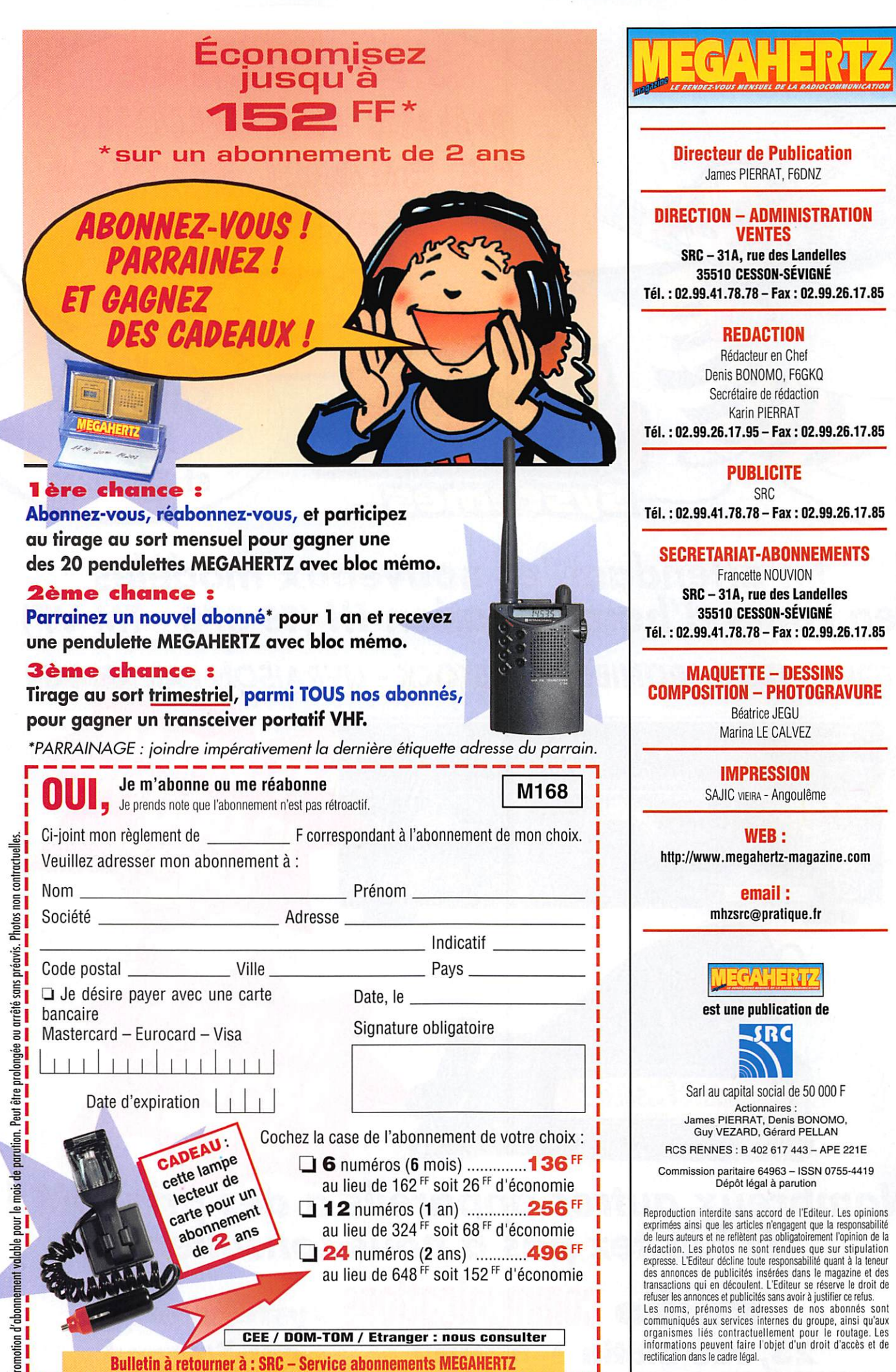

31A, rue des Landeles - F3551D CESSON-SÉVIGNÉ - Tél. 02.93.41.78.78 - FAX 02.99.26.17.85

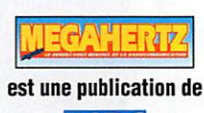

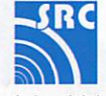

Sarl au capital social de 50 000 F<br>Actionnaires : Actionnaires :<br>James PIERRAT, Denis BONOMO.<br>Guy VEZARD, Gérard PELLAN RCS RENNES : B 402 617 443 - ARE 221E

Commission paritaire 64963 - ISSN 0755-4419 Dépôt légal à parution

Reproduction interdite sans accord de l'Editeur. Les opinions exprimées ainsi que les articles n'engagent que la responsal)ilité de leurs auteurs et ne reflètent pas obligatoirement l'opinion de la rédaction. Les photos ne sont rendues que sur stipulation expresse. L'Editeur décline toute responsabilité quant è la teneur des annonces de publicités insérées dans le magazine et des transactions qui en découlent. L'Editeur se réserve le droit de refuser les annonces et publicités sans avoir à justifier ce relus. Les noms, prénoms et adresses de nos abonnés sont communiqués aux services internes du groupe, ainsi qu'aux communiqués aux services internes du groupe, ainsi qu'aux organismes liés contractueiiement pour le roulage. Les informations peuvent taire l'objel d'un droit d'accès et de rectification dans le cadre légal.

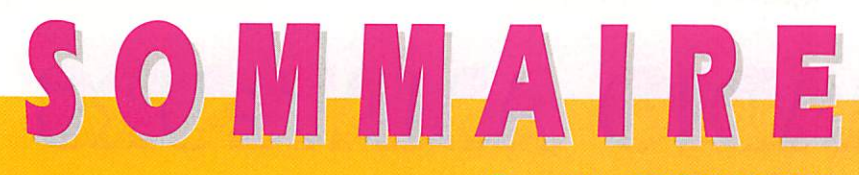

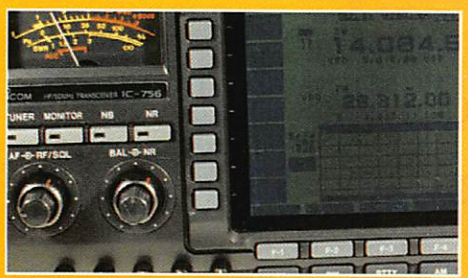

Essai de l'ICOM IC-756

#### Denis BONOMO, F6GKQ

Intéressant, le nouveau trans ceiver décamétrique d'ICOM,

avec son analyseur<br>panoramique (spectroscope) et son DSP sur la derniè re FI. Il possède de nombreux

atouts, dont un manipulateur électronique à 4 mémoires, avec fonction contest et un coupleur d'antenne automatique.

## E/R décamétrique CW et BLU

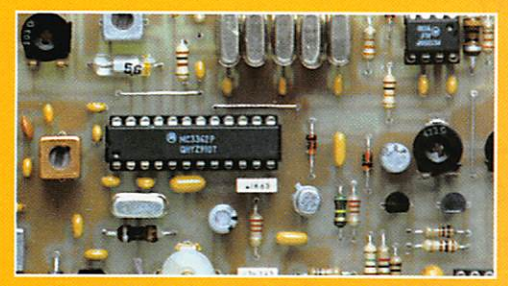

Réaliser soi-même un émet teur-récepteur décamétrique est tout à fait envisageabie. Dès la première partie de cet

Luc PISTORIUS, F6BQU

article, l'auteur nous montre

que la construction Amateur est toujours possible. Commençons par le récep teur et... rendez-vous au prochain numéro pour l'émetteur!

## Analyseur de spectre

### Roger VERMEREN.0M1VZ

Vous amener à construire un analyseur de spectre, comme

dizaines d'ama-<br>teurs, tel est le but de cette série de trois articles commencée le

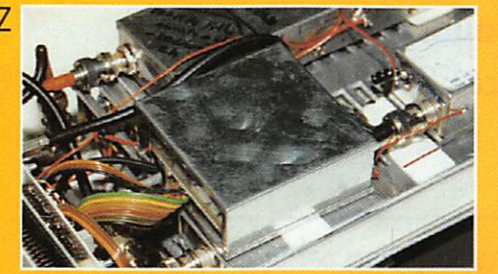

mois dernier. Réalisé sous forme de modules, Il est accessible à tout ama teur soigneux. Par ailleurs, l'auteur propose de fournir un semi-kit...

LA PHOTO DE COUVERTURE EST L'OEUVRE DE DIDIER LAVISSE, F5PXQ/P. ELLE REPRÉSENTE LES ANTENNES DE SA STATION PORTABLE DANS LE 18.

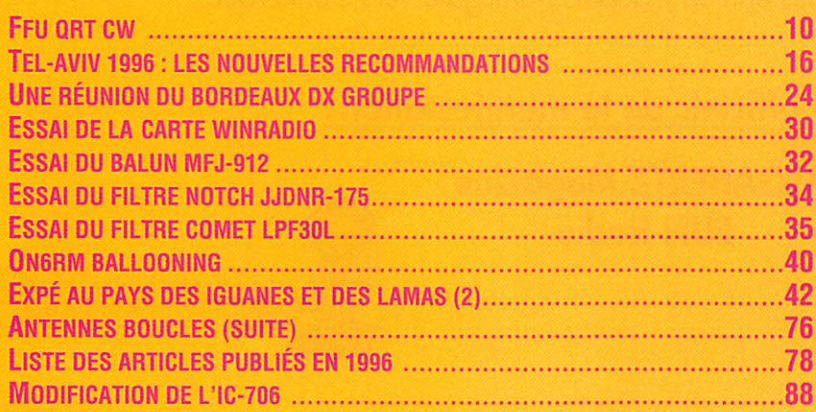

.ET TOUTES NOS RUBRIQUES ACTUELLES: ACTUALITÉ, FICHES LICENCE, TRAFIC, RADIOÉCOUTEURS, ESPACE, INTERNET, PACKET, PETITES ANNONCES... (FAUTE DE PLACE, NOUS N'AVONS PAS DE PAGE SSTV CE MOIS-CI).

Ils sont tristes les opérateurs télégraphistes du service radiomaritime français. Ils ont dû dire adieu au Morse et ranger leurs manips dans un placard. C'est la rançon d'un progrès, que nul ne peut refuser. Balises ARGUS et valises INMAR SAT remplacent rapidement la bonne vieille station radio à bord des navires. Mais au fait, que pense le marin qui attend les secours après avoir déclenché sa balise, sans recevoir le moindre mot d'encouragement, le petit «tenez bon, on arrive» qui fait renaître l'espoir ? Si la télégraphie fait une sortie médiatisée de nos bandes radiomaritimes. elle n'en demeure pas moins employée par les radioamateurs, qui constitueront l'ultime mémoire du savoir ainsi transmis, les seuls à faire vivre ce patrimoine de la radio. Pourtant, cette fin de la CW sur les bandes professionnelles ravive chez certains l'espoir que, tombée en désuétude, elle soit supprimée de l'examen radioamateur pour l'accès au décamétrique. Ils la verraient bien remplacée par des questions sur les techniques nouvelles... Réfléchissons, ne serait-ce pas plus difficile pour les candidats qui ne sont pas électroniciens ou informaticiens de métier? La télégraphie s'apprend comme la plus simple des langues étrangères dont le vocabulaire n'est composé que d'une quarantaine de mots, une musique dont l'instrument ne possède qu'une ou deux touches. Et pour apprendre cette langue, le meilleur prof c'est la volonté de l'élève. Ils sont tristes les opérateurs télégraphistes du service radiomaritime. Ils ont dû dire adieu au Morse et ranger leurs manips dans un placard... Et si, par plaisir, ils les ressortaient, ces manips, pour venir nous rejoindre sur les bandes radioamateurs ?

Denis BONOMO. F6GKQ http ://www. megahertz-magazine, com e.mail: mhzsrc@pratique.fr

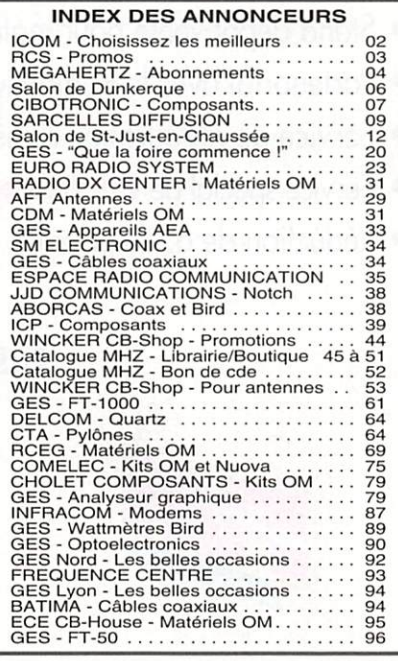

Nous attrons l'attention of nos lecteurs sur le fait que ofrtains matériels. PRÉSENTÉS DANS NOS PUBLICITÉS SONT À LISAGE EXCLUSIVEMENT RÉSERVÉ ALIX UTILI-SATEURS AUTORISÉS DANS LA GAMME DE FRÉQUENCES QUI LEUR EST ATTRIBUÉE. N'HÉSITEZ PAS À VOUS RENSEIGNER AUPRES DE NOS ANNONCEURS, LESQUELS SE FERONT UN PLAISIR DE VOUS INFORMER

#### MEGAHERTZ magazine  $\sim$  168 · Mars 1997

# SALON RADIO AMATEURS DUNKERQUE 1997

Au Palais du "Kursaal" + de 3000 m<sup>2</sup> d'exposition

# Dimanche 13 avril 1997 10<sub>h</sub> 00 à 17<sub>h</sub> 00

# NOUVEAUTES 1997:

- Stand de démonstration Internet (Club Internet offre 300 abonnements gratuits).
- F6FA0 prévoit un lancé de Bulle d'orage (ballon avec balise).
- L'Amsat France, présent au Salon, organise une station satellite amateur.
- FI BlU fera une conférence sur l'utilité d'un filtre DSP et la Télévision Numérique.
- Station HF, VHF, et démonstration hyperfréquence de 10 GHz à 47 GHz.
- Démonstration packet à 9600 bauds.
- Démonstration SSTV avec interface CQFT 9601 Comelec et DSP-NIR Procom.

# COMME L'AN PASSE :

- Stand dépôt-vente pour matériel radio (Bring & buy).
- Partenariat avec le Radio-club de Dunkerque.
- Service de restauration dans l'enceinte du Salon.
- Service spécial de Cars depuis Paris Porte-Maillot vers Dunkerque et retour. (200 FF A/R).
- Réduction de 65 % pour les traversées en Ferry depuis Ramsgate vers Dunkerque.

# Sponsors officiels de la manifestation :

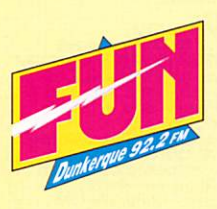

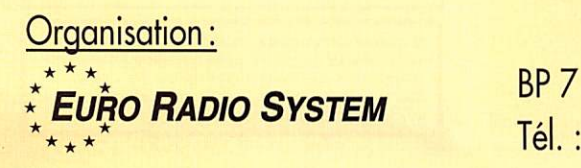

MEGAHERTZ Magazine FUN Radio

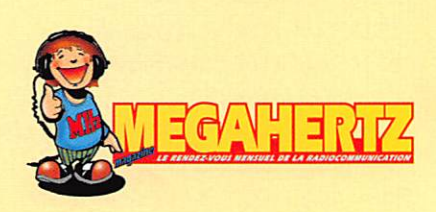

Tél. : 01.39.31.28.00

F-95530 La Frette-sur-Seine Fox: 01.39.31.27.00

# NOUVEAUTÉS

# Le Shopping

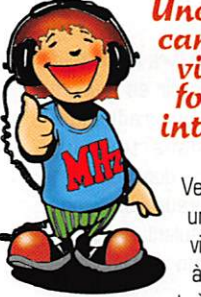

#### Une mini camém vidéo font intéressante

Velleman distribue une petite caméra vidéo noir et blanc, à capteur CCD, très intéressante

par sa taille et par son poids. Minuscule, elle peut être embar quée à bord d'un aéronef ou de toute autre maquette...

Elle peut également être dissimulée dans les endroits les plus inatten dus.

Dimensions : 32x32x27 mm. Poids : 25 g.

Présentation dans notre prochain numéro.

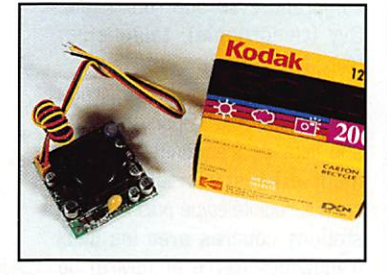

#### **Emetteur** et nécepteun 433 MH<sub>2</sub>

Toujours chez Velleman, on trouve un couple de modules émetteur et récepteur en modulation d'ampli tude de faibles dimensions. Dn peut les utiliser pour des appli cations de radiocommande mais il y a fort à parier que les radioama teurs découvriront d'autres débou chés...

Présentation dans notre prochain numéro.

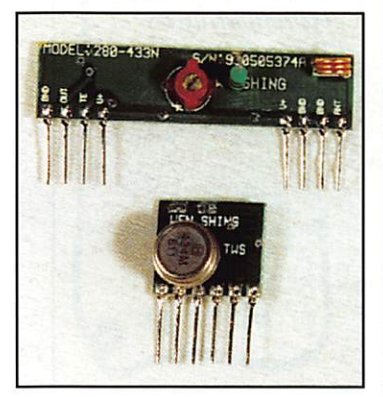

### **Splitters**

Disponibles chez JJD Communica tion, les splitters permettent de relier plusieurs récepteurs sur une même antenne, sans désadaptation d'impédance. Plusieurs modè les sont proposés, couvrant diffé rentes gammes de fréquences et avec des connecteurs différents. Parmi eux se trouve probablement celui que vous recherchez,.. A découvrir prochainement dans MEGAHERTZ magazine.

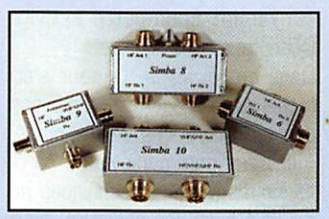

#### Le monde dans votre station

La nouvelle édition 97 (comptes rendus d'écoutes des membres d'Amitié Radio, compilés par Nor bert Fouquet et arrêtés fin décembre 96) de ce document de travail indispensable aux radio-écou teurs vient de paraître. Editée par JJD Communication, elle est distri buée par l'intermédiaire de la librai rie de MEGAHERTZ magazine. Rap pelons que cette liste des stations de radiodiffusion (et agences de presse) est établie minutieuse ment. en tenant compte des horaires d'émission et des langues employées lors de la diffusion. On y trouve aussi la puissance des émetteurs. Classement établi par fréquence.

**AMITIÉ RADIO PRÉSENTE** 

LE MONDE DANS VOTRE STATION

> COMPILATION : NORBERT FOUQUET

Editeur : JJD COMMUNICATIONS

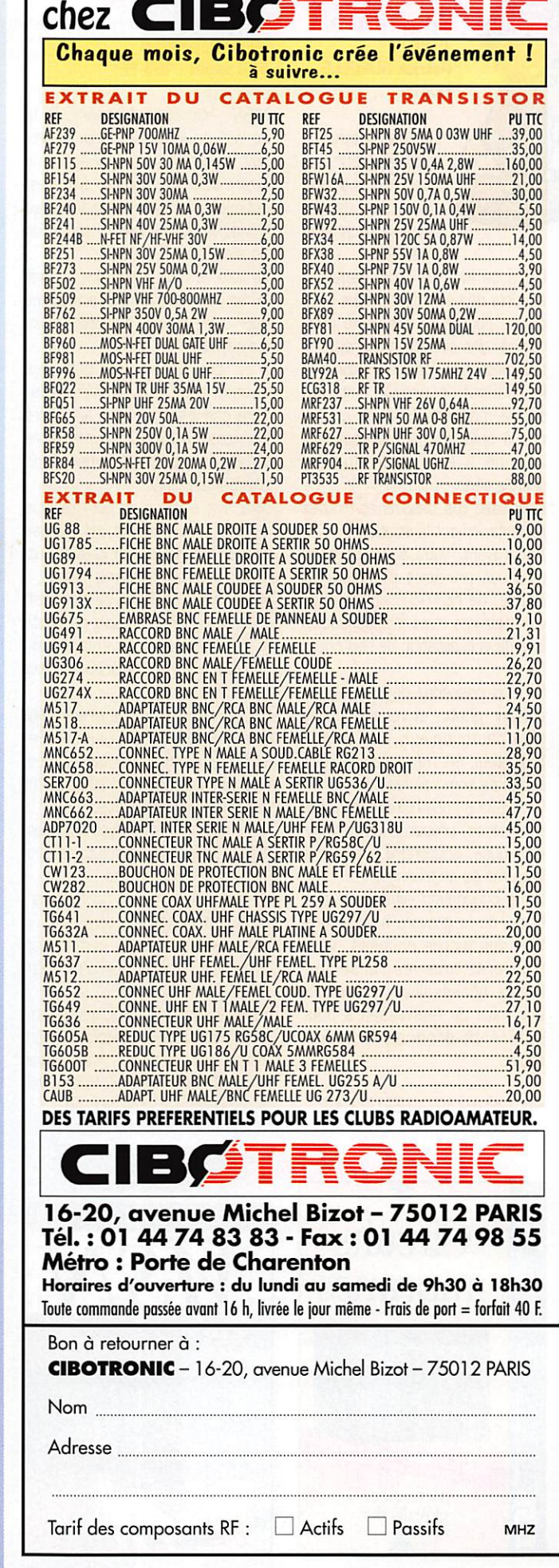

NA 882

168 - Mars 1997

# BIBLIOTHÈQUE

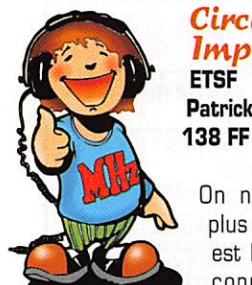

Circuito Imprimés ETSF Patrick GUEULLE

On ne présente plus l'auteur qui est l'un des plus connus de la presse technique française.

Dans ce livre de 160 pages, il apporte des solutions à tous ceux qui se posent un problème pour réaliser des circuits imprimés.

Les méthodes diffèrent, selon que la réalisation prévue est une simple maquette BF... ou un cir cuit à base de microprocesseur destiné à être reproduit en grande série.

Définissez vos besoins et trouvez instantanément la solution.

Auparavant, vous aurez compris quelques principes d'optique, de chimie, de reproduction d'image, élémentaires mais indispensables lors de la réalisation de nos chers Cl.

Si vous possédez déjà un agran disseur photo, si vous disposez d'un photocopieur, d'un microordinateur, les méthodes de réali sation ne sont pas les mêmes.

Voulez-vous construire votre valise d'insolation, préparer les produits chimiques, apprendre à tracer à la plume ou au transfert?

De la conception initiale à la pra tique. de la gravure à la répara tion des pistes abîmées, vous trouverez tous les renseigne ments nécessaires, y compris une liste de fournisseurs pour différents produits indispen sables...

Réf. Ubrairie MEGAHERTZ: EJ02

#### Le grand livre de MSN Micro Application

512 pages - 165 FF

MSN ; Microsoft Network. Si le service en ligne offert par Micro soft vous tente, cet ouvrage vous livrera tous ses secrets. MSN est optimisé pour une utilisation avec Windows 95, ce qui constitue l'un de ses atouts.

Le livre va vous apprendre à confi gurer correctement votre système pour une première connexion réus sie à MSN.

Il ne vous restera plus qu'à vous abonner par la suite. Vous allez faire connaissance avec les divers services de MSN : forums, sites WEB, newsgroups. E-mail, télé chargement, IRC...

Avec cet ouvrage, la configuration complète du système est facilitée par les nombreux exemples et illustrations qui émaillent ses pages.

Ainsi, le paramétrage de Microsoft Exchange (votre bureau de poste personnel) ou les réglages du modem n'auront plus de secrets pour vous.

Ce dernier sujet (modem) est traité avec beaucoup de pertinence, levant le doute entre bauds, bps, cps et abordant méthodiquement les sources de problèmes...

Un chapitre est consacré aux ques tions, réponses et solutions pro bables en cas de panne.

Le chapitre «Ateliers Techniques» illustre parfaitement comment un livre peut devenir le compagnon idéal de l'utilisateur d'un logi ciel!

Tout au long des 5DD pages, un maître mot: clarté, précision, abon dance des exemples et des illustra tions. Un livre exhaustif, facile à lire, à conserver à portée de main.

Réf. Ubrairie MEGAHERTZ: EQ01

#### A L'écoute du trafic aénen (Nouvelle édition) SRC Denis BONOMO, F6GKQ 160 pages-110 FF

Pour cette troisième édition, le livre a été remis en page diffé remment. Il comprend les nou velles fréquences mises à jour [terrains et centres de contrôle en vol) et l'ajout d'un chapitre consacré aux transmissions numériques (ACARS), appelées à se développer rapidement. Les informations sur les liaisons HF sont également plus développées. Le livre commence par la présen tation de quelques matériels convenant pour cette activité (récepteurs et antennes).

Dans cet ouvrage, l'auteur s'at tache aussi à décrire les moyens mis en œuvre lors de l'établisse ment des communications aéro nautiques [moyens techniques au sol et à bord des appareils, pour la communication et la radionavigation).

Une partie importante du livre est consacrée aux dialogues et à la phraséologie.

En effet, l'écoute des fréquences aéro est une activité passion nante dès lors que l'on comprend le contenu des dialogues, le sens des messages.

Les procédures radio autour du terrain [circuit de piste) et avec les centres de contrôle en vol, sont expliquées, en français comme en anglais.

Abondamment illustré, l'ouvrage se termine sur une liste de fré quences et les indicatifs utilisés par les principales compagnies.

Réf. Librairie MEGAHERTZ: EA11

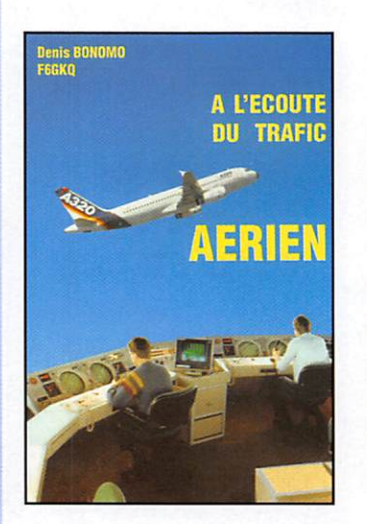

MEGAHERTZ magazine  $8^{9}$  168 · Mars 1997

#### Shortwave<br>Maritime maritime<br>Communications Interproducts B.E. RICHARDSON 196 pages - 280 FF

Edité en 1995, ce livre fait le tour de ce qu'il faut savoir en matière de communications radiomaritimes et ce, dans tous les modes. Il concerne donc les nom breux radio-écouteurs ainsi que les marins qui veulent en savoir plus sur la radio à bord des navires.

Quels sont les moyens de trans mission mis en œuvre? BLU, CW, Télétype, Satellites... Que se passe-t-il en cas de situation de détresse, quelles sont les procé dures, les fréquences, la phra séologie utilisées? Les réponses sont apportées dans les pre mières pages du livre.

A chaque mode sont associées quelques pages qui décrivent l'es sentiel de ce qu'il faut savoir pour comprendre ce que l'on reçoit: CW (télégraphie), téléphonie, télex, NAVTEX...

La seconde partie de l'ouvrage [en fait, la plus importante) est une liste de fréquences relative ment exhaustive: tableau des canaux radiotélétype puis liste des stations côtières avec les deux fréquences (terre et navire), le mode, l'indicatif, l'emplacement et le pays.

La dernière partie du livre reprend le même type de liste mais, cette fois, le classement s'effectue sur les indicatifs des stations.

Un document en langue anglaise qu'il faut posséder si l'on s'inté resse aux radiocommunications maritimes.

Réf. Ubrairie MEGAHERTZ: EU35

Shortwave Maritime Communications

by<br>B. E. Richardson

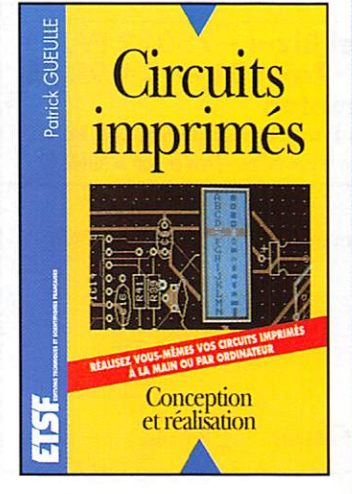

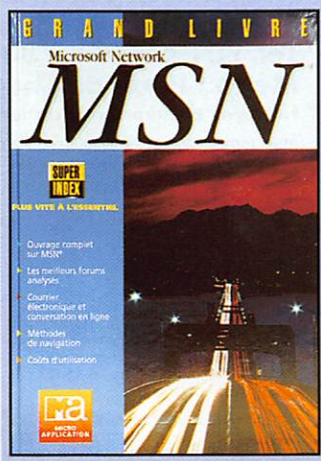

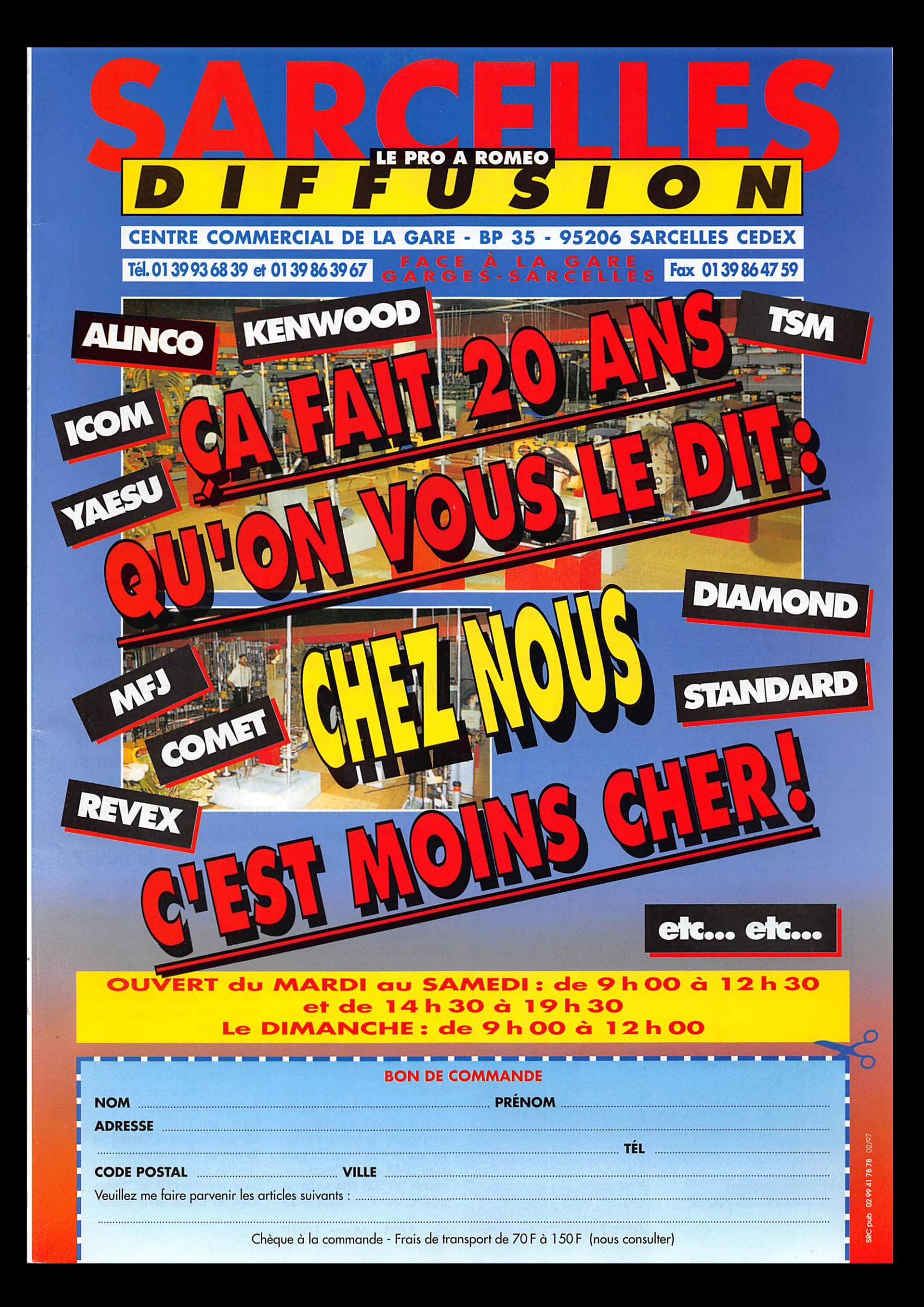

## REPORTAGE

# FFUQRTCW

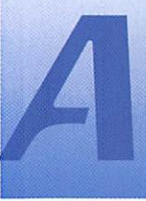

dieu Morse, sur ta planète, nous, les opérateurs des sta tions côtières fran çaises, n'étions que

des points, bientôt balayés d'un trait par le progrès.

Morse, Maxwell, Hertz. Branly, ces inventeurs ont permis à Guglieimo Marconi de lancer la TSF, puis le Radio Maritime dans<br>la dernière décennie du dernière décennie du XIXe siècle.

Dès lors, le Morse a su créer un sésame ; SOS. le mot qu'à terre on met à toutes les sauces, mais pour les marins est LE cri : cri de désespoir qui électrise, cri d'espoir qui galvanise. Ces trois points, trois traits, trois points ne chanteront plus à nos oreilles...<br>Respect aux pionnier

Respect aux pionniers d'Ouessant, qui, dès 1904, com muniquaient avec l'Océan. Nous pensons à vos nuits de veille: soli taires...

Respect à tous ceux qui nous ont précédés dans les stations côtières. Ils ont transcrit des pages d'histoire. Ils auront, ce 31 janvier, une nouvelle montée

d'adrénaline... Ils r e vivront leur Morse avec pince ment au cœur, rage au "point" et "traits" défaits... Respect à vous,

Radios de bord, qui, pendant plus de cent ans, avez su faire des gammes avec ce code magique...

Respect aux

Radios qui, dans la tempête, improvisent des symphonies pathétiques...

Respect à la mémoire des Radios qui ont péri en faisant des "étin celles" : leurs SOS répétés à l'infini ont sauvé des vies, leur ont coûté la vie...

Avant d'entamer notre période de silence éternel sur le 500, nous voulons raconter votre compé tence, citer votre dévouement, crier et honorer votre courage...

> Pour les opérateurs du Conquet Radio Ariel Straboni

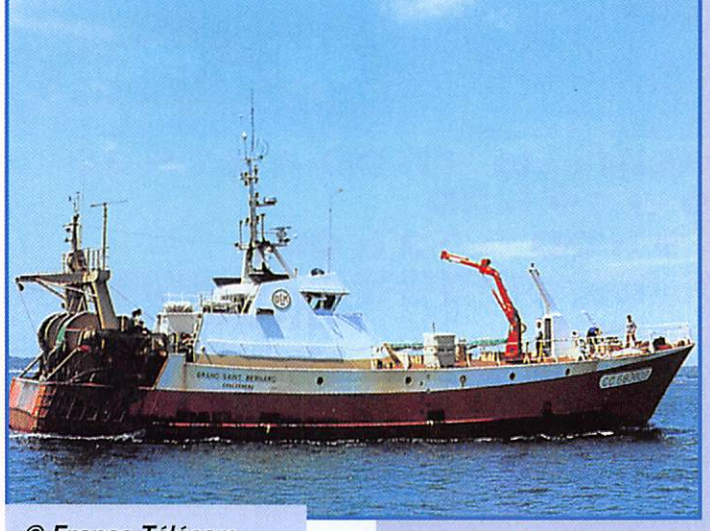

© France Télécom

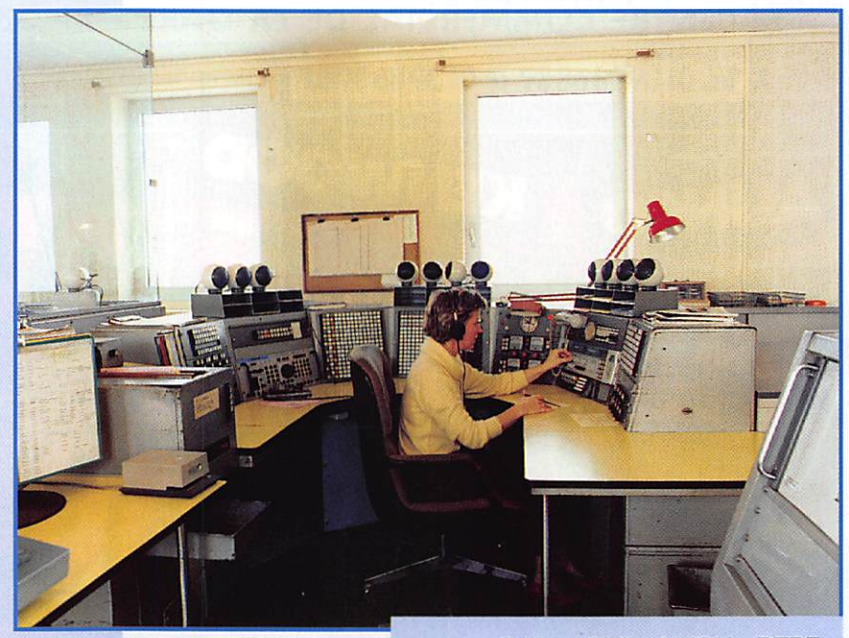

© Yves GUILLAMON - DTRE.

La station de Brest Le Conquet, FFU, s'est tue en téiégraphie le 31 janvier 97. Nous avons voulu saluer ici le travail accompli par cette station en laissant la parole à ses opérateurs. Qui d'autre qu'eux pouvaient mieux parler de cette langue, de ce travail effectué en collaboration étroite avec les gens de la mer ?

En 1837, le peintre et inventeur Samuel Morse donne naissance au 'télégraphe électrique" : "en utilisant l'électroaimant et par le moyen de... point... trait... point... trait... trait... point..., qui correspondent à une émission de courant de durée variable, la pen sée va instantanément se trans mettre ailleurs, très, très loin..." (Maurice Fabre: "L'histoire de la télécommunication").

Morse, génie entêté, rencontre pendant des années le scepti cisme et bute sur le problème du financement. Sa première tenta tive date de 1837, mais ce n'est qu'en 1843 que le Congrès lui accorde 30 000 dollars pour la construction d'une ligne entre

Boston et Washington. Le 24 mal 1844, le premier télégramme est échangé entre Washington et Baltimore (600 km). L'un des mécènes de Morse lui avait, un jour, fait transmettre le message suivant: "A patient waiter is no looser" (tout vient à point à qui sait attendre".

Plus tard, les découvertes de Maxwell et Hertz, sur les ondes électriques, et les travaux de Branly feront avancer ce moyen de télécommunication.

Enfin, en 1895, Guglieimo Marconi inventera la "Télégraphie Sans Fil" et créera sa société.

L'un des premiers marchés de cette nouvelle société est l'équipe ment des phares isolés en mer.

## REPORTAGE

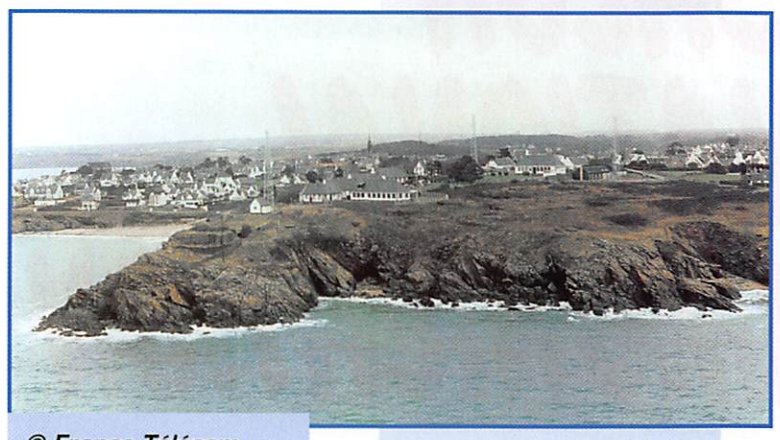

© France Télécom

Marconi mont, en 1898, quelques opérations spectacu laires, comme la couverture de régates.

A partir du début du siècle, l'es sor de la TSF devient universel, L'attention se porte d'abord sur le secours des bateaux en détresse. Un navire, heurté par un cargo, fut secouru grâce à la TSF dès 1899. La même année, le cui rassé russe Général Admirai Apraxine, bloqué dans les glaces du Golfe de Finlande, peut être secouru par les appels de TSF. Puis deux autres en 1901 : le Médora et Princesse Christine. Alors se créa une Union Internationale.

C'est elle qui définit comme signal de détresse les 3 lettres SOS sous forme du signal morse bien connu  $\left[\cdots - - - \cdots\right]$ .

Dès 1904, les Postes et Télégraphes installent une station expérimentale sur l'île d'Ouessant qui, au début, se contentait d'as surer l'échange des télégrammes officiels émanant de la marine et participait aux exercices de celleci.

La station était ouverte nuit et jour par vacation de 12 heures d'affilée...

La station est officiellement ouverte le 10 octobre 1904 par décret du Ministres des Postes et Télégraphes.

Parallèlement, la sécurité en mer s'organise et la conférence de Berlin de 1906 mentionne l'obli gation de donner priorité absolue à tous les messages de détresse. Cette conférence modifie le signal de CQD en SOS. Guessant veille en permanence la fréquence 500 kilohertz, mais ce n'est que la conférence de Londres de 1912, à la suite du naufrage du Titanic, qui imposera la veille radio à bord des navires d'un cer tain tonnage et effectuant une traversée au long cours.

La station d'Ouessant [indicatif FFU), a pris part à de nombreux trafics de détresse. Le trafic com mercial fut également intense durant toutes les années vingt à 40, époque des grands transat lantiques.

1940, Radio Guessant se tait.

1945, à la libération, une station radio provisoire est montée à Gouesnou [indicatif FFW), qui ne tra vaille qu'en télégraphie.

La DSR recherche alors un site favorable pour l'installation d'un centre radiomaritime moderne, associant graphie et phonie. Ce site est trouvé: la Pointe des Renards au Conquet.

Sur cet emplacement avaient existé auparavant

plusieurs systèmes de transmis sions de signaux pour les navires : signalisations par pavillons, sous le premier empire; l'embase cir culaire du mât se trouve encore dans le jardin du pavillon du chef de centre.

Puis, de 1861 à 1881, un poste électrosémaphorique pour rem placer l'ancien système de télé graphie optique Chappe.

Donc, en 1948, des essais sont effectués : écoute et transmission en phonie en ondes hectométriques.

O'abord sur un shelter de camion CMC posé au sol.

Durant cette période, le Conquet Radio participe à sa première détresse (yacht danois Atlantide], dans la nuit du 18 au 19 octobre 1948.

L'exploitation commerciale du Conquet s'avérant intéressante, la Direction des Services Radio décide de construire un centre regroupant les deux activités et le permis de construire est signé en mairie du Conquet le 1er février 195D.

Les transmissions commencent aussitôt et, en septembre 1951, la nouvelle station "Brest le Con quet Radio", indicatif FFU [celui de Guessant), est opérationnelle.

## Bientôt la fin du Morse?

Les messages d'adieu transmis le 31 janvier sur 500 kHz ont-ils sonné le glas du Morse?

S'il est incontestable que le satellite soit plus fiable, le trafic radio en télégraphie Morse a séduit pendant un siècle par sa simplicité de mise en œuvre et sa terrible efficacité dans les conditions les plus difficiles. De plus, l'équipement nécessaire aux transmissions en télégraphie est plus simple et moins onéreux que les valises INMARSAT ou autres... Bien sûr, il y avait le «savoir faire» des hommes et, en ces temps où l'on ne raisonne plus qu'en termes de rentabilité, on préfère sacrifier les hommes sur l'autel du profit... au bénéfice des machines. Nul ne contestera la fiabilité des systèmes ARGGS (pour les secours] ou d'INMARSAT (pour les communications) mais que se passera-t-il le jour où l'équipement satellite tombera en panne? Le marin n'est-il pas angoissé lorsque, après avoir déclenché sa balise, il doit attendre des heures en se demandant si le signal a bien été retransmis par le satellite vers les centres de secours... sans recevoir la moindre confirmation sous forme d'un chaleureux «tenez bon, on s'occupe de vous»? Sans parler de la vulnérabilité des satellites face aux phénomènes naturels (lors de fortes éruptions solaires par exemple) ou... moins probable mais à envisager, en cas de conflit.

Avec la télégraphie, il suffisait de connaître l'équivalent d'une quarantaine de mots pour savoir parler ce lan gage (quelle autre langue étrangère est aussi simple, dispose d'un vocabulaire aussi restreint, possède le même caractère universel au point d'être comprise par tous les peuples?]. En cas de pépin (et il y en a eu pendant ce siècle!) on pouvait toujours espérer que la musique du «SOS», aussi faible que soit le signal, puisse être reconnue par une station d'écoute, parfois même par des radio-écouteurs amateurs. Du reste, pendant des années, certains messages importants transmis en phonie étaient doublés par des messages en Morse. Ainsi donc, après nos voisins Allemands et juste avant les Anglais, la France vient d'abandonner les liaisons maritimes en CW. Et d'autres pays suivront, jusqu'à cette échéance de 1999 où la télégraphie ne sera plus officiellement utilisée...

France Télécom affirme sa volonté de vouloir conserver un service radiomaritime. Que se passera-t-il dans les prochains mois? Le Conquet va effectuer la veille en phonie, sur 2182 kHz. N'assurant, d'ores et déjà, plus le service de nuit. Saint-lys Radio fermera définitivement ses portes début 1998. C'est Berne Radio qui se chargera des liaisons radiotéléphoniques avec les navires non équipés par satellites (plaisanciers par exemple) et acheminera les urgences médicales vers l'hôpital de Toulouse. A Toulouse, une station sol permettra les liaisons téléphoniques via les satellites INMARSAT

Mais si la télégraphie fait aujourd'hui une sortie saluée de nos bandes radiomaritimes. elle n'en demeure pas moins employée par les radioamateurs qui resteront les derniers «dépositaires» du savoir ainsi transmis, les seuls à faire vivre ce patrimoine de la radio. Grâce à eux, le Morse n'est pas tout à fait mort! Rjen ne dit qu'un jour, on ne soit pas conduit à faire appel au service des ces opérateurs télégraphistes! En attendant, un nouveau débat s'annonce à l'horizon et constitue le thème de nombreux QSG : l'Administration peut-elle conserver la télégraphie comme critère d'accès aux bandes décamètriques réservées aux radioamateurs ? Si vous lisez attentivement MEGAHERTZ magazine, vous savez quelle est mon opinion personnelle I

Denis BONOMO, F6GKQ

# NT-JUST-EN-CHAUSSÉE – 60

RADI

**IXe SALON** 

**INTERNATIONAL** 

OCOMMUNICATION

4500 visiteurs en 1996

" la plus importante manifestation de démonstrations,

**TIMES** 

· Démonstrations de trafic par les Associations, • Foire à la brocante, ·Dépôt vente, · Matériel neuf, ·Informatique, •Composants, kits, librairie,

> Accès: autoroute A1, sortie Arsy, 80 km nord de Paris (St. Just à 30 minutes) Entrée 30 F le samedi et 20 F le dimanche pour les OM (YL et QRP: gratuit) de 9 heures à 18 heures, restauration et buvette sur place, parking gratuit.

# Exposants Français et étrangers

Organisé par le Radio-club Pierre COULON - F5KMB B.P. 152 - 60131 Saint-Just-en-Chaussée Cedex

L'actualité

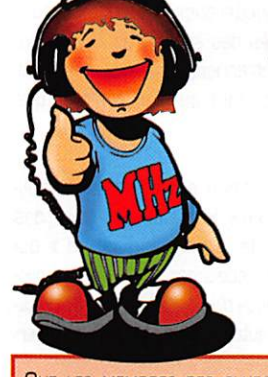

QUE LES MEMBRES DES CLUBS QUI LISENT MEGAHERTZ MAGAZINE FAS-SENT SAVOIR AUX DIRIGEANTS ET AUX CHARGÉS DE COMMUNICATION LE CHANGEMENT D'ADRESSE INTERVENU DEPUIS PLUSIEURS MOIS. LE COURRIER EXPÉDIÉ À L'ANCIENNE ADRESSE N'EST PLUS DISTRIBUÉ.

#### **MEGAHERTZ MAGAZINE 31A RUE DES LANDELLES** 35510 CESSON-SEVIGNE

PENSEZ ÉGALEMENT AUX DATES DE BOU-CLAGE: TOUTE INFORMATION DOIT ÊTRE EN NOTRE POSSESSION AVANT LE 5 DU MOIS POUR PARUTION DANS LE NUMÉRO DU MOIS SUIVANT. NOUS RECEVONS ENCORE TROP D'INFORMATIONS "PÉRI-MÉES", ANNONCANT DES ÉVÉNEMENTS QUI AURONT EU LIEU APRÈS LA PARU-TION DE LA REVUE...

#### **INTERNET**

SI VOUS VOULEZ QUE VOTRE PAGE WEB PERSONNELLE, CONSACRÉE À LA RADIO, SOIT RELIÉE AU SITE DE MEGAHERTZ MAGAZINE, PRENEZ CONTACT AVEC DENIS BONOMO À LA RÉDACTION (02.99.26.17.95). NOTRE ADRESSE INTERNET: mhzsrc@pratique.fr

### Ils ont gagné!

Notre tirage au sort mensuel, parmi les nouveaux abonnés ou ceux qui se réabonnent, permet aux lecteurs dont les noms suivent de recevoir une pendulette-calendrier frappée au logo de MEGAHERTZ magazine; cette pendulette possède aussi un bloc-notes qui vous permettra de ne

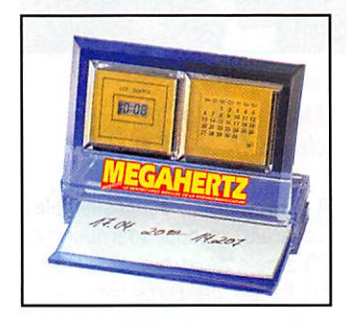

pas oublier les rendez-vous avec vos correspondants... Par ailleurs, ce cadeau est systématiquement envoyé à ceux qui parrainent un nouveau lecteur.

Jean Bernier (ON), Rafik Diandii (44), Christian Godart (93), Jean-Marie Labat (31), Gérard Nouri (93), Christophe Bertrand (75), Jean-Pierre Villain (59), Jean Fernandez (34), Marie-Louise Franco (75), Henri Bouchet (18), Alain Tessier (91), Laurent Panien [78], Marcel Porte [69], Roger Ziegel (67), Marthe Claverie (78), F. Xavier Boulenger (56), Daniel Guillaumin (71), Eric Egret (50), Gino Farina (3A), André Janel (12).

Pour tout abonnement de DEUX ans. nous offrons une lampe

lecteur de carte pour utilisation à bord du mobile.

> Enfin, tous les TROIS mois. nous effectuons un tirage au sort sur l'ensemble de nos

abonnés. L'heureux élu reçoit alors un transceiver VHF FM portatif ! Le troisième gagnant

est Christian GABRIEL, F6IRO que nous félicitons chaleureusement. Son lot lui parviendra sous quinzaine.

Faites comme eux, abonnez-vous ! Notre bulletin est en page 4.

### Concours photo

La photo de couverture fait l'objet d'un concours récompensé par un abonnement d'un an (ou prolongation d'abonnement). Continuez à nous envoyer vos plus belles photos (ayant trait à la radio), pour la couverture de MEGAHERTZ magazine. Il est impératif de respecter le format VER-

**MEGAHERTZ** magazine

TICAL. Ce mois-ci, c'est Didier LAVISSE, F5PXQ qui est à l'honneur. Bravo Didier, abonnement prolongé jusqu'au numéro 188!

# **Radioamateurs**

#### Appel à tous, l'Espace a besoin de vous!

Au niveau de l'activité spatiale amateur, l'année 1997 sera marquée par un événement d'une importance capitale : la mise à poste du plus gros satellite de communication radioamateur jamais construit, le dernier rejeton de la famille Phase 3, PHASE 3D.

Grâce aux nombreux articles parus sur ce projet, vous connaissez tout ou presque de cet engin. Une charge utile très complète permettant des contacts dans tous les modes, pratiquement sur toutes les bandes VHF. UHF, SHF et partout dans le monde; une orbite exceptionnelle offrant des périodes de visibilité d'un confort inégalé; une puissance disponible qui laisse présager une écoute aussi simple qu'attirante pour les débutants, etc. telles sont les principales caractéristiques de ce projet.

Chacun devrait se sentir concerné par le satellite PHASE 3D car c'est le projet radioamateur international le plus évolué de ce siècle qui a vu naître la radio et parce que tout OM aura l'occasion de l'utiliser un jour ou l'autre.

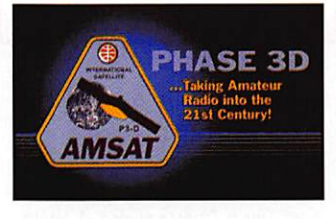

Maintenant parlons gros sous!

La mise à poste du P3D, c'est à dire son lancement, va être exécuté par la fusée ARIANE 5 lors de son vol numéro 2. La date officielle de ce vol est fixée pour juillet prochain. A l'origine du projet, le tir était prévu en septembre 96. Il y a donc pas loin d'un an de retard, dû, vous vous en doutez, à des causes indépendantes de la volonté des amateurs et que

168 - Mars 1997

 $17$ 

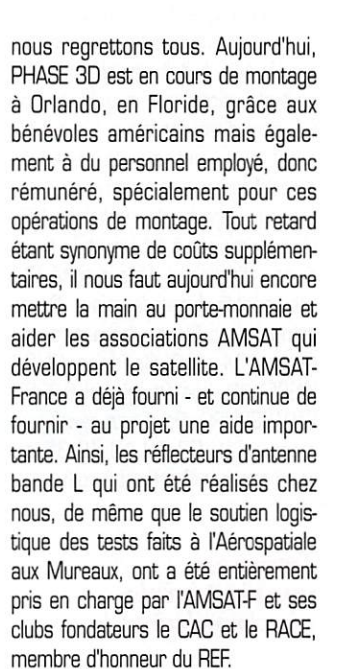

L'association organise aujourd'hui une collecte dont le produit sera adressé à l'AMSAT-DL (Allemagne) et à l'AMSAT-NA (USA) pour achever la fabrication du satellite. C'est le moment où jamais de se montrer généreux ! Toutes les contributions, mêmes minimes, seront les bienvenues. Envoyez vos dons, avec la mention " donation PHASE 3D " à : AMSAT-France, Opération Satellite Phase 3D, 14 bis, rue des Gourlis. 92500 RUEIL-MALMAISON

En soutenant le projet PHASE 3D vous aiderez à mettre en place le moyen de communication que vous utiliserez demain. Nous comptons sur votre soutien qui contribuera à la défense de nos bandes au travers du Service Amateur par Satellite.

L'AMSAT France offrira à tous les donateurs un autocollant "spatial" et renverra un Diplôme PHASE 3D AMSAT France pour tous versements d'au moins 100 F. La collecte s'achèvera fin mars 1997. Un rapport financier détaillé sera publié dans ces colonnes à la fin de l'opératinn

#### Communiqué du CNRS

Le Centre National de la Recherche Scientifique recherche un jeune homme susceptible d'effectuer son

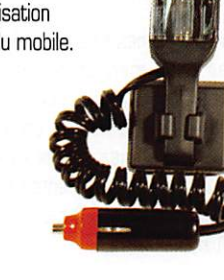

service militaire en tant que Volon taire à l'Aide Technique sur une base scientifique du subantarctique [Crozet). Le candidat doit avoir des connaissances et/ou de la pratique en électronique. Des connaissances en micro-informatique seraient appréciées. Il doit également avoir goût et intérêt pour la biologie. Son rôle sera d'assurer le bon fonctionne ment d'un système de pesée et d'identification automatique de man chots (comprenant une liaison HF). et de participer à l'observation quoti dienne d'animaux. Une activité OM est possible durant le séjour. Candi datures avec CV, à adresser rapide ment à M. J.-P. Gendner, CNRS (CEPE) 23, rue Becquerel B7087 STRASBOURG. Pour tout renseigne ment : Tél. 03.88.10.69.35 ou Email gendner.@c-strasbourg.fr.

#### **Troquez** vos matériels électroniques!

C'est nouveau, ça s'appelle « Troc Electronique ». c'est tenu par un couple de radioamateurs et ça se situe à Dax. 66 avenue G. Clémenceau. C'est tout simplement un magasin de troc qui pratique le dépôt-vente de tous matériels élec troniques avec, évidemment, une bonne place pour les matériels de radiocommunication...

Tél. 05.58.56.21.31 si vous recher chez un TX d'occase ou si vous sou haitez vous débarrasser de votre informatique vieillissante...

#### Congrès aepartemental ae lADKEF.13

En la salle des fêtes de Vitrolles, les 15 et 16 mars 1997. Présence des exposants habituels. Démonstrations de packet par des OM chevronnés. Foire à la brocante - Matériel neuf et d'occasion. Informatique et Compo sants. Entrée gratuite. Ouvert de 10 heures à 18 heures le samedi et de 9 heures 30 à 16 heures le dimanche. Radioguidage 145.500 MHz. Renseignements ; A0REF.13 B.P 12 LA GAVOTTE, 13170 L£S PENNES MIRABEAU.

## C797

Les 5 et 6 avril 1996 aura lieu la 6ème réunion VHF/UHF/Microondes à Châtillon-sur-Cher, dans le département 41. Retenez et réser vez ce week-end ! Pour vos proposi tions d'articles, de présentations ou de débats, prenez contact avec F5FLN, Michel ROUSSELET (tél: 05 56 78 71 05], ou avec F6ETI, Phi lippe MARTIN (tél: 02 97 36 74 86, fax: 02 97 85 80 34 ou E-mail; phmartin@eurobretagne.fr]. Toutes les contributions seront les bienve nues I (Il y a déjà à la table des matières du 10 GHz, des antennes, un ampli 144 MHz, un système de commutation de transverters multi bandes pour le portable etc.] Et, comme d'habitude, les "puces", une séance de mesures de préamplis, remise des coupes, repas du samedi soir, la bonne humeur des retrou vailles... La logistique sur place sera assurée par F5JCB, Gilles HUBERT Tél/fax 02 54 71 50 50 (réservez auprès de lui vos emplacements pour les "puces"), et le radio-club de Seigy. F6ETI

#### Radiophonies de Saint Priest en Jarez

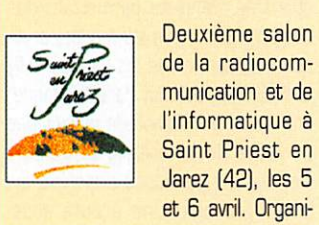

de la radiocom munication et de l'informatique à Saint Priest en Jarez (42), les 5 et 6 avril. Organi

sée par les radioamateurs stéphanois, les Radiophonies sont destinées à faire connaître au public toutes les possibilités actuelles en matière de radio et d'informatique. Présence des clubs de radioamateurs de la région, des clubs cibistes stéphanois, de la sécurité civile, de la Gen darmerie Nationale, des revendeurs de matériels, des pros de l'informatique et de la radio, et d'un marché de l'occasion.

#### **Convention Annuelle** du Lyon DX. Gany

La seconde convention du L-OX-G aura lieu à l'Auberge des 4 Vents, près de la côte Saint André, le 12 avril. Cette rencontre a pour but de réunir tous les OM intéressés par le OX [HF. VHF, UHF] du grand Est de la France. Tout OX'er « étranger » à cette région sera toutefois accueilli avec plaisir I Au programme des vidéos de : FOOSUC, FK5M, GU/DL40CM, 3B8/F5PYI, peut-être VKOIR et sûrement d'autres I Renseignements Mehdi F5PFP Tél.04.78.40.01.15.

### Service QSL du KEF-Union

L'association a changé son fusil d'épaule, devant la levée de boucliers provoquée par l'affaire du service QSL. Toute QSL adressée, via le bureau, à un radioamateur français, qu'il soit ou non membre de l'associa tion, lui sera acheminée par le biais des QSL managers départementaux. Par contre, pour utiliser le service QSL du REF-Union dans l'autre sens, il faut être membre de l'association... et cela nous semble normal ! Enfin, le REF-Union demande à ses mana gers départementaux d'inciter les amateurs qui reçoivent de gros volumes de QSL sans être membre l'association, de faire un effort et d'adhérer,., là encore, cela nous semble normal !

#### LAG et le Congrès du REF à Tours en 97 et 95

Il a été définitivement décidé de tenir ces deux manifestations à Tours [Palais des Congrès « Le Vinci ». face à la gare de Tours) en 1997 et 1998. Retenez d'ores et déjà les deux week-ends de Pentecôte corres pondants [17 et 18 mai 97 et 30 et 31 mai 98].

#### Carrefour International de la Radio

Les organisateurs sont satisfaits de l'édition 1996 du « Carrefour International de la Radio », ce salon de Clermont-Ferrand qui fait désormais partie des salons nationaux consacrés aux radiocommunications. Le prochain aura lieu les 21, 22 et 23 novembre 97, dates que vous pouvez déjà réserver sur votre agenda. La présence des deux per sonnalités russes dont un cosmonaute (voir notre pré cédent numéro], a été un temps fort de cette manifes tation.

Le radio-club F5KAM a accepté les propositions de Sergei Samburov (RV30R) et fera fonction de QSL manager pour les stations françaises et européennes qui auront contacté la station orbitale MIR. Ce radio-club

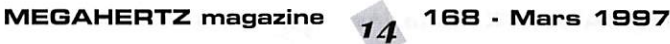

sera également chargé de la réalisa tion d'un transpondeur bande L/S. Une coopération à laquelle seront associés des acteurs de l'éducation, des entreprises ainsi que des parti culiers, tant au plan régional que national.

L'association est également impli quée dans le « Conservatoire des outils de la communication » qui devrait déboucher sur un grand pro jet d'activités scientifiques et cultu relles autour de l'agglomération cler^ montoise.

#### Assemblée Génémle de L'ADRASEC 31

Cette AG s'est tenue le 25 janvier au Château de Malpagat, à l'Union, près de Toulouse. Le nouveau bureau est composé de F5JMM (Président], F5NLV (Vice-président], F5AXP (Secrétaire), F8A0F (Trésoner) avec deux responsables pour les secteurs Nord (F1PZG) et Sud [F1HMB]. Le responsable FNRASEC de la zone 4 Sud, F1NBD, était présent. A cette occasion, M. Pierre FUZIES, Viceprésident du Conseil Régional de la Région Midi-Pyrénées remettait une coupe et une médaille à F1HMB et F1PZG pour leurs réalisations de matériels destiné à faciliter la recherche des balises de détresse, lors de déclenchement d'un plan SATER.

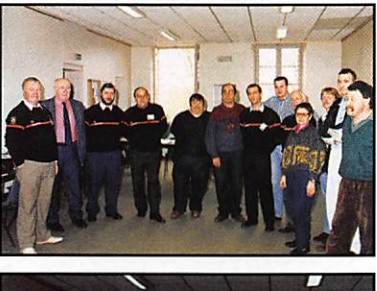

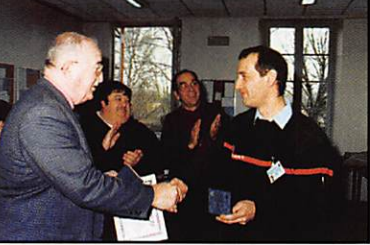

#### Des Euros danù le 83

A l'occasion de son Assemblée Générale, et pour marquer ses 25 années d'existence, le REF 83 a fait frapper des Euros temporaires

qui seront mis en circulation le 23 mars.

Renseignements et souscription auprès de Pierre FARŒAS, BP 104, 83701 ST RAPHAEL Cedex.

#### Premier rassemblement «SKIAMATs

Le 25 janvier, au Collet d'Allevard, avait lieu le premier rassemblement SKI AMAT, mariant les passions pour le ski et la radio. En tout, 1B per sonnes ont répondu présent pour cette journée ; 5 YL, 1 SWL et 12 radioamateurs venus des départe ments 01, B9, 73, 74, 38. Une fré quence radio pour toute la journée : 145.550 MHz. Une journée qui a permis à certains de faire un bap tême en parapente. Curieusement, pour le plus grand plaisir des YL, la radio n'a pas été le principal sujet de discussion ! Une expérience à renouveler l'an prochain !

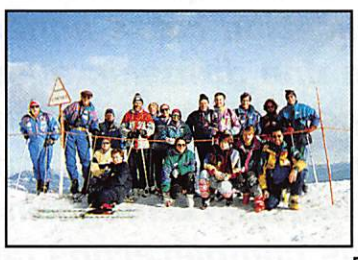

### **Rectificatif**

Le QSO du département 92, animé par F5RPQ, a lieu les mercredi et vendredi à 21 heures, sur 145.450 et non 550 comme indiqué par erreur en page 38 du N°167...

#### La fin du Mome sur les fréquences maritimes

La France a abandonné le Morse sur les fréquences maritimes. Vous pour rez lire divers commentaires à ce sujet quelques pages plus loin. Voici la reproduction d'un message d'adieu bien émouvant...

# Cibistes

#### Week-end de Pàqueù à Guéret

Si la CB vous passionne, ne manquez pas la 15ème Assemblée Générale de la FFCBL (Fédération Française de la Citizen Band Libre] qui se tiendra à Guéret les 26 et 27 avril. La FFCBL milite pour une CB plus libre, plus responsable. Il est nécessaire qu'un maximum de clubs soient présents ou représentés à cette AG. Alors, Guéret, centre de la France, sera-telle le centre de la CB au cours du week-end de Pâques ?

#### FoxTrot Alpha Fréquence Audoise

Un nouveau club DX est né à Castelnaudary (11), sous l'indicatif Fox-trot Alpha pour Fréquence Audoise. Les membres de ce club sont prêts à vous accueillir, Le Président est Eric, 14FA01. Une bourse

d'échange est également créée pour les stations intéressées, tous les lundis soirs, sur la fré quence club, 27.075 USB, à 21h30. Adresse du club : BP1 **SAINTES** PUELLES.

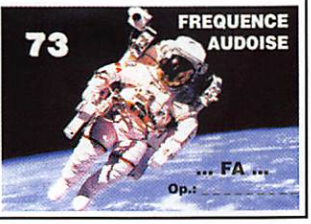

#### Les Alpha Charlie se fédèrent

Le groupe Alpha Charlie s'agrandit et devient une fédération née le 20 décembre. Son siège est à Pont Sainte Maxence [60] où elle est enregistrée sous le nom de F.A.C.R.I [Fédération Amateur Club Radio International). Une fédération pré sente l'avantage d'être plus puis-

 $CO CO CO$  DE FFU FFU FFU = 31/01/97/2348UTC = THIS IS OUR FINAL CRY ON 500KHZ BEFORE ETERNAL SILENCE. NEARLY ALL THE CENTURY ROUND BRESTLECONOUETRADIO/FFU HAS PROVIDED W T S V C AT THE HEAD OF BRITIANT THANK YOU ALL FOR GOOD COOPERATION OVER DECADES AND BEST WISHES TO<br>THOSE REMAINING ON AIR.

GOODBYE FM ALL AT FFU.

SILENT KEY FOR EVER<br>DE FFU FFU FFU + + + VA DAAAAAH DAAAAAAAAAHH DIT DIT + ++

sante et de faire profiter les clubs qui y adfièrent de nombreux avantages.

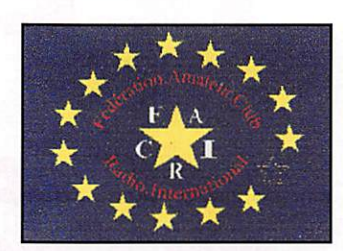

#### **Club Cibistes CRK**

L'Assemblée Générale du club C.B.K section DX les Cigognes d'Alsace (Charlie Alpha] d'IlIkirch-Graffenstaden (68) s'est tenue le 10 janvier dernier. Le nouveau comité élu a remercié tous les membres pour leur travail et leur action favorisant la promotion de l'association qui entre dans sa 16ème année d'existence. L'an passé, 16 assistances radio ont été effectuées, dont deux de plus de 5000 participants. Le CBK a parti cipé au 2ème Championnat de France de chasse au renard. Pour prendre contact avec l'association, BP 70-67152 ERSTEIN Cedex.

# Kauye<br>International Club Amateur

L'ICA organise les 22 et 23 mars, un grand rallye sur les ondes [fréquence 27.455 MHz], Chaque heure, une question sera posée pendant ces deux jours [en tout, 30 questions prévues]. Elles pourront être répé tées sur d'autres fréquences, afin de faire participer le plus grand nombre. Les concurrents devront transmettre leurs réponses avant le 2 avril à minuit. Règlement ICA BP 127 63406 CHAMALIERES Cedex.

#### Commémoration

Du 1er mars au 30 avril, le Radio Qub Loisirs du Nord [RCLN] fera une activation spéciale pour commémo rer les premières

liaisons transatlan-

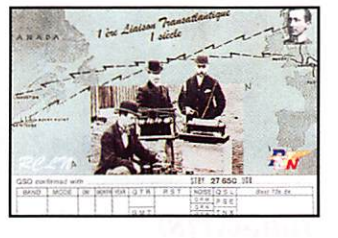

tiques expérimentales. Indicatif 14RC/LT, appels sur 27.455 et 27.555 MHz, QSY sur 27.650 MHz. QSL spéciale éditée à cette occasion. RCLN - BP 20 - 59390 LANNGY.

# **Calendrier**

#### **Journée Mondiale** des Télécoms

Le 17 mai sera la Journée Mondiale des Télécommunications. Organisée par l'UIT, elle commémore sa fondation à Paris, il y a 132 ans. Cette année, elle sera placée sous le thème « Télécommunications et Aide Humanitaire ».

## Moulin<sub>3</sub> (03)

Les 24 et 25 mai, 4ème Biennale de la Radio et de la Télécommunication et 13ème Brocante Radio, Electro nique et Informatique en la salle poly valente de Neuvyles-Moulins. Elle est organisée par l'A.R.A.M (Association des Radio-Amateurs Moulinois] 03. Radio-Club F6KAM - 103 rue de Bourgogne - BP 43 - 03402 Yzeures Cedex.

## Vitrolles (13)

Congrès départemental de rADREF.13 en la salle des fêtes de Vitrolles, les 15 et 16 mars. Organisation ADREF.13.

## $Guéret(23)$

Les 26 et 27 avril, 15ème Assem blée Générale de la FFCBL (Fédéra tion Française de la Citizen Band Libre).

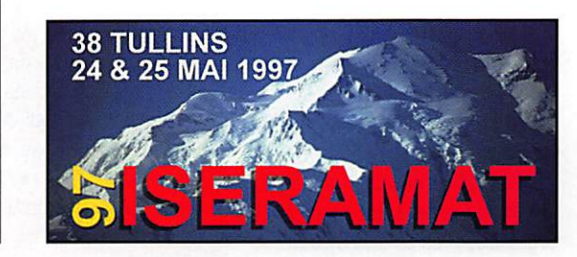

#### $Muret(31)$

Les 22 et 23 mars, le SARATECH, organisé par IIDRE. Renseignements : 05.61.56.14.73.

### Tullino  $(38)$

Sixième édition du salon ISERAMAT, les 24 et 25 mai.

#### Châtillon-sur-Cher  $(41)$

Les 5 et 6 avril 1998 aura lieu la Bème réunion VHF/UHF/Microondes à Châtillon-sur-Cher, dans le département 41. Retenez et réservez ce week-end !

Renseignements F5FLN, Michel ROUSSELET (tél: O5 56 78 71 05), ou avec F6ETI, Philippe MARTIN (tél;D2 97 38 74 88, fax: 02 97 85 80 34 ou E-mail: phmartin@eurobretagne.fr).

#### **Saint Priest** en Jarez  $(42)$

Deuxième salon de la radiocommuni cation et de l'informatique à Saint Priest en Jarez les 5 et 6 avril. Organisation radio-club F5KRY, Christian F1IBR.

#### Saint-ELoy LeôMineù(S9)

La section Radio 14 LC de la MLC des Combrailles de Saint-Eloy les Mines organise son 3ème salon de la Radio et de l'Informatique le 18 mars.

Renseignements MJC de Com brailles.

#### Saint-]uôt en Chaussee (60)

Ne manquez pas la manifestation organisée par le radio-club « Pierre Coulon», F5KMB. à Saint-Just en Chaussée, les 15 et 16 mars. Organisation F1LHL.

## Dunkerque (62)

Le 2ème Salon Européen de Dunkerque se tiendra le 13 avril. On y attend de nombreux exposants venant de France et des pays voisins. Organisation : Euro Radio System.

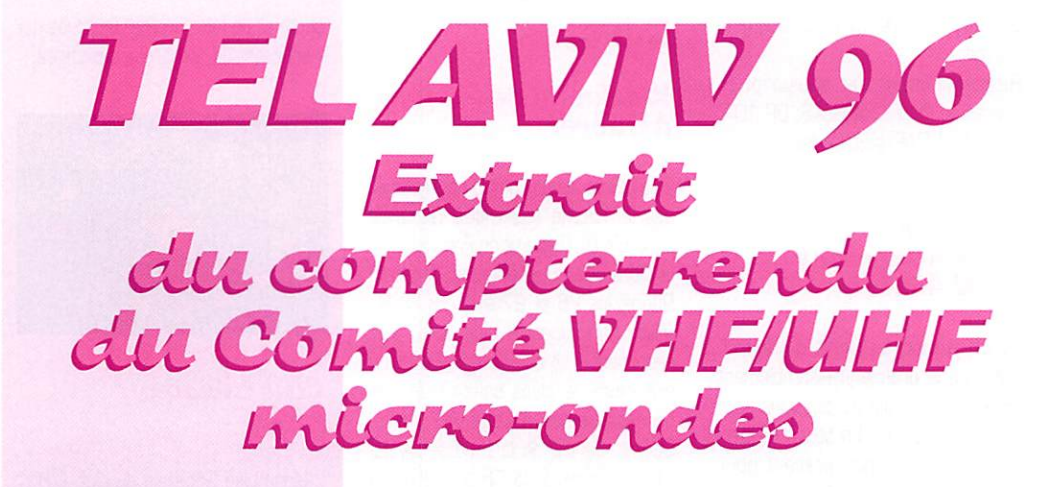

Ces modifications sont la consé quence de l'évolution du trafic et des besoins nouveaux. Elles ont été adoptées après de multiples projets et réflexions à la quasi unanimité par les pays qui compo sent la Région 1 de l'IARU, dont le REF-Union est la composante française.

Au cours de 1997, nous aurons donc, en particulier, à mettre en place la révision du plan de bande 145 MHz, ce qui se traduira, pour l'essentiel, par;

- la transposition du segment actuel 144.800-144.700 MHz attribué aux communications numériques vers le nouveau seg ment 144.800-144.990 MHz (en liaison avec la commission packet-radio, 2ème semestre 97],

- le déplacement des (5) balises 144 MHz vers leur nouveau seg ment 144.400-144.490 MHz [en liaison avec le responsable balises commission THF, 2ème semestre 97],

- la fin du transfert des quelques relais dont l'entrée se trouve encore en dessous de 145 MHz vers un nouveau couple au des sus de 145 MHz, au plan 12,5 kHz (en liaison avec la commission des relais],

- la poursuite de la mise en conformité des matériels de manière à les rendre au moins compatibles avec l'adoption de l'espacement à 12,5 kHz des canaux FM.

Ces modifications seront d'excel lentes occasions de formation dans les clubs et départements, de se regrouper et de faire des séances de réglage et réaligne ments des différents étages constituant les émetteurs/récep teurs FM.

Voici un extrait de la traduction des recommandations adoptées à Tel Aviv, ainsi que leurs annexes, qui concernent les bandes VHF/UHF/micro-ondes, dont un résumé a été fait dans Radio-REF de novembre ^996, et qui rentrent en application cette année. Afin d'en faire une diffusion aussi large que possible, nous avons décidé de les publier dans MEGAHERTZ magazine. Nous compléterons ces informations au fur et à mesure...

Dans les mois qui suivront, les plans détaillés IARU Région 1 des autres bandes UHF et micro ondes seront publiés.

Il me faut remercier ici PAOEZ, le président du comité 05 VHF/ UHF/micro-ondes, qui a pris l'ex cellente initiative d'adresser l'en semble des minutes de son groupe ainsi que tous les docu ments d'accompagnement qui contiennent entre autre les plans de bande sous forme de fichiers sur disquette, ce qui en a permis la traduction dans un français convenable à l'aide d'un logiciel approprié, ainsi qu'une récupéra tion aisée des tableaux des plans de bandes

> F6ETI, Philippe MARTIN, **Responsable** de la commission THF et Microwave Manager

F5FLN. Michel ROUSSELET, VHF Manager

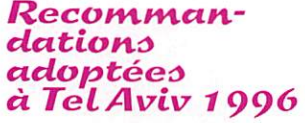

#### Recommandation VIENNE - A

Dans te plan de bande 145 MHz, la fréquence 145.200 MHz [ancien canal SB) sera employée pour la téléphonie simplex NBFM par les stations spatiales habitées au dessus de la région 1. Pour le trafic séparé, le couple de fré quences [145.200/145.800] peut être employé. [adoptée à l'unanimité à la

réunion plénière finale le 5 octo bre 1998 à Tel Aviv].

Recommandation VIENNE - B

Le mot "provisoire" sera effacé de tous plans de bande micro-ondes actuels.

[adoptée à l'unanimité à la réunion plénière finale le 5 octo bre 1996 à Tel Aviv).

### MEGAHERTZ magazine  $16^{16}$  168 · Mars 1997

#### Recommandation A

Toutes sociétés membres devraient régulièrement sou mettre au coordinateur balises les informations de mise à jour des balises fonctionnant dans leur pays.

[adoptée à l'unanimité à la réunion plénière finale le 5 octo bre 1996 à Tel Aviv),

#### **Recommandation B**

Les recommandations suivantes [comme publiées dans les sec tions indiquées du VHF Managers Handbook] seront amendées/ supprimées :

1] La recommandation dans la section Via "Observer Service [Bruxelles 1969]" est supprimée, 2] La recommandation dans la section VId "Normes pour les bandes micro-ondes (Scheveningen 1972)" est supprimée.

3] La recommandation dans la section Vig "balises manipulées [Miskolc-Tapoica 1978]" est sup primé.

4] Le mot "provisoire" dans le titre de la recommandation dans la section VIm "Définitions du pac ket [De Haan 1993J" est suppri mée.

5] Le texte sur des normes provi soires FAX dans la section Vie [Miskolc-Tapoica 1978] est rem placé par le texte actuel dans l'ap pendice 1 de cette section,

[adoptée à l'unanimité à la réunion plénière finale le 5 octo bre 1996 à Tel Aviv).

#### Recommandation C

Les termes de référence du coor dinateur du système de sur veillance lARU Région 1 sont accrus, sur une base expérimen tale, par l'introduction de la sur veillance d'utilisateurs non ama teurs sur les fréquences d'entrée des satellites transpondeurs ama teurs.

[adoptée à l'unanimité après qu'il ait été suggéré de remplacer le terme «illégaux» par «non ama teurs» à la réunion plénière finale le 5 octobre 1998 à Tel Aw).

#### Recommandation D

L'IARU Région 1 réalisera un véri table système d'espacement de canaux de 12.5 kHz pour les relais FM et le trafic simplex dans la bande 145 MHz. Le change ment débutera le 1er Janvier 1997 et sera terminé le 1 er Janvier 2000.

[adoptée avec 3 contre et 7 abs

tentions à la réunion plénière finale le 5 octobre 1996 à Tel Aviv).

#### **Recommandation E**

La recommandation "normes techniques pour les relais FM dans la bande 145 MHz. (Scheveningen 1972)" s'appliquera aussi à la bande 435 MHz.

De plus l'article 4 de cette recom mandation [«Traffic mode») est reformulée comme suit; "Simplex utilisant un seul canal/paire de fréquences de démodulation /remodulation."

[adoptée avec 1 abstention à la réunion plénière finale le 5 octo bre 1996 à Tel Aviv).

#### Recommandation F

Le document appelé "Politique des balises sur 28 MHz et 50 MHz" [appendice 9a du Hand book - Appendice 2 Torremolinos 1990) est remplacépar le docu ment joint en annexe A.

[adoptée à l'unanimité à la réunion plénière finale le 5 octo bre 1996 à Tel Aviv).

#### **Recommandation G**

L'emploi de codes CTCSS comme une alternative ou en complément de la tonalité d'accès 1 750 Hz sera encouragé pour les relais VHF et UHF dans la région 1 avec pour objectif de réduire les inter férence involontaires par les utili sateurs des relais partageant le même canal d'entrée.

Pour les codes CTCSS les fré quences énumérées dans la table à l'Annexe B seront adoptées comme une norme de manière à ce que la compatibilité entre des systèmes de relais dans des pays différents soit maintenue, aidant les voyageurs qui se déplacent entre les pays.

Les fréquences CTCSS seront affectées par les sociétés membres aux relais de leur pays. Les lettres de référence figurant dans l'Annexe B peuvent être employées pour identifier les fréquences CTCSS de manière simple.

[adoptée à l'unanimité à la réunion plénière finale le 5 octo bre 1996 à Tel Aviv).

#### Recommandation H

Le système DTMF, suivant les cri tères établis à l'Annexe C, peut être employé comme une alterna tive au contrôle de relais, de boites aux lettres vocales etc.

MEGAHERTZ magazine  $\frac{1}{17}$  168 · Mars 1997

[adoptée à l'unanimité à la réunion plénière finale le 5 octo bre 1996 à Tel Aviv],

#### Recommandation 1

Les normes dans le Handbook Vli pour la polarisation pour le trafic EME, [Cefalu 1984) sont amen dées à polarisation linéaire plutôt que polarisation circulaire pour le trafic au-dessus 3 GHz.

Les stations européennes devraient employer la polarisation verticale.

Toutes les stations prévoiront une polarisation ajustable et se prépa reront à utiliser le décalage. Les décalages exacts de polarisation seront vérifiés au début de l'activité.

Si des développements tech niques survenaient pour rendre la polarisation circulaire pratique pour l'adoption générale cela sera considéré à une conférence future.

#### Recommandation J

Le système actuel de numérota tion des canaux pour la NBFM et des canaux digipeater sur les bandes 50 MHz, 145 MHz et 435 MHz sera remplacé par un nouveau système de désignation uniformisé compatible ordinateur décrit dans l'annexe 0.

(adoptée avec 6 contre et 12 sociétés s'abstenant à la réunion plénière finale le 5 octo bre 1996 à Tel Aviv],

#### Recommandation K

Le plan de bande 50 MHz sera amendé comme indiqué à l'Anne xe E.

(adoptée avec 1 contre et 1 abstention à la réunion plénière finale le 5 octobre 1996 à Tel Aviv).

#### **Recommandation L**

Le plan de bande 145 MHz sera amendé comme dans l'annexe F. (révision du plan de bande 145 MHz adoptée avec 2 contre et 7 abstentions à la réunion plé nière finale le 5 octobre 1996 à Tel Aviv).

#### Recommandation M

Les expérimentations utilisant des modes numériques à large bande peuvent avoir lieu dans la bande 435 MHz dans les pays qui ont l'allocation entière des 10 MHz.

Ces expérimentations devraient avoir lieu dans le segment tous

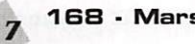

modes autour de 434 MHz, en employant la polarisation horizon tale et la puissance minimum requise.

[adoptée à l'unanimité à la réunion plénière finale le 5 octo bre 1996 à Tel Aviv).

#### Recommandation IM

Pour aider à étudier la propaga tion VHF transatlantique, les sociétés membres sont encoura gées à participer à un programme coordonné lARU Région 1 destiné à établir des «balises conjuguées» dans la bande 145 MHz. [Celles-ci seraient similaires aux balises conjuguées dans les bandes HF, émettant des signaux séquentiels répétitifs.]

[adoptée à l'unanimité à la réunion plénière finale le 5 octo bre 1996 à Tel Aviv).

#### Recommandation 0

La note actuelle 1 du règlement du concours d'octobre à la page IIIC-1 du Handbook sera rempla cée par le texte suivant:

« La participation des stations multi-opérateurs est acceptée. Quand ces stations emploient un indicatif d'appel différent sur chaque bande, les comptes-ren dus des multi-opérateurs sur chaque bande porteront claire ment une indication du groupe. Cela sera de préférence l'un des indicatifs d'appel employés, mais un nom de groupe peut être employé à la place.

Toutes les stations appartenant à un tel groupe opéreront du même endroit, par exemple elles ne seront pas à plus de 50 mètres l'une de l'autre. Le résultat sur chacune des bandes où le groupe a participé sera combiné pour la détermination du résultat général. »

[adoptée avec 2 contres à la réunion plénière finale le 5 octo bre 1996 à Tel Aviv).

#### Recommandation P

Il est recommandé que chaque fois que possible les conférences générales lARU Région 1 n'aient pas lieu en même temps qu'un contest lARU Région 1 VHF/ UHF/micro-ondes.

(adoptée, après reformulation, à la réunion plénière finale le 5 octobre 1996 à Tel Aviv).

NDLR : Afin de gagner de la place, les annexes ne sont pas publiées ici. Nous aurons l'occasion d'y revenir...

#### **ANNEXE E PLAN DE RANDE IARU RÉGION 1** 50 - 52 MHz (amendé à Tel Aviv 1996) **ALLOCATION FRANCE:** 50,200 -51,200 MH<sub>2</sub>)

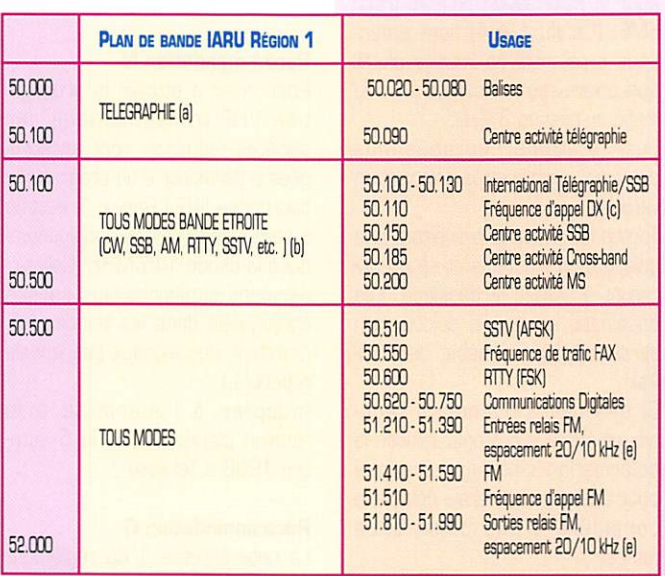

#### **NOTES SUR LE PLAN** DE BANDE 50 - 52 MHz

#### 1. PLAN DE BANDE IARU **REGION 1**

Ce plan de bande, d'abord adopté à la Conférence IARU Région 1 à Torremolinos (1990) est recommandé pour être utilisé dans les pays de la partie européenne de la Région 1 qui allouent au trafic amateur cette partie du spectre radio. Dans de nombreux pays de la partie africaine de la Région 1 (voir les notes de bas de page accompagnant les tables d'allocations de fréquences de l'UIT), la bande 50 - 54 MHz est attribuée au service amateur avec un statut primaire, et dans ces cas. comme par exemple en Afrique du Sud, une adaptation du plan de bande de la région 2 est utilicé

1.1. Notes de bas de page

a. La télégraphie est autorisée sur l'ensemble de la bande; la télégraphie est exclusive entre 50.000 et 50.100 MHz.

b. La désignation « bande étroite » fait référence aux modes de transmission n'occupant pas plus de 6 kHz de largeur de bande (De Haan, 1993).

#### 2. USAGE

Les annotations suivantes font référence à la colonne « usage » du plan de bande. Comme déjà établi dans l'introduction à la section IIC, dans les règles de l'esprit amateur, les opérateurs devraient tenir compte de ces accords qui sont faits pour l'harmonisation du trafic, mais aucun droit à des fréquences réservées ne peut être dérivé d'une mention dans la colonne usage ou des annotations suivantes.

2.1. Notes de bas de page

c. La fréquence d'appel DX intercontinentale 50.110 MHz ne doit en aucun cas être utilisée pour les appels avec la partie européenne de la Région 1.

d. Equipements canalisés: sur cette bande l'espacement de canaux NBFM est de 20 kHz avec 10 kHz d'offset.

Pour la définition de la NBFM. voir la section VIb.

e. Dans les pays de la partie européenne de l'IARU Région 1 où sont autorisés les relais FM dans la bande 50 MHz, les canaux indiqués sont recommandés pour établir un plan.

Pour la numérotation des canaux NBFM, voir la recommandation J. Dans les pays où les autorités nationales ne permettent pas d'établir des relais avec des fréquences de sortie au dessus de 51 MHz, la fréquence de sortie des relais doit être à 500 kHz en dessous de la fréquence d'entrée.

**MEGAHERTZ** magazine

#### *ANNEXE F* **REVISION DU PLAN DE BANDE 145 MHz**  $(Tel/Aviv 1996)$

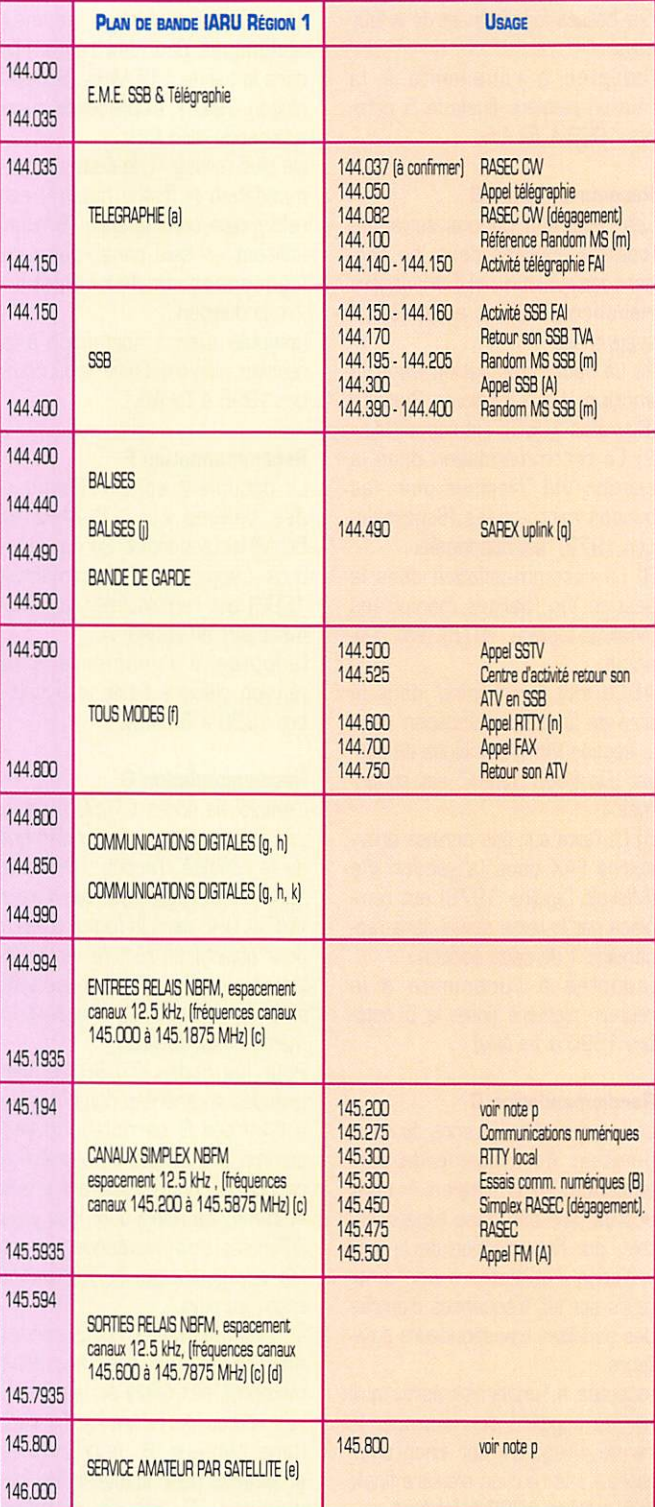

#### **NOTES SUR LE PLAN 144 - 146 MHz** [Tel Aviv 1996]

#### 1. PLAN DE BANDE IARU **REGION 1**

Les annotations suivantes font partie du plan de bande officiellement adopté par l'IARU Région 1, et toutes sociétés membres

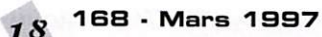

devraient fortement promouvoir l'adhésion aux recommandations faite dans ces annotations.

#### 1.1. Généralités

*i. En Europe l'utilisation de canaux* d'entrée ou de sortie de relais FM entre 144 et 145 MHz n'est pas permise.

ii. Sauf dans la partie de la bande

affectée au service amateur par satellite, l'utilisation de fréquences dans la bande 145 MHz n'est pas permise comme entrée ou sortie de relais dans d'autres bandes amateur [Miskolc-Tapoica 1978). iii. Aucun réseau packet-radio ne sera établi dans la bande 145 MHz et aucun accès par la bande 145 MHz à des réseaux sur d'autres bandes ne sera per mis.

Il est reconnu que dans certaines parties de Région 1 l'introduction du packet-radio peut requérir l'emploi de fréquences d'accès dans la bande 144 - 146 MHz pour un temps limité (Düsseldorf 1989).

Note: Les parties de Région 1 concernées sont celles avec une faible population amateur et/ou celles à la périphérie de la Région, où des exceptions peu vent être tolérées comme celles qui ne nuisent pas à l'harmonisa tion de la bande dans les parties de Région 1 où il y a une plus grande pression sur l'espace dis ponible du spectre. Dans cette la dernière partie de la Région, le second paragraphe des notes de bas de page ne devrait jamais être employé pour justifier l'ignorance de la première partie pour une longue durée,

iv. Les balises, indépendamment de leur PAR. devront être situées dans la partie balises de la bande.

#### 1.2. Notes de bas de page

a. La télégraphie est permise sur l'ensemble de la bande, mais pas dans la bande balises. La télégra phie est exclusive entre 144.035 et 144.150 MHz.

b. Dans la Région 1 de l'IARU, les fréquences pour les balises avec une PAR de plus de 50 Watts sont coordonnées par le coordi nateur balises lARU Région 1 (voir la section IX).

c. Pour les normes techniques sur NBFM et relais, voir la sec tion VIb.

En cas d'un besoin réel de plus de canaux de relais (voir la section VIIIA!), il est recommandé que les groupes relais ou les sociétés

considèrent l'établissement des relais sur les bandes de fré quences de fréquence supé rieures.

La recommandation suivante complémentaire à ce sujet était adoptée à Oe Haan, en 1993:

Pour le trafic relais FM et simplex dans la bande 144 à 146 MHz, l'IARU Région 1 passera à un vrai système d'espacement de canaux à 12.5 kHz. Oe plus, à Tel Aviv, en 1996 il était décidé que les sociétés assureront la promotion de l'emploi de l'espacement des canaux à la norme 12.5 kHz pour la NBFM de manière à mettre en œuvre efficacement le plan à 12.5 kHz.

Pour la numérotation des canaux NBFM, voir l'annexe 2 à cette section.

d. Les fréquences simplex éta blies sur des canaux de sortie de relais peuvent être retenues.

e. En raison de l'aspect important des relations publiques des activi tés amateur par satellite, il était décidé à la Conférence lARU Région 1 à Miskolc-Tapoica (1978) que:

i) AMSAT sera autorisé à utiliser la bande 145.8 à 146.0 MHz pour l'activité amateur par satellite.

Cette décision était reconfirmée à la conférence lARU Région 1 à Brighton (1981).

A la conférence lARU Région 1 à Torremolinos (1990) une recom mandation était adoptée, insis tant sur le déplacement aussi tôt que possible des canaux relais R8, en raison des projets plani fiés de futurs satellites employant cette fréquence.

iii) voir aussi note de bas de page p.

f. Aucune station automatique n'emploiera le segment tousmodes.

g. L'attention est attirée sur la section 1.1. point iii des annotations de ce plan de bande!

h. Les stations de réseau opére ront seulement dans la partie 145 MHz allouée aux communi cations numériques et seront permises seulement pour un temps limité. De telles stations de réseau devraient aussi avoir des ports d'accès sur d'autres bandes VHF/UHF ou micro-ondes et ne devraient pas employer la bande 144 MHz pour le forward vers d'autres stations du réseau. En vue de la limitation du temps, l'établissement de nouvelles stations du réseau n'est pas encou ragée (De Haan. 1993).

Les stations automatiques pac ket-radio sont seulement per mises dans le segment 144.800- 144.990 MHz. En dehors de ce segment le niveau de signal produit par ces stations ne sera pas supérieur à 60 dB sous le niveau de la porteuse (mesuré avec une largeur de bande de 12 kHz). Toutes les autres stations auto matiques packet-radio et points d'accès numériques devront arrê ter au plus tard le 31 décembre 1997 (Tel Aviv 1998).

j. Pour une période limitée, et pas plus longtemps que les stations novices des Pays-Bas sont seulement autorisées à employer la SSB entre 144.440 et 144.490 MHz. le trafic SSB et télégraphie est aussi permis dans 144.440 144.490 MHz de la bande balises.

k. Toutes les balises seront dépla cées du segment 144.850 à 144.990 MHz vers le segment 144.400 à 144.490 MHz avant le 1er juillet 1997.

Le coordinateur balises essaiera de placer les balises OX connues dans le segment 144.400- 144\_440 MHz. Les communica tions numériques n'emploieront pas le segment 144.850 à 144.990 MHz avant le 1er juillet 1997 (Tel Aviv 1996).

#### 2. USAGES

Les annotations suivantes font référence à la colonne «usage» du plan de bande. Comme déjà établi dans l'introduction à la sec tion IIC, dans les règles de l'esprit amateur, les opérateurs devraient tenir compte de ces accords qui sont faits pour l'harmonisation du trafic, mais aucun droit à des fré quences réservées ne peut être dérivé d'une mention dans la colonne usage ou des annotations suivantes.

A la réunion du comité VHF/ UHF/micro-ondes à Vienne, Mars 1992, la recommandation sui vante était adoptée:

Les sociétés devraient annoncer l'emploi du segment 144.140 à 144.160 MHz comme une alter native au trafic EME. Les résul tats de cet essai devraient être recueillis avec pour objectif en cas de succès d'Incorporer comme une alternative ce seg ment EME dans la partie usage du plan de bande.

#### 2.1. Notes de bas de page

m. Voir des procédures établies dans la section Vb.

n. La publicité devrait être don née à l'utilisation des fréquences autour de 144.600 MHz par les stations RTTY, en vue de garder ces fréquences libres d'autre trafic. et à éviter interférence avec les stations RTTY

p. Pour les communications NBFM en phonie avec les stations spatiales habitées, il est recom mandé d'employer 145.200 MHz pour le trafic simplex, ou 145.200/145.800 MHz pour le trafic en split (Vienne 1995/Te! Aviv 1996).

q. Oe manière à rendre possible le trafic mondial du projet SAREX dans sa phase initiale et faciliter la conversion vers l'emploi de bandes de fréquences plus hautes, la fréquence 144.490 MHz peut être employée pour les communica tions montantes utilisant la NBFM pour une période limitée, mais plus après le 1er Octobre 1999 (Tel Aviv 1996).

2.3. Notes complémentaires françaises (en italiques dans la colonne usage)

RASEC: RadioAmateur au service de la Secinté Civile.

A Les fréquences d'appel doivent être dégagées dés qu'une liaison est établie.

B. Des essais de mise au point de courte durée de communica tions numériques pourront être effectués.

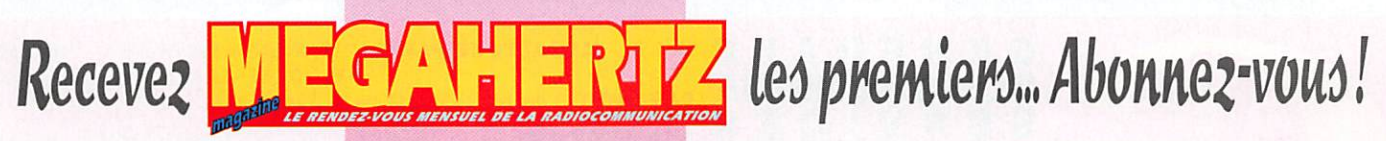

POUR COMMANDER UN DE NOS PRODUITS, CONSULTEZ NOTRE CATALOGUE EN PAGES CENTRALES ET UTILISEZ LE BON DE COMMANDE PAGE 52

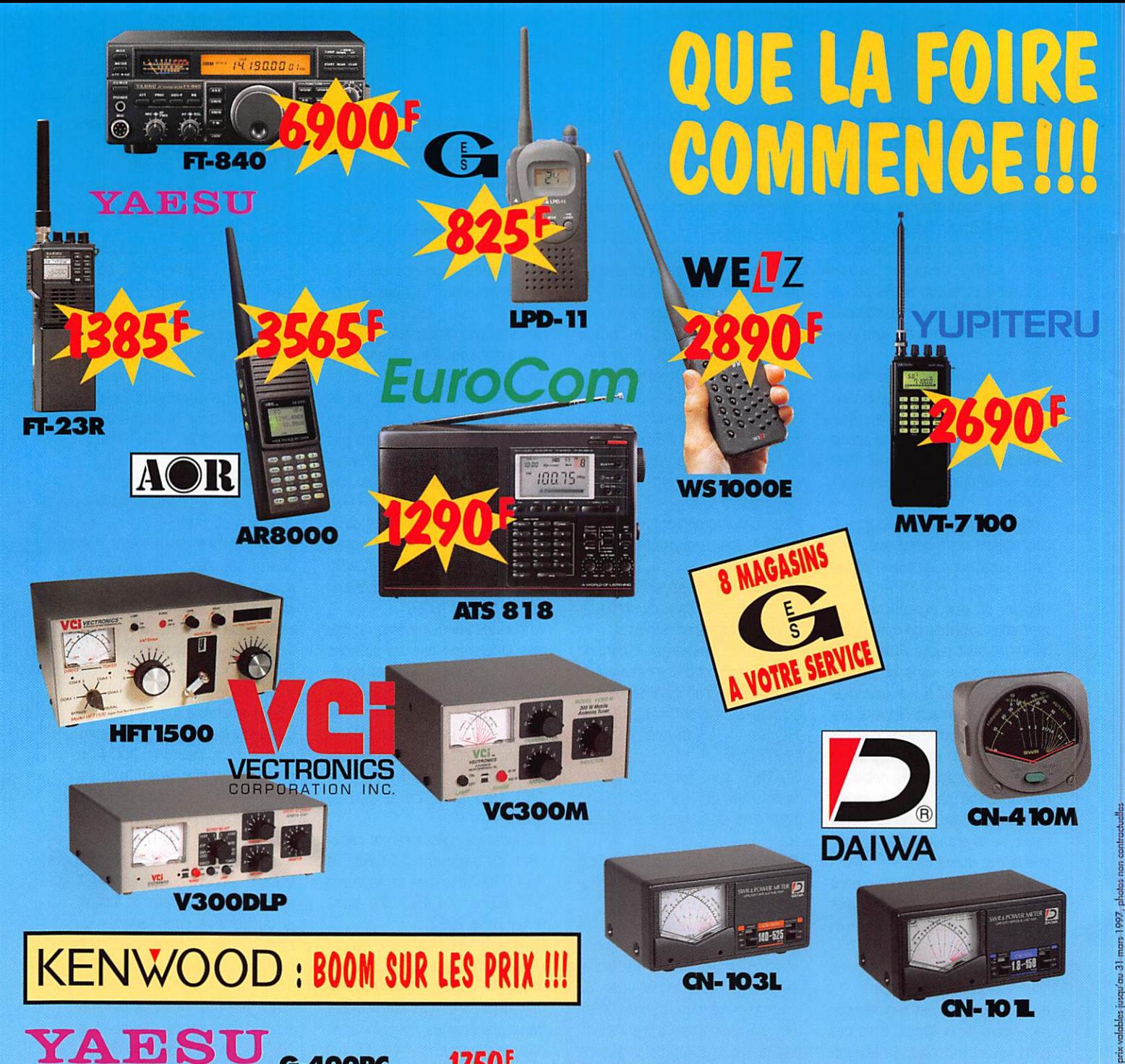

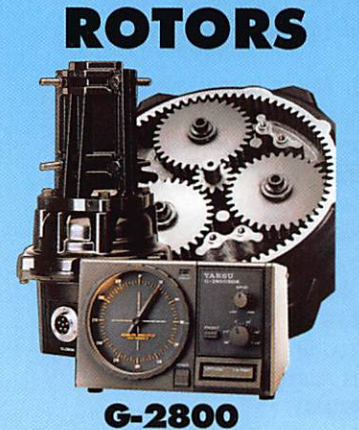

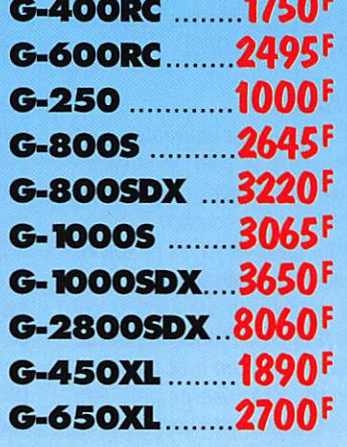

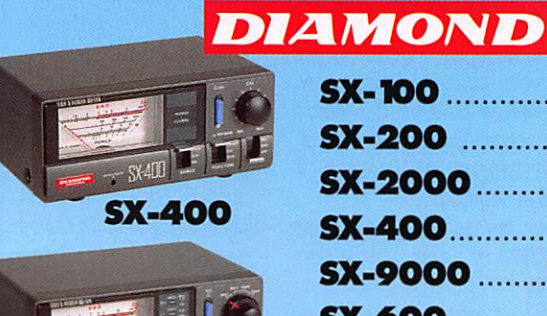

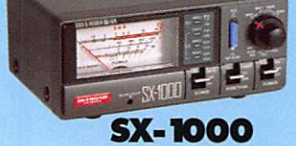

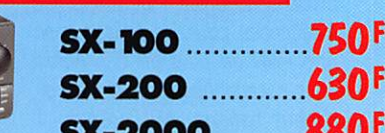

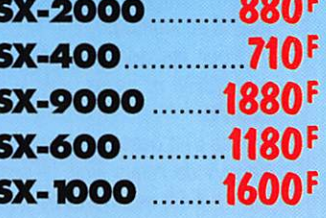

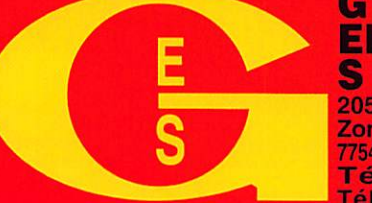

**GENERALE**<br> **SERVICES**<br>
205, RUE DE L'INDUSTRIE<br>
Zone Industrielle – B.P. 46<br>
77542 SAVIGNY-LE-TEMPLE Cedex<br>
27542 SAVIGNY-LE-TEMPLE Cedex Tél.: 01.64.41.78.88

G.E.S. - MAGASIN DE PARIS : 212, AVENUE DAUMESNIL - 75012 PARIS **C.E.S. OUEST : 1**, rue du Coin, 49800 Cholet, tél. : 0.4.17.8.13.15 – FAX : 0.1.43.45.40.04<br> **C.E.S. LYON** : 22, rue Tronchet, 69006 LYON, tél. : 0.4.17.5.91.37<br> **G.E.S. LYON :** 22, rue Tronchet, 69006 LYON, tél. : 04.78.

G.E.S. CENTRE : Rue Raymond Boisdé, Val d'Auron, 18000 Bourges, tél. : 02.48.67.99.98

**CENTRE : Ruo Reymond Doisue, vere rende après vente assurés par nos soins. Vente directe ou par<br>rendours et exportation. Garantie et service après vente assurés par nos soins. Vente directe ou par** 

Télécopie: 01.60.63.24.85<br>NOUVEAU : Les promos du mois sur Minitel : 3617 code GES

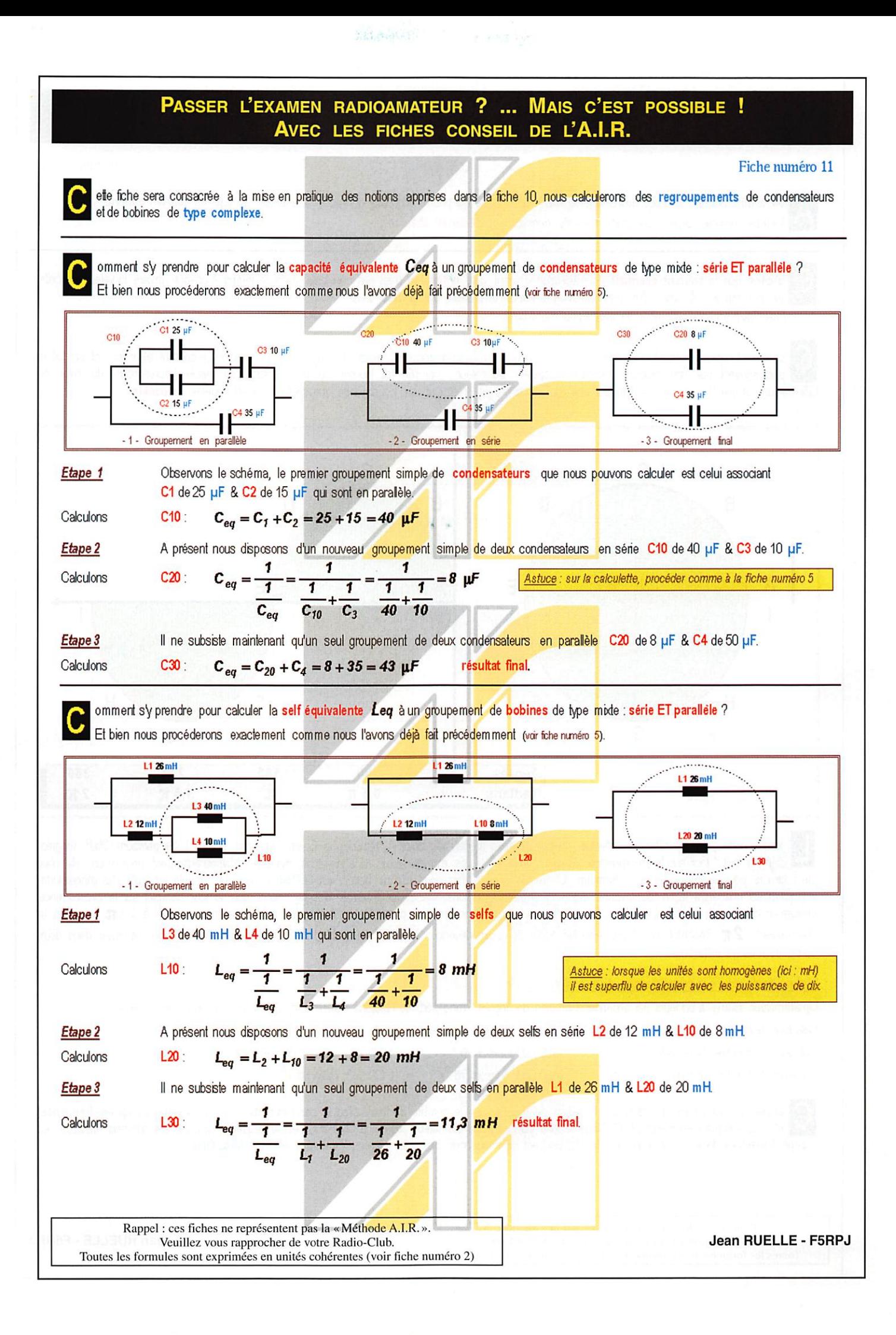

### PASSER L'EXAMEN RADIOAMATEUR ? ... MAIS C'EST POSSIBLE ! AVEC LES FICHES CONSEIL DE L'A.I.R.

vec la fiche numéro 11 nous avons achevé l'étude de tout ce qui pourra vous être demandé à l'examen au sujet du courant continu. La fiche présente débute une partie nouvelle consacrée au courant alternatif.

u'est-ce que le courant alternatif ? Il s'agit d'un courant dont la tension n'est pas constante dans le temps. A chaque instant la valeur de cette tension change, elle varie d'un minimum à un maximum en passant par la valeur zéro. Notez qu'il en est exactement de même pour l'intensité.

omme cité précédemment : "Un bon croquis vaut mieux qu'un long discours", alors raisonnons sur un dessin. Le courant alternatif est produit le plus souvent par une machine tournante appelée alternateur ; si l'on fait tourner un point donné du cercle (représentatif du rotor de l'alternateur) et que l'on reporte ce point sur une échelle de temps, on obtient une courbe telle que celle-ci, qui est appelée sinusoïde.

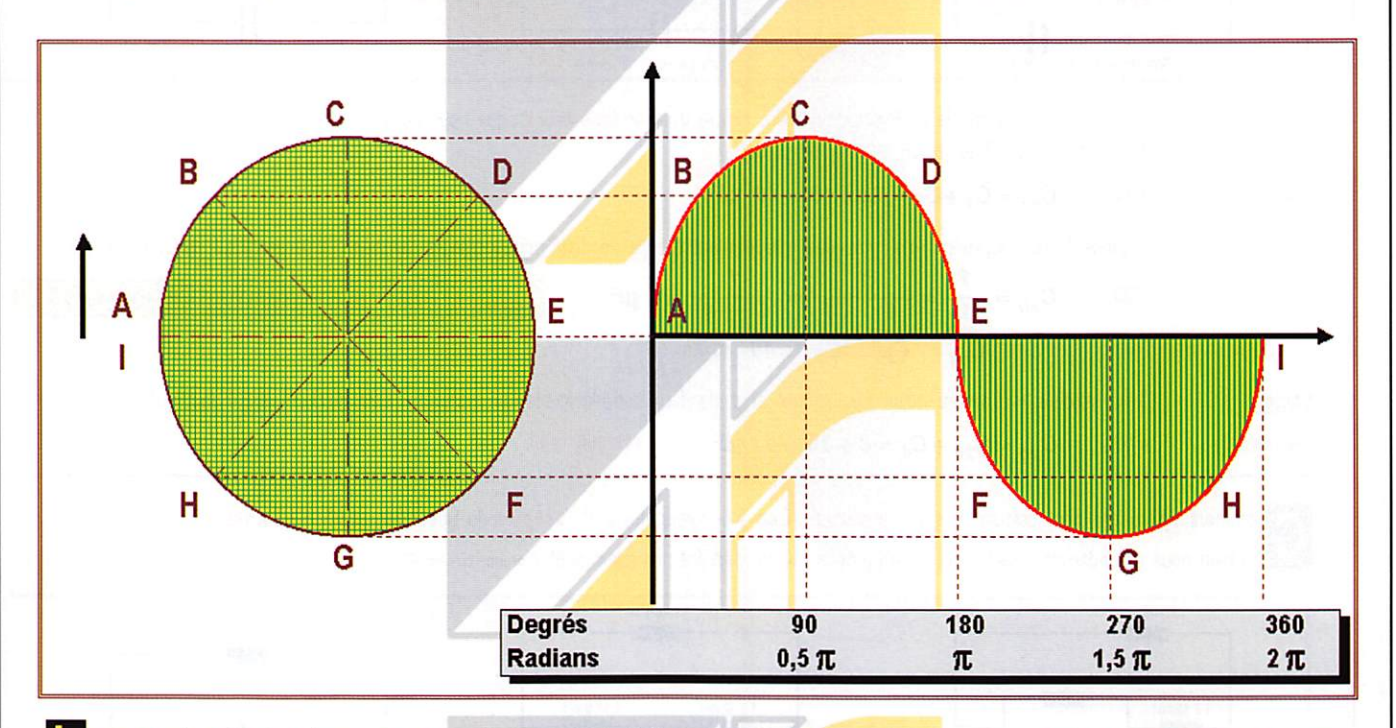

orsque notre point de référence efectue un tour complet (partant du point A, vers B, puis C, eb... jusqu'au point I ) il a parcouru 360° (degrés d'angle) soit 1 tour sur la circonférence. Cette notion de degrés d'angle vous est sans doute familière. Malheureusement pour vous, elle n'est pas suffisante pour exprimer certaines formules. L'unité de mesure dont nous aurons besoin est le Radian (dont le symbole est "rd"). Pas d'inquiétude, le Radian est une autre façon de mesurer des angles (nous pourrions dire : des Radians d'angle). Alors que le tour complet sur la circonférence mesuré en degrés est de 360, il est de 6,28 mesuré en radians. Pour être plus précis 6,28 est égal à 2 x 3,14 ou encore mieux à 2 x  $\pi$ , on écrira le plus souvent : 2π. Récapitulors ; à quoi est égal le tour de la circonférence ? à 360° ou à 2π rd, il s'agit de la même notion exprimée dans deux unités de mesure différentes.

Mettons en pratique ces connaissances à l'aide d'un exemple.

Un alternateur tourne à 50 tours par seconde. Combien de degrés, d'une part, de Radians d'autre part, auront été parcourus en 1 heure ?

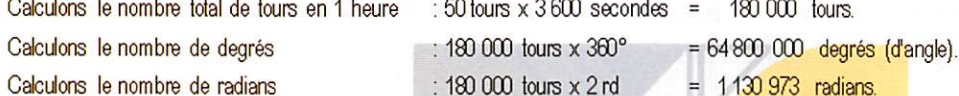

et exemple nous permet d'introduire la notion de fréquence : le nombre de tours effectué par l'altemateur en 1 seconde est appelé fréquence, elle est exprimée en Hertz (Hz). Nous aurions pu dire : "un altemateur tourne à 50 Hz" ; c'est la fréquence du courant altematif distribué en Europe. En radioélectricité nous parlerons le plus souvent de fréquences bien plus élevées exprimées en kHz, MHz, GHz.

Rappel : ces fiches ne représentent pas la «Méthode A.I.R.». Veuillez vous rapprocher de votre Radio-Club. Toutes les formules sont exprimées en unités cohérentes (voir fiche numéro 2)

Jean RUELLE - F5RPJ

Fiche numéro 12

# **TRAFIC EME**

 $L$ -zalicirebonds our la luine

e Radio-Club de Sevran Le (F5KKD) a profité du<br>contest ARRL EME, le<br>week-end des 23 et 24 novembre week-end des 23 et 24 novembre dernier, pour inaugurer la station 2 m sur ce mode de trafic bien

particulier qui est le Moon-Bounce.

Il a fallu un an de construction et des dizaines d'heures de patience pour assembler les différents élé ments par mes soins. Une autre

> question se posait: trouver un endroit en région parisienne sans, ou avec un peu de QRM industriel et loin d'habitations à cause des TVI. Le choix s'est porté sur une base nautique dans le département 77. Le montage des

antennes a commencé le samedi 11hOO. Cela nous a pris tout l'après-midi pour monter le grou pement (problème d'assemblage et d'équilibrage des antennes sur le H). La station était enfin opéra tionnelle à 21hQQ. Sur cinq heures de trafic, une dizaine de stations ont été entendues dont 6 contacts effectués. Pour un pre mier contest, tout s'est bien passé, un "sans panne". Par contre, nous regrettons de ne pas avoir été actifs au lever de la lune, faute de temps. Aussi quelques petites améliorations seront à apporter pour les pro chains contests.

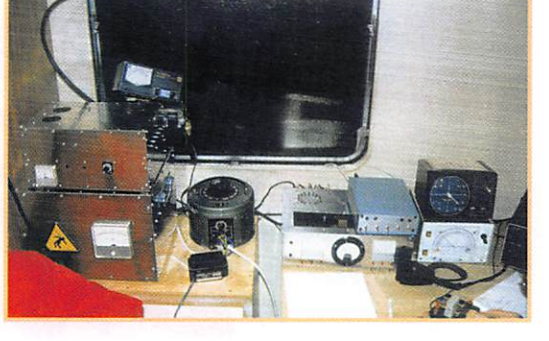

#### Conditions de trafic ;

- 4 antennes DJ9BV, 3.2 lambda, 14 éléments avec lignes de couplage de 4 m en RG 213.

- 1 rotor de site de fabrication maison, azimut KR 600 sur 1 pylône de 3 m.

- 1 descente RX en H1G0 20 m,

1 descente TX 3 m de Aircom

+ 15 m de Gedelex 18 mm.

- 1 préampli DJ9BV, 20 dB, fac teur de bruit non mesuré + relais radial, 60 dB d'isolation.

-1 ampli W2GN à 2 x 40X250.

- FT 221 + filtre Datong FL2.

Didier QUEFFELEC, F5PMB

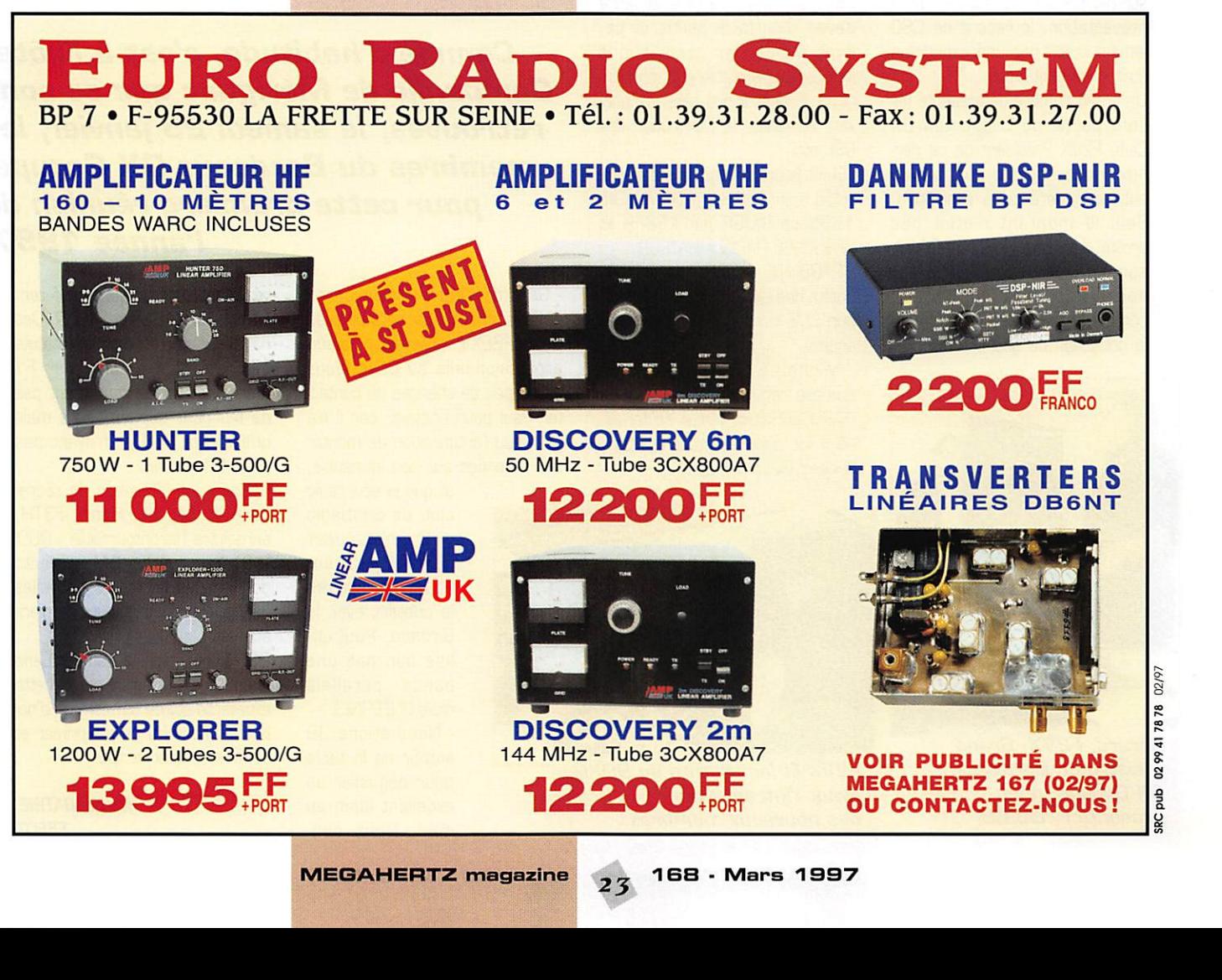

## REPORTAGE

# Une réunion etu Bordeaux DXGFOUPE

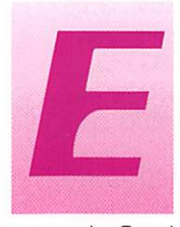

lle regroupa 43 OM,<br>venus des 7 départe-<br>ments suivants : 16,<br>17, 24, 31, 33, 40<br>et 87 ments suivants: 16, 17, 24, 31. 33. 40 et 87.

- Le Grand Maistre, F2VX. ouvrit la séance à 17h30 en nous pré sentant ses meilleurs vœux pour 1997 et ceux de David, BA4AD qui fut notre invité lors de la réunion de septembre 1996 dont il avait reçu un courrier.

- Jacques, F6BKI, nous présenta un bilan provisoire de l'expédition VKGIR à Heard Island, avec les informations qu'il avait collectées sur l'INTERNET. Au moment de la présentation, le record de QSG jamais établi par une expédition était largement battu.

Un grand nombre de présents fai sant partie du Clipperton DX Club. F2VX Président de ce der nier, nous informa que le club subventionnera cette expédition. Seul le montant n'était pas arrêté. Il pourrait être de 1000\$, somme très importante étant donné le budget du club qui, comme chacun sait, ne vit que de la cotisation de ses membres et

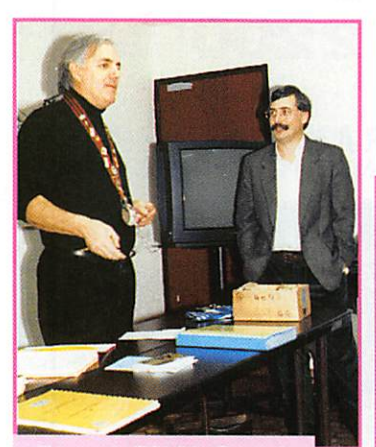

Gérard, F2VX, Grand Maistre du Bordeaux DX Groupe, nous présente F/GBMBI

dont le seul but est d'aider finan cièrement ou matériellement les expéditions. Le CDXC sera pré sent avec un stand à SARATECH et à l'AG du REF.

- Nouveau président du REF 33, F2VX informe l'assemblée que le nouveau bureau départemental comprend 5 membres du BDXG sur 6. Le travail de ce bureau sera de gérer le département en attendant un probable passage de celui ci en ED [Etablissement Départemental du REF-Union).

Gérard nous rappelle la nécessité d'avoir une association représen tative au niveau national et notre devoir d'en faire partie et ce. sans oublier les associations locales qui permettent le fonction nement des divers réseaux pac ket, les relais, la distribution des QSL<sub>etc.</sub>

- Suivit la projection d'une superbe vidéo sur l'activité à Bornéo en 1995 de 9MBP par FBBFH et PRESENCE RADIO AMATEUR.

- F/GBMBI se présenta et nous donna des explications sur sa sta tion EME dordognaise et sur ses scores.

- Michel. F5FLN nous fit un compte rendu de la réunion de riARU qui s'est tenue en Israël, où il fut présent, étant le représentant lARU VHF du REF.

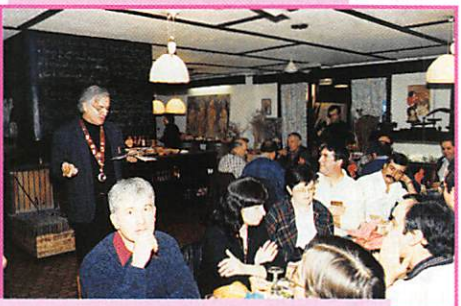

F2VX lit les statuts du BDXG, avant l'intronisation des nouveaux membres.

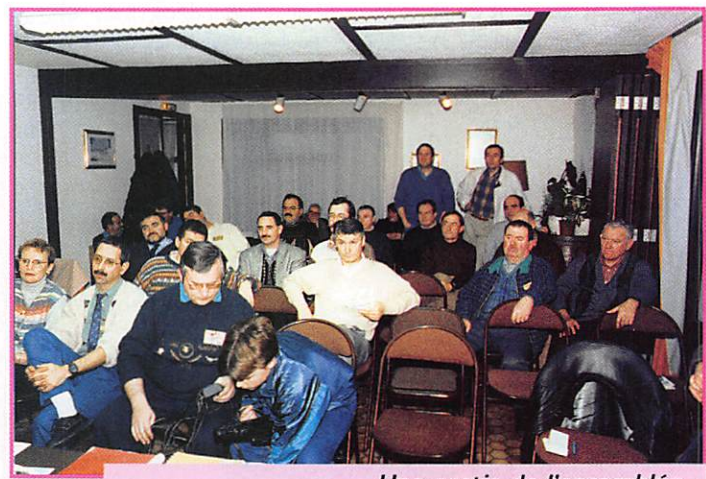

Une partie de l'assemblée, manquent les retardataires dont les charentais et bien sûr F6CBC !

Comme d'habitude, c'est à l'hôte! Campanile de Mérignac que se sont retrouvés, le samedi 25 janvier, les membres du Bordeaux DX Groupe, pour cette première réunion de *l'année* 1997.

- Gérard clôtura la réunion en nous donnant des nouvelles de Paul, F6EXV, exilé pour raison professionnelle au Chili. Nous avons peu de chances de contac ter Paul pour l'instant, car il n'a pas recu l'autorisation de monter ses antennes sur son immeuble,

> et que le seul radio club de Santiagio du Chili n'est ouvert que la journée. Pour ne pas perdre le contact avec la Gironde, Paul uti lise non pas une bande parallèle mais l'INTERNET.

- Nous étions 39 autour de la table pour déguster un excellent lapin au miel. Deux nouveaux membres d'honneur furent intronisés: F1BLT et F1BLQ. Des FI au BDXG, oui car les statuts permettent d'honorer des F1 méritants, ne se contentant pas de trafiquer sur les relais mais utilisant la BLU et n'ayant pas peur de bidouiller.

Pendant les interplats, le secré taire de séance, Henri, F3TH, enregistra l'incontournable «QUOI 2.9» où tous les OM présents donnent les dernières nouvelles de leurs stations et leurs derniers scores.

23 heures avaient sonné quand nous nous quittâmes après cette excellente soirée où. comme d'ha bitude chacun a pu s'exprimer et se faire écouter de tous.

> Michel BATBIE, F5E0T

MEGAHERTZ magazine  $\overline{24}$  168 · Mars 1997

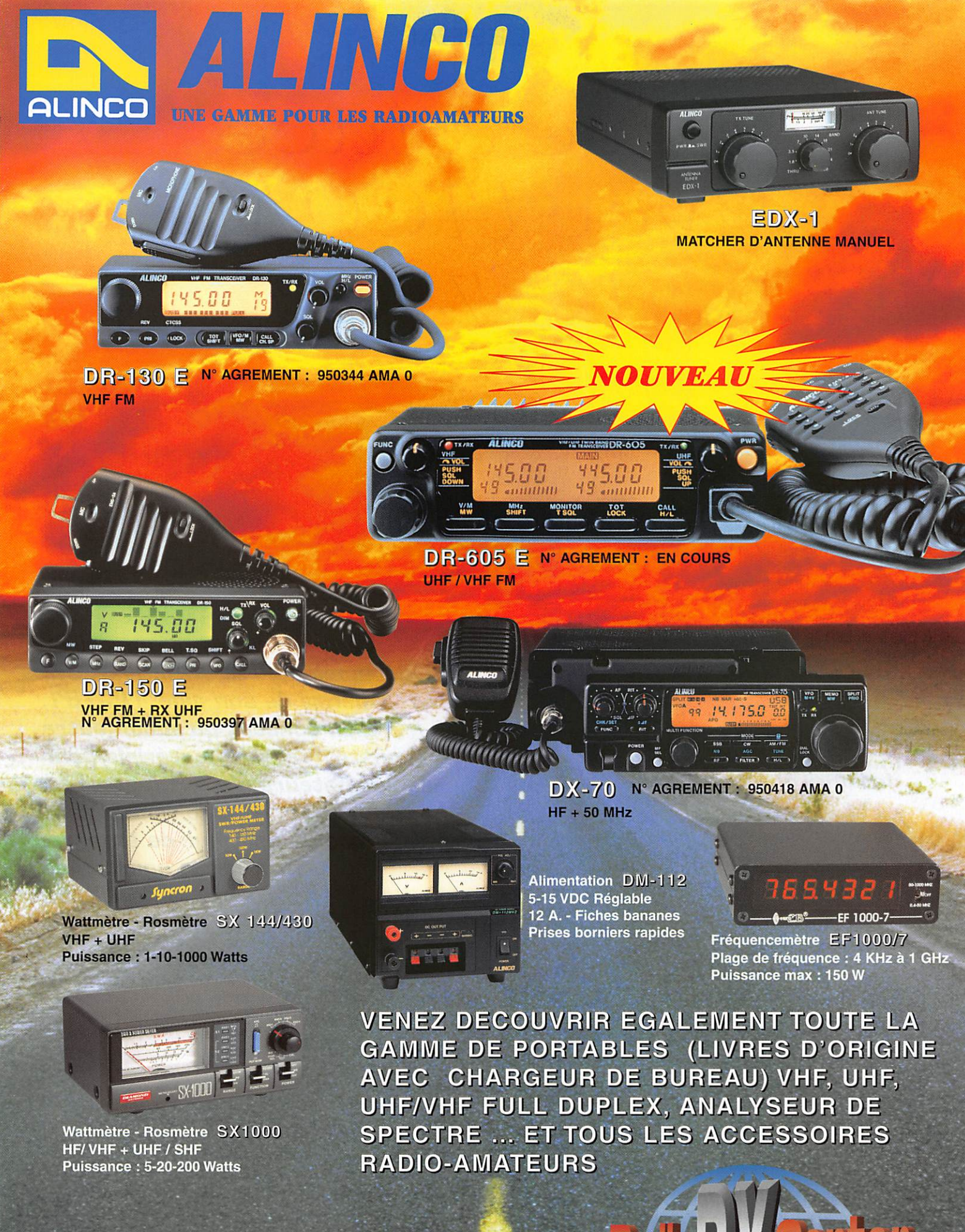

Dans la limite des stocks disponibles.

Téléphone :

39, route du Pontel (RN 12) • 78760 JOUARS-PONTCHARTRAIN • Fax: 01.34.89.46.02

# À L'ESSAI

# Face à l'ace avec l'ICO/11  $2C - 756$

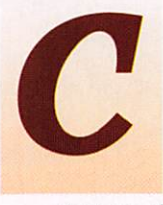

et héritage n'est pas<br>le seul atout du trans-<br>ceiver : il fait large-<br>ment usage des tech-<br>piques informatiques ceiver: il fait large ment usage des tech niques informatiques,

> tant au niveau des menus qui gèrent son fonctionnement qu'à celui du DSP qui équipe sa der nière FI, Mais avant de l'ausculter dans le détail, voyons à quoi il res semble.

#### Des boutons. encore des boutons!

Doté d'une poignée latérale de transport, l'IC-756 se manipule aisément. Pour l'installation à la station, les pieds escamotables permettent d'incliner convenable ment l'appareil, assurant de ce fait une parfaite lisibilité du pan neau avant. Si le transceiver ne

possède pas d'alimentation secteur, il est doté d'un cou pleur d'antenne automatique. Moulé dans la masse, le panneau arrière est découpé pour assurer une bonne ventilation. L'IC-756 est équipé de deux prises antenne commutables depuis le panneau avant et dont on peut programmer l'affec tation en fonction des bandes.

Sur ce panneau avant, il ne reste guère de place pour un bouton ! Ainsi, pour les changements de modes, ICOM a dû utiliser une astuce: on doit appuyer plusieurs fois sur SSB pour passer alterna tivement de LSB à USB. Il en est de même avec les autres modes pour sélectionner le filtre étroit s'il est implanté.

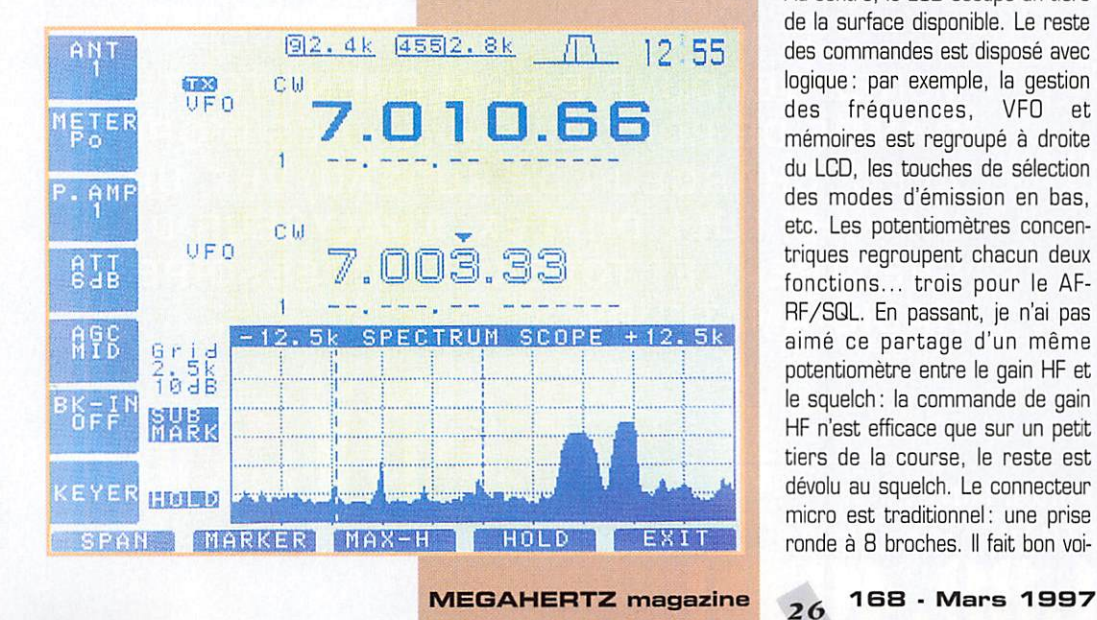

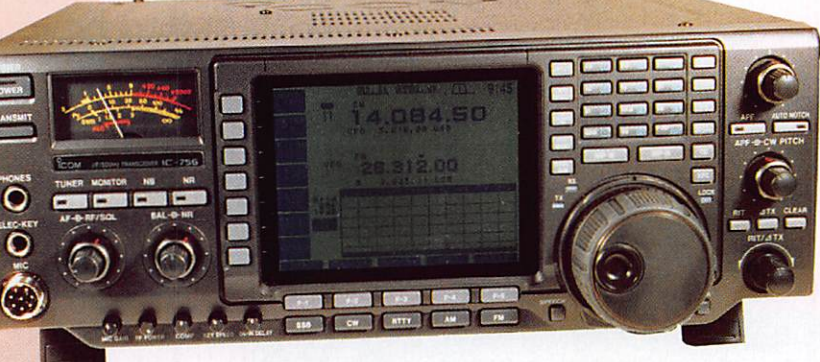

Le tout nouveau transceiver décamétrique d'ICOM, l'IC-75G, hérite de son aîné, l'IC-781, d'un concept qu'aucun autre constructeur de matériels pour radioamateurs n'a osé mettre en pratique: une large visu faisant office d'analyseur de spectre. De plus, le nouveau-né couvre le 50 MHz...

Au centre, le LCD occupe un tiers de la surface disponible. Le reste des commandes est disposé avec logique : par exemple, la gestion des fréquences, VFG et mémoires est regroupé à droite du LCD, les touches de sélection des modes d'émission en bas, etc. Les potentiomètres concen triques regroupent chacun deux fonctions... trois pour le AF-RF/SQL. En passant, je n'ai pas aimé ce partage d'un même potentiomètre entre le gain HF et le squelch : la commande de gain HF n'est efficace que sur un petit tiers de la course, le reste est dévolu au squelch. Le connecteur micro est traditionnel: une prise ronde à 8 broches. Il fait bon voisinage avec les prises jacks pour le manip électronique et le casque. Le S-mètre est analo gique: félicitons ICOM pour ce choix. La solution de facilité aurait été d'afficher un bargraphe sur le LCD... En émission, ce S-mètre devient tour à tour indicateur de puissance, de niveau d'ALC ou ROS-mètre. Passons à un essai grandeur nature...

#### Avec l'aide d'un DSP

Découvrons l'IC-756, après avoir relié l'antenne et l'alimentation. ICOM, avec l'IC-706, avait déjà expérimenté l'affichage LGD

# À L'ESSAI

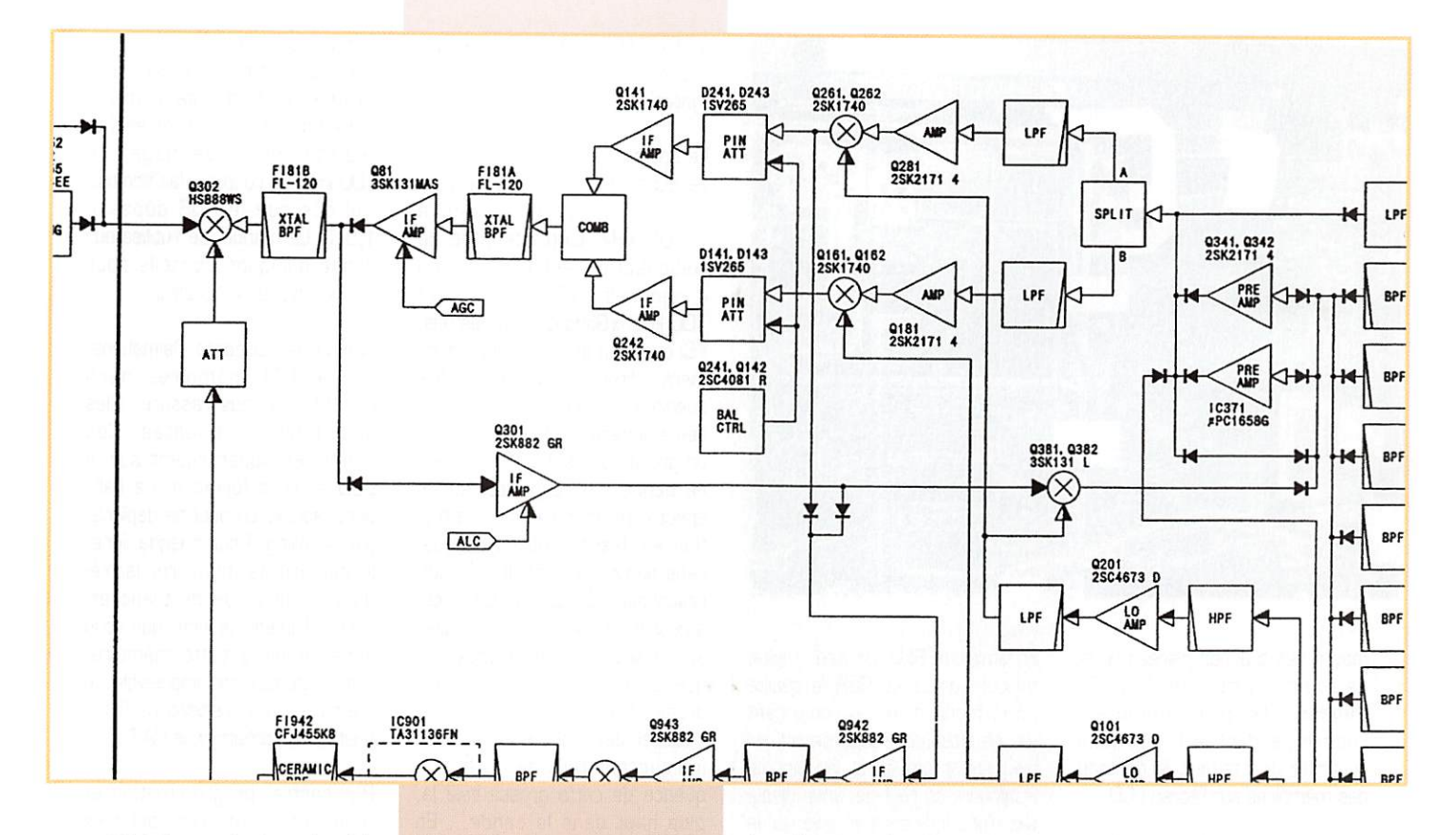

matrice de grande dimension. Ici, la taille est plus importante (10 x 8 cm) et les fonctions se rappro chent davantage de ce que l'on trouvait sur l'IC-781, à la fois précurseur et transceiver de rêve... L'évolution des technologies aidant, l'IC-756 est beaucoup plus compact que son aîné. Le LCD est un exemple de lisibilité et de contraste. Les caractères sont bleutés sur un fond gris clair. Le niveau de luminosité est réglable par un menu. Les différentes fonctions de l'affichage sont com mandées par les touches F-1 à F-5 placées en dessous. Chaque sélection aboutit ensuite à un autre menu «contextuel». Certai nes des touches placées vertica lement voient leur rôle changer en fonction du mode.

ICDM ayant voulu mettre une touche par bande radioamateur, celles-ci sont assez petites et bien rapprochées les unes des autres. Gros doigts, attention! La touche F-INP sert à entrer directement une fréquence en la composant au clavier. Agréable à tourner, le bouton du «VFD» présente une bonne inertie. Nous disposons maintenant du minimum néces saire aux premières écoutes. L'audio est axée dans les médiums aigus, ce qui n'est pas pour me déplaire. Placé sur le dessus, le haut-parleur est satis

faisant. Sur un casque de bonne qualité, le signal audio est rond, agréable à écouter. L'IC-756 est aussi à l'aise en AM (radiodiffu sion) qu'en BLU...

Ayant reçu l'appareil en prêt un peu avant la Coupe du REF CW, je ne pouvais faire autrement que l'essayer pendant le contest! L'absence d'un filtre à quartz pour la CW constitue la principale lacune (plusieurs choix sont per mis en option, sur le 455 kHz et sur le 9 MHz). Les filtres installés sont les suivants:

- sur le 9 MHz: 15 kHz, 2,4 et 2.8 kHz; - sur le 455 kHz: 15 kHz et

9 kHz;

En installant les filtres optionnels, plusieurs diverses combinaisons sont permises entre le 9 MHz et le 455 kHz.

Fort heureusement, l'appareil dis pose d'un APF (filtre audio DSP] qui aide les opérateurs moyens (j'en fais partie) à trier les signaux dans la confusion d'un concours. Cependant, cet APF ne saurait en aucun cas (ce n'est pas sa voca tion] remplacer le filtre FI option nel. En effet, en présence d'une station puissante située à quelques centaines de hertz de la fréquence, le signal écouté est

étouffé jusqu'à disparaître. Réduire la bande passante de l'APF ne suffit pas, le mal est fait en amont... L'APF (Audio Peak Filter) joue parfaitement son rôle et privilégie une fréquence don née, tout en disposant d'une bande passante réglable en trois pas: 320, 160 et 80 Hz. La fré quence centrale du filtre est réglée par le potentiomètre APF. ICOM a pris une bonne initiative avec son bouton CW PITCH, per mettant de faire varier la tonalité de la note CW écoutée (ou enten due en émission) sans dérégler la fréquence de trafic.

Le TWIN PBT s'avérera un bon compagnon en l'absence du filtre susnommé. Rappelons que ce circuit régie électroniquement la bande passante au niveau FI. Il agit de part et d'autre de la fré quence centrale, tronquant les fréquences supérieures ou infé rieures, ceci afin de réduire les interférences. Un bouton agit sur le 455 kHz, l'autre sur le 9 MHz. Un pictogramme, affiché en haut à droite du LCD, montre l'allure de la bande passante obtenue. Ce double PBT est aussi très efficace en ELU,

Le DSP fait également des miracles dans sa fonction réduc teur de bruit (NR). Sa mise en service est commandée par une

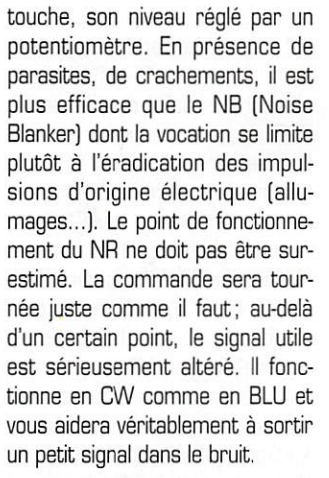

Le transceiver possède un mode CW-R (reverse) permettant d'écouter la CW sur l'autre bande latérale, en cas d'interférence. On y accède en pressant plusieurs fois la touche CW.

A l'émission, l'IC-756 offre à son utilisateur un manipulateur élec tronique dont la vitesse est ajus table au moyen d'un contrôle placé tout en bas de l'appareil (rangée de 5 potentiomètres) jus qu'à 56 mots/mn.

Mais en plus de ce «keyer», il met au service de l'opérateur un ensemble de 4 mémoires pro grammables avec fonction «contest» (numéro de série des OSO). Le contenu des mémoires est programmé par l'utilisateur au

#### MEGAHERTZ magazine  $\frac{27}{168}$  . Mars 1997

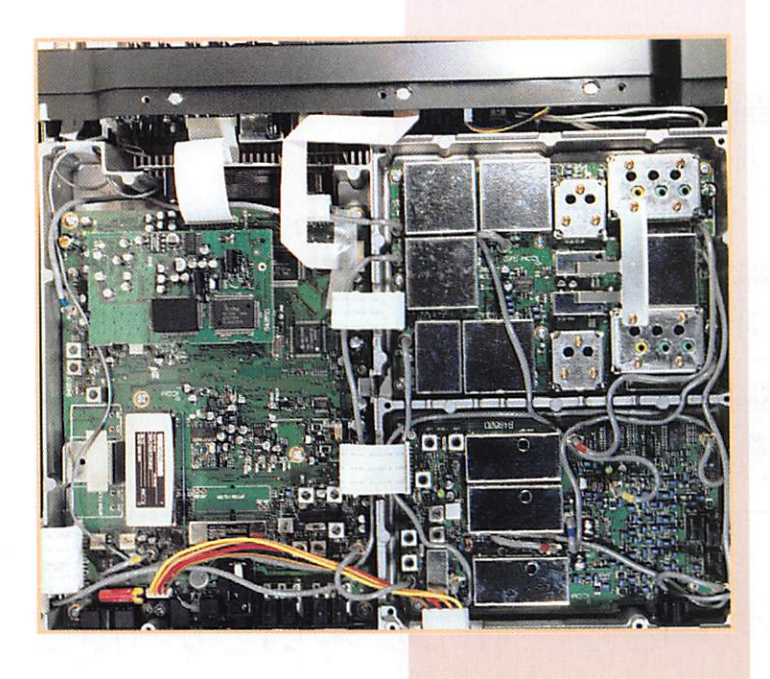

moyen des touches placées verti calement. à gauche du LCD. Pendant la programmation comme pendant le trafic, vous contrôlez directement le contenu des mémoires sur l'écran LCD.

Le récepteur est équipé de 12 filtres de bande en entrée (dont 2 pour le 50 MHz). Sans atteindre la qualité de celui de TIC-775, il donne de bons résultats. Sur les bandes basses, on s'abs tiendra de mettre le préampli. Il est à deux niveaux; gain limité à 10 dB et gain de 16 dB (mais au dessus de 21 MHz seulement). L'atténuateur d'entrée est à trois positions: 8, 12 et 18 dB. Le réglage de gain HF ne joue que sur une plage étroite du potentio mètre correspondant, comme souligné plus haut. L'ensemble atténuateur et préampli permet de faire face à toutes les situa tions. Ainsi, sur 29 MHz, la sensi bilité de l'IC-756 permet déjà d'écouter les satellites dans de bonnes conditions...

Délaissons la CW pour passer en BLD. En réception, on dispose d'une arme intéressante contre les porteuses incongrues: le notch automatique fonctionnant même en mode double veille. Le DSP sait éliminer toute porteuse gênante en moins de temps qu'il n'en faut pour l'écrire, même si sa fréquence change. Seul incon vénient, c'est un notch BF qui ne supprime pas entièrement, comme le ferait un notch FI, le signal perturbateur. Ce dernier peut toujours désensibiliser le récepteur s'il est puissant.

En émission BLU, on peut régler, toujours grâce au DSR la qualité de la modulation, en renforçant (ou en atténuant) séparément les fréquences graves et les aiguës. Pour faire ce réglage, vous dispo sez d'une indication visuelle sur le LCD mais aussi de l'aide incontestable du circuit de monitoring FI qui permet de juger, à l'oreille, de l'effet obtenu. Vos correspon dants n'auront plus qu'à donner leurs avis (notez le pluriel car j'ai constaté, lors des QSO, des diver gences d'opinion). La mise en œuvre du compresseur de modu lation renforce un peu les fréquences aiguës. Nul ne s'en plain dra, au contraire, en DX. En BLU comme en CW, la puissance d'émission peut être abaissée à 2,5 W (mesure au BIRD sur 14 MHz), pour goûter aux joies du trafic en QRR

#### l>e la double veille a u  $\boldsymbol{p}$  opectro scope

L'IC-75B est équipé d'un mode DUAL WATCH. Lorsque cette double veille est engagée, vous pouvez écouter simultanément deux fréquences, bien sûr dans le même mode et assez voisines pour «tomber» dans le filtre de bande sélectionné pour la fré quence «principale». Inutile de vous faire un dessin, cela aide dans les pileups! Le potentiomètre de balance va équilibrer les signaux ou en favoriser un suivant votre choix. Cette « double récep tion» est obtenue par un circuit

«SPLITTER» qui sépare les signaux en deux voies (voir le synoptique).

Le spectro scope permet de voir ce qui se passe de chaque côté de ta fréquence, jusqu'à ± 100 kHz. Cette fenêtre de visualisation est réglable en 4 gammes: 12,5, 25, 50 et 100 kHz. «Gadget» pour les uns, «Si on l'a on en profite intelligem ment» diront les autres. La fré quence occupée est brouillée par des splatters (non. ce n'est pas un groupe des sixties)? Qu'à cela ne tienne, un coup d'œil sur le spectro permet de voir la situa tion en dessous ou au dessus, sans perdre un mot de son cor respondant. Et pour le DX, c'est amusant de voir le pileup s'agiter sur le scope! Je peux vous dire que, pendant VKOIR, c'était gran diose! Sur le scope, on peut déplacer des marqueurs qui vous indiqueront tout de go la fré quence de cette grosse raie là, plus haut dans la bande... En émission, il affiche une image de votre modulation.

Puisque nous évoquons le DX, l'IC-756 est évidemment doté d'un SPLIT et même de la fonc tion QUICK SPLIT qui égalise la fréquence des deux VFO (MAIN et SUB) et permet de choisir plus rapidement la fréquence d'émis sion.

#### Antennes. coupleur automatique et mémoires

L'IC-756 est équipé de deux prises antennes. Celles-ci peuvent être affectées à des bandes de fréquences différentes. Par exemple, l'antenne 1 pour les bandes basses, l'antenne 2 pour les bandes hautes et le 50 MHz. Ce choix sera mémorisé par l'ap pareil qui commutera ensuite la prise antenne correspondante si vous avez sélectionné la fonction AUTO dans le menu de configura tion.

Le coupleur automatique d'an tenne se met en œuvre en pres sant la touche TUNER. Si vous appuyez plus de deux secondes, vous le forcez à chercher un réglage. S'il ne trouve aucun

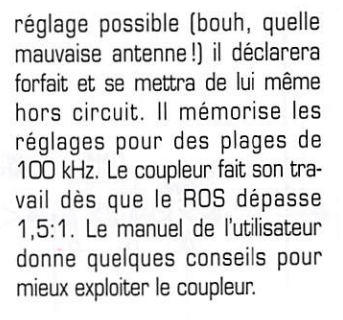

Comme les célèbres Dalmatiens, il y a 101 mémoires dans riC-75B. Je vous rassure, elles sont moins remuantes. Ces mémoires apparaissent sur le LCD sous la forme d'une liste dans laquelle on peut se déplacer par scrolling. Pour chaque ligne, le numéro de mémoire, la fré quence, le mode de trafic et, éventuellement, le nom que vous aurez donné à cette mémoire. Dommage qu'il soit impossible de mémoriser les positions de l'atté nuateur, du préampli, le CAG...

Par contre, programmation et rappel des mémoires sont très simples. Ces mémoires sont com plétées par les «MEMO PADS», 5 (ou 10) mémoires privilégiées que l'on peut rappeler plus rapide ment, un peu comme lorsque l'on joue avec les registres de bandes.

Pour ICOM, ce système doit pou voir vous dispenser d'un blocnotes papier...

Il y aurait encore beaucoup à dire sur ce transceiver: parler du scanning (mais qui l'utilise vraiment en décamétrique?), du sys tème de paramétrage par menu, de l'interface ordinateur, des diverses configurations possibles avec les filtres optionnels, du 50 MHz (100 W) sur lequel, triste propagation, je n'ai rien entendu. Gardons seulement un peu de place pour dire que le DSP se trouve en bout de chaîne, sur une 4ème FI à 15625 Hz. Grâce à cette platine utilisée en réception et en émission, ICOM met en œuvre les derniers déve loppements en matière de traite ment du signal. Complet par la présence du coupleur d'antenne, original avec son spectro scope, agréable à utiliser en réception comme en émission, l'IC-756 devrait être proposé à un prix voi sin de 18000 FF.

Denis BONOMO, F6GKQ

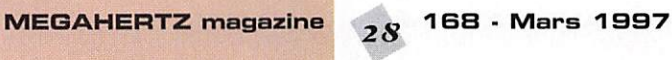

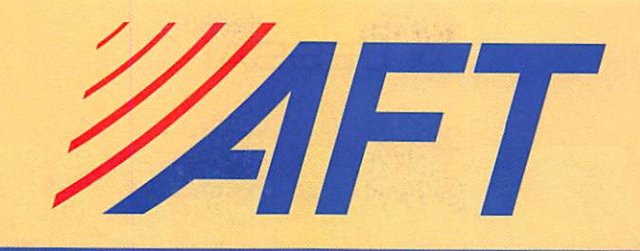

#### ANTENN  $\overline{E}$ MATEURS  $S$ R  $\Delta$  $\triangle$  $\overline{\mathbf{N}}$ 1997  $\overline{\mathbf{v}}$ ī  $\overline{\mathbf{R}}$ F

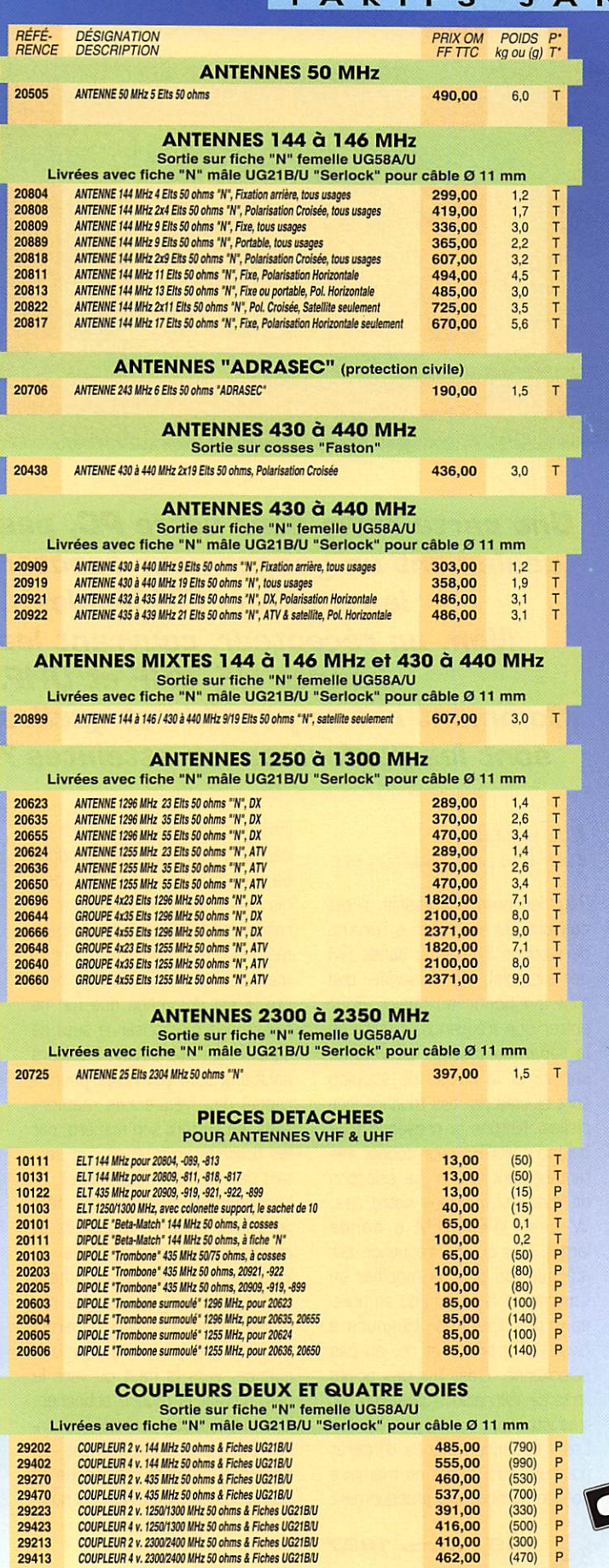

29423<br>29213<br>29413

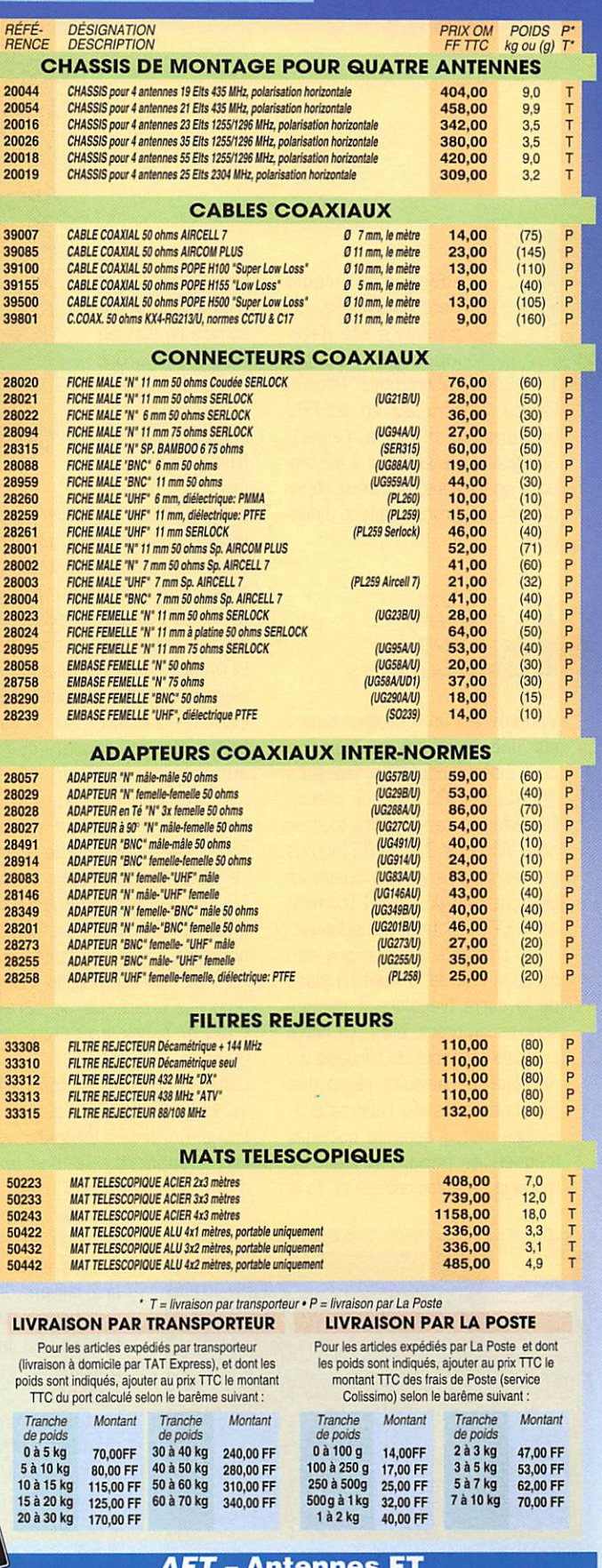

 $\mathbf{a} \mathbf{a}$ 

416,00<br>410,00<br>462,00

132, boulevard Dauphinot • F-51100 REIMS • FRANCE<br>Tél. (\*\*33) 03 26 07 00 47 • Fax (\*\*33) 03 26 02 36 54

# À L'ESSAI

# WINRADIO et le PC devient radio

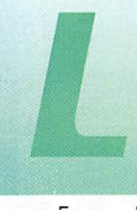

'idée de Winradio vient d'Australie. Ce produit a été déve loppé par Rosetta Laboratories, Pour la

France, l'importateur en est ERG (annonceur dans la revue). Soulignons que la notice a été tra duite en français avec pour objec tif, de conserver l'aspect didac tique,..

#### La radio à la carte: installation

Winradio est un récepteur tenant sur une carte longue, que l'on peut insérer dans l'un des slots 16 bits d'un PC (386 ou mieux]. Par ailleurs, ce PC devra tourner sous Windows 3,1 ou 95 (notons qu'il existe une version beaucoup plus rustique du logiciel tournant sous DOS], Il faudra soigneuse ment choisir le slot afin que rien ne gêne lors de la mise en place de la carte (ventilateur, compo sant encombrant, etc.], La carte possède un capot de blindage qui protège les circuits radio des rayonnements de l'ordinateur. Malgré tout, il subsiste quelques fréquences perturbatrices. Le mariage de l'informatique et de la

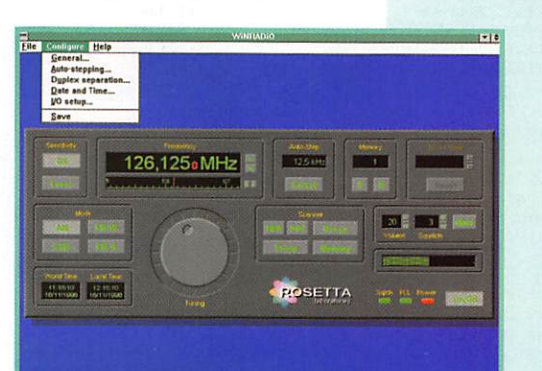

radio dans un même volume me semble un pari difficile à tenir,. Sur le bandeau de la carte se trouve une prise antenne (BNC) et un jack pour la sortie

audio (à raccorder à un casque, un HP - mais le niveau est assez faible - ou à des enceintes ampli fiées], Une antenne (simple bout de fil relié à une extrémité d'un coaxial], est livrée avec la carte. Si vous utilisez cette antenne, éloignez-la le plus possible du PC, Dernière précision : sur la carte se trouvent des cavaliers qu'il est possible de déplacer, afin de modifier l'adresse en cas de conflit. Le récepteur, à triple conversion de fréquence, couvre de 500 kHz à 1,3 GHz en AM, FM (et WFM] et SSB (CW pos sible en SSB], La sensibilité annoncée par le constructeur est de 1 µV (bon compromis, compte tenu des problèmes qui seraient posés en augmentant cette sensi bilité).

L'installation du logiciel sous Windows ne présente aucune dif ficulté. En lançant Winradio, vous verrez apparaître la face avant d'un récepteur où rien ne

> manque. Ce pan neau de contrôle pourra être affi ché suivant deux dimensions différentes, La pré sentation est agréable et toutes les com mandes s'effec tuent à l'aide de la souris ou par des raccourcis clavier.

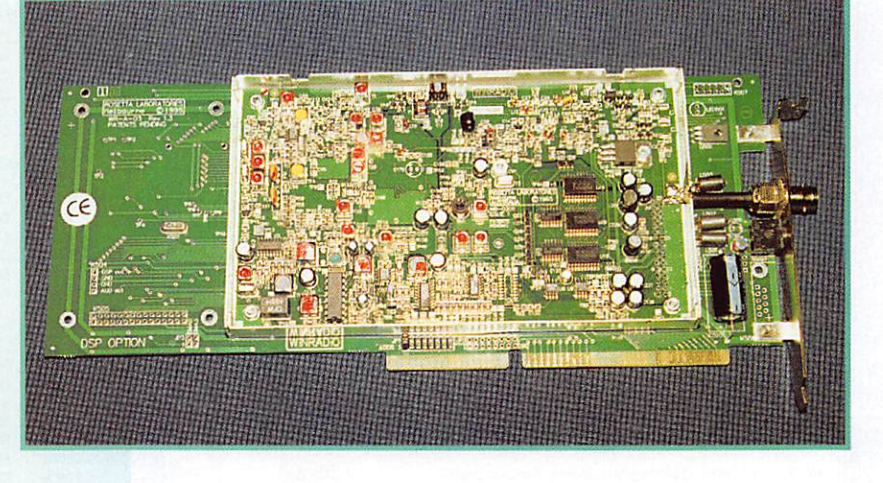

Une carte radio dans votre PC, pas seulement un gadget pour écouter les stations FM locales... Non, un récepteur, couvrant les bandes HF, VHF et UHF. Comment est-ce possible et quelles sont les performances atteintes ?

#### La voix de l'utilisateur

Pour les premiers essais, il est conseillé de se limiter à l'écoute de stations locales (la bande FM par exemple], afin de vérifier que tout fonctionne au mieux. Pour entrer une fréquence, il suffit de la taper au clavier. Le volume sonore et le niveau de squelch sont ajustés par des touches logi cielles, Notons la présence d'un bouton «MUTE» pour couper ins tantanément le son, La sélection de mode sera, dans notre cas, W pour WFM [FM à bande large]. Dès qu'une fréquence est affichée, on peut la modifier en «tournant» le bouton ou en pres sant des touches, toujours à l'aide de la souris et ce, au pas sélectionné. C'est l'un des points forts de Winradio: l'utilisation est très intuitive.

Les fréquences dignes d'intérêt pourront être mises en mémoire dont le nombre est pratiquement

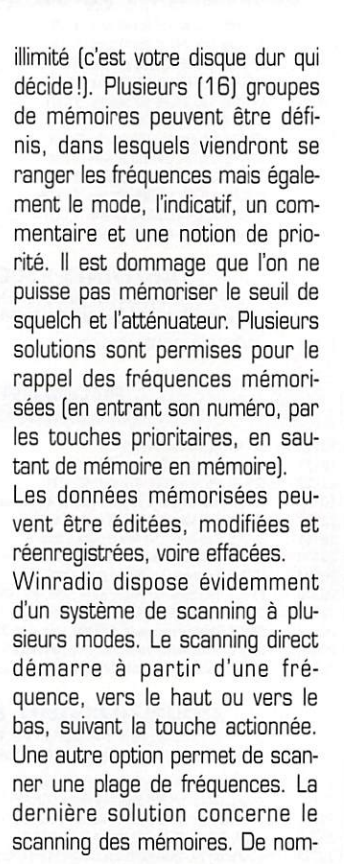

MEGAHERTZ magazine  $_{50}$  168  $\cdot$  Mars 1997

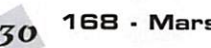

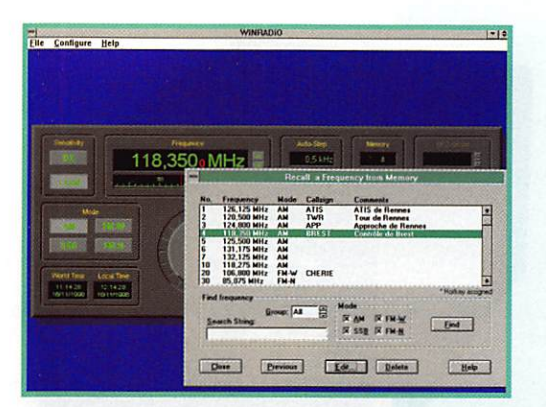

breux paramètres configurent le scanner: vitesse, sensibilité, arrêt, condition de pause. Toute action pendant le scanning (modi fication du volume par exemple) provoque son interruption ce qui est un peu irritant...

#### La réception avec Winradio

Winradio couvre, nous l'avons dit, les bandes HF, VHP et UHF. En HF, il ne faudra pas être trop exigeant: sur antenne intérieure, on ramasse des bruits liés à l'or

dinateur; le choix d'une antenne extérieure devra être effectué avec soin : mal adaptée ou pré sentant trop de gain, votre carte Winradio va rapi dement saturer et transmoduler...

À L'ESSAI

C'est hélas le lot de nombreux

«scanners» de cette classe de prix et Winradio n'y échappe pas. Par ailleurs, on trouve des «oiseaux» liés aux oscillateurs internes à la carte : le manuel a l'honnêteté de signaler leur pré sence comme il évoque le cas des fréquences images. En fait, aux habituels problèmes des scanners, Winradio ajoute les dif ficultés liées à son implantation dans un ordinateur...

Winradio permet de recevoir des émissions en BLU, à l'aide de son BFO. Il faut d'abord se régler sur la fréquence la plus proche de la station puis terminer au BFO...

Une méthode acrobatique, c'est vrai, et un réglage assez pointu! Le pas le plus fin du BFO est de 5 Hz. Ce BFO pourrait être sup primé si le pas de 10 Hz était adopté au niveau du synthé. Puisque nous sommes sur les bandes HF [décamétrique], souli gnons que l'atténuateur devra rester quasiment en permanence (position LOCAL).

En VHF-UHF, Winradio transmo dulera si vous habitez en zone urbaine. Là encore, jouez de l'at ténuateur. Redisons-le, ceci est le lot de bien des récepteurs à large bande!

Côté audio, la qualité est correcte mais Winradio manque de puis sance BF... Cette lacune sera compensée par l'utilisation d'en ceintes amplifiées. Dans ce cas, la musicalité est bonne et l'on retrouve l'un des attraits du sys tème : la radio est dans le PC, on peut travailler en musique ou en écoutant ses stations utilitaires préférées.

Parmi les modifications que j'aimerais voir sur Winradio. en plus d'une amélioration de la sélecti

vité, de la réjection et d'une audio plus musclée, il en est une qui touche au logiciel: puisqu'une hor loge est présente, pourquoi ne pas avoir mis un timer qui per mettrait d'enregistrer une émis sion? Oui, c'est vrai, il faudrait aussi une sortie enregistre ment... qui pourrait servir au décodage FAX ou RTTY après avoir initialisé Winradio sur une fréquence! L'informatique permet bien des choses, profitons-en !

Quoi qu'il en soit, le concept de Winradio est intéressant. Les vrais amateurs d'écoute préfére ront un récepteur séparé mais ceux qui se contentent de laisser traîner une oreille de temps à autre approuveront ce système à cause de sa présentation agréable, de l'ergonomie réussie, de l'excellente gestion des mémoires avec un nombre d'en registrements quasi illimité, du principe de groupes de fré quences pour le scanning et de la programmation du seuil du signal sur lequel s'arrête le scanner...

Denis BONOMO, F6GKQ

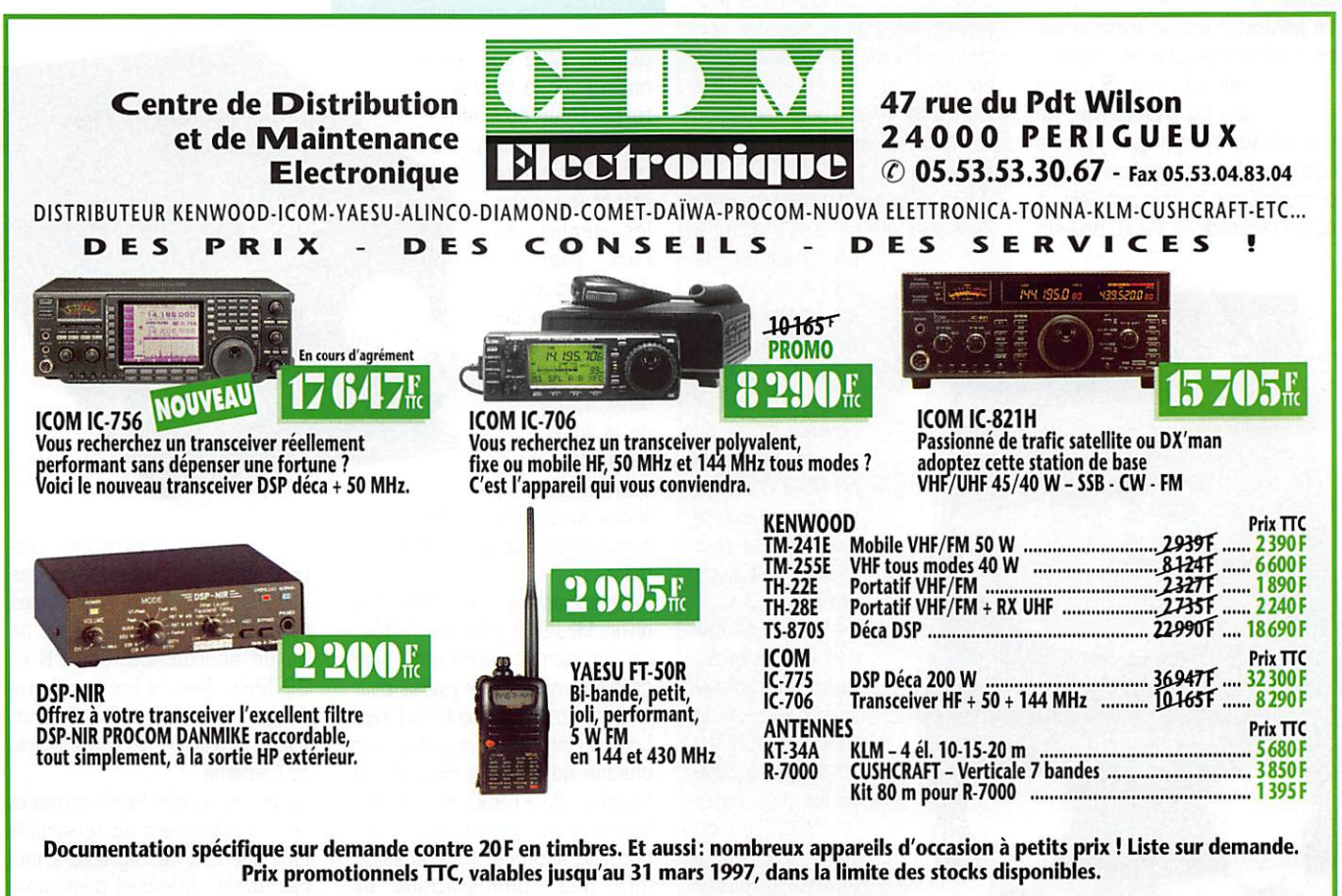

Vente en magasin ou expédition à domicile dans toute la France. Frais d'expédition et d'assurance en sus. Crédit rapide possible dès acceptation de votre dossier. Dépannage toutes marques.

MEGAHERTZ magazine  $\frac{1}{31}$  168 · Mars 1997

# À L'ESSAI

# $LeV291N'N'$ Balan Box  $A'_L[-] - Q_2$

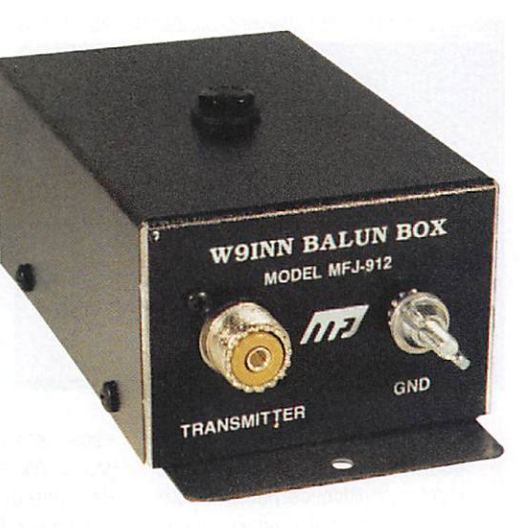

es choses deviennent simples, (dommage diront certains!). Rendez-vous compte : on change le commu

tateur de bandes du TX, on active le coupleur automatique en puis sance réduite et les impédances vont être accordées par le subtil mariage balun-coupleur. Le plus sympathique c'est, qu'après essais, le rendement est très bon. [Aucune différence n'a été notée sur les fréquences que j'ai testées 3.5-7-14-21 MHz). Le MFJ-912 est un transforma teur d'impédances de rapport 1:4. Il convertit l'entrée 50 ohms asymétrique du transceiver, en une sortie symétrique pour la ligne parallèle. Les impédances présentes sur la ligne parallèle, là où on raccorde le balun, peuvent être très grandes, cela dépend de la fréquence où l'on se situe et de la longueur de la ligne. Le balun est composé d'un tore [en fait, un empilage de deux tores, maintenus par des disques de serrage) ce qui garantit une couverture à large bande, de 1,8 à 30 MHz), Mécaniquement, il est enfermé dans une boîte métal lique.

On placera le balun et notamment ses sorties [de véritables isola teurs en céramique] éloigné de toute surface conductrice et éga lement. hors de portée des per sonnes [fortes surtensions dans certains cas). L'avancée du toit semble être une bonne solution car le boîtier métallique n'est pas étanche.

Presque toutes les pertes étant dans le coaxial, on a tout intérêt à

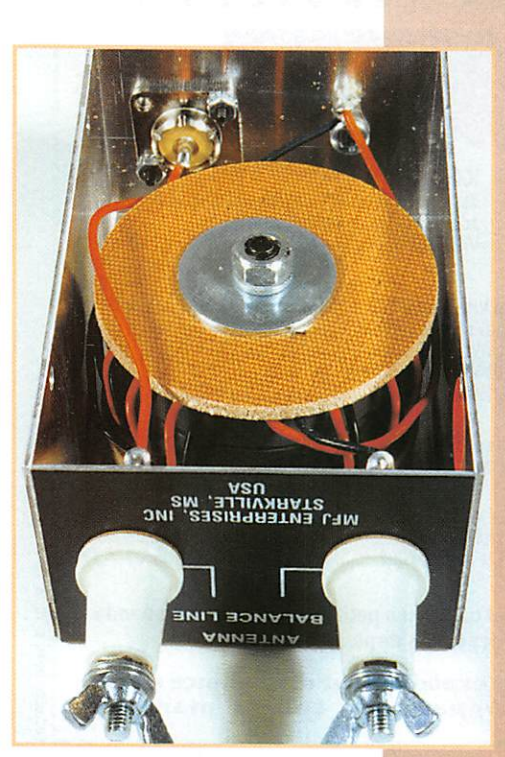

moins possible et par contre mettre le maximum de ligne parallèle. Il est à noter qu'avec 15 m de coaxial (RG-8/U ou RG-8X/U). les pertes aux fré quences les plus basses sont négli geables.

en mettre le

Le montage est des plus simples: raccorder l'échelle à grenouille (ou la ligne parallèle) aux isolateurs en céramique puis visser la SO-239 de votre coax sur la PL-259 du boîtier MFJ, Il est vive ment conseillé d'utiliser l'écrou

C'est une boîte noire qui ne raconte pas les accidents comme dans le domaine de l'aéronautique mais qui, au contraire, les évite ! En effet, elle va rendre compatible directement votre antenne (genre LevyJ et votre transceiver, si ce dernier est équipé d'un coupleur automatique.

> ANTENNA BALANCE LINE

papillon situé sur l'arrière du balun pour le mettre à la terre. Pour être effi cace, cette mise à la terre doit être effectuée dans les règles de l'art, avec un gros conducteur et une prise de terre de bonne qualité. Les ^ deux côtés de la ligne ^ parallèle sont en continuité élec-

trique avec la terre, d'où l'im portance de réaliser ce raccorde ment.

Pour les essais, j'ai conservé le balun MFJ-912 près du FT-990, j'ai simplement retiré mon petit coupleur manuel que j'utilise pour accorder ordinairement ma Levy. Lors du premier accord et sur chaque bande, il a fallu que le coupleur du FT-990 apprenne à connaître ce qui était pour lui une nouvelle antenne. Puis ensuite, lors des commutations de bandes, le travail s'est effectué automatiquement et en quelques fractions de secondes. Bonne

surprise. l'accord se fait sur toutes les bandes du 160 m au 10 m. N'ayant pas raccordé le boîtier à la terre, j'ai eu un accrochage sur 28 et 29 MHz. Avec le balun à l'exté rieur du shack, il y a fort à parier que le problème se serait résolu de lui-même.

A l'usage, l'emploi facile, rapide et le bon rendement de l'ensemble font que l'on ne regrettera pas cet achat. Matériel disponible chez GES.

 $MG A HERTZ$  magazine  $\frac{1}{3}$  168  $\cdot$  Mars 1997

# CONNECTEZ-VOUS AVEC LEA

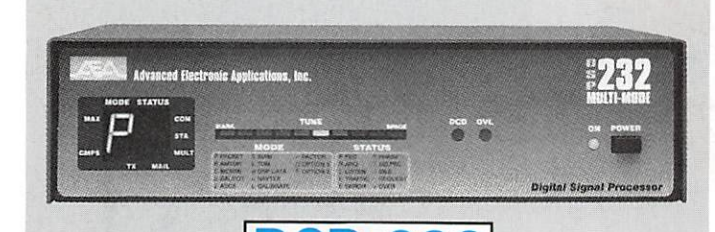

# DSP-232 DSP-232 : Le controleur multi-modes

#### avec filtre DSP

- Packet HF (300 bds) et VHP (1200 & 9600 bds), PACTOR, AMTOR (ARQ & FEQ), RTTY, CW, FSK. Identification automatique de signal SIAM. Logiciel FAX 16 niveaux de gris en option.
- Commandes spécifiques GPS programmables, compatibles GPS, Loran, ARNAV et stations météo.<br>Filtrage du signal reçu/transmis par DSP. Mémoire ARQ.
- 
- Deux ports HF et VHF commutables. 17 modems avec sélection par soft. Affichage unique de mode et d'état.
- Mailbox 18k expandable à 242k, relayage automatique, sauvegarde pile lithium. Commandes Cfrom, Dfrom, Kiss, mode Expert limitant l'accès des commandes. MHeard liste les 18 dernières stations. Iden tifiant TCP/IP, NETROM. The Net.

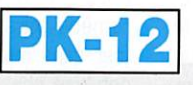

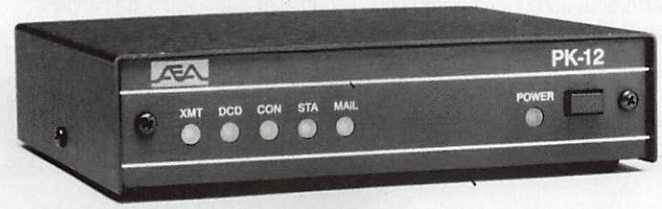

#### PK-12 : Le petit contrôleur aussi performant que les grands

- Connexion Mygate. MailDrop avec relayage automatique de messa-
- ges, contenu sauvegardé par pile lithium.<br>Commandes spécifiques GPS programmables, compatibles GPS,<br>Loran, ARNAV et stations météo.
- Mode Hôte, commandes Kiss, Persistence et Slottime. Commandes exclusives Cfrom et Dfrom.
- "Expert commande" facilitant le procédé d'apprentissage et limitant l'accès aux commandes les plus usuelles.<br>Petite taille et faible consommation font du PK-12 un excellent com-
- pagnion de voyage convenant autant aux débutants qu'aux plus expérimentés allant de l'avant.

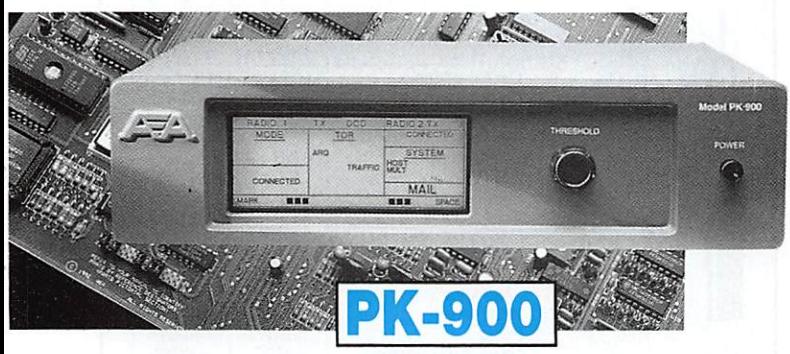

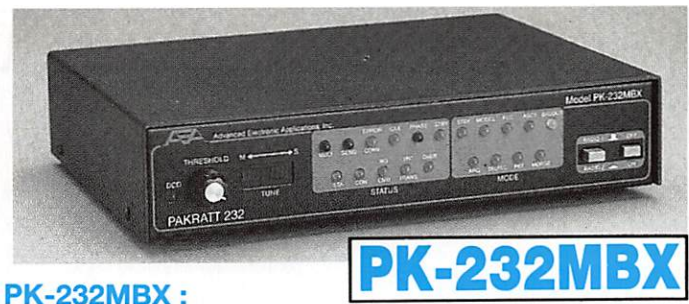

# **PK-232MBX:**

Connectez-vous grâce au leader mondial des contrôleurs multi-modes

- Le PK-232MBX est plus qu'un simple contrôleur pour Packet : tous les modes + PACTOR inclus.
- Commandes spécifiques GPS programmables, compatibles GPS,<br>Loran. ARNAV et stations météo.
- Logiciel interne SIAM (identification de signal et mode acquisition). Mémoire ARQ.
- Boîte aux lettres PakMail de 18kb avec contrôle sélectif.
- Mode Hôte complet pour un contrôle efficace.
- Impression FAX, sauvegarde par pile lithium, un port HF ou VHF commutable sur face avant, connexion pour modem externe, sorties scope et FSK, évolutif par ajout de ROM, etc...

#### PCB-88 : Carte TNC HF/VHF pour compatible PC

- Appréciez MailDrop, une boîte aux lettres efficace de 18kb.
- Mode Hôte, commande Kiss, compatibilité de réseau ROM, suppression Packet dump, protocole d'acquisition prioritaire, commandes personnalisables, commande MBX, commandes exclusives Mproto, Cfrom et Dfrom, Mfilter exclusif.

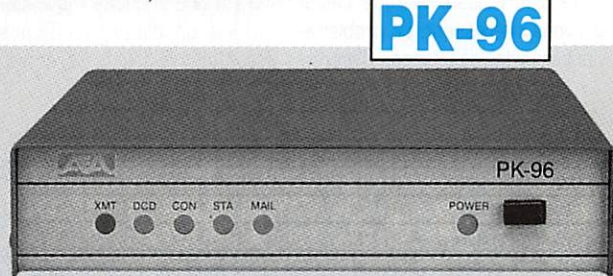

**MRT-0296-3-**

#### **PK-96 : Un contrôleur Packet haute vitesse**

- Malgré sa taille réduite, le PK-96 fonctionne de 1200 à 9600 bauds. Contrôle de niveau séparé 1200/9600.
- Commandes spécifiques GPS programmables, compatibles GPS,<br>Loran, ARNAV et stations météo.
- Loran, ARNAV et stations météo. MaiIDrop 18kb expandable à IlOkb, relayage automatique de messa ges, sauvegarde par pile lithium. Mode Hôte, commandes Kiss, Per sistence. Slottime et Expert. Fonction MHeard identifiant TCP/IP, NET/ROM. "The Net".

#### PK-900 : Un nouveau standard de contrôleur multi-modes

- Double port simultané HF ou VHF, commutable par soft.
- Couble port surfuriants First out vriet, communique par soit.<br>Commandes spécifiques GPS programmables, compatibles GPS,<br>Loran, ARNAV et stations météo. Mémoire ARQ.
- 20 modems avec sélection par software.
- Carte modem 9600 bauds en option.
- Un univers de possibilités grâce au mode PACTOR inclus.
- Filtre passe-bande, limiteur à discriminateur sur le canal 1.
- Logiciel FAX 16 niveaux de gris en option.
- Afficheur LCD unique d'état et de fonction.
- Toutes les caractéristiques multi-modes standard inclues pour le trafic amateur

#### A E A, C'EST AUSSI DES LOGICIELS POUR VOTRE CONTROLEUR

 $G \nvert R \nvert R \nvert R$  =  $R \nvert R \nvert R$  =  $G.E.S.$  - MAGASIN DE PARIS : 212, AVENUE DAUMESNIL • 75012 PARIS TEL. ; 01.43.41.23.15 - FAX : 01.43.45.40.04 G.E.S. OUEST : 1. rue du Coin, 49300 Cholet, tél. : 02.41.75.91.37

**G.E.S. LYON :** 22, rue Tronchet, 69006 LYON, tel. : 04.78.93.99.55

G.E.S. COTE D'AZUR : 454, rue Jean Monet - B.P. 87 - 06212 Mandelleu Cedex, tél. : 04.93.49.35.00

G.E.S. MIDI : 126-128, avenue de la Timone, 13010 Marseille, tél. : 04.91.80.36.16

G.E.S. NORD : 9, rue de l'Alouette, 62690 Estrée-Cauchy, tél. : 03.21.48.09.30 & 03.21.22.05.82<br>G.E.S. PYRENEES : 5, place Philippe Olombel, 81200 Mazamet, tél. 05.63.61.31.41

GiE.S. CENTRE : Rue Raymond Bolsdé. Val d'Auron, 18000 Bourges, tél. : 02.48.67.99.98

Tél.: 01.64.41.78.88<br>Télécopie: 01.60.63.24.85 Prix revendeurs et exportation. Garantie et service apres-vente assures par nos soins. vente directe ou par<br>correspondance aux particuliers et aux revendeurs. Nos prix peuvent varier sans préavis en fonction des cours<br>moné

NOUVEAU : Les promos du mois sur Minitel : 3617 code GES

目

S

ELECTRONIQUE SERVICES 205, RUE DE L'INDUSTRIE Zone Industrielle - B.P.  $46$ 77542 SAVIGNY-LE-TEMPLE Cedex

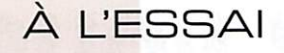

accordable entre 85 et 175 MHz, Une

disparu...

échelle sommaire, placée en face du bouton du condensateur variable permet de se repérer. Le facteur de qualité élevé [Q] du cir cuit accordé permet d'obtenir une réjection proche de 30 dB. Si vous écoutez une station placée à plus de 10 MHz de la fréquence gênante, vous ne constaterez aucune atténuation liée à la pré sence du filtre. Par contre, le souffle, les bruits dus à la station interférente auront complètement

Il s'insère dans la ligne d'antenne du récepteur, par le biais de ses deux prises BNC. Les résultats

# Filiene Noich VHF 77101112-275

es possesseurs de scan-**Les possesseurs de scandide de scandide de scandide de récepteur est sus<br>Centible lorsque l'on vit dans une** ceptible, lorsque l'on vit dans une grande agglomération, en pré sence de nombreuses sources d'émissions. Le problème le plus important est lié aux stations de radiodiffusion en bande FM.

Si vous raccordez une antenne extérieure pour écouter des sta tions utilitaires (sécurité urbaine, aéronautique, etc.] placées de part et d'autre de la bande FM radiodiffusion, il est possible que vous soyez gêné par la présence de ces émissions, toujours beau coup plus puissantes que celles qui vous intéressent. Le problème vient souvent des étages d'entrée

et des mélangeurs de ces récep teurs à couverture large, appelés également scanners. Pour des raisons d'encombrement, et sur tout de coût de revient, les constructeurs limitent les filtres de bande... et les utilisateurs en font les frais,

Alors, comment faire pour élimi ner les interférences indésira bles? Sauf à déménager ou à investir dans un récepteur de très haut de gamme, la bonne solution consiste à se procurer le filtre notch (réjecteur) présenté ici.

Sous l'aspect trompeur d'un boî tier en plastique de couleur noire, il y a une enceinte métallique, for mant un blindage efficace, qui contient le filtre. Ce dernier est

des essais sont probants : je suis gêné par la présence d'un émet teur de radio locale, situé à envi ron 3 km de mon domicile. Si je raccorde mon récepteur large bande à une discône perchée à 10 mètres, certaines fréquences sont inècoutables, à moins d'insé rer un atténuateur... Avec le notch, plus de problème. Un remède miraculeux, à consom mer sans modération, disponible non pas chez votre pharmacien mais chez l'ami des écouteurs, JJD Communication. Prix approxi matif, 360 FF.

Le bon DéBé

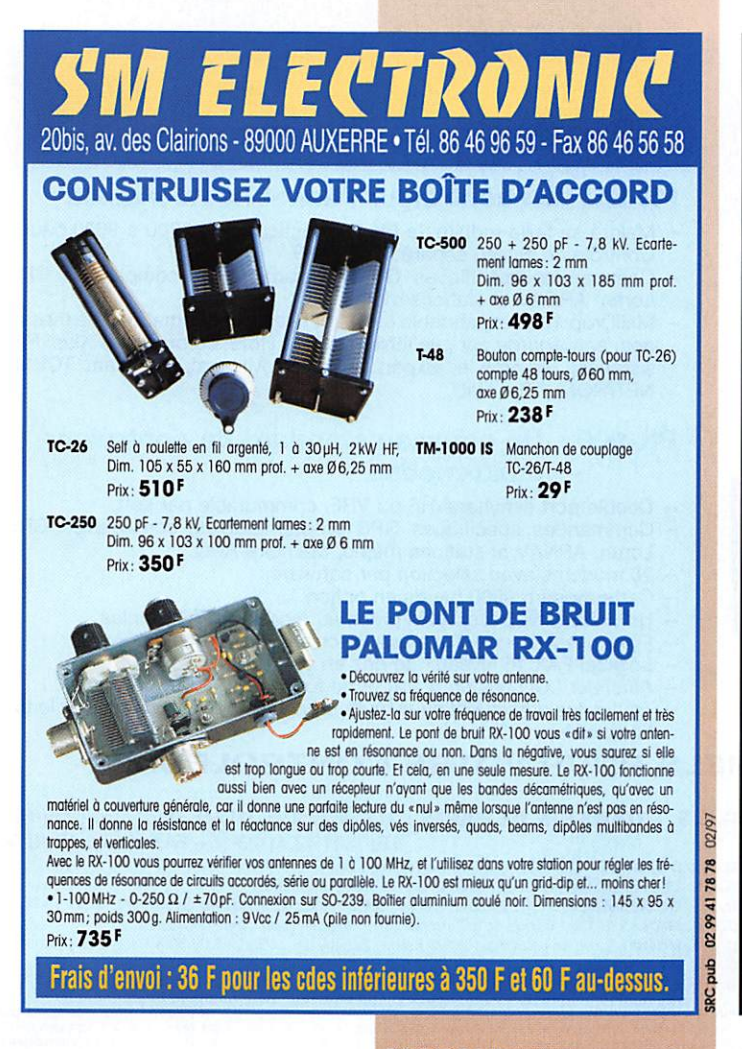

# **ODE H1000** TRES FAIBLES PERTES TRES FAIBLES PERTES

Le H 1000 est un nouveau type de câble isolement semi-air à faibles pertes, pour des<br>applications en transmission. Grâce à sa faible atténuation, le H 1000 offre des possibilités, non seulement pour des radioamateurs utili

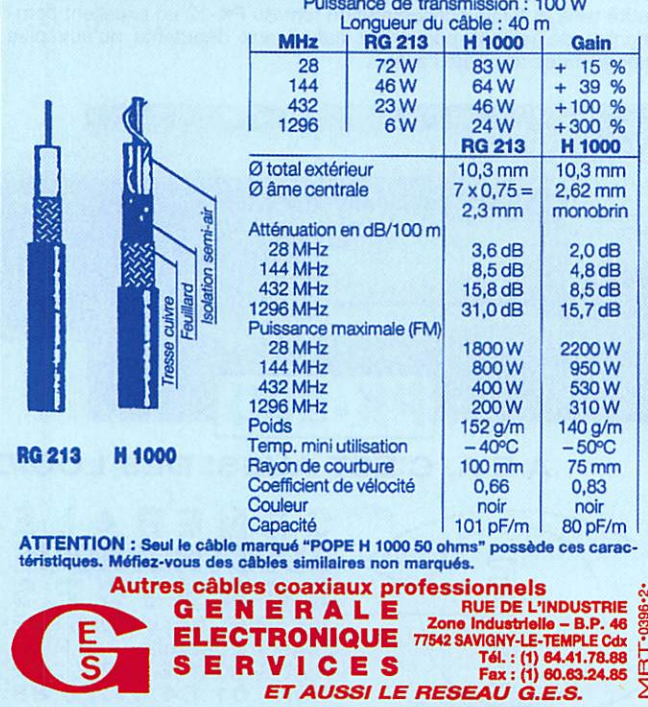

MEGAHERTZ magazine  $34$  168 · Mars 1997

À L'ESSAI

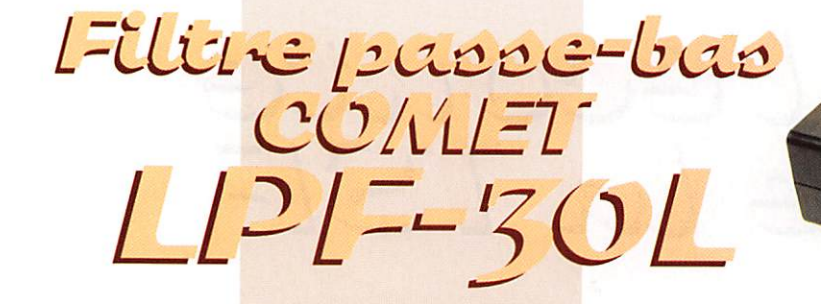

Si vous avez des problèmes d'interférences avec des installations TV ou radio, peut-être devriez-vous essayer un filtre passe-bas. Et si vous n'avez pas encore rencontré de tels pro blèmes... vous pouvez toujours compléter votre station!

Les émetteurs et transceivers modernes ont des étages de puis sance munis de filtres, garantissant un faible rayonnement d'har moniques. Toutefois, dans cer tains cas, les installations télévi suelles ou radiophoniques sont de piètre qualité, aussi convient-il de

mettre le maximum de chances du côté de la station d'émis sion. afin de pouvoir prouver sa bonne foi en cas de contestation. L'insertion d'un filtre passe-bas dans le circuit d'antenne est

> l'une des précautions élémentaires.

Le modèle proposé par COMET nous a surpris, au premier contact, par son boîtier en plas tique. En fait, un rapide coup d'œil à l'intérieur devait montrer que les parties soumises à la HF sont bel et bien blindées, dans un petit boîtier, tout comme le sont les connecteurs SG239 qui l'équipent. L'atténuation dans la bande de trafic reste très acceptable (elle est de 0,6 dB]. Elle passe à 45 dB à 90 MHz et au-dessus. L'impédance d'entrée et de sortie est de 50 ohms. Quant à la puis sance admissible, elle est de 300 W en SSB, 150 W en CW ou en FM. Les dimensions du filtre sont de 110x45x180 mm. A l'intérieur, on remarquera [dans

le boîtier blindé], les cellules de fil trage LC. Deux enroulements sur tores assurent, pour l'un, la mise à la terre du boîtier (par une cosse], pour l'autre la sortie vers l'antenne. Rappelons que l'efficacité de ce type de filtre passe par une bonne mise à la terre... De plus, il est préférable d'insérer le filtre après (côté antenne] tout appareil de type RGS-mètre sus ceptible de produire des harmo niques à cause des diodes qui l'équipent... La disposition recom mandée est donc ; l'arrivée antenne, le filtre, le RGS-mètre, l'émetteur. Vu chez GES.

**GéKaQu** 

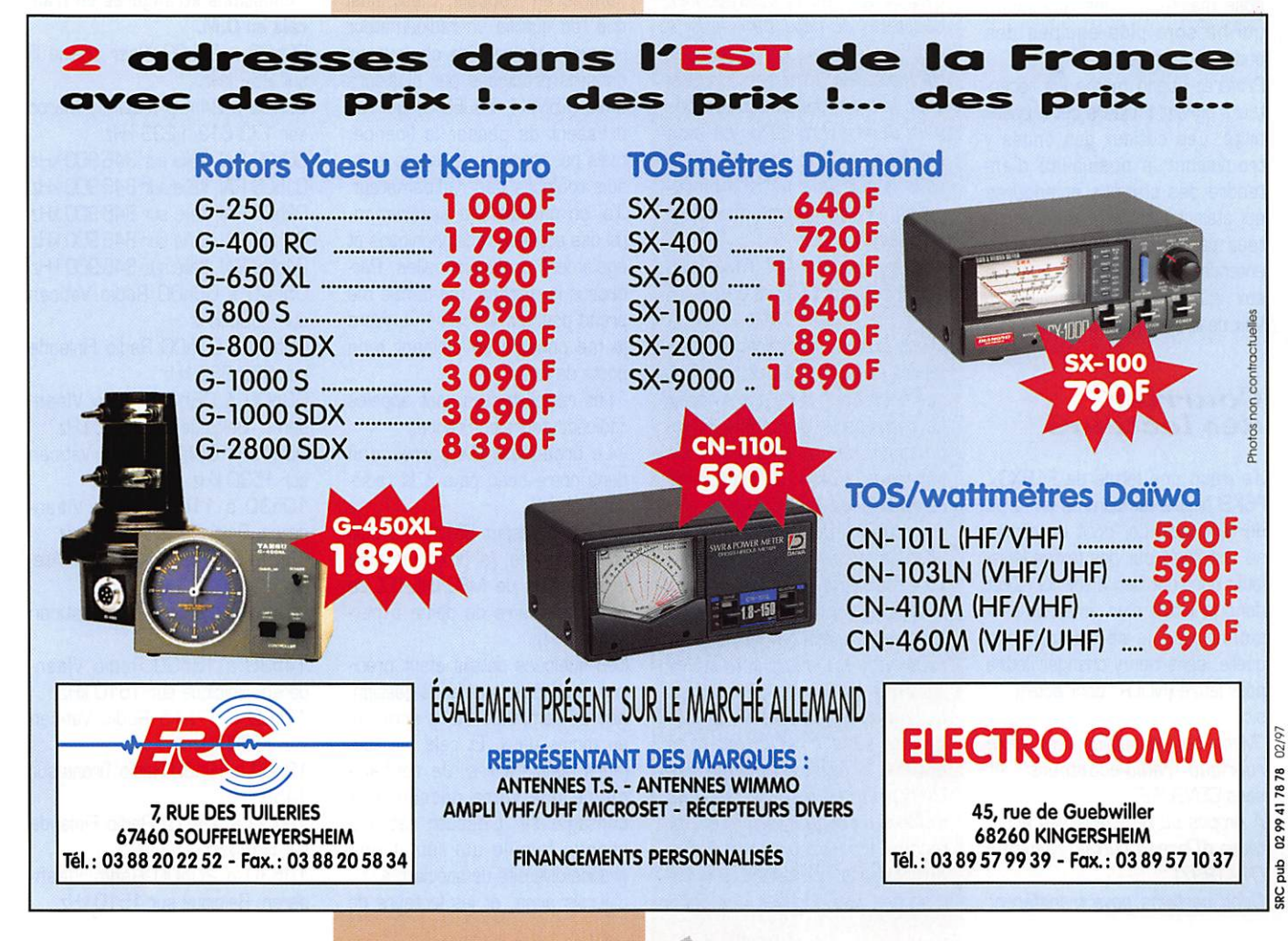

MEGAHERTZ magazine  $_{75}$  168 · Mars 1997

# RADIO-ÉCOUTEURS

# A l'Ecoure La 151-

#### **Billet** d'humeur

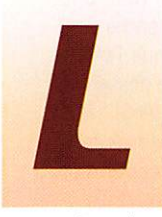

e malheur des uns<br>faisant le bonheur<br>des autres, vous avez<br>une occasion inespé-<br>rée d'effectuer des des autres, vous avez une occasion inespé rée d'effectuer des

réceptions plus ou moins loin taines en ondes moyennes. Radio France ferme ses émetteurs ondes moyennes. Depuis le 1er janvier France Inter n'est plus dif fusé en ondes moyennes. Tous sont partis sur la bande FM. Moi qui avais cru que la bande FM était réservée aux radios de proxi mité. Je dois être naïf. On pro pose maintenant des récepteurs qui ne sont plus équipés des ondes moyennes,

Préférez quand même les récep teurs offrant toujours cette possi bilité. Les curieux des ondes y trouveront la possibilité d'en tendre des stations étrangères qui étaient jusqu'à présent occul tées par France Inter. On peut entendre sur ondes moyennes, le soir à 22h (heure française) la Voix de la Russie en français.

#### Courrier des lecteurs

J'ai reçu une lettre de F1RXS/ F6KSI présentée comme un "droit de réponse". Le "droit de répon se" est réglé par des textes légis latifs qui n'ont rien à voir ici. C'est donc la lettre d'un amateur pas sionné que je reproduis telle quelle, sans rien y changer, lettre pour lettre [NDLR : dont acte I). sic

"Merci de me publier dans votre rubrique "radio-écouteurs", et sans CENSURE".

A propos du recyclage des écou teurs d'Ondes Courtes... [suite à 01/1997)

Donc certains pays transfèrent

leurs ou certains services en HF vers les satellites et leurs gigahertz, cela s'inscrit dans l'ordre des choses. Mais la HF ne sera jamais une gamme en voie de dis parition quant à son utilisation. D'ailleurs, rien n'a jamais techni quement interdit, en transmission de données, de monter à 100 kilobauds en HF, pas de limi tation, à l'heure actuelle. Les auditeurs-écouteurs ne sont pas des curieux, des collectionneurs, des bouffeurs d'informations, ni des fanatico-sportifs... Ce serait à croire que vous n'êtes ni SWL, ni OM... Non, ce qui nous anime, les radiolisteners HF, c'est la prouesse et l'expérimentation techniques d'une part, l'amélioration incessante de votre station d'écoute au niveau (opérationnel, qualitatif, de détection dans le bruit), la mise à jour de réseaux HF [utilitaires, militaires, clandes tins), le broadcast DX ou difficile; Ainsi d'autre part, de jongler avec les fuseaux horaires, les vaca tions la nuit, le suivi de la propa gation, et l'optimisation-diversification des antennes.

C'est çà l'esprit HAM, l'aviez-vous oublié ? ! L'esprit OM se pert-il...

D'autre part, les micro\_ordinateurs, et leurs logiciels, ne font que nous aider, dans nôtre hobby. La contrepartie du confort audio phonique des satellites géostationnaires, c'est la disparition de l'émotion : de la découverte, de l'exaltation, de l'excitation, du coup de queule, de la satisfaction des résultats obtenus ou des efforts qui ont payé.

Le confort spatial: c'est pour les croulants et bedonnant, et les "tout-tout de suite-tout chaud sur la langue et sans effort'. Un monde sans émotion et sans effort !!! D'ailleurs tant que les 0ms n'auront pas de satellites défilants ou géostationnaires, montés en réseaux, c'est à dire avec liaisons inter-satellites, nous n'aurons pas à payer nos com

munications. La seule émotion et le seul effort, mentalement, serait de transmettre le numéro de vôtre carte bancaire interna tionale, pour communiquer. A bons entendeurs HF... Numéri quement Votre.

#### F1RXS/FBKJI(Fin de citation).

#### Quelques réponses :

Il est exact que je ne suis ni SWL ni OM.

- Un SWL est un anglais qui écoute les ondes courtes. Moi je suis un français «radio-écou teur». Comme je suis curieux j'écoute les ondes courtes et tout le reste...

- Un OM = Old Man. encore un mot anglais qui se traduit par vieil homme en français. C'est ainsi que l'on qualifie un radioamateur licencié. Malgré les chaleureux conseils prodigués par plusieurs amis (F5MKT, F5JEG...) qui me pressent de passer la licence, mais par manque de temps je ne suis toujours pas radioamateur. J'ai en charge une association, j'ai des activités radiophoniques et également professionnelles. Par dessus le marché, ma famille me prend pour un @#>\* ¤^~<. Alors je me console en câlinant mon poste de radio.

- Les radiolisteners sont appelés radioécouteurs en France.

- Le broadcast DX correspond dans notre beau pays à la radio diffusion DX.

- Quant à l'esprit OM, je ne puis vous répondre, j'ai promis à toute la rédaction de MEGAHERTZ de ne jamais faire de peine à per sonne (HI!).

Ces quelques détails étant préci sés, j'apprécie la défense passion née de l'amateur. Nous sommes au moins deux. Et cela fait tou jours plaisir à lire. Je souhaite même que votre passion soit contagieuse. L'écoute est une grande famille qui réunit une grande diversité de spécialités. J'aurais aimé, et les lecteurs de

MEGAHERTZ aussi, avoir quelques détails sur vos dernières écoutes, vos impressions. Chez MEGAHERTZ nous sommes plutôt des positifs. Nous préférons être pour que contre.

Rappelons-nous qu'entre quelques Hz à quelques GHz, chaque gamme d'ondes a ses spécia listes. Comme les modes d'émissions ont également leurs ama teurs (phonie, morse, radiotélétypie, etc.). MEGAHERTZ vous donne la possibilité de partager nos expériences. Ne laissez pas échapper une pareille chance!

#### Radiodiffusion internationale

#### • Emissions étrangères en fran çais en O.M.

OOhOO à 24h00 Alger chaîne III sur 252 kHz

OOhOOà 24h00 MEDI 1, Maroc sur 173 B12 1233 kHz.

OOhO6 RAI, Italie sur 846 900 kHz O1hO6 RAI, Italie sur 846 900 kHz G2hG6 RAI, Italie sur 848 9GG kHz G3hG6 RAI, Italie sur 846 9GG kHz 04h06 RAI, Italie sur 846900 kHz 05h40 à OBhOO Radio Vatican sur 1530 kHz

0Bh45 à 07h00 Radio Finlande sur 558 963 kHz

OBhOD à 08h30 Radio Vlaanderen, Belgique sur 1510 kHz,

08h15 à 08h30 Radio Vatican sur 1530 kHz

10h30 à IlhOO Radio Vlaanderen, Belgique sur 1510 kHz.

12hOO à 13hOO La Voix de l'Allemagne sur 702 kHz

12h10 à 12h20 Radio Vatican sur 1530 kHz

14h30 à 15hOO Radio Vlaanderen, Belgique sur 1510 kHz.

17hOO à 17h15 Radio Vatican sur 1530 kHz

19hOG à 19h30 Radio Tirana sur 1458 kHz

19hG0 à 19h15 Radio Finlande sur 558 kHz

19h30 à 20h00 Radio Vlaanderen, Belgique sur 1510 kHz.

# MEGAHERTZ magazine  $Z_6$  168 · Mars 1997
# RADIO-ÉCOUTEURS

20h30 à 20h50 Radio Vatican sur 153D kHz 21h00 à 22h00 La Voix de la Russie sur 1323 kHz 22h30 à 23hOO Radio Vlaanderen, Belgique sur 1510 kHz.

#### ■ Radio France Internationale

Jean-Jacques DAUQUAIRE m'avertit que R.F.I. vient d'aban donner ses fréquences euro péennes 3965 et 6175 kHz, Voilà qui va faire plaisir aux quelques auditeurs français qui ne résident pas en région pari sienne. Ils n'ont plus aucune pos sibilité d'entendre les excellents programmes diffusés par notre station internationale. Les émis sions en ondes courtes vers l'Amérique du Nord ont subi le même sort. R.F.I. conseille de se connecter sur les satellites. Hélas tout le monde n'est pas équipé pour capter commodément ce qui nous vient de l'espace. Même ceux qui sont équipés éprouvent quelques difficultés. L'usage prin cipal de ce type de matériel est d'abord la réception des émis sions de télévision. Des désac cords familiaux sont en perspec tive.

Mon petit doigt me dit que R.F.I. va recevoir du courrier. Merci Gégé...

#### • La Voix de l'Allemagne

J'ai, il y a quelques mois, désigné R.F.I. en exemple pour le bon usage des ondes courtes quand j'avais protesté auprès des res ponsables du serwce français de la Voix de l'Allemagne. La version française vers l'Europe a quitté les ondes courtes pour être fina lement diffusée par satellites. L'émission est reprise par des stations associatives de la bande FM en province. Résultat: l'audi toire de la Deutsche-Welle a dû fondre en France. Il est difficile d'estimer l'auditoire. Certains auditeurs isolés en ondes courtes écrivent aux stations. Les récep tions par satellites ou par la FM ne motivent aucun courrier.

#### Réceptions:

Satellite ASTRA 1A; Canal 2; 11,229 GHz vertical: 7,74 MHz Satellite EUTELSAT II-F1; Canal 27 ; 11,163 GHz vertical ; 8,28 MHz

Repreneurs en France de l'émis sion "Allemagne-Info" : (Voir tableau ci-contre).

#### ■ Nécrologie

Radio Vlaanderen Internationale qui paraissait avoir un moral d'acier va voir ses émissions vers l'étranger diminuer au prochain changement de grille. Des écono mies budgétaires sont la cause de la disparition prochaine de cer tains services.

Les services néerlandais, anglais et français ne sont pas concer nés pour l'instant, pourvu que cela dure!

Radio Australie réduit ses émis sions. Ouille! pour le service français dirigé vers le Pacifique et qui était parfois audible l'été en France.

Radio Pyongyang en français est silencieuse au moment où j'écris ces lignes. Serait-elle en grève?

Radio Canada Internationale, c'est reparti pour un an, mais on a eu chaud.

Canal Afrique continue... A qui le tour?

#### • Les bannes fréquences

Voix de la Russie : 16-17h sur 6030 6100 7400 kHz 17-1Bh sur 6100 7105 7215 7280 7400 kHz 18-20h sur 6100 7105 7215 7260 7280 7400 kHz 20-21h sur 6100 7105 7260 7280 7360 kHz 21-22h sur 693 1323 6100 7205 7215 7260 7280 7360 kHz

#### Commémorations 1897/1997

- L'année 1997 devrait voir la commémoration de la 1ère émis-

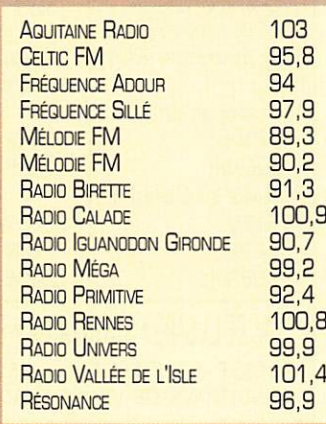

#### sion réalisée par le Russe Popov. Il est prévu des émissions diffu sées par la Voix de la Russie. Relevez les fréquences dans "Les bonnes fréquences".

- En juillet 1897 Marconi a réalisé une liaison T S F en mer de 16 km puis de 25 km. Il fonde à Londres la Wireless Telegraph and Signal Company.

- En 1897 Ducretet réalise à Paris une liaison de 400 mètres.

# SaLonù

Les 15 et 16 mars va se tenir le Salon International de la Radio communication de Saint-Just-en-Chaussée. C'est le plus important salon associatif français. Vous y retrouvez les principaux commer çants et une concentration d'as sociations radio (CB, radioécouteurs et radioamateurs). Si vous ne connaissez pas bien l'environ nement associatif français, allez-y et vous y trouverez un panorama complet sur ce qui compte.

Bien entendu vous y retrouverez MEGAHERTZ et toute la troupe qui est particulièrement en forme cette année.

Et vous ne manquerez pas de venir parler radio au stand de l'U.E.F. Depuis l'origine de ce salon, nous y participons. Salon très sympathique.

#### **Utilitaires**

#### • Le Morse c'est fini

Le 1er février 1997 a vu la fin de l'utilisation du Morse par les sta tions radiomaritimes françaises (Boulogne-radio, Le Conquetradio, Marseille-radio). Ce bon vieux système est remplacé par des transmissions binaires plus rapides et par les satellites. France-Info qui a rapporté l'infor-

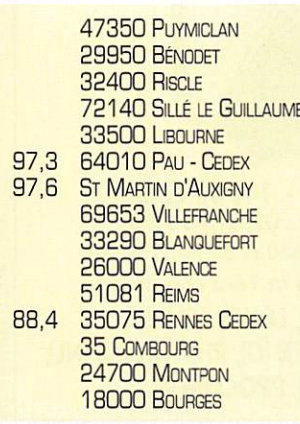

MEGAHERTZ magazine  $\frac{1}{37}$  168 · Mars 1997

mation a dit que c'est un système de sécurité efficace qui disparaît! Cette remarque est peu respon sable. Il y a sans doute un problème humain social car certains opérateurs vont y perdre leurs postes [pas forcément leurs emplois). Par contre, au niveau de l'embauche, c'est différent. Néanmoins, le Morse est rem placé par un système mettant en œuvre des moyens satellites tout à fait efficaces. Les lecteurs de MEGAHERTZ liront prochaine ment l'avis des intéressés...

L'actualité récente le prouve, où deux concurrents du Globe Challenge doivent certainement la vie à la connaissance très précise de leurs positions respectives. L'erreur n'est que de dix mètres. L'ancien système, avec unique ment les ondes courtes, aurait très certainement apporté un supplément inespéré aux squales de la région. Il y a quand même beaucoup d'eau dans les océans. Et en plus, elle bouge! La tech nique moderne est souvent vili pendée par ceux qui en vivent [les journalistes et la radio en géné ral). Il faut savoir apprécier les nouvelles techniques. A l'U.E.F. on les aime, on en est curieux et jus tement nous les utilisons tous les jours.

Evidemment les anciens moyens de transmissions doivent être res pectés car, en leur temps, ils ont eux mêmes apporté une aide effi cace à l'humanité.

#### ■ Aéronautique

Aéronautique civile :

La Swissair [Suisse) annonce la célébration du 50ème anniver saire du service transatlantique avec l'Amérique-du-Nord. C'était alors deux DC4 qui volaient. Le «Spirit of Swissair» DC4 va trafi quer entre New-York, Gander, Shannon et Zurich. Le programme :

New-York (John F. Kennedy International) à Gander; départ le

10 mai. Gander à Shannon : départ le 12 mal.

Shannon à Zurich: départ le 14 mai.

New-York (John F. Kennedy International] à Gander: départ le 12 juin. Gander à Shannon : départ le 14 juin. Shannon à Zurich: départ le

16 mai.

# RADO-ÉCOUTEURS

Les radioécouteurs ont là une opportunité de recueillir un trafic radio exceptionnel, à vos postes.

- Radiomaritimes (avant fermeture sans inventaire) VANCOUVER (garde-côtes) VAI: Adresse :

Telecommunications Operations Manager, Coast Guard Radio Station, Transport Canada, 109 -<br>4611 Crowley Crescent. Crowley Crescent, Vancouver International Airport, Richmond, B.C.? V7B 1B9.

CW: 10h30 18h30 22h30 sur 4 2 3 5 6 4 9 3 8 4 5 3 1 2 8 7 6 17175,2 kHz aussi 500 22638,5 kHz. BLU: 11h00 18h00 23h00 sur 4 3 8 4 / 4 0 9 2 6 5 1 3 / 6 2 1 2 8737/8213 13095/12248 17263/16381 et 22753/ 22057 kHz. SITOR: 11hOO sur 12599.5 11h30 18h30 23h30 sur 8428,5 18hOO 23hD0 sur 4214,5 kHz Autres fréquences: 6318.5 16822 22391,5 kHz,

PRINCE RUPERT (garde-côtes). Adresse :

Telecommunications Operations Manager. Coast Guard Radio, Station. Transport Canada, Bag 1900, Prince Rupert British Columbia, V8J 4C2,

CW: 08h20 11h20 2Gh20 + H +30 sur 430 kHz LT BLU: 02h05 05h05 08h05 11h05 14h05 17h05 20h05 23h05 sur 2054 kHz. NAVTEX: 00h30 0Bh30 12h30 20h30 sur 518 kHz. WX 04h30 16h30 sur 518 kHz..

TOFINO (garde-côtes). Adresse : Telecommunications Operations Manager, Coast Guard Radio Station, Transport Canada, P.O. Box 345, Ucluelet, B.C., VOR 3A0,

CW:478 kHzLT BLU: 01h50 04h50 07h50 10h50 13h50 16h50 19h50 sur 2054 kHz. Infos: 09h30 15h30 21h00 sur 4125 kHz WX 01h50 sur 2054 kHz. LT: 2458/2340. NAVTEX: 01h10 05h10 13h10 17h10 sur 518 kHz WX: 09h10 21h10 sur 518 kHz.

#### Dernière minute!

Personnels radioamateurs, radioécouteurs, cibistes, actifs ou retraités de la R.A.T.P., participez au Groupement des Radioama teurs de la R.A.TR Contacts : Courrier intérieur: F5LPL, Michel Bertrand, 201906 Centre bus de Maîakoff, Daniel Wantz, 82930 Centre bus de Malakoff. Courrier extérieur: U,E,F,: B,P,31, 92242 MALA-KGFF CEDEX.

### **Activités** U.E.F.

Anniversaire: en mars 1996, I'U.E.F. se connecte sur l'Internet. Notre association ouvre sa page WEB [première version] et rode "TSF NUMERIQUE", le premier service de diffusion de l'informa tion associative par llnternet. Nos membres pouvant se connecter sur l'Internet ont la possibilité de recevoir automatiquement vos et nos informations, les informations des autres associations fran-

#### çalses et étrangères ainsi que toute l'actualité radio.

Pour avoir accès à ce service, trois conditions sont exigées : être membre de l'U,E,F., verser une petite participation aux frais et participer,

La première connexion annuelle est à titre d'essais. Les non parti cipants ne sont pas admis à renouveler leur connexion.

#### Infos :

[http ://perso.magic,fr/-tsfinfo], cliquez sur "bulletins"

Daniel WANTZ

Vous pouvez (vous devez] interve nir dans cette rubrique en nous écrivant à : - U.E,F, [MEGAHERTZ): B,P.31, 92242 MALAKQFF cedex, - Tél. : 01 46 54 43 36 (répon deur). FAX: 01 46 54 06 29.

- Minitel: 3614 CNX\*TSF - Internet: uef@mail.dotcom.fr web: http://persoweb,francenet.fr/-tsfinfo/uef.html

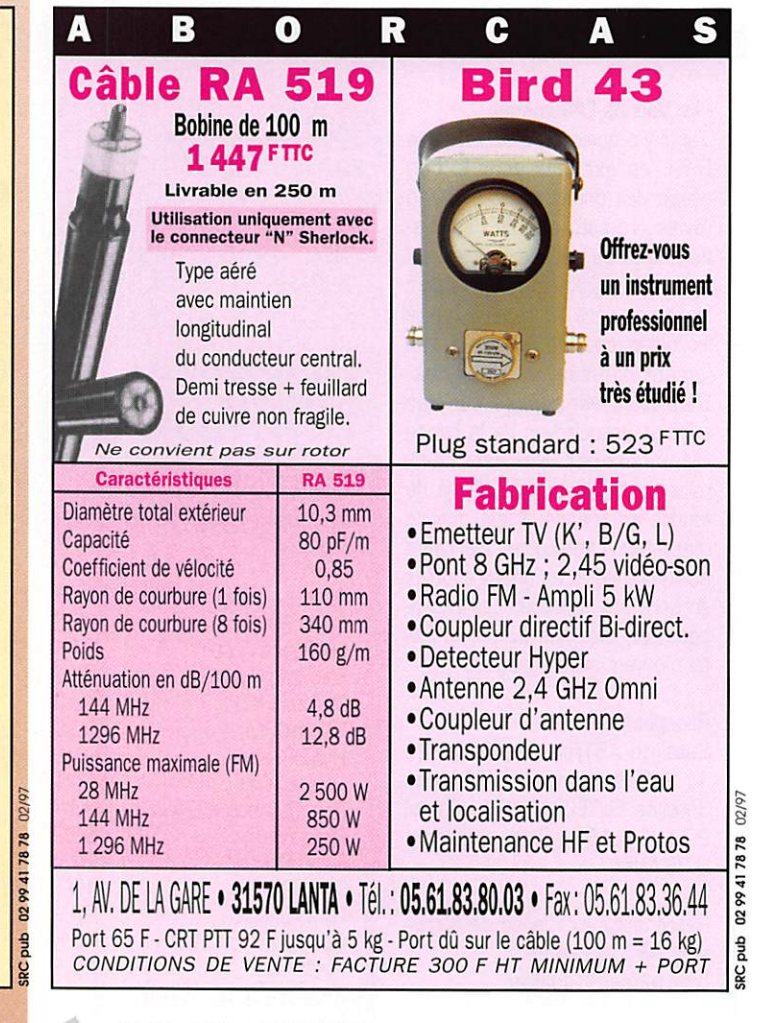

# Un écouteur au service des écouteurs ! Filtre Notch VHP JJDNR-175 décrit et testé dans MEGAHERTZ n° 168 de mars 97

**JJD COMMUNICATION** 

# $360,00$ <sup>F</sup> + port 35F

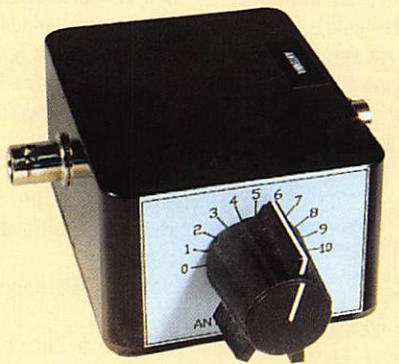

9, rue de la Hoche, B5 - 14000 CAEN Tél. : 02 3195 77 50 - Fax : 02 3193 92 87 Du lundi au vendredi: de 9h à 12h30 et de 15h à 19h30 Catalogue : 25 F, remboursé à la 1ère commande Dépositaire; GRAHN (DL), LOWE, SELDEC, DEWSBURY, SHENZI, SCANMASTER (G), RF SYSTEMS (NU, LA RADIOAMATEUR (LX), PROCOM (F).

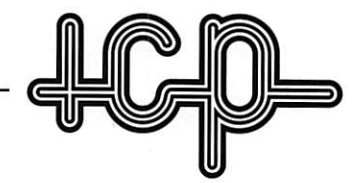

### 63, rue de Coulommes - B.P. 12 - 77860 QUINCY-VOISINS ®. 01 60 04 04 24 - Fax 01 60 04 45 33 Ouvert de 9 h à 12 h et de 14 h à 17 h - Fermé dimanche et samedi après-midi.

ÉMISSION, RÉCEPTION, MESURE, CONNECTEUR,TUBE, SEMI-CONDUCTEUR CATALOGUE GÉNÉRAL 115 PAGES CONTRE 30 F EN TIMBRES

#### BOITE D'ACCORD D'ANTENNE

Manuelle, 4 fréquences préréglées, bande décamétrique. Comprenant 4<br>CV 220 pF dorés, 4 relais HF 12 volts, 1 self 56 spires fil argenté, boîtier étanche 17x36x27 cm, entrée "N", poids 13 kg ...........................**.750 F** Expédition PTT : 200 F, Description contre 5 F en timbres.

#### HAUT-PARLEUR

LS3, entrée 600  $\Omega$ , puissance maxi 3 W, dim. : 21x21x12 cm, livré en e m b a l l a g e d ' o r i g i n e 2 5 0 F Port : 80 F,

#### EMETTEUR-RECEPTEUR RT77/GRC9

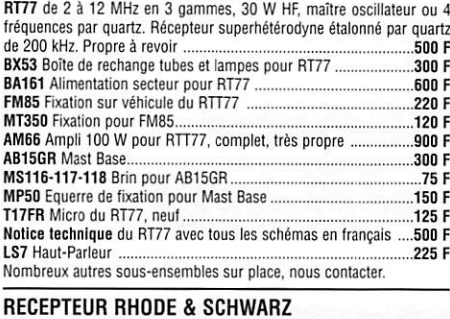

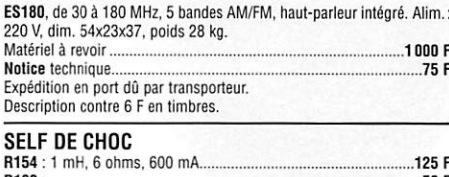

# R 1 0 G : 5 0 F Autres modèles sur place,

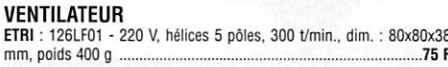

#### EMETTEUR-RECEPTEUR AN/PRC6

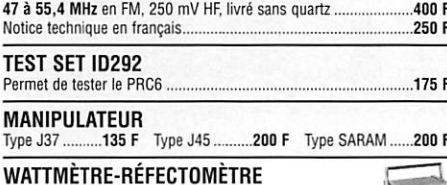

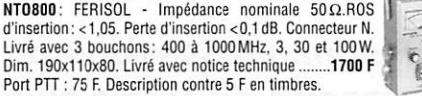

#### COMMUTATEUR STEATITE

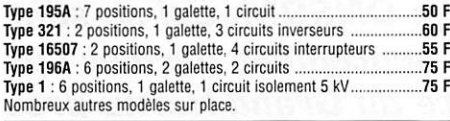

#### FIL DE CUIVRE ARGENTE

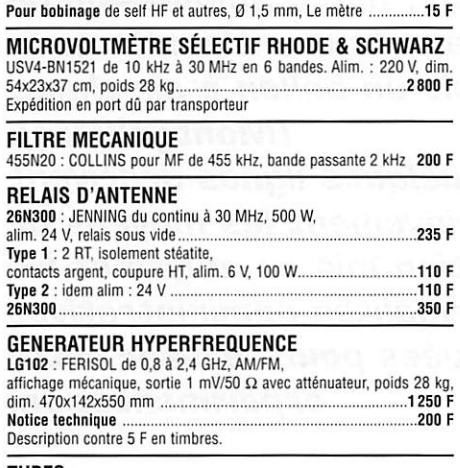

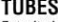

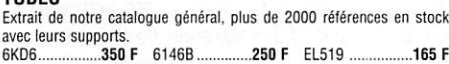

#### CONDENSATEUR VARIABLE JENNING

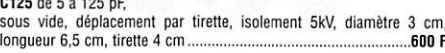

#### CONDENSATEUR VARIABLE

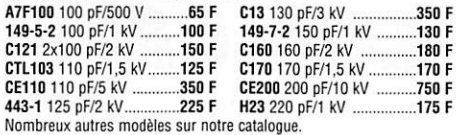

#### CONDENSATEUR ASSIETTE

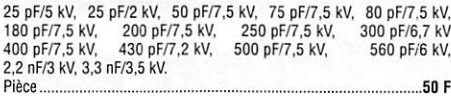

#### CONDENSATEUR MICA

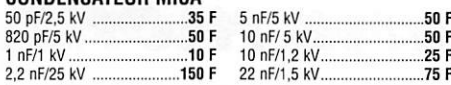

#### AMPLI AVANTEK

MSA-0665 : Utilisable jusqu'à 6 GHz, gain 22.5 dB à 1 GHz

A l ' u n i t é 3 0 F P a r b a r r e t t e d e 1 0 2 5 0 F

#### Notice contre enveloppe timbrée.

MODULE FI

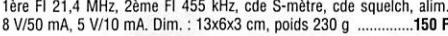

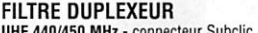

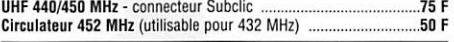

#### SUPPORT DE TUBE POUR 4X250 SK600 : EIMAC pour 4CX250, neuf, boîle d'origine 230 F

#### CONTROLEUR UNIVERSEL

Contrôleur à aiguille, grand cadran, Fabrication professionnelle, 100 ks2/V PEKLY : PK899, en continu 0.05 à 1500 V -15 pA à 5 A, en alternatif, 1.5 V à 1500 V -1,5 mA à S A, ohmmètre 1 £7 à 2 M£7, alim, : 2 piles de 1.5 V non f o u r n i e s . L i v r é a v e c n o t i c e 2 0 0 F METRIX : MX205/215, en continu 0,1 à 1500 V-10 pAà5 A. en alternatif 1.6 V à 1500 V 1.6 mA à 5 A, ohmmètre : 1  $\Omega$  à 20 M $\Omega$ , triple protection. Alim. par 3 piles 1,5 V non fournies. Livré avec notice .250 F Frais PTT 64 F, Description contre 5 F en timbres.

BNC<br>UG8

 $\frac{1}{2}$ 

UHF

VOLTMETRE<br>A207S : FERISOL - Entrée 100 MΩ, continu de 100 mV  $A207$ S : FERISOL - Entrée 100 MS2, continu de 100 mV<br>à 3 kV, de 10  $\mu$ A à 300 mA en 10 gammes, alternatif de<br>300 mV à 300 V en 7 gammes, ohmmètre de 0,2 $\Omega$  à 5 MΩ en 8 gammes, très grand écran. Alim.<br>110/220 V, dim. : 21x15x24 cm, poids 6 kg........**700 F** Notice technique avec schémas ............................100 F Port PTT 91 F

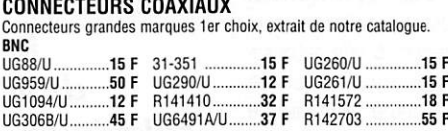

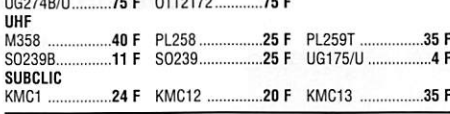

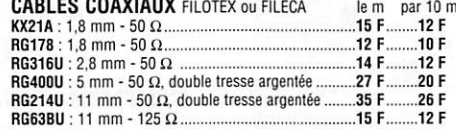

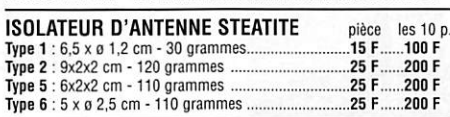

#### CHARGE FICTIVE

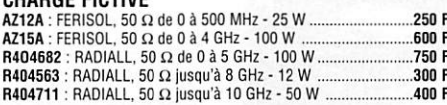

#### SELF D'ACCORD D'ANTENNE

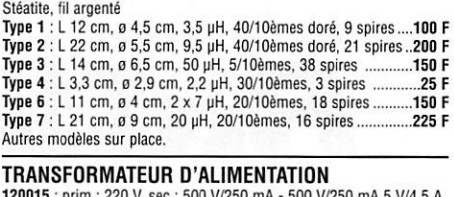

120015 : prim : 220 v, sec : 500 v/250 mA - 500 v/250 mA 5 V/4,5 A<br>6,3 V/1,5 A - 6,3 V/1,5 A - boîtier métal, poids 6 kg ...................650 f<br>**S121** : prim : 220 V ± 10 %, sec : 2x2350 V/500 mA, p o i d s 3 3 k g 9 5 0 F

Primaire 230/240 V, prise écran primaire/secondaire, transformateur faible induction basse température,

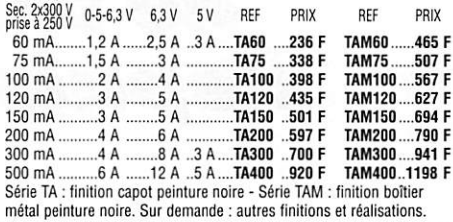

#### SELF MINIATURE (en micro-henry)

0.18-0.22-0,47-0,56-0.95- 1 • 1,2 ■ 1,5 ■ 1,7 -1,8 ■ 2 ■ 2,1 -2,2 - 2,3 ■ 2,4 ■ 2.5 ■ 2,7 - 3,9 ■ 4 ■ 4,7 - 5,6 - 6,8 -10 -15 ■ 18 - 27 • 33 - 47 - 51 - 56 - 82 - 150 - 180 - 220 - 330 - 470 - 600 - 860<br>Pièce P i è c e 4 F

#### SUPPORT DE TUBE

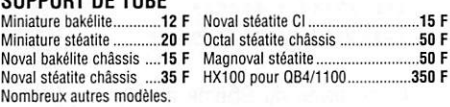

#### FILTRE DE TRAVERSE "ERIE"

Type 1270-016 : 5 nF/200 V, fréquence maxi 10 GHz, livré en sachet de<br>10 pièces …………………………………………………………………………100 F

GALVANDMÈTRE Nombreux modèles sur place

#### OSCILLATEUR À QUARTZ

Boîtier DIL, alim. 5 V<br>6,144 MHz - 7,3728 MHz - 10 MHz - 15 MHz - 16 MHz - 16,384 MHz<br>20 MHz - 24 MHz - 25,8 MHz - 30 MHz - 40 MHz - 50 MHz ..........**20 F**<br>Fiche technique contre 5 F en timbres.

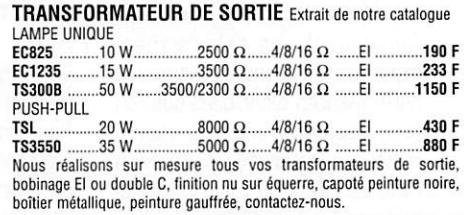

SELF DE FILTRAGE Extrait de notre catalogue

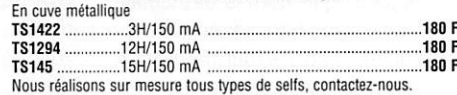

MESURE Extrait de notre catalogue Générateur HP812A de 450 à 1200 MHz Générateur synthétiseur ADRET 201 de 0.1 à 2 MHz Power signal SOURCE AILTECH de 10 à 50 MHz 10/50 W Alimentation SORENSEN de 0 à 20 V/115 A<br>Oscilloscope PHILIPS PM320 10 MHz Osciltoscope PHILIPS PM32010 MHz Compteur SCHLUMBERGER 2602 10 Hz à 50 MHz Compteur flj de 10 Hz à 200 MHz Compteur ELDORADO 970 de 20 Hz à 3 GHz Générateur HP618 3,8à 7,6GHz Voltmètre analogique HEWLETT-PACKARD 3406A de 10 kHz à 1,2 GHz Analyseur de spectre TEKTRONIX 491 de 10 MHz à 2 GHz Q-mètre FERiSOL M803A Pont R-C Radio Contrôle Wow flutter meter MATSUSHITA Modulomètre RADIOMETER AFM2 5 à 1000 MHz NOTICE TECHNIQUE Liste détaillée sur notre catalogue en fonction des fabricants.

#### MANUEL TECHNIQUE

Nous disposons d'une bibliothèque très importante de manuels techniques (TM) en français, matériel d'émission et réception, et rançais ou en anglais. Vous trouverez une liste succincte sur notre catalogue. N'hésitez pas à nous consulter pour les autres.

Pour toutes demandes de renseignements, joindre une enveloppe timbrée pour la réponse. Frais d'emballage en caisse : rajouter \* 100 F.

CONDITIONS GÉNÉRALES DE VENTE : règlement par chèque joint à la commande. Minimum de facturation : 100 F + port. Pour les DOM-TOM, frais à rajouter, nous consulter<br>Montant forfaitaire port et emballage : < à 5 kg en R1 : + Toutes les marchandises voyagent aux risques et périls du destinataire. Nos prix sont donnés à titre indicatif et peuvent varier en fonction de nos approvisionnements

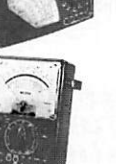

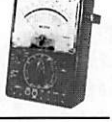

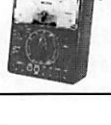

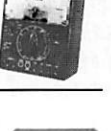

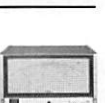

**DD 00** 

ă

# **REPORTAGE**

# ON6RM Ballooning 1996 Transmission de télévision amateur depuis une montgolfière

#### La télévision d'amateur aepuis une montgolfiere

A l'occasion du 25ème anniver saire de la fondation du Radioclub du Borinage 0N6RM, nous avons souhaité metire en œuvre une activité radioamateur peu courante en Belgique et qui connaît un regain d'intérêt chez nos voisins français, néerlandais et allemands: des transmissions d'amateur depuis un aéronef. Après quelques calculs théo riques permettant d'évaluer les performances techniques que l'on peut attendre d'une telle expéri mentation (estimation de l'horizon radio et calcul du bilan de trans mission), il est rapidement apparu, que hormis des condi tions atmosphériques défavo rables, cette expérimentation avait de bonnes chances de réus site. Nous nous sommes mis au travail pour réaliser le matériel de transmission et obtenir les autori sations nécessaires.

Grâce à la collaboration d'un club d'aérostiers, quelques sponsors et quelques amateurs de vol en aérostat, l'expérimentation peut être financée.

#### La jungle des formalités administratives...!

#### L'Administration de l'Aéronautique

Pour pouvoir effectuer un vol en montgolfière, le ballon doit dispo ser d'un certifîcat de navigabilité. Son pilote doit posséder les bre vets nécessaires et une autorisa tion de vol doit être demandée pour le jour, l'heure et le site de décollage.

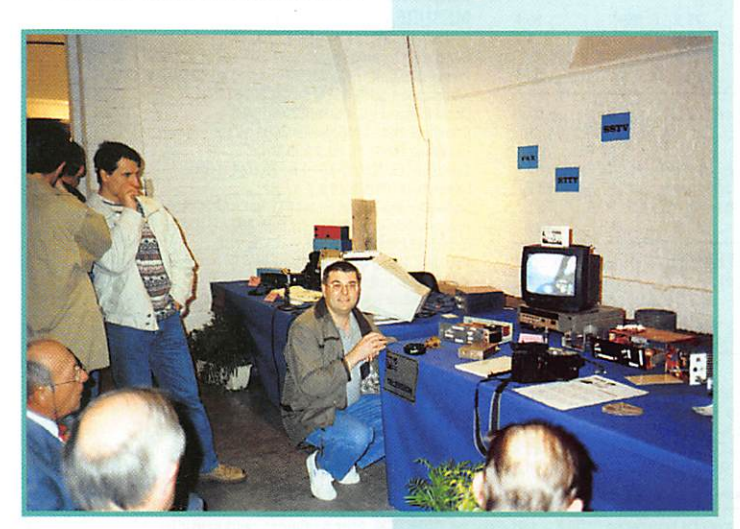

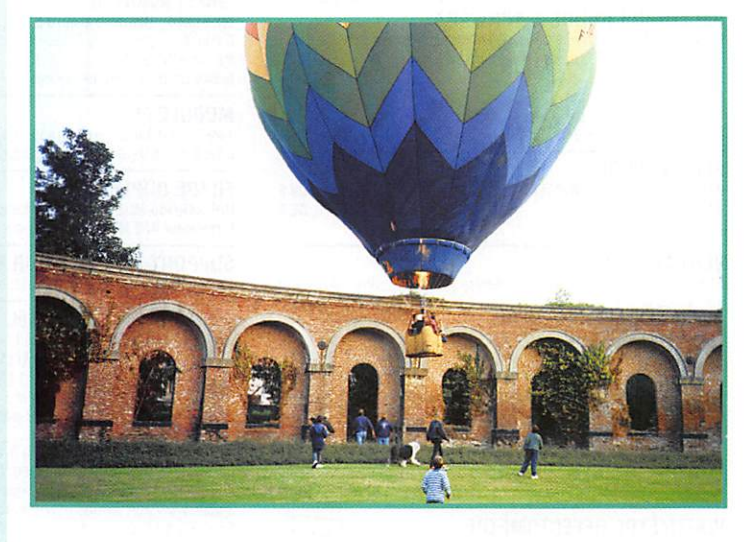

A l'occasion des manifestations du 25ème anniversaire du Radio-club du Borinage ONGRM, qui se sont déroulées en septembre dernier sur le site du Grand-Hornu près de Mons, une transmission de télévision d'amateur a été effectuée depuis un ballon à air chaud (Montgolfière). Ces quelques lignes décrivent brièvement les moyens de communication mis en œuvre et les formalités administratives effectuées pour réaliser cette expérimentation.

Pour notre expérimentation, une autorisation supplémentaire a été nécessaire puisque nous voulions filmer depuis la nacelle du ballon.

Cette autorisation a été octroyée par l'Administration de l'Aéronau tique après avis favorable du Mi nistère de la Défense Nationale.

MEGAHERTZ magazine  $40$ 

# REPORTAGE

#### L'Institut Belge des Services Postaux et Télécommunications

Les radioamateurs sont repris dans la législation belge sous la "Sème catégorie". Il leur est stric tement interdit d'effectuer des émissions depuis un aéronef.

Pour pouvoir effectuer des trans missions radio et télévision, une dérogation ministérielle a été solli citée auprès du Ministère des Télécommunications. Cette déro gation a été soumise à un avis favorable et à un contrôle de L'Institut Belge des services Postaux et Télécommunications pour les aspects purement radio amateur (agrément pour la réali sation de l'émetteur, octroi de la licence spéciale "portable", etc.), mais aussi à un avis favorable de la Régie des Voies Aériennes qui est compétente en matière de communications aéronautiques. Cette dernière s'est montrée par ticulièrement réticente à notre demande suite au risque de per turbation des radars de Gertem et de Saint-Hubert qui travaillent dans la même plage de fré quences.

Les autorisations sont arrivées in extremis, le jeudi précédant le vol. après de nombreuses négocia tions menées par Michel ON 6YV,

#### Les communications radio et télévision

#### Les communications aéronautiques

Les communications radio, entre le ballon et les autres aéronefs, ou entre le ballon et son véhicule de récupération, s'effectuent sur des fréquences aéronautiques spécifiques.

Le véhicule de récupération suit le déplacement du ballon depuis le sol pour le récupérer après l'atterrissage, et pour ramener les passagers jusqu'au site de décol lage.

#### Les communications radio

Un radioamateur [Claude GN4CN1, opérateur à bord de la nacelle, reste en communication avec tous les participants à l'expérimentation sur la fréquence de 144.450 MHz. Un transceiver "2 mètres" portable émettant à basse puissance suffit largement. Il est ainsi facile de contacter le ballon afin de prendre les actions nécessaires pour assurer une bonne qualité des images trans mises, voire d'arrêter les émis sions en cas de perturbations de la navigation aérienne.

#### La transmission TV en bande L

L'émetteur de télévision opère sur la fréquence de 1255 MHz et a une puissance de 1 Watt RF. L'émetteur est autoalimenté. Sa batterie lui assure une autonomie de 4 heures. Cet émetteur est connecté à un caméscope pour obtenir les images vidéo et le son ambiant.

Les possibilités de titrage du caméscope sont exploitées pour passer périodiquement une mire reprenant l'indicatif de la station et une brève description tech nique de l'expérimentation.

Les antennes 24 cm utilisées sont du type à fente (Alford Slot omnidirectionnelle et à polarisa tion horizontale] et directive [2 x 15 éléments J-Beam).

Antenne et émetteur sont sus pendus à l'extérieur de la nacelle. L'indicatif utilisé est ONBRM/R le suffixe AM comme "aéromobile'.

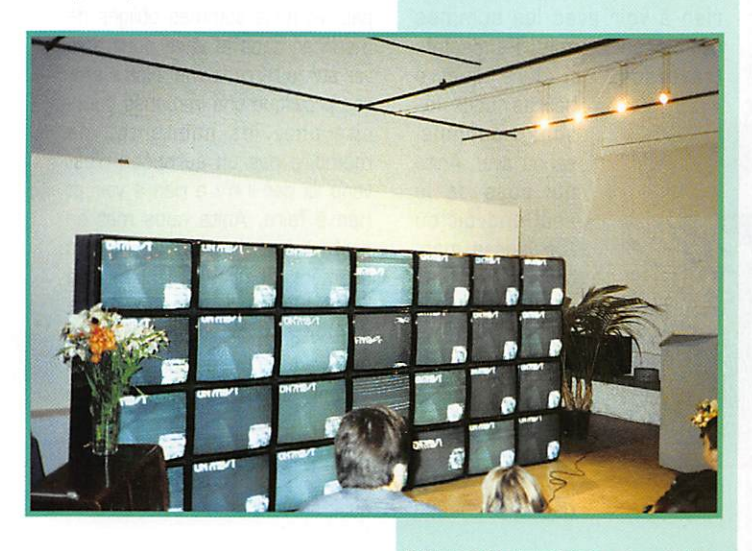

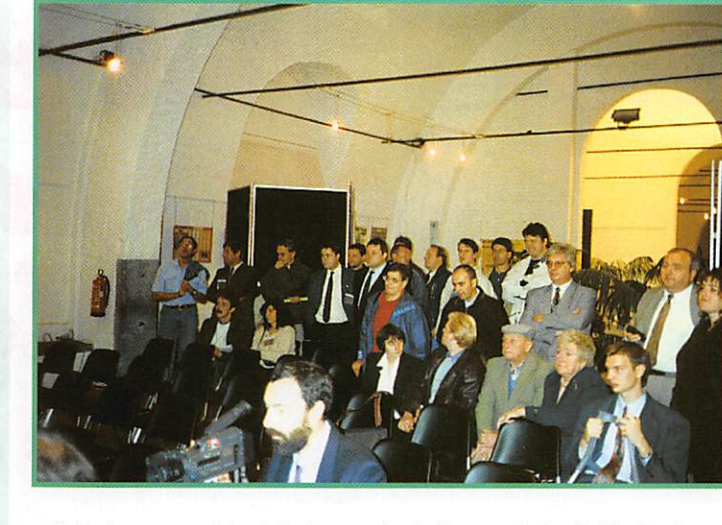

utilisé chez nos voisins néerlan dais, ne nous a pas été octroyé.

#### La retransmission TV en bande UHF

La transmission du ballon peut être reçue directement par de nombreux radioamateurs. Malheureusement, le Grand-Hornu est un site urbain particu lièrement mal dégagé. Trois ter rils l'entourent, et le risque est grand de voir le ballon disparaître derrière l'un d'eux.

Une station relais [Michel 0N7MB], particulièrement bien équipée et dégagée [un des points les plus hauts du Borinage) assure la réception des images et du son en bande L et retransmet en bande UHF en direction du Grand-Hornu.

Les images reçues par Michel 0N6XN sont visualisées pour le plaisir du public sur un mur vidéo géant de 2B écrans.

#### Le  $21$  septembre  $\dot{\alpha}$  15h  $30$  UTC...

Les conditions atmosphériques ne sont pas très bonnes, le plafond est bas, le vent est fort. Les pré paratifs sont longs, il faut placer les équipements de communica tion et prendre les photos publici taires. De nombreux OM sont là pour assister et supporter l'équipe.

A 16h32 UTC, le pilote du ballon décide de décoller avec ses trois passagers. Le ballon s'élève de quelques mètres, les premières Images sont transmises 'B5/59' (images parfaites et sans bruit, le son est fort et clair). Durant 42 minutes, nous recevrons des images d'une qualité exception nelle.

Le ballon atteindra l'altitude de 210 mètres malgré une auto risation de vol donnée pour 500 mètres, la brume limite la visibilité.

Il se posera finalement au-delà de la frontière, en France, à Saint-Waast-la-Vallée, à 15 km du Grand-Hornu.

Les rapports de réception reçus jusqu'à présent montrent que les émissions du ballon ont été reçues jusqu'à une distance de BO km.

# Conclusion

Cette expérimentation a été cou ronnée de succès. Non seule ment, elle restera un événement exceptionnel pour la communauté des radioamateurs belges, mais elle aura offert au public un spec tacle haut en couleurs sonores et visuelles, et de plus aura permis à deux groupes d'amateurs ne pratiquant pas le même hobby, mais animés de la même passion pour ce qu'il font, de mener à terme un projet commun.

#### Diplôme ON6RM Ballooning 1996

Tout rapport de réception expédié directement au Radio-club du Borinage 0N6RM, Boîte Postale 23 à 7000 MONS donne droit à un diplôme gratuit. Joindre 48.- BEF en timbres ou 2.- USD pour les frais d'envois, 0N6RM BALLOONING 1996

> Jean-Marie MAHIEU, 0N6FA E-mail: P82010@vnet. atea. be

MEGAHERTZ magazine  $\overline{A1}$  168 · Mars 1997

# EXPÉDITION

# Au pays unnao et des ignanes (suite et nn)

undi 4 novembre;<br>Cette journée est consacrée à la visite du site de Machalilla, foyer de la culture du

même nom. Le soir nous bou clons les bagages, nous avons décidé de nous rapprocher de la région de Guyaquil afin de prépa rer l'expédition sur l'île de Puna, endroit inhabité et très difficile d'accès d'après le Ministère du Tourisme.

#### Mardi 5 novembre:

A huit heures nous prenons un bus en direction de Posorja, vil lage situé en face de notre île. La route qui longe la côte, traverse un paysage de plus en plus aride ; la végétation est constituée de cactus, d'épineux et de kapokiers. Changement de bus à La Libertad. A quatorze heures, nous sommes arrivés à destina tion. Pour trouver un hôtel, pas de problème... il n'y en a qu'un. Par contre pour trouver un res taurant, ou ce qui y ressemble, c'est beaucoup plus difficile. Nous prenons la direction du port afin

de trouver un bateau à louer. A la fin de l'après-midi et après de nombreuses démarches, il s'avère que les sommes deman dées sont exorbitantes. De plus, nous sentons un climat d'insécu rité. Il nous faut donc chercher un autre port pour rejoindre Puna. Le soir, l'hôtel restaurant où nous sommes refuse de nous servir à manger, ce qui fait que nous fai sons quelques emplettes là où c'est possible, et nous piqueniquons dans le hall de l'hôtel, assis sur nos bagages. Nous avons appris par la suite que ce village de Posorja était aussi appelé « La dernière ville avant l'enfer»...

#### Mercredi 6 novembre ;

Après une nuit difficile à cause de la chaleur et surtout des attaques en règle des moustiques, nous reprenons un bus en direction de Guyaquil. Renseignements pris, il existe une navette pour l'île de Puna. A seize heures, nous embarquons sur un bateau qui a certainement connu le début de ce siècle. Le prix du voyage n'a

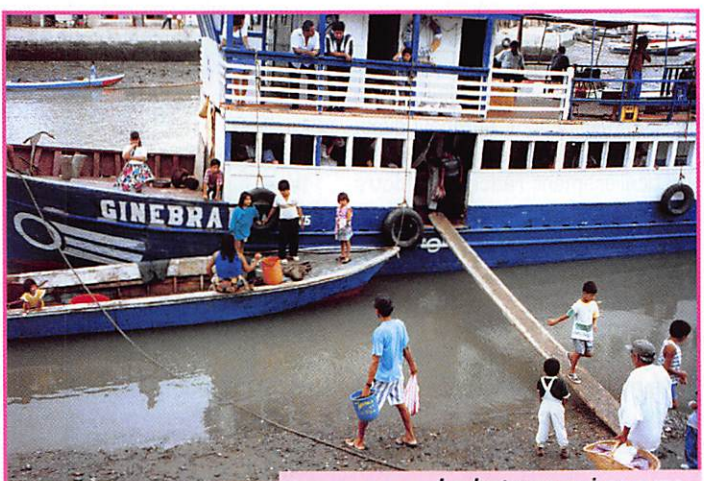

Le bateau qui assure la traversée Guyaquil-Puna.

Alain, F6BFH, termine ici le récit de l'expédition que le groupe « Présence Radioamateur » a effectuée en HC4 dont la première partie a été publiée dans notre numéro 167...

rien à voir avec les sommes réclamées la veille. Pendant la traversée, qui dure quatre

heures, nous fai sons connaissance avec Anita qui possède le seul endroit où l'on puisse man ger sur l'île. Il fait nuit noire lorsque nous rentrons dans le port de Puna. La coupée est constituée d'une vulgaire planche. qui oscille à chaque

pas, et nous sommes obligés de marcher dans la vase pour arri ver sur la terre ferme. Notre arri vée provoque une immense curio sité chez les habitants : de mémoire pas un européen n'est venu ici car il n'y a rien à voir et rien à faire. Anita nous met en contact avec le propriétaire d'un bâtiment, pompeusement baptisé Hôtel. Mais cela nous convient et, de toute manière, nous n'avons pas le choix. Les lits sont en ciment, carrelés sur les côtés. Le sommier est constitué par plu sieurs épaisseurs de carton. Des sacs de jute bourrés d'on ne sait quoi, servent de matelas. La salle

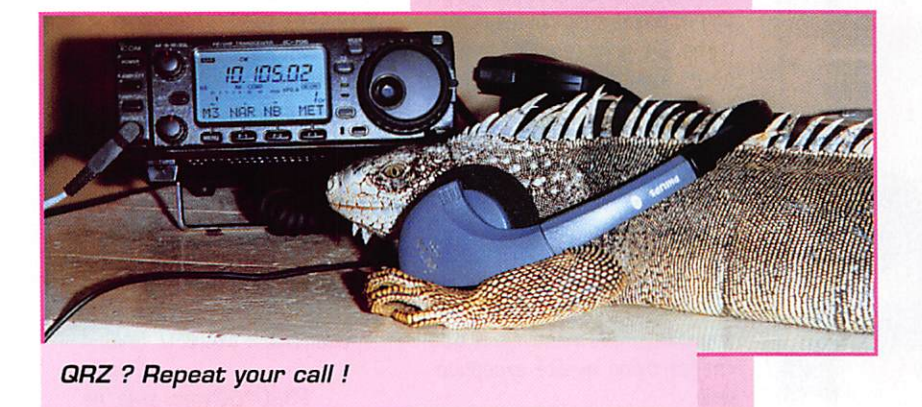

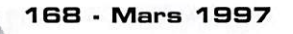

# EXPÉDITION

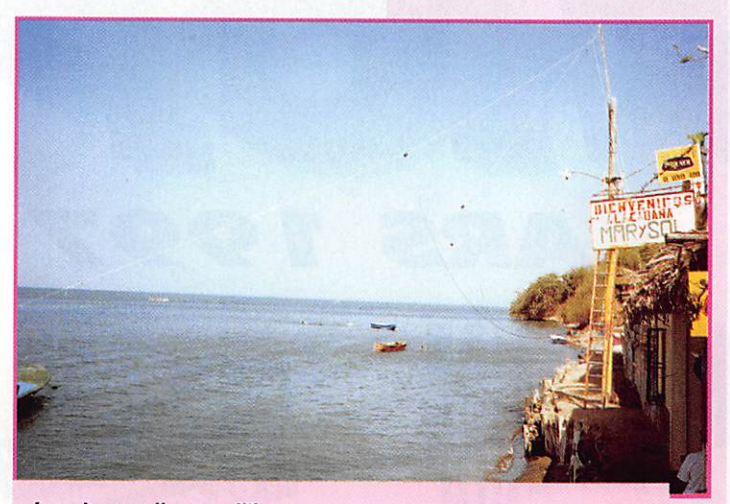

Le site radio sur l'île.

de bain est constituée d'un bac en ciment rempli d'eau, et d'une cruche qui sert aussi bien pour la douche que pour les WC. Le grand luxe quoi !

#### Jeudi 7 novembre ;

A notre réveil, il fait encore nuit, et là, surprise: il n'y a pas d'élec tricité. Renseignement pris, le groupe électrogène de 350 kVA fonctionne de quinze heures à une heure du matin, il nous faut donc trouver un groupe d'appoint. Notre première occupation consiste à trouver un site pour installer les stations. Anita nous met en contact avec le respon sable du village et, deux heures plus tard, nous avons l'endroit idéal. Une petite baraque située au bord de l'eau nous est louée par son propriétaire, Angel qui va vite devenir notre ami. Pendant que nous installons le matériel, André et Bernard guidés par Angel, partent à la recherche d'un petit générateur. La chance

est avec nous, car un peu plus tard, nos trois compères revien nent avec un engin qui n'est pas d'une première jeunesse, mais les talents conjugués d'André, de Bernard et de Daniel vont faire qu'il va suppléer au périodes d'ar rêt du groupe de l'île. Nous avons quatre points d'ancrage en hau teur pour les dipôles. Ces der niers, installés en sloper, sont tous au dessus de l'eau. A 2Gh30 TU, 16h30 locales, le premier indicatif est inscrit sur le log. Quelques instants plus tard, la deuxième station est opération nelle. Le pile-up grossit rapide ment et pourtant la propagation n'est pas formidable. Nous préve nons notre ami Angel que cette nuit nous allons faire du bruit en parlant dans nos micros. Mais d'après lui ce n'est pas un pro blème, il a le sommeil lourd.

#### Vendredi 8 novembre :

Angel révise son jugement et décide que la nuit prochaine il ira

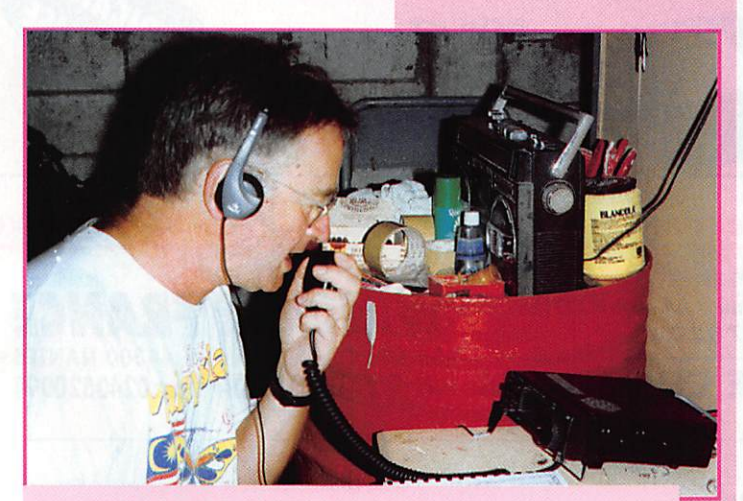

Bernard HC2/F9IE sur le 18 MHz.

MEGAHERTZ magazine  $\epsilon$   $\alpha$  168 · Mars 1997

dormir chez un copain. Cette nuit, Bernard a fait beaucoup de contacts en graphie sur le 80 mètres. André fait l'ouverture de cette bande pour l'Europe en B.LU, mais le trafic est rendu difficile par le bruit de fond très important sous ces latitudes. Dans la journée, nous recevons la visite de nombreux autochtones, intrigués par ces bouts de fils sur l'océan et les sons bizarres qui sortent de notre baraque. Les enfants, pour nous être agréables, attrapent... des iguanes et nous les apportent, ce qui n'est pas très appré cié de l'animal. S'il est très facile de venir nous

voir à marée basse, il n'en est pas de même à marée haute, le Pacifique vient lécher les fonda tions de notre baraque. Il faut marcher en équilibre sur un mur large d'une trentaine de centi mètres. sur environ 50 mètres de longueur. De jour il n'y a pas trop de problèmes, mais la nuit, il faut être particulièrement vigilant.

#### Samedi 9 novembre ;

Cette nuit le trafic a été ralenti par plusieurs pannes de notre petit groupe. Après avoir attendu qu'il refroidisse, il suffit de net toyer la bougie, de démonter le carburateur et le filtre, le tout à la lueur d'une lampe torche. Dans la journée, le trafic avec l'Europe est beaucoup plus important: c'est le week-end, et les chas seurs de I.O.T.A sont au rendezvous, mais....quelle indiscipline en Europe!!! ce qui ralentit considé rablement le trafic, et pourtant nous opérons en séparé. Serge fait des essais sur le 24 MHz et réalise quelques contacts, mais le 28 MHz est complètement fermé.

#### Dimanche 10 novembre:

Nuit identique à la précédente avec notre générateur. Je fais l'ouverture du 80 mètres en B.L.U au lever de soleil en Europe. Contrairement à la veille, le bruit de fond n'est pas très impartant et je réalise plus d'une centaine de contacts en une heure. Beaucoup de copains fran çais sont sur le log ; un grand

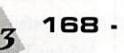

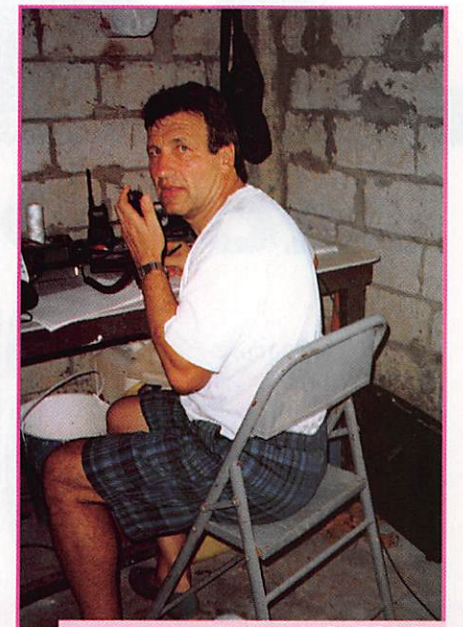

André HC2/F6A0I sur le 80 m.

merci à Hubert, FBDZU, pour son coup de main efficace. A 10 heures locales, nous faisons notre dernier contact. Le bilan sur SA34 est de 2683 QSO en phonie, 4962 en graphie soit un total de 7685 contacts pour 62 heures de trafic. A treize heures nous embarquons direc tion de Guyaquil, non sans avoir fait nos adieux à nos nombreux amis de Puna. Tout le monde a le cœur gros.

Nous terminons notre périple en Equateur par un séjour à Cuenca, ville située dans les Andes à 2200 mètres d'altitude, et nous en profitons, entre autre, pour faire un 4150 mètres qui se révèle être beaucoup plus facile que notre 4101 mètres de l'année dernière en Malaisie.

Le voyage se termine par un stop involontaire de deux jours à Curaçao, suite à un incident de réacteur, ce qui va nous per mettre de faire des contacts en PJ2, à la grande surprise de nos amis français. Merci à F2BS, F5IL. F5GQJ, F5XL, F6CKH, F6HMQ pour les QSP télépho niques à nos familles. Je dédie ces deux articles à nos Géraldines; Annie, Danielle, Marcelle, Micheline et Sylvie, qui supportent avec le sourire les conditions, pas 'toujours agréables, des expéditions de leurs DM de maris.

Alain, HC2/F6BFH

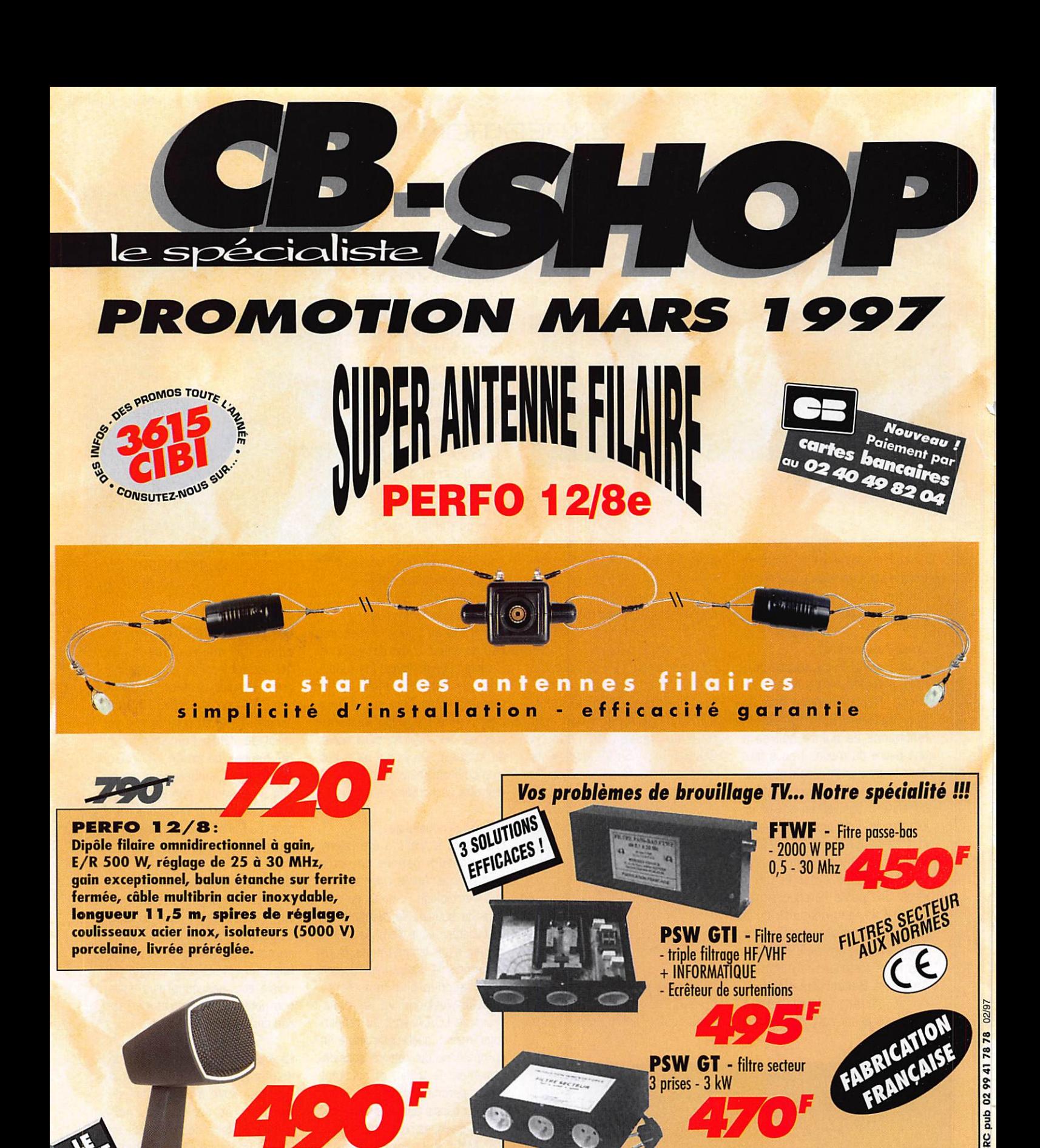

ASTATIC 1104 C Microphone de base type "céramique" fréquences : 100 Hz - 7500 Hz impédance : 100 - 500 Ohms

# Demandez notre catalogue contre 50,00 FTIC FRANCO

**CB-SHOP** 8, allée Turenne - 44000 NANTES Tél.: 0240479203

**BON DE COMMANDE** 

VINCKER FRA 55 BIS, RUE DE NANCY . 44300 NANTES Tél.: 0240498204 · Fax: 0240520094

MHZ

**NOM ADRESSE** 

#### **JE PASSE COMMANDE DE :**

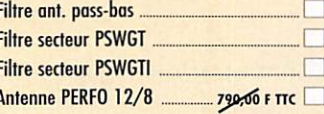

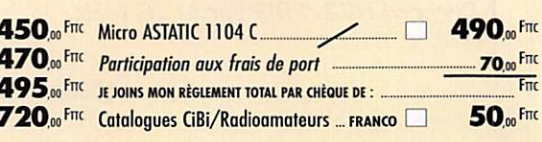

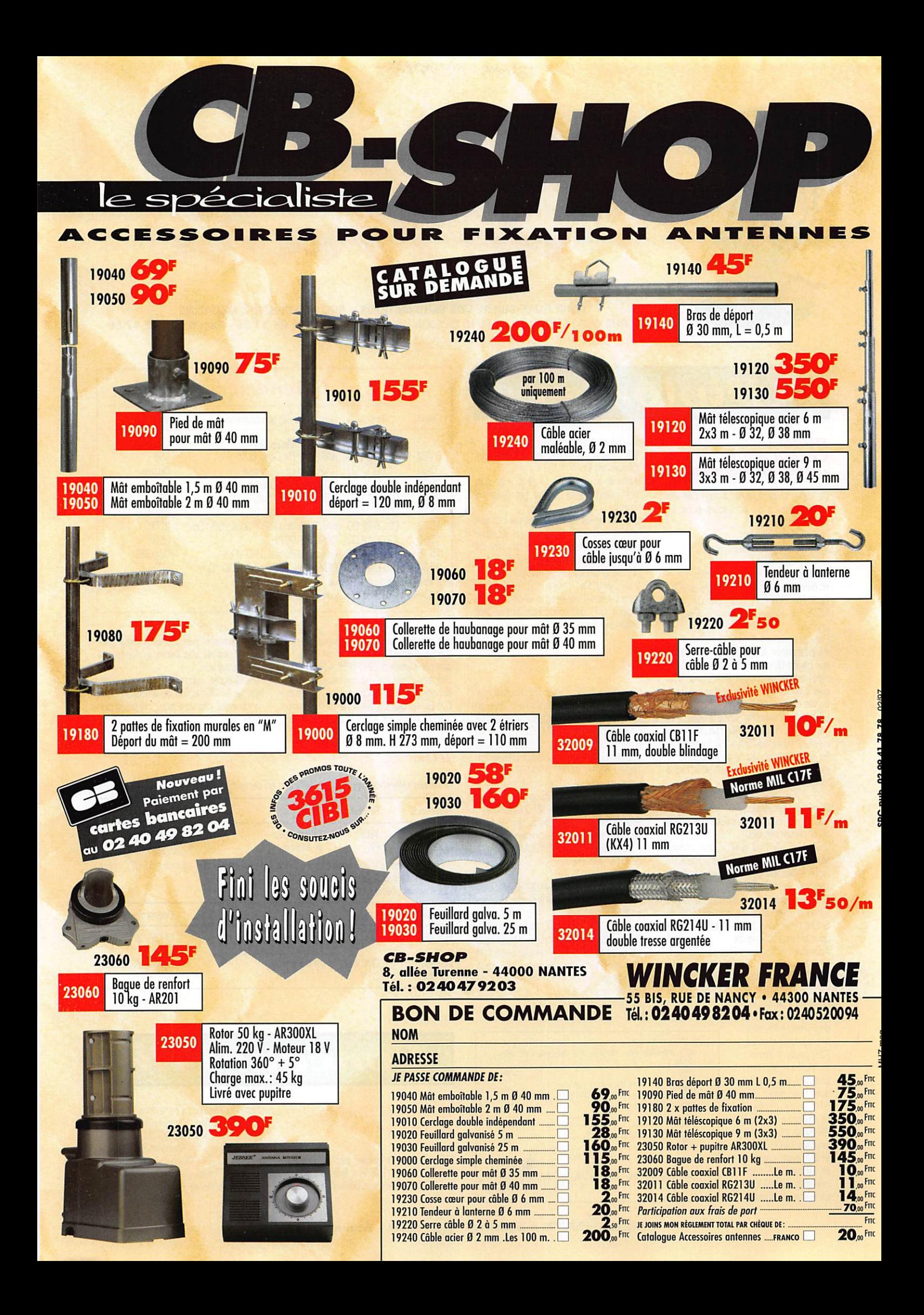

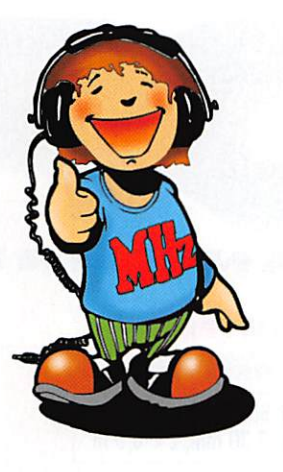

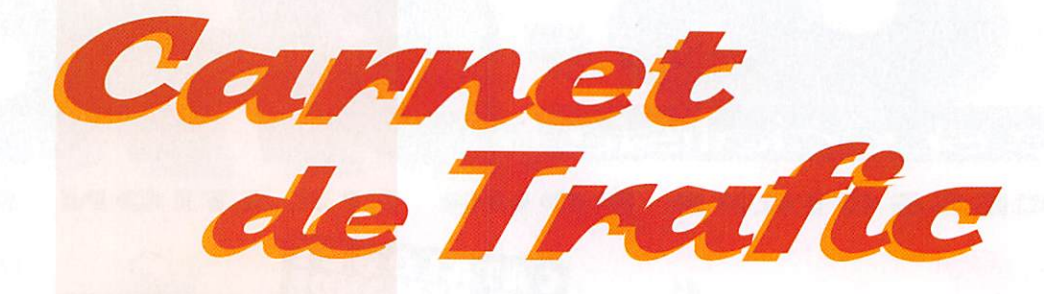

POUR FAIRE SUIVRE VOS INFORMATIONS : 5RC - MEGAHERTZ MAGAZINE 31A, RUE DES UNDELLES - 35510 CESSON-SÉVIGNÉ -Tél.; 02 99 26 17 95 - Fax; 02 99 26 17 85

# Diplômes

# Diplome<br>Cote-d Azur, Alpes-Maritimes

Ce diplôme peut être obtenu par des stations fixes ou portables pour les classes suivantes :

HF: (1.8 à 30 MHz) VHF; (50à 144MHz)

UHF : (432 MHz)

AUTRES : (SHF, SATELLITES etc...) et dans tous les modes autorisés (CW, BLU, FM, SSTV, PACTOR etc...) NOTE : le mixage des modes n'est par permis.

Pour prétendre à l'obtention du diplôme, les postulants doivent envoyer un relevé sur papier libre, des contacts (DM licen ciés] ou des écoutes (SWL), en indi quant l'indicatif, la date et l'fieure TU, la bande et le mode.

La mention suivante devra suivre : "Je certifie sur l'honneur l'exactitude de ces relevés" suivie de "Fait à' (la localité) "le" (la date) et la signature du postulant. Indiquer le nom et l'adresse pour l'ache minement du diplôme.

#### Conditions générales :

HF : avoir contacté/écouté 5 stations du département 06

VHF, UHF. SHF & SAT : avoir contac té/écouté 1 station du département 06 Note : Les contacts via les relais ne sont pas valables.

Les frais, port compris, sont de 30 FF (chèque libellé à l'ordre du "REF 06") ou 5 CRI (France et OOM-TOM) ou 8 CRI pour le reste du monde.

Adresser le tout à : Robert VERNET, "Provence A", 2 avenue Raoul Oufy, 06200 Nice.

Conditions particulières :

Les GM/SWL du département des Alpes-Maritimes (06) peuvent obtenir ce diplôme en rem plissant les condi tions suivantes : HF : avoir contac té/écouté sur 28 MHz 10 carrés locators du 06 VHF : avoir contac té/écouté 15 car rés locators du 06 UHF : avoir contac

té/écouté 10 carrés locators du 06 SHF : avoir contacté/écouté 5 carrés locators du 06.

(Note de la rédaction : Il s'agit, bien sûr, des "petits carrés" définis par 6 carac tères).

Les OM de ce département qui ne sont pas en mesure d'obtenir ce diplôme<br>peuvent néanmoins l'obtenir au titre de peuvent néanmoins l'obtenir au titre de 'Membre Bienfaiteur' auprès du Tréso rier de la Section pour une participation financière d'au moins 50 francs. Un timbre annuel sera remis chaque année à ceux qui désireront renouveler leur action bienfaitrice.

#### **DXCC**

"The ARRL Colvin\* Awards Grants Committee" (le Comité de l'ARRL chargé d'accorder des subventions aux expéditions en contrées DXCC rares du diplôme DXCC) vient d'accorder une subvention de 5.000 US\$ à l'Expédition Heard Island 1997 (VK0IR). Le coût total de l'expédition était estimé à 320.000 US\$\* au moment de son départ. Pas moins de 250.000 US\$\* avaient été alors collectés. Voir le bilan de cette expédition en encadré.

\* Feu Lloyd Colvin, W6KG, fut à l'origine de cette subvention.

Sondage sur les pays DXCC les plus recherchés par les OM français et euro péens

Le Lyon DX Gang Club vous demande de dresser une liste des contrées qu'il vous manque et de l'envoyer avant le 1er avril 1997, à l'une des adresses suivantes soit par packet à :

F5PYI@F6BIG.FRHA.FRA.EU

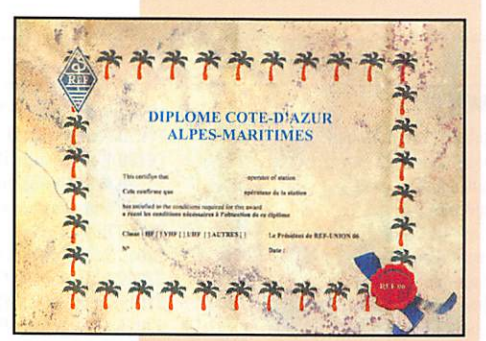

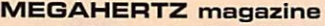

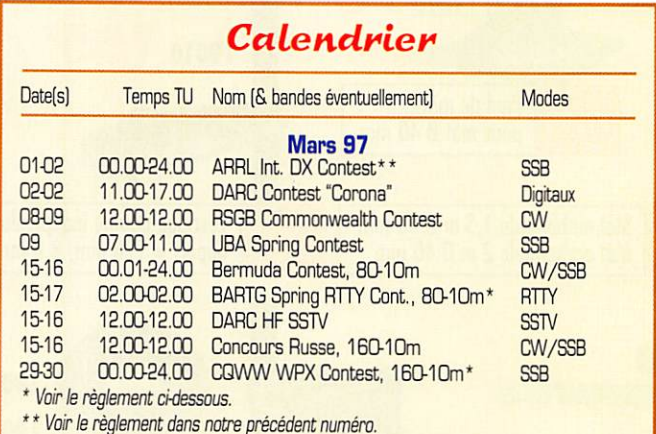

soit par le courrier à : Laurent Borde, l'Orme, 42520 Maclas, France, soir par cluster à ;SP F5PYI > F6KDF-3 Les résultats de ce sondage seront donnés lors de la Convention du Lyon DX Gang qui se tiendra le 12 avril 1997. Ils seront aussi publiés sur pac

ket, internet et par la presse radio-ama teur. Envoyez vos listes groupées si c'est possible.

P.S. Si votre indicatif se trouve sur les logs de VKØIR et/ou de ZYØSK/SG ne mentionnez pas ces deux contrées sur votre liste.

# **IOTA**

Nouvelles références provisoires délivrées en décembre 1996 ;

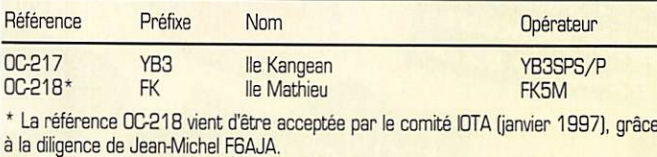

- Opérations prévues pour le Concours IOTA 1997 :

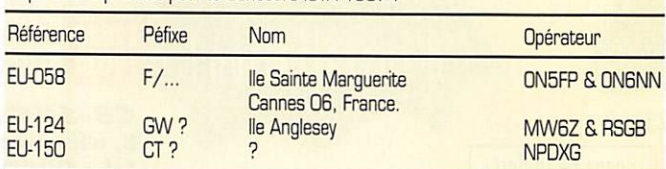

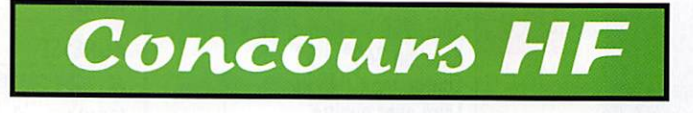

#### B.A.R.T.G. Spring KTTY Contest

Un concours organisé par le 'British Amateur Radio Teiedata Group" affilié à la RSGB, pendant le troisième week-end de mars.

 $54$  168  $\cdot$  Mars 1997

- Dates et horaire : il aura donc lieu cette année du samedi 15 mars à 02.00 TU au lundi 17 mars à 02.00 TU.

- Catégories : 1 - Mono-opérateur tou tes bandes, 2 - Mono-opérateur mono bande, 3 - Multi-opérateur toute bande, 4 - Multi-opérateur multi-émetteur et 5-SWL.

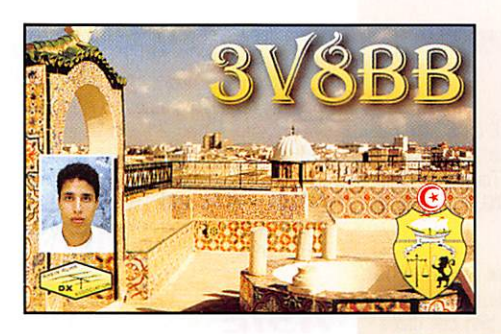

Les mono-opérateurs et les SWL ne peuvent pas opérer plus de 30 heures, Les périodes de repos doivent durer au moins 3 heures. Commentaire : aucune indication de puissance n'est mention née,

• Bandes : 3,5, 7,14, 21 et 28 MHz, • Echanges : Lors du premier message, envoyer RST + le N° du QSO commençant à 001, Tout message doit en outre se terminer par la transmission de l'heure TU sur 4 digits (ex : 1345<br>pour 13.45 TU).

Points QSO par bande : un point par QSO complet. Les "doubles" sur une même bande seront clairement indi qués.<br>- Multiplicateurs par bande : un par

contrée DXCC (y compris W, VE et VK] et par "area call" W. VE et VK, Par exemple, VE2 compte pour deux multi plicateurs VE et VE2,

- Continents : Il existe un second multi plicateur par continent toutes bandes confondues [6 max pour AF. AS, EU, NA, SA & OC). Pour celui-ci, les stations déjà comptées pour deux multiplicateurs selon l'exemple ci-dessus, ne peuvent pas compter pour un continent.

- Score final = (Somme des points QSO sur toutes les bandes] x (Somme des multiplicateurs sur toutes les bandes) x (Continents toutes bandes confondues], - Log : Un log par bande indiquant la bande, la date et le temps TU, l'indicatif contacté, les messages envoyés et reçus, la contrée et les points récla més, Les SWL indiqueront la date et le temps TU. l'indicabf de la station reçue, le report transmis par celled et l'indice tif de son correspondant, La feuille som maire comportera les calculs du score complet, les temps d'opération et l'adresse postale du concurent. Les sations multi-opérateurs devront y mentionner les noms et les indicatifs de ses opérateurs.

Les dossiers complets devront parvenir, au plus tard le 31 mai 1997, à : John Barber G4SKA, P.O.Box 8, Tiverton, Devon, EX16 5YU, Royaume-Uni,

C'était le manager du concours 1996, peut-être a-t-il changé cette année, informez-vous auprès de vos correspon dants.

#### CO World-Wide WPX **Contest**

- Partie Phone : 29 &30 mars 1997. - Partie CJW ; 24 & 25 mai 1997, - Horaire : du samedi à 00.00 TU au dimanche à 24,00 TU,

- Bandes : 160 à 10 mètres. WARC exclues.

- Catégories ; Mono opérateur mono bande, mono-opérateur toutes bandes, toutes deux selon trois classes : "High Power" pour Po > 100 W (ou non déclarée), Power" pour Po

< 100 W et "QRP" pour Po < 5 W, Monc-operateur assisté (par un moyen quelconque : packet-cluster etc...).<br>Multi-opérateur toutes bandes un émet-Multkipérateur toutes bandes un émet teur ("multi-single"] et multiopérateurs multi-émetteur ("multi-multi").

- Restrictions : Les mono-opérateurs ne peuvent opérer que pendant 36 heures au maximum avec des périodes de repos d'une heures ou plus bien indi quées sur le log. Les "multi-single" devront rester au moins dix minutes sur une bande. Les "multi-multi" ne peuvent émettre à la fois.qu'un seul signal par bande et les stations, antennes com prises, devront se trouver à moins de 500 mètres les unes des autres. Les antennes doivent être reliées par des câbles réels à leurs stations respectives, autrement dit, l'usage de relais est interdit,

- Echanges : RS(T) + le numéro du QSO. - Points QSO par bande : Entre conti nents, 3 points par QSO sur 20,15 et 10m, 6 points sur 160, 80 et 40m, Sur un même continent : 1 et 2 points respectivement.

Dans un même pays DXCC : 0 points mais s'il s'agit d'un nouveau préfixe, il compte pour le multiplicateur. Entre sta tions d'Amérique du Nord : 2 et 4

- Multiplicateur toutes bandes confondues ; un par nouveau préfixe contacté.  $-$  Score final = (Somme des points)  $x$ (Somme des multiplicateurs],

- Log : un par bande pour les multimulti. Y joindre une liste des multiplica teurs dans l'ordre alphanumérique. Les disquettes 3"1/2 ou 5"1/4 formatées sous MS-DOS sont acceptées.

Les envois doivent parvenir dans le mois qui suit la partie concernée à :

CQ Magazine, WPX Contest. 76 North Broadway Hicksville, NY 11801, USA. Remarque concernant les préfixes : De nombreux indicatifs spéciaux et tempo raires sont délivrés à cette occasion. Pour reconnaître la contrée DXCC cor respondante, vous devez consulter la liste d'attribution des séries d'indicatifs internationaux dressée par l'Organisa tion des Nations-Unies (dont l'UlT). Cette liste a subi de nombreuses modifications ces derniers temps, principale ment en Europe,

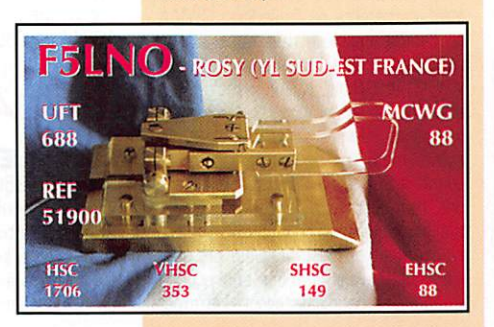

# Les YL

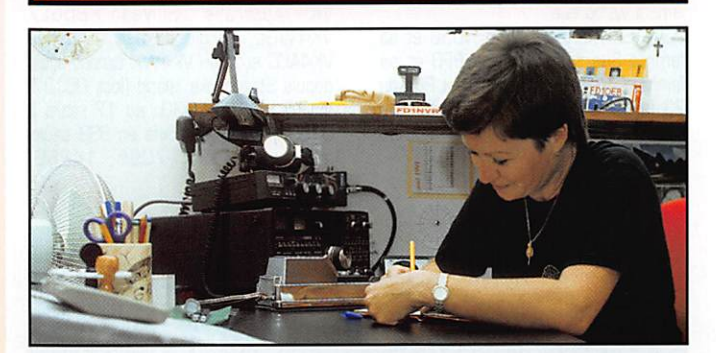

#### INFOS ET SUGGESTIONS À NADINE AVANT L£ 3 DU M08, BON TRAFC 33/88 (Nadine BRESSIER, Mas "Le Moulin à Vent", 84160 CUCURDN]

#### **yL** entendues en SSIS

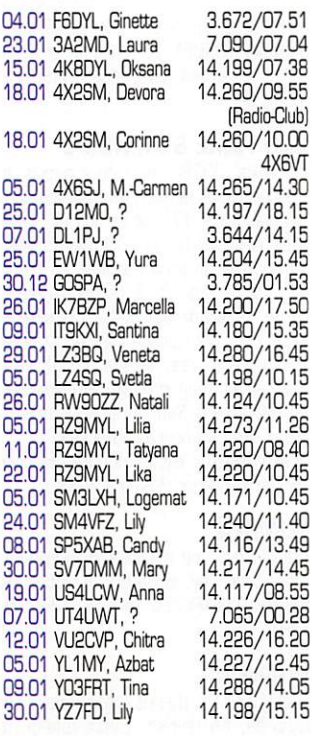

#### **yL** entendues en CW

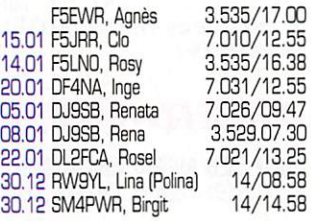

#### **YL** entendues pendant Le Midwinter-Contest du 11 janvier en CW

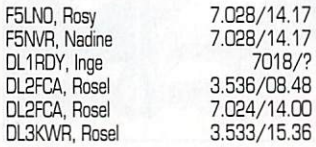

F5

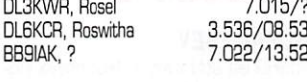

#### **yL** entendues pendant Le Midwinter-Contest du 12 janvier en SSR

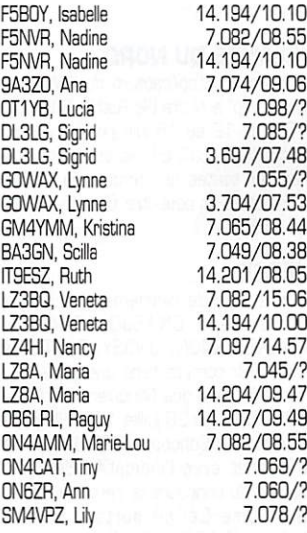

#### **yL** entendues pendant La Coupe du REF en CW

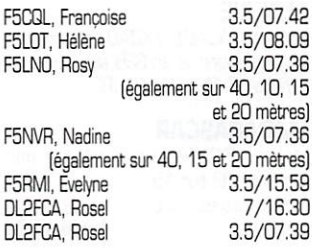

#### Merci à :

Isabelle F5B0Y, Claudine F3JJR. José F5NTT, Jean F6ACC, Jean FBIAB, SWL Gregory. Pierre F10172, Michel F4B832 qui, ce moisci, m'ont commu niqué beaucoup d'informations de trafic ou d'écoute.

#### Infos trouvées dans L.N.DX :

8Q - Maldives : Rolf BB90IF et sa

 $M$  EGAHERTZ magazine  $55$  168 · Mars 1997

femme Manuela seront avec Hans DLBNBF, 8Q7BV et BQ7BE respective ment. Ils seront actifs sur toutes bandes en CW, SSB et RTTY, QSL seu lement via bureau,

PJB • St. Marteen : Ron ND5B et sa femme Sue KE5LG, Bill WBFB et sa femme Dorothy KB7ZXQ seront PJ8 du 23 février au 8 mars, ils seront actifs en CW, SSB et RTTY sur toutes les bandes (bandes WRAC incluses). 87 • Bengladesh : Vittorio DBLY. Fervoient d'être actifs depuis Kutubdia Island (figure au Iota) du 21 au 23 février.

nanda JK1FLF et Manju SZ1AM pré

VK • Australie ; SIlivano KB5GL/ VK4WGL, Sergio VK4GK, Angelina VK4ACC et John VK4WX seront actifs depuis Stradbroke Island (Iota OC137) du 15 mars à 0530z au 17 mars à O1OOz. Ils seront actifs en SSB seulement sur 3995, 7065, 14260, 21260.

TOUTES VOS INFORMATIONS SONT À FAIRE PARVENIR À lA RÉDACTION AVANT LE 5 DU MOIS. (VOIR ADRESSE EN DÉBUT DE REVUE).

en FR du 22 mars au 6 avril 1997 avec rindicatif T05UFT. Le trafic se fera en CW sur toutes les bandes. QSL via

605DX est une nouvelle station dont l'opérateur, Joe, est actif sur toutes les bandes, WARC comprises. QSL via

Gus, 5X10, devait retourner en Uganda, fin février. Cette fois-ci, il compte essayer de trafiquer en EME 2 mètres à l'aide d'un amplificateur linéaire délivrant 500 W et d'une antenne Yagi de 17 éléments. Gus reste aussi QRV 6m sur 50.150 kHz entre 17.30 et 19.00 TU.

**AMERIQUES** ANTILLES NEERLANDAISES John, W1BIH, doit être PJ9JT depuis

SAO TOME & PRINCIPE - Charles, S92SS, de retour depuis le 16 décembre dernier, est particulièrement actif sur 17 mètres en CW. Il est aussi QRV sur 80 et 160 mètres avec sa nouvelle antenne destinée au trafic sur ces bandes. On le rencontre aussi tous les lundi sur 14.278 kHz à 20.30 TU. Son épouse, S92YL, préfère sortir sur les réseaux DX du 20 mètres. Sauf imprévu, ils quitteront définitivement Sao-Tome en juin pro chain. Voir "les bonnes adresses". - Gary, S92AT, est un nouveau licencié qui doit séjoumer plusieurs années.

"home call".

**SOMALIE** 

F5PY1. UGANDA Curaçao, jusqu'au 30 mars 1997. QSL home call.

#### BAHAMAS

Bill, KM1E, est actif de 6 à 160 mètres juqu'au 20 mai prochain avec l'indicatif CBAGN, depuis Green Turtle Cay (IOTA NA-OBO). QSL via KA1DIG.

#### BARBADES

AA4NC et K4MA doivent opérer depuis la station 8P9Z depuis le 27 janvier juqu'au 4 mars. Notez bien ces dates. Ils sont QRV toutes bandes, tous modes. RTTY compris, lis doivent parti ciper au concours ARRL OX SSB. Les indicatifs locaux n'étaient pas encore connus, mais la QSL manager est K4MA. Il ne faut pas confondre cette opération avec celle qui a déjà eu lieu du 17 au 24 février. Voir BP... dans la rubrique "QSL infos".

#### COSTA-RICA

KF4AME/TI6 y est actif jusqu'au mois d'août. QSL via "home call".

#### DOMINIQUE

Après un court passage en FG/, 0L3LAR, OLBOBQ et DL6LAU devaient se trouver à Dominique depuis le 12 février jusqu'au 3 mars. Ils ont demandé l'indicatif J75T pour participer aux concours SSB CQWW 160 et ARRL DX. Ils ont emporté deux stations<br>complètes, une verticale 160/80/40m complètes, une verticale 1 B0/80/40m et une 5 éléments log-périodique pour les bandes hautes.

#### PANAMA

Joël, HP5/F5PAC, devrait être actif depuis l'archipel de San Bias (IOTA NA-170) du 22 février au 7 mars 1997. Il comptait aussi activer l'île Grande (IOTA NA-àD2). Son matériel : un IC70B, une GP 10,15 et 20m et des dipôles.

#### ST. MAARTEN

Depuis le 23 février jusqu'au 8 mars, Ron, ND5S, & Sue, KF5LG, Bill, W8EB, & Dorothy, KB8ZXG, doivent opérer en PJB/ (IOTA NA-105) et seront PJ8A pendant le Concours ARRL SSB. En dehors du concours, ils doivent être actifs sur toutes les bandes, WARC comprises, en CW/SSB/RTTY. Ils devraient se trouver sur 20 mètres entre 12.30 et 16.00 et à 23.00 TU. QSL home call. Pour PJ8A, QSL via W9NIP.

#### ST. PAUL (Ile)

Mike, VE9AA. est en train d'organiser une expédition DX sur l'île Saint-Paul (CY9|. Cette opération est prévue pour plus d'une semaine, au mois de juin (13- 21 juin) ou, au plus tard, les 10- 15 juillet 1997 et aurait lieu sur toutes les bandes de 2 à 160 mètres. Mike était un membre de Texpédition CY0AA de l'année dernière. Les deux autres<br>opérateurs déja inscrits sont Doug, VE1PZ, et Dennis, K7BV. Il recherche, en outre, un ou deux opérateurs supplé mentaires pouvant s'entendre avec les autres membres de l'expédition, prati quant la SSB et la CW tout, en ayant une main occupée à "logger" sur un lap top et pouvant emmener son propre équipement si c'est possible et, bien sûr, capable de financer son propre voyage. Les candidats ayant une expé

rience des HF et des VHF seront priori taires. Contacter Mike sur e-mail (ve9aa@brunnet.net] . Aux dernières nouvelles l'expédition a obtenu la licence<br>d'opérer du 13 au 21 juin et attend d'opérer du 13 au 21 juin et attend maintenant l'autorisation des Gardes-Côtes pour y séjourner aux dates pré vues. Ils seront actifs sur toutes les bandes mais particulièrement sur 160 et 6 mètres.

# ASIE

#### ARMENIE

EK6GC est actif sur 160 mètres en CW. QSL voir "les bonnes adresses".

#### **CAMBODGE**

• Mike, XU6WV, s'est vu refuser un autre QTH pour les contests 160 mètres. Pour cette bande, il doit se contenter d'une sloper 1/4 d'onde à son QTH normal.

- Robert, KE2FB, est XU2FB depuis l'Anbassade US à Pnom-Penh. Il est actif sur toutes les bandes 80-10m mètres en CW, SSB, RTTY et même en FM sur 10 mètres. GSL via N4JR.

#### CDREE DU NDRD

D'après JH1AHT et JH4RHF qui se trouvaient dernièrement en Corée-du-Nord |P5], les Autorités de Pyong-Yang sembleraient disposées à permettre une activité radio-amateur de leurs propres ressortissants.

#### MALDIVES (Iles)

- Rolf, HB90IF, a l'intention d'y être actif ce moisci (mars 97] en compagnie de DLBNBE. Indicatifs respectifs deman dés : 8Q7BV et 8Q7BE. QSL home calls. - D'autre part, Oieter, DF5JR. doit être aQ7CR depuis le 12 février jusqu'au 4 mars 1997, en modes pactor et pac ket. QSL via DF5JR.

#### SCARBOROUGH REEF

Le projet d'expédition se confirme aux dates indiquées (voir notre N° précé dent) : du 2 au 11 mai prochain avec l'indicatif BS7H. Martti. 0H2BH, diri gera l'équipe et en sera probablement le **QSL** manager.

#### **TADJIKISTAN**

Alex, EY8CQ, est actif en SSB, tous les jours sur 40 mètres entre 03.00 et 04.00 TU. Il peut aussi passer des reports en CW et dipose de 500 watts sur une yagi 3 éléments. Vous pouvez fixer un sked sur e-mail à : (ey8cq@njbstov.td.silk.glas.apc.org]

#### VIETNAM

Rolf, XV7SW, a pu contacter la Côte Ouest des USA sur 160 mètres. Il n'a l'autorisation d'émettre que sur la fré-<br>quence fixe de 1827 kHz. Il écoute sur quence lixe de 1827 kHz. Il écoute sur<br>1824 kHz. QSL via home call SM5MX.

# **OCEANIE**

#### **AUSTRALIE**

Silvano, KB5GL/VK4WGL, Sergio, VK4GK, Angelina, VK4AAC et John, VK4WX, activeront l'île Stradbroke (IOTA OC-137) du 15 mars à 05.30 TU au 17 mars à 01.00 TU. Ils opéreront en SSB seulement, sur 3995 (split -

# Le Trafic DX

# **EUROPE**

#### **GUERNESEY**

F5SHQ est actif avec un tout nouvel indi catif (la série MUO n'a pas encore été utilisée auparavant) MUDASP. Il est essentiellement QRV sur 40 m et sur tout en CW. QSL via home call (directe ou bureau).

#### JAN MAYEN

Per, JX7DFA (LA7DFA) y séjourne jus qu'au mois d'avril.

#### IRLANDE DU NORD

Une équipe d'opérateurs du 'WestNet DX Group" activera l'île Rathlin (IOTA EU-122) du 12 au 16 juin prochain. Avec l'indicatif GI/EJ7NET, ils comptent opérer sur toutes les bandes de 160 à 10 mètres et peutétre 6 mètres. QSL via EI6FR.

#### **JERSEY**

Une équipe de radioamateurs belges comprenant 0N1CJQ, DN4AVA. 0N4FE, 0N4GN, ONSSY, 0N7PQ et ONBCCB, compte faire une expédition sur le Plateau des Minquiers (IOTA EJ-099] du 24 au 28 juillet 1997. Ils parti ciperont au Concours IOTA des 26 et 27 juillet avec l'indicatif GB0N. En dehors du concours ils seront actifs en GJ/Home Call/P surtout sur les bandes WARC. QSL directe ou via bureau à 0N40N.

# **AFRIOUE**

#### ALGERIE

Enrique (EA5AD), 7XØAD, est maintenant opérationnel en SSB sur toutes les bandes HF. QSL via EA4URE.

#### MADAGASCAR

Maurizio, 5R8FH, est un religieux missionaire actif sur 15 et 20 mètres. QSL via I1 PIN.

#### MALAWI

Karl, WF5A, devrait être QRV pendant cinq semaines de février à mars, avec l'indicatif 7Q7KH. QSL via "home call".

REUNION Guy, F5MNW sera GERMANY  $b^{-}$ Ô LUFTHANSA

QSL via SMØBFJ.

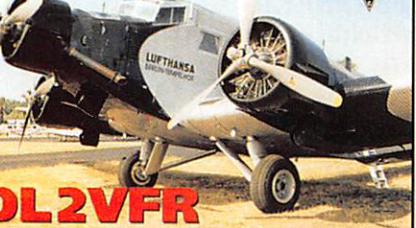

200 kHz pour la Région 1 ?), 7065, 14260 et 21260 kHz.

#### COOK DU SUD (Iles)

Vitaly, \/E6JD, devrait se trouver à Rarotonga depuis le 22 février jusqu'au 10 mars (IOTA OC-33). Il a demandé une licence mais n'a pas pu emporter l'équi pement nécessaire ; il espérait pouvoir en emprunter ou en louer sur place.

#### INDONESIE

L'expédition IOTA aux îles Tukang Besi a été reportée du 7 mars à 00.00 TU jusqu'au 9 mars 1997 à 24.00 TU. Son indicatif sera 8B8WI. Sa position : 123°36'E & 5°23'S. L'indicatif BBSKB entendu en CW ces temps-ci, était celui d'un pirate.

**PAPOUASIE, NIIe GUINEE**<br>- Après leur passage au Bengladesh, Dietmar, DL3DXX, et Joerg, DL8WPX, devaient se rendre à l'île Misima située dans l'archipel de la Louisiade [IOTA OC-117) sur laquelle ils comptaient séjour ner du 20 février au 4 mars 1997. Falk, DK7YY et Juergen, DL7UFN, devaient les y rejoindre. L'équipe devrait être surtout active en CW sur les bandes basses. Leur licence P2 ne devait être confirmée qu'à leur arrivée sur place.

#### PHILIPPINES

Dave, DU/W1DV, un missionnaire, se trouve pour deux ans à Manille. Il est surtout actif en CW. QSL via K07V.

#### SALOMON (Iles)

Bemfiard, DL2GAC, doit opérer en SSB jusqu'a la fin mars depuis l'île Shortland sur les bandes de 10 à 160 mètres. Les moyens sont QRP : un transceiver alimenté la plupart du temps par une batterie et des antennes filaires. QSL via DL2GAC (voir aussi "QSL infos").

# ANTARCTIQUE

Il existe deux diplômes de l'Antarctique : le WABA (Worked Antarctic Base Award] certainement le plus connu et le WASA (Worked Antarctic Stations Award] qui tient compte de stations de diverses nationalités présentes sur une même base. N'oublions que ce conti nent ne compte que pour une seule contrée au DXCC et que tout pays membre de l'ONU peut y envoyer des ressortissants. Bien sûr. la plupart d'entre eux ne peut pas se permettre de "financer" des infrastructures et logistiques nationales et a recours à l'hospitalité d'autres pays plus favorisés. Pas moins de 750 indicatifs de 28 pays\* ont été attribués sur le Continent Antarctique (AN) depuis 1959. Tous les renseignements concernant ces deux diplômes, règlements, listes maintenues à jour, ycompris les formulaires à rem plir. peuvent être obtenus auprès de

IKIGTC, voir "les bonnes adresses". Voici les dernières informations sur l'aotivité de ce continent. Une activité qui atteint des records cette année ; certes, quelques unes d'entre-elles ont déjà été publiées dans notre N° précédent, mais elles provenaient d'autres sources ; ici, elles se trouvent confir mées parmi d'autres :

- 8J1RL [WABA JA-01] depuis la base japonaise 'Nipr Sowa" sirtuée sur l'Ile Dngul. L'opérateur qui fait du 40 et du 20 mètres est souvent actif en CW sur 14.019 kHz. QSL via Bureau JARL.

• CE9/ŒBCMI depuis la base 'Patriot Hills" située sur la Terre d'Elisworth. L'opérateur chilien Moncho est actif tous les jours à 03.00 TU aux environs de 14.270 kHz. QSL via?

- CE9/CE7JOD (WABA CE-01) depuis la base chilienne "Capitan Arturo Prat" sur l'île Greenwich, Shetlands du Sud : L'opérateur Heinz est actif tous les jours à 03.00 TU autour de 14.240 kHz. QSL via CE7JOO (home call).

- CE90H, Juan Carlos, opère depuis la base O'Higgins sur diverses bandes entre 23.00 et 02.00 TU. Il a été contacté sur 20 mètres aux heures indiquées.

• CE9SAC (WABA Œ-07] depuis la base chilienne "Teniente Luis Carjaval" sur l'île Adélaïde : Les opérateurs Carlos et Abraham sont QRV tous les jours de 00.30 à 05.00 TU autour de 14.277 kH. QSL via EA8BGY.

- EDØBAE (WABA EA-O1) depuis la base espagnole "Juan Carlos" ne compte que deux personnes, mais un nouveau contingent de 20 personnes devait y arriver en février 97. il faut espérer que parmi celles-ci, se trouve un opérateur capable d'activer ED0BAE.. Le base Juan Carlos se trouve sur l'île Livingston dans les Shetlands du Sud. Dany, opérateur de LZ0A ne se trouve qu'à 2 km de là (voir ci-dessous) et les aide à mettre en route leur TS440 + Tuner.

- EM1KA (WABA UR-O1) : Roman est très actif depuis la base "Akademic Ver-<br>nadsky" située sur l'île Galindez. Il a été nadsky' située sur Ile Galindez. Il a été contacte en CW sur 7, 14, 18 et 2 I MHZ. QOL VOIL IS DONNES adresses".

- HFØPOL (WABA SP-O1) depuis la base "Henryk Arctowski" sur l'île du Roi<br>George, est opéré par Mark, SP3GVX, George, est opéré par Mark, SP3GVX depuis le 10 décembre dernier. Il est actif toutes bandes, satellites et SSTV. Il a été aussi contacté en RTTY sur 14.085 kHz à 01.00 TU. QSL via SP3FYM.

- KC4AAA (WABA K-OB) depuis la base Mars "Amundsen-Scott" de l'US Navy, établie sur le Pôle Géographique Sud. Plusieurs opérateurs US y sont actifs entre 14.120 14.180 kHz à 00.00- 03.00 TU vers l'Europe et à 16.00- 19.00 TU vers les Amériques. QSL via NC6J. UA3YH/KC4 est un opérateur russe opérant sur la même base, son QSL manager est RW3XA dont l'adresse a été donnée dans 'les bonnes adresses" de notre N° précédent.

- KC4AAD (WABA K-nouveau] est une nouvelle base US sous dôme pressurisé (située par 81°40' S & 149° 00' W) à ne pas confondre avec l'ancienne base de même type située à quelques 1700 km de là et qui a été demantelée. Elle se trouve à 500 km de la base 'Mac Murdo" et a été mise en service le 22 décembre dernier. Son équipage compte 20 membres pour l'instant et sa durée de vie est estimée à trois ans. Les deux opérateurs "OM" sont Wendy et Don qui ont cessé d'emettre le 17 janvier dernier après cinq semaines de

trafic amateur. Nous vous donnerons leur QSL manager dès qu'il sera connu. • KC4AAF (WABA K-nouveau] depuis la nouvelle base "Byrd surface Camp" destinée à remplacer la base Charlie toute proche. L'opératrice Sarah, n'était QRV qu'en "Phone Patch" avec les USA et devait cesser ses émissions le 25 janvier dernier. Elle est la directrice de la base où elle espère bien retouner l'année prochaine, avec un matériel mieux adapté à l'émission d'amateur.

- KC4/UA3YH (même QTH que KC4AAA ci-dessus) : L'opérateur russe,Nicolaï, y est aussi actif (12/96). QSL via RW3XA.

- KC4USB (WABA K-04] depuis le camp "Mary Byrd" de l'US Navy sur la Terre du même nom. L'opérateur Steve fait ce qu'il peut malgré des problèmes de temps disponible et d'équipement. Aux dernières nouvelles Steve a terminé sa mission. QSL via K4MZU.

- LU1ZI (WABA LU-20) depuis la base argentine "Jubany", devait être activée par Abel, LU60EK jusqu'au 1er mars. Cette base est située sur l'île "25 de Mayo", ou ile du Roi Georges, Shetlands du Sud (OTA ANO10]. Voir 'les bonnes adresses" ci-dessous.

- LU1ZV (WABA LU-06] depuis la célèbre base militaire argentine "Ejercito Esperanza' située sur la Péninsule de Palmer. Les divers moyens de sauve tage mis en jeu assurent une couver ture maritime depuis la Patagonie jus qu'à l'Antarctique. Les relèves y sont fréquentes tout le long de l'année et ses<br>opérateurs peuvent être entendus tous opérateurs peuvent être entendus tous les jours à 01.00 TU autour de 14.240 kHz. QSL via le GADX (voir nos N' précédents).

- LZ0A (WABA LZ-02] depuis la base "St. Kliment Ohridski" située sur l'île Livingston aux Shetland-du-Sud. Dany, LZ2UU devait y retourner à la midécembre 96. QSL via LZ1KDP.

- OA0MP (WABA QA-01) se trouve sur la base antarctique péruvienne (IOTA AN-010) proche de LU1ZI. Son opérateur est Santos, OA4CLA, QRV tous les soirs sur 14190 ou 14240 kHz de 23.00 à 02.00 TU.

- R1ANL (WABA UA-OB] se trouve à la base "Saam Novolazarevskaya' située sur la Côte de la Princesse Astrid. QSL via ?

- RIANT (WABA UA-06) est actif depuis la base "Saam Molodezhnaya" située sur la Terre d'Emberly. QSL voir "les bonnes adresses".

- R1ANW (WABA UA-IO] se trouve à la base "Saam Vostok" située sur la Terre de Wilkes. Un opérateur novice y est actif. QSL via ?

- R1ANZ (WABA UA-07] est actif depuis la base "Saam Mirny" située sur la Côte Guillaume II. Son opérateur se trouve souvent autour de 7045 kHz. QSL voir Tes bonnes adresses".

- VE0HSS/DH est la base finlandaise "Aboe". Henry, son nouvel opérateur, devait "inspecter" toutes les bases nor végiennes de l'Antarctique pendant le mois de janvier.

- VP8CME (WABA G04] depuis la base britannique "Faraday" située sur l'île Argentina : Morag est actif le dimanche vers l'Europe de 16.00 à 18.00 TU autour de 14.270 kHz. QSL via GM0- MUV.

- VU2AXA & VU2HNQ/P (WABA VU-02], depuis la base "Maitri" située sur la Terre de la Reine Maud, ont été très actif cet hiver. VU2AXA a été contacté en SSB autour de 141BO kHz vers 16.00 TU, QSL via VU2DVC. QSL de VU2HNQ/P via ?

- ZL5ANT [VVABA ZL-02] depuis la base "Scott" située sur ITles de Ross (IOTA AN-011), a été contacté sur 40 mètres CW entre 16.00 et 17.00 TU.

- ZS7ANT (WABA ZS-01) depuis la base "Sanae" située sur la Côte de la Prin cesse Martha. QSL via ZS5UND. Le navire ravitailleur sur lequel se trou vaient les deux nouveaux opérateurs Marteen et Graham, tous deux radio amateurs, est arrivé pour l'installation de la nouvelle base "Sanae 4".

- ZS7/ZSBZY : Marteen Preez, ZS8ZY, opère depuis la base "Vesleskarvet".

- ZXØECF (WABA PY-01) se trouve à la base brésilienne "Commandante Ferraz" située sur l'île du Roi George, Shetland du Sud (IOTA ANO10). Un opérateur y était actif de décembre à février der niers. Voir ci-dessus HF0POL, une base polonaise située sur la même île.

# Spécial SSTV

Avec le concours<br>de

- Z32BU, un nouveau venu en SSTV, est la première station à opérer dans ce mode depuis la Macédoine (Fyrom). QSL via CBA.

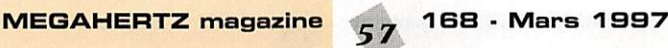

- FR5AB est reçu en Europe avec un excellent signal. Raoul est assez sou vent actif en SSTV. Vous pouvez le trou ver sur les fréquences 14 MHz réservèes à ce mode.

- Nos amis de la Russie d'Asie décou vrent à leur tour, les logiciels actuelle ment utilisés. Certains d'entre eux sont d'ailleurs actifs en SSTV couleur (dite "full color"), comme RVSCKR, UA9DSK, UA9CC etc...

- EA9AZ est actif en SSTV. QSL via CBA ou bureau.

- Si vous cherchez des stations US en SSTV, la propagation s'ouvre régulière ment sur les bandes basses et celle des 20 mètres. Certains "gros calibres"

#### Dany,<br>ON4VT Informations compilées d'après le 'Picture DX

Bulletin" N'9.

sont QRV, surtout en mode 'Scottie 1". Vous y trouverez WB9VCL, W8FBI, W5ZR, WA3TMS, N7MT etc., L'auteur se demande si l'un d'entre nous a déjà contacté les 50 états US en SSTV<sup>1</sup>? Pour sa part, il essaie, mais... - NL7J (ex-KL7J) depuis l'Alaska, est très actif en SSTV. Il dispose sur inter net, d'un excellent "website" donnant de nombreuses informations SSTV. Allez-donc jeter un coup d'œil sur : (www.alaska.net/~buchholz/)

- Il n'y a plus de restrictions pour les radioamateurs japonais qui peuvent maintenant trafiquer en SSTV sur

#### toutes les bandes.

- Le cycle solaire 23 semble avoir com mencé... quelques bonnes ouvertures viennent d'avoir lieu sur les bandes hautes. Surveillez-les en vue de quitter dès que possible une bande des 20 mètres surpeuplée.

• Très bientôt, nos amis belges dispose ront de leur premier relais VHF SSTV sur la fréquence de 144537,5 kHz ! Nous les tiendrons informés. Envoyez vos infos SSTV à : via packet-radio : 0N4Vr@0N7RC via email ; on4vt@ping.be par FAX : +32 15 222250

HS50A -Tous modes et toutes bandes depuis I'île Koh Chang (Thaïlande) : QSL wa the Thailand Bureau. P.O.Box 2008, Bangkok, 10501, Thaïlande.

Pour l'opération de décembre 1996. les stations EU peuvent demander QSL directe à 11JQJ (voir nos N° précédents) ou l'obtenir via bureau en laissant un message sur email (hs50a@pc.fr.fiashnet.it), indiquant votre indicatif et les données du QSO : la date et l'heure TU, la bande et le mode.

I1PIN -G. Carlo Pignocchino via San Solutore 18, I - 10010 Caravino - TO, Italie.

IK1GPG -Le spécialiste de l'Antarctique est Massimo Balsamo, Strada Statale 28, Nord n.7, I - 12084 Mondovi (Cuneoj, Italie.

J38BU & J87GU : Gerd Uhlig, DL7VGG, Postfach 0332, 0 - 10323 Berlin, RFA.

J41AG -Dimitri Lianos, SV1CIB, Ipokratous Street 3, GR - 301 00 Agrinion, Grèce.

J45DZX -pendant le concours WWDX 1996: QSL à SM0CMH, via bureau ou bien directe à : Goran Lundell, Elgovagen 11, S - 13336 Saltsjobaden, Suède.

J52AK - via Celli Francesco, IV3TIQ, P.O. Box 140, I - 33100 Udine, Italie. J68AR -K9JE (ex K9BQL). nouvelle adresse : Jack Ekstrom, 203 Juniper Drive, North Aurora, IL 60542, USA. J60X - Scott Lehman, N9AG, P.O. Box

803, Greenville, OH 45331, USA. JA5SEY/HP3 - via Tetsuro Imai,

JF2UED, 277 Shimokobi, Kobi, Minokamo City, Gifu 505, Japon. Les QSL directes via cette "route" arrivent très rapidement,

JH4FBV/6 -depuis Fukuejima, Iles Goto (IOTA ASO40) via : Hironori Funahashi, 1-11-38 Hamanochaya, Kurashiki-City, Gkayama 710, Japon.

JT18H -P.O. Box 791, Ulan Bator, Mongolie.

JW5NM -QSL directe seulement, via Matthias Bjerrang. Box 498, N - 9170 Longyarbyen, Svalbard, Notvège ou bien via "home call", LA5NM.

JX7DFA -Per Einar Dahlen, N - 8099 Jan Mayen, Norvège ou bien via "home call", LA7DFA.

K4TSJ -(ex-AL7EL) : Tom Harell, 1801 IBth Ave, Menominee. Ml 49858, **USA** 

KC4AAA -Nicolaï Makarov depuis "Amundsen Scott South Pole Station", 01/97 : QSL via NC6J.

LUIZI -Radioestacion LU1ZI, Direccion Nacional del Antarctico, Cerrito 1248, Buenos-AIres, Argentine

LX60RL - via bureau LX : P.O.Box 1352, L-1013 Luxembourg.

OD5PI -ne pas QSL via HB9CRV mais QSL directe à : Jamal Yousef Mannah, P.O.Box 230, Zahie, Uban.

OH0XX -Olli Rissannen, Suite 599, 1313 S. Military trail, Deerfield Beach, PL 33442, USA.

0K2XTE -Karel Ddehnal, G. Svobody 623/21, 67401 Trebic, République<br>Tchèque,

OK2ZV - Vitek Juncar, Havrice 293, 68801 Uhersky Brod, République Tchèque.

PQ8MM/P -IGTA SA-045 du 5 au 9 février : QSL via Mario Gomes, C.P. 533, 68906-972 Macapa-AP, Brésil. PY2JM/P - IOTA SA-071 les 10 et 11 janvier ; Joao Miedzinski, Alameda Lorena 461, Apto 81, Jardim paulista, 01424000 Sao Paulo, Brésil. Ou bien : Rua Dr Homem de Mello 211, Apto 522, Perdizes, 05007-000, Sao Paulo, Brésil. Les deux adresses vont valables. PZ5HP -Shinichi Toyofuku, JA10EM, P.C. Box 9, Sawara Post Office 287, Japon.

RIANT -via Victor Topler, UA1MU, P.O.Box 38, 192241 St. Petersburg, **Russie** 

R1ANZ - via Valentin Mykitenko, UWIZC, Akademgorodok 2 1,184340 Loparskaya, Russie.

S92SS -Charles lewis, P.O. Box 522, Sao Tomé, Africa, (via Portugal). TD9IGI-Germano, P.O. Box 1690,

Guatemala-City, Guatemala, Amérique Centrale.

TM0RSE - BP 20, 14480 Creuilly, France. Voir aussi "QSL infos".

TY1RY -septembre 96 seulement : QSL via P.O.Box 5194, Richmond, CA 94805, USA. Les QSL SSB précédentes envoyées directement à KE6FV ont été récupérées.

UA3YH/KC4 - par Nicolaï Makarov avec son propre indicatif depuis "Amundsen Scott South Pole Station" : P.O.Box 461, Obninsk. Kaluga Region, 249020, Russie. Nicolaï a été aussi actif avec l'indicatif KC4AAA, voir ci-dessus.

UN7FW - ne pas QSL via KD7H mais à : Vadim Mikhin, U1 Lenina 47-27, Ekibastuz 638710, Kazakhstan.

V31DE -QSL directe à : Oerek Grtiffin. P.O. Box 273, Belmopan, Belize (Amérique Centrale). rique Centrale).

V31FA/8P9BM -Alan Slusher, 32 Welches Heights, St Thomas Parish, Barbados, Caraïbes (Petites Anilles). V63CT-Sung Ki Lee, HL1IWD, 572

278, Sung San Oong, Mapoku, Seoul 121 250, Corée du Sud.

V85HY -QSL via bureau. QSL directes à Mr Hiro Yamada, c/o The Japanese Embassy. N' 1 & 3, Jawatan Dalam, Kampong Mabohai, Brunei (Asie du Sud-Est)

V8ATG 8 9M8HIM : T. Gotoh, JH3GAH, Kouyasan 154, Kouyacho, Wakayama 648-02 Japon.

VA3NJ - via Nikola Spanjevic, VE3SJL, 609 Deerhorst Drive, Burlington, Ontario, L7L 5W5, Canada.

VE8RCS - via Polar ARC c/o CFS Alert, P.O. BOx 5210, Stn. Forces, Belleville Ontario K8N 5W6, Canada. Mettre le prénom de l'opérateur sur l'enveloppe.

VK9FL -Tetsuya Kashiwa, JE5FLM, 1- 31 Nakano-Cho, Takamatsu City, Kagawa 760, Japon.

VP5JP & VP5/K8JP : (12-24 février 1997) depuis Hamiett, y-compris les concours ARRL CW et le CQWW 160m ; Joe Pontek, KBJP, P.O.Box 58573, Schaumburg, IL 601590573, **USA** 

VQ9ZZ - Ne pas QSL à son "home call", NS1L, mais à : Diego Garcia ARC, Jim Pfister, P.O.B 15, US Navy Support Center / FPO, AP 964640016, USA. Les QSL via W1HZZ ne sont prises en compte que pour son activité 1989.

VU3V0A -Vinod Verghese, Nellikunnel House, Op. Loyola-Jesuites-College, Trivandrum 695 017, Inde.

XF4CA -îles Revillagigedo en CW/SSB/RTTY sur 160-10m jusqu'au 20 janvier dernier. QSL via : Miguel

3C5A, 3C5Z - Philip J. Goetz, 11545

Les bonnes adresses

Andrasol Ave., Granada Hills, CA 91344, USA. 5A1A\* - Opérateur Abubaker, P.O. Box

74421, Tripoli, Lybie. 5A1A\* -Opérateur Ali, P.O. Box

80462, Tripoli, Lybie. 5A1A\* -Opérateur Usama, P.O. Box

78885, Tripoli Lybie. 7P8/G4FUI Juillet-Décembre 1996,

QSL via bureau RSGB. Pour QSL directe, l'adresse CBA est fausse, corri gez par : J. Rigby, 16 Juniper Way, Penrith, Cumbria, CA11 8UF, Royaume-Uni,

8P9DX -Barbados (IOTA NA-021) fin janvier et début février 1997 : Glenn Wyant, 74 Highland Ave. St. Catha rines, Ontario, L2R 4J1, Canada.

8Q7AF -de nouveau par Gianni, IBRIZ, du 25 au 23 février, sur toutes les bandes (y-compris le 160 mètres). QSL via bureau ou directe à : P.O. Box 200, 80100 Napoli-NA, Italie.

8R1K -pendant le demier WWDX-CW, via Marko Myllymaki, 0H600, Mehtokuja 10 B 3, SF - 63700 Ahtari, Finlande. [Nouvelle adresse).

BAIKAL -Split Radio Club. P.O. Box 439, 21001 Split, Ooatie.

9A2KL - Léon Kanzier, S. Kalora 11c,

10410 Velika Gorica, Croatie. 9K2HN - Hammad J. Al-Nusif, P.O. Box

29174,13152 Safat, Kuwait.

9K2F -Kuwait Amateur Radio Society, Box 5240, 13053 Safat, Kuwait.

9K2RR -Faisal Al-Ajmi P.O.Box 1124, BOOCO Farwaniya, Kuwait.

9Q5PA -c/o The American Embassy in Kinshasa, Unit 31550, APO, AE

09828, USA. A71CW -Chris Dabrowski Box 22101,

Doha, Qatar. A92GD - QSL seulement via K1SE, P.O.

Box 685, Manassas Park, VA 20113- 0665, USA.

CV0Z -(IOTA SAO30]. voir "QSL Infos" ci-dessous.

CV5A-via P.O. Box 2, Z.C. 11000, Montevideo. Uruguay.

CX3CCC -R.G.S., P.O. Box 2, 11000 Montevideo, Uruguay. (Même adresse

que Cvaaj.<br>CX5CW –Pedro Cano Pereira, P.O. Box 10,15000 Lagomar, Uruguay.

CY0SAB - Ile de Sable, 27-31 janvier 1997 ; Wayne E. King, 63 Brook St., Lake Fletcher, New-Scotland NS, B2T

1A5, Canada. 025L -Alex van Hengel, PA3DMH, Schoener 85. NL - 2991 JK Barendrecht. Pays-Bas.

D2EB -Caixa Postal 2344, Luanda, Angola.

D44BC -Julio Vera-Cruz, P.O. Box 36, Mindelo, République du Cap-Vert, via Portugal.

OPIKGI -Oominik Weiel, DL5EBE, Reinshagener Str. 99, D - 42857 Remscheid, RFA.

Nouveau QSL manager.

OSIAFL-Gun Kim, 10-711 Samik-Apt, Seocho-dong, Seocho-gu, Seoul 137- 074, Corée-du-Sud.

DU3/AH8F, V47VJ : Andy Chadwick, G4ZVJ, 5 Thorpe Chase, Ripon, North Yorkshire, HG4 1UA, Royaume-Uni.

E22AAA/8 -deux adresses : via Box 1, Bangkok, 10900 Thaïlande ou bien via Box 104, Bangkok, 10800 Thaïlande.

EK6GC -(ex-UG8GAW) : Robert Grigoryan, P.O. Box 25, Charentsavan, 378562 Arménie.

EM1KA -via Takashi Ajiro, JA2JPA, 2- 4-18 Ooubayashi, Shimizu, Shizuoka 424, Japon.

ET3BN -Dr. Peter Haferkom, P.O. Box 150194, Addis Ababa, Ethiopie.

EY1ZA, EY2Q, EY8AB, EY8CQ et EY50V, QSL via : Eugene Rubstov, P.O.Box 32, Moscou 117449, Russie. FBAJA-Jean Michel Outhilleul, 515 rue

du petit Hem F • 59870 Bouvignies. e-mail : [duthilleuil@eudil.univ-lille1.fr] FG/JY2YRD (+FM/, FS/, VP2E/, KP4/ & VP2V) début 1997 : Hiro est

QSL via P.O. Box 2659 Vientiane, Laos où il devait retourner. Ne pas QSL via home call JA2EZ0.

FTSZG -Jean-Marc Vigier, F5RQQ, 14 rue Paul Helbronner, F - 38000, Gre noble.

GU3HFN -24-24 janvier pendant le Concours CQ 160m CW : via bureau ou directe à la Guernsey ARB, GU3HFN, P.O.Box 100, Guernsey GY1 3EL, Royaume-Uni.

H4 -He Shortland (IOTA OC-162) par Bernhard H44MS QSL via DL2GAC (voir aussi 'le trafic OX") et par H44/DK9FN via HA8FW. Ce dernier devait quitter l'île le 20 février. Tous les GSO seront automatiquement confirmés via le bureau.

HF0PDL -via Henryk Karwowski, SP3FYM, ul Hugona Kollataja 4-B m 3, 66 400 Gorzow Wielkopolski, Pologne. HL1IWD -Sung Ki, Lee 572-278, Sung San-dong, Mapo-ku, Seoul 121-250, Corée-du-Sud.

 $\overline{\textsf{MEGAHERTZ}}$  magazine  $\begin{array}{cc} \zeta \mathcal{R} \end{array}$  168  $\cdot$  Mars 1997

Espinoza, XE1BEF, Martines de Chicago N° 901, Col Infonavit. Mexique. Cette adresse semble incomplète, voir C8. X21N - Bob Myers. W1XT, Box 17108, Fountain Hills, AZ 85269, **USA** 

YC8DYZ - Benny Lewu P.O. Box 67, Temate 97716, Indonésie.

YlIFLY-Azahr, P.O. Box 55072, Bagh dad, Iraq.

YS1XS - depuis octobre 1993. QSL via David L. Purifoy, WD4PDZ, P.O.Box 3437, New Bern, NC 28564, USA. ZF2QM - îles Caïman, par Bruce, W60SP, et Joe, WA6VNR, pendant le

#### dernier concours COWW 160m. QSL via W60SP.

ZK1DI - Hans-Georg Gûbel, DK1RV, Postfach 1114, D - 57235 Netphen, **RFA** 

ZS6MG - Vladimir Karamitrov, P.O. Box 1708, Bramley 2018, Rép. d'Afriquedu-Sud.

' A propos de 5474, faire comme pour 3V8BB : QSL via l'opérateur du moment [ou du manager de ce dernier}. Lorsque vous contactez une telle station, n'hésitez pas à demander 'QSL via ?' et à n'envoyer que des CRI [1 ou 2) joints à votre QSL + ESA.

### Les managers

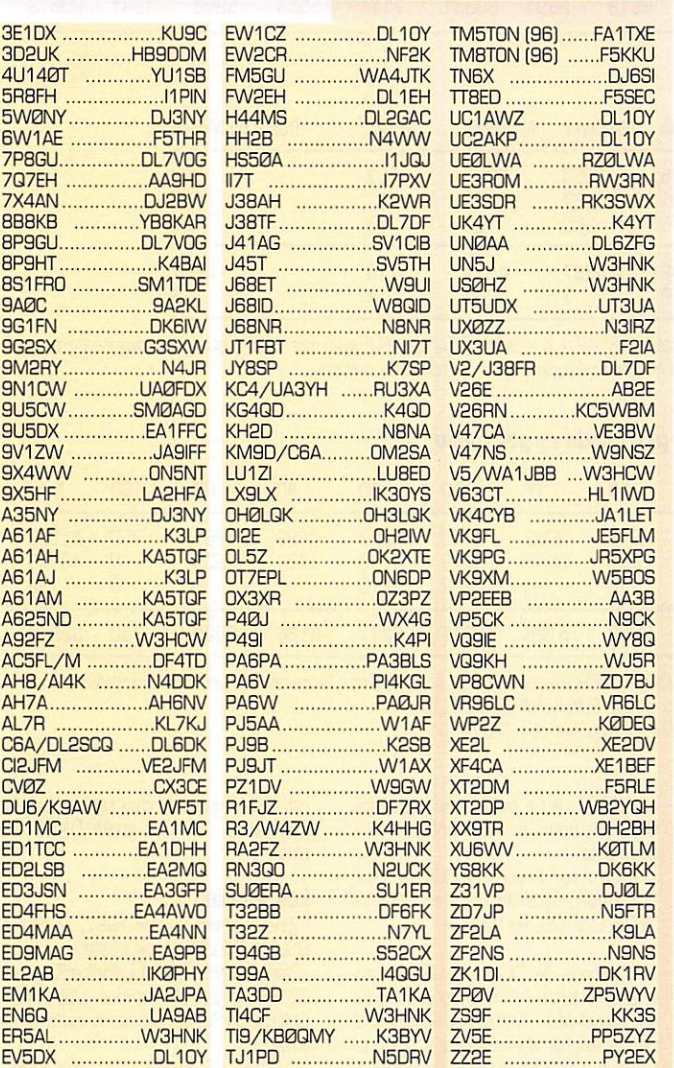

# **OSL** infos

3E1DX : 17-18 novembre 1996 seule ment, en CW/SSB : QSL via KU9C. Pour les autres QSO : QSL via NØJT. 4L5A : ex-UF6FFF & RFØFWW, Al était très actif autour de 1820 kHz lors du dernier CQWW 160m CW ; QSL via IK3HHX.

457IJG : par Sigi, □J4IJ, jusqu'au 21 janvier dernier ; QSL via DKBZD.

6W1AR & 6W8AR : 1980-1982. Herald, DJ3AS, voudrait bien fermer définitivement les logs de cette opéra tion. Il répond à toutes les demandes de QSL qui se font de plus en plus rares. QSL via bureau jusqu'à la fin de 1997. Ensuite les logs seront définitivement fermés.

701A : par Franz, DJ9ZB, et Zorro,

JH1AJT, jusqu'au 21 DEC 96 : QSL via JH1AJT. D'après Uwe, DL7GDA, rédac teur du très sérieux bulletin "DX-NL" : depuis la réunification des deux Yemens, cette opération-surprise serait la seule à posséder tous les documents nécessaires à une validation sans diffi culté pour le DXCC. Le bilan de l'opéra tion 701A avec seulement un transcei ver TS-50 [Po = 80 W) et une antenne verticale R5 qu'ils avaient gardés en 'bagages de cabine'. Le reste de l'équi pement [antennes, ampli linéaire et accessoires) fut égaré avec les bagages de soute. Bien sûr, ils furent récupérés, mais un peu tard...

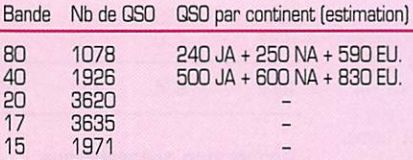

Total : 13140 GSO, ce qui n'est déjà pas si mal pour une opération surprise et des moyens GRP.

7Q7EH : Opérateur Chns, W1EH : QSL via AA9HD.

12 670<br>10 240 240

7X2RG : janvier 1997, sur 160 à 40 mètres par Yvan 0M3CGN, QSL directe ou via bureau à son adresse 'home call" où il se trouve deux fois par an.

8P... : du 17 au 25 février par Bon, AA1M, Jim, W1HL, et Mike, W1USN (ex-NW1J), QRV toutes bandes en CW/SSB. Les indicatifs BP n'étaient pas connus à l'heure de mettre sous presse. QSL via bureau aux "home calls" respectifs. Voir aussi 'Barbades' dans "Le Trafic DX" ci-dessus.

9G1TM : Opératrice Marcia, XYL de John. 9G1BJ, 1996-1998, QSO via G4XTA.

9G5SX : 15, 26 & 27 novembre 1996 ; Roger (G3SXW] a éffectué 817 contacts en DW, la plupart sur 15 et 17 mètres depuis Accra (dans le cadre du projet 5V7A). QSL via G3SXW.

9K2F : 18-27 décembre 96, Ile Faylaka (IOTA AS-11B) par une équipe de la Kuwait Amateur Radio Society. QSL via 9K2HN.

9U50W : en CW depuis Bujumbura par Erik. SM0AGD (fin DED début JAN). QSL via 9U5CW, CBA.

CVØZ : depuis l'île Flores (IOTA SA-030) jusqu'au 15 décembre dernier par une équipe CX : GSL via CX1 CCC, CX2AM ou CX3Œ (tous trois ŒAj ou bien via P.C. Box 12052, 11300 Montevideo, **Uruguay** 

E31FA0 : en Erythrée, son opérateur, JF1IST, avait dû cesser ses émissions le 12 décembre dernier pour des rai sons professionnelles. QSL via JH1AJT. EA4NEK/P : décembre 96 et janvier 97 depuis les îles espagnoles de La Noya (15/12, DIEI BA-27). Pizarilla (29/12, OIEI BA-28], Las Tapias (12/01, DIEI BA-391, Contreras (26/01, DIEI BA.37) et El Egidillo (19/01, DIEI BA-38). Pour toutes oes activités, QSL via EA50L

FG5GZ : QSL directe seulement via F6FNU.

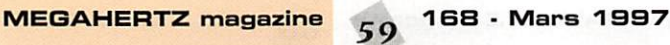

FK5M : Ile Mathieu (IOTA 00-118/ prov.), Jean-Michel, F6AJA, a reçu les<br>logs. Les QSL devaient être prêtes logs. Les QSL devaient être prêtes début février. Pour savoir si votre indica tif figure dans ses logs, envoyer un "e-mail" à F6AJA : Sujet : log FK5. Une ligne par QSO : Indicatif, date.TU, QRG, mode et via Bureau ? Voir 'les bonnes adresses".

FR5HR : QSL à F5RRH via le bureau seulement.

G3XAQ/6Y5 : Opérateur Alan, décembre 96, QSL via home call.

H44/DK9FN : via HA8FW. Toutes les réponses parviennent automatiquement via bureau.

HB0/HB9LEY : Opéra teur Seiji, JA1QGT, décembre 96, QSL via JH1BSE.

HSØA : en SSB et Pactor sur 40-10 mètres du 17 janvier au 17 février 1997, QSL via DL2F0K. Ne pas confondre avec l'opéra tion précédente (jus qu'au 15 décembre 1996, QSL via I1JQJ dont l'adresse a déjà été publiée dans ces

colonnes, voir aussi e-mail dans "les bonnes adresses".

HB9CRV : est le QSL manager des indi catifs suivants : CR3R. CR3Y, CR9R, CR9Y, CQ3B, CQ3H, CT3BX, CT3FN, XX3JR, J3/CT3FN, CT3M & 005PL.

J41AG : via bureau ou directe à SV1CIB, voir 'les bonnes adresses". J45M: via SV5BYR CBA 1994.

J68AG: via N8SM (ex WD8IXE)

K3V0A : à l'occasion du Concours ARRL 10 mètres des 14 & 17 décembre 1996, la Voix de l'Amérique (the Voice Of America. VOA) a été réactivée par K3IXD. KD4QVr, N3NT, W3GHR, WB3ECU pendant le concours ARRL 10m.

L'opération en CW/SSB est QSL via K3IXD, uniquement pour ce concours.

K4TSJ ; est QSL pour 9Q5NW. TN4NW. V7/AL7EL et KH9/AL7EL. Voir 'les bonnes adresses".

KH6EDY ; (Ile Kure) ; Lee, KH6BZF est son nouveau manager même pour les anciens QSO. CBA.

KG4GC : par Bill. WT4K, et Rusty, KG4AU (RTTY (4 & 5 janvier] : QSL à WT4K (ex KQ4GC] directe ou via bureau.

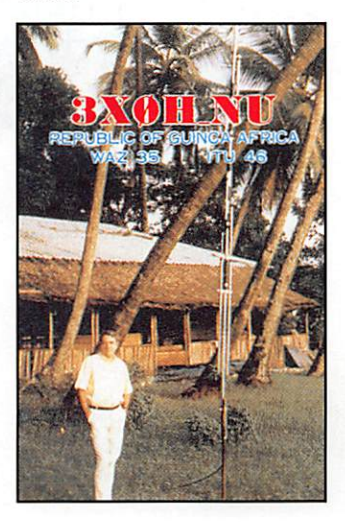

#### KR8V/C6A : Gary depuis l'île Abaco [IOTA NA-08G1, QRV mi-février 1997 dont i'ARRL DX CW. toutes bandes 160-10m surtout en CW, QSL via home call-

LW9DHU/D : par le 'Pekermans DX Group" sur l'île Martin Garcia (IOTA SA-055) pour le Concours ARRL 10m, décembre 96 : QSL via LW45EJQ.

OH0... ; Ile Aland, du 31 janvier au S février 1997 : OHOhfYP (180m) QSL via 0H1NYP. OH0AM (160m) par le "Contest Club Finland". OH0MYF hors contest et sur les bandes WARC par harry, 0H6YF, un opérateur de l'équipe **OHDAM** 

P40WA ; du 11 au 27 janvier 1997, ycompris le concours CQ VVW 160m : QSL via John K9UWA.

P40X : pendant les derniers concours UBA SSB et CQWW 160m CW : c'était Brian NX90, Brian, P40X et Anna P4/ N9KHC utilisaient une antenne long fil attachée à un cerf-volant. QSL home calls.

P49L : opérateur Andy du 24 au 28 janvier 1997, ycompris le concours CQ WW 160m + QRV hors-concours avec l'indicatif P4/K2LE. QSL via "home call" CBA.

TI9JJP : depuis ITle Cocos, n'est autre que TI2JJP. QSL home call.

TMØRSE : durant le dernier Championat de France CW (25-26 janvier) par F6AWN, F6DTZ, F5EJC et F5SDH depuis le département 14 (Calvados). QSL via bureau à F6AWN ou directe voir "les bonnes adresses".

UK... ; les envois de QSL à la "P.O.Box 0, 700000 Tashkent, Uzbékistan, sont retournés à l'expéditeur avec la mention "NON RECLAME".<br>V2. : Antiqua

: Antigua : Walter, DL2SDS [KC5VFT), devait être actif 8Q-10m depuis IOTA NA-100, avec 100 W sur un Transceiver IC-706, une vericale et une G5RV. QSL via "home call".

V3... : Belize, 12-18 février 1997 : QSL John, V31TP, via WC0W, Alan, V31EV, via NS0B et Bob, V31RC, via WG9L.

V47CA ; du 3 au 17 février 1997, par Joe VE3BW. depuis

St Kitts (DXCC "St Christopher\* & Nevis' , IOTA NA-104), actif surtout en CW sur toutes les bandes de 6 à 160 mètres. QSL via home call. (Voir remarque \*). V5... : Opérations V59T : 1994 via

V51GB, 1995 via N2AU et 1996 via KYØA. Février 1997 avec

participation au concours ARRL CW, toujours QSL via KY0A. En dehors du concours, V5/2S6YG (toujours QSL via KY0A) et V5/W8UV2 (QSL home call) devaient être actifs sur les bandes basses, mais aussi surveiller les bandes 12-10 mètres.

V63KZ, V63MP & V63YT : depuis l'île Pohnpei (IOTA OC-O10) du 28/12 au 01/01 derniers sur 160-IOm WARC comprises, étaient respectivement ; Kazu, JA0VSH, son xyl Miyuki, JG0PBJ, et Tack, JE1SCJ. QSL directe via home call ou via bureau.

### **VKØIR**

Dans les prochains mois, cette expédion tant attendue et médiatisée fera l'objet de comptes-rendus détaillés.

En attendant, nous vous donnons les dernières infos et le bilan : Opérationnelle depuis le 14 janvier à 06.54 TU, l'équipe a dû cesser ses émissions le 27 janvier à 11.55 TU pour tout rembarquer, le 29 janvier 1997, au lieu du 31 janvier comme prévu, à cause d'une vague de froid et du mauvais temps qui menaçaient la région, soit pas moins de 30 tonnes de matériels divers car absolument rien ycompris les déchets, ne devait rester sur place.

Pas moins de 80673 Contacts en 15 jours figurent sur ses logs dont la plupart avec l'Europe, la Côte Est des USA et le Japon. Tous les records d'expédition ont été battus (4J1FS 1992 = 74500 QSO aussi en 15 jours, ZA1A 1991 = 69500 QSO et 3Y0PI 1994 = 60000 QSO).

#### Nombres de QSO par bande et par mode

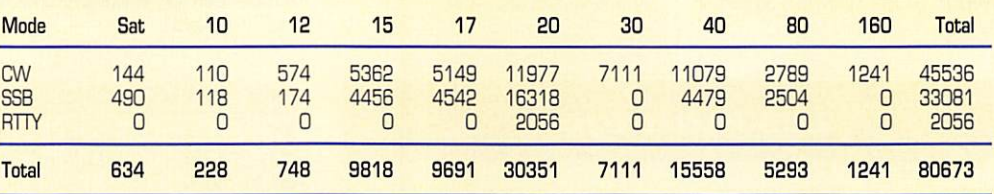

#### Répartition géographique

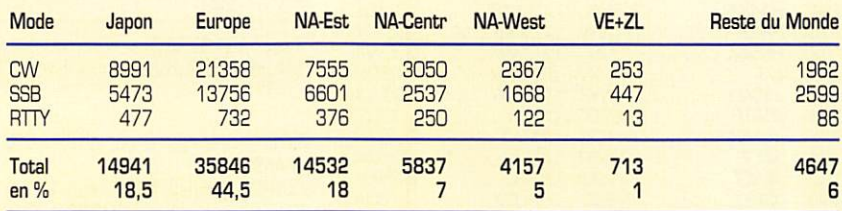

L'ensemble de l'Amérique du Nord (NA) totalise 18 + 7 + 5 = 30%. L'Europe (EU) avec ses 44,5% était plus favorisée grâce au "short path" (une fois n'est pas coutume) et malgré l'indiscipline (pour le moins) de certains...

#### Nombres de QSO avec l'Europe, par bande et par mode

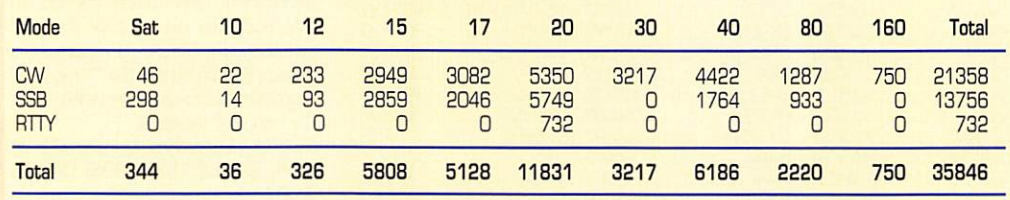

Afin d'éviter tout retard, les cartes pour VKØIR et TOØR seront envoyées séparément à l'adresse que nous vous rappelons : INDEXA, c/o John Parrot, W4FRU, P.O.Box 5127, Suffolk, VA 23435, USA.

> bre 1995. Il ne peut donc répondre QSL que pour les QSO antérieurs à

> ZF2QM : par Bruce, W60SP, et Joe, WA6VNR, lors du dernier CQWW 160m CW. QSL via W60SP.

> A propos de St. Kitts : En langue créole, la lettre "r" ne se prononce (et ne s'écrit) pas : "Kitts" est un diminutif de Christopher donc St Kitts = St Chris topher. Les îles "St. Christopher & Nevis" se trouvent au sud de l'île St.

> Depuis peu, rien ne va plus entre les habitants de St.Kitts et ceux de Nevis, il

Infos et confirmation log sur internet : (http://www.ccnet.com/~cordell/HI/)

cette date.

Martin.

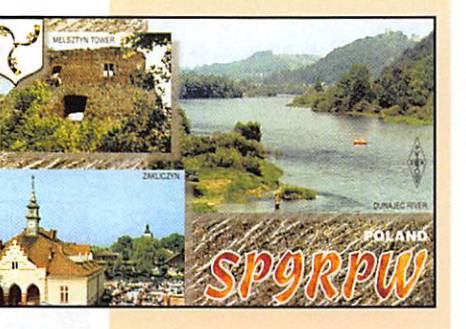

YA9XL : son manager, F5TCN, n'a reçu que les logs datés jusqu'au 24 décem-

#### lOTA QSL Infos

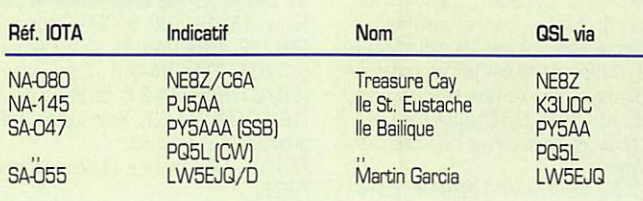

est même question d'un référendum et peut-être d'une contrée OXCC de plus...

#### Les Pirates :

• ZY0FI, janvier/février 1997, se disant QSL via PY2LLD est un pirate !

- D'après Jens, 0Z5MJ, l'indicatif danois 0Z1FG n'a pas été attribué. L'opération OH0/OZ1FG serait donc celle d'un

- SV2THF, QSL via SV2TSL : des indicatifs non attribués...jusqu'en l'an  $2000 + ...$ 

# ..........

# Merci à :

425 DX News, 59(9) DX Report, ARI, ARRL, 0J9ZB, F5RU & REF 06, F5SX0, F6FNU, LNDX, 0N4VT, OPOX, PS7AB, PY-OX, REF, Réseau FY5AN. RSGB, SV-Net & URC

### $M$  EGAHERTZ magazine  $60$  168 · Mars 1997

# YAESU FT-1000MP

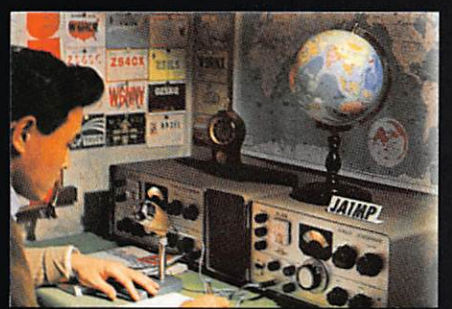

C'était en 1956. La communication dans le monde était au seuil d'un changement remarquable et significatif. Intrigué par le développement de la théorie de la radio en bande latérale unique, un jeune ingénieur et radioamateur assemble soigneusement un émetteur SSB. Le succès de ses efforts se répandit rapidement parmi ses amis, et bientôt les radioamateurs du monde entier demandèrent des émetteurs juste comme celui-ci. Ainsi était née la<br>première invention de JA1MP, fondateur de Yeasu.<br>Maintenant "silent key", le label FT-1000MP maintient le<br>souvenir de son indicatif en reconnaissance de sa contribution exceptionnelle à l'Art de la Radio.

# Un Chef-d'Œuvre HF, combinant le Meilleur des Technologies HF et Digitales : le FT-1000MP

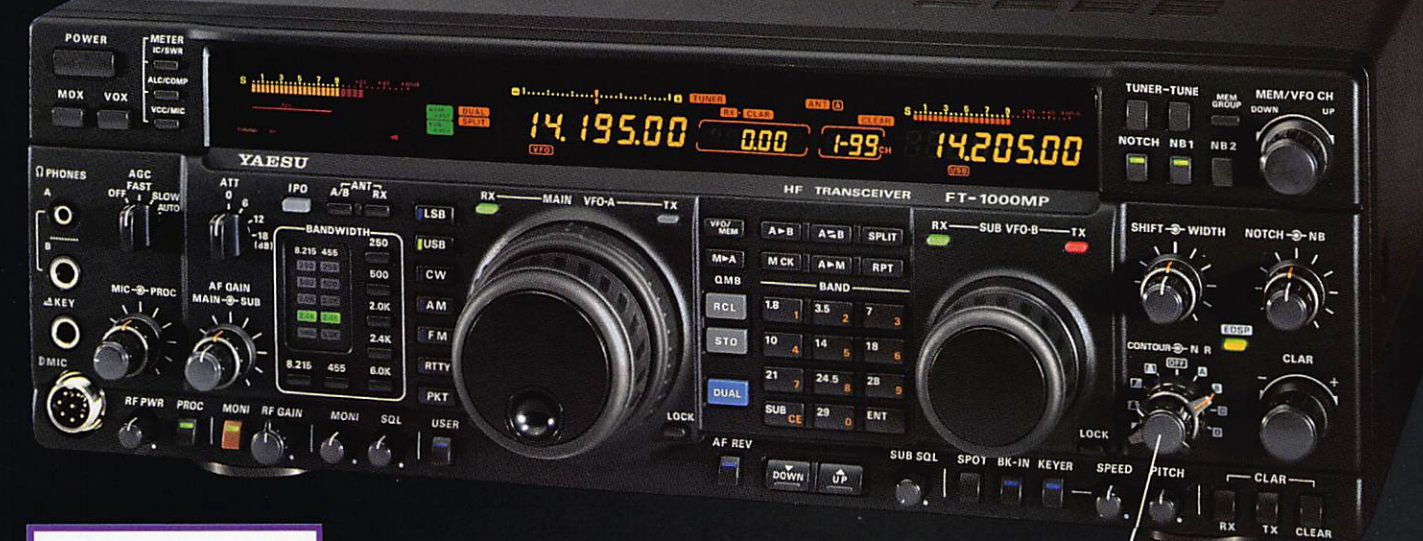

### Spécifications

- · EDSP (Processeur de signal digital optimisé).
- Accord rapide par commande
- rotative de type jog-shuttle.<br>Echelle d'accord directionnelle
- en mode CW/Digital et affichage du décalage du clarifieur. Réception double bande avec
- S-mètres séparés. · Prises d'antennes
- sélectionnables.
- Filtre SSB mécanique Collins incorporé, filtre CW 500 Hz Collins en option.
- Cascade sélectionnable des filtres FI mécanique et cristal (2ème et 3ème filtres FI).
- Accord par pas programmable avec circuit faible bruit DDS à haute résolution 0,650 Hz.
- Configuration des fonctions par système de menu. uissance HF de sortie ajustable
- 5-100 W (5-25 W en AM). Véritable station de base avec
- alimentations 220 Vac et 13.5 Vdc incorporées.

Combinant les technologies HF et digitales, le<br>FT-1000MP possède une exclusivité Yaesu : le Processeur de<br>signal digital optimisé (EDSP). Entrant dans le récepteur par un étage à haut point d'interception, le signal HF est appliqué aux<br>étages intermédiaires où un réseau impressionnant de filtres FI 8,2 MHz et 455 kHz (incluant un filtre SSB mécanique Collins) établit le facteur de forme étroit si important pour obtenir une large gamme dynamique et une basse figure de bruit. En final, le système EDSP procure une sélection de filtres spécialement conçus et d'enveloppes de réponse pour une récupération<br>maximale de l'intelligibilité.

C'est seulement avec la combinaison de l'EDSP, la sélection indépendante des filtres FI 8,2 MHz et 455 kHz, et un oscillateur local DDS à faible bruit, que l'on peut obtenir un récepteur aux performances sans compromis. Vous pouvez<br>personnaliser votre FT-1000MP en choisissant la cascade de filtres FI de 2,0 kHz, 500 Hz et 250 Hz en option, pour les signaux faibles en utilisant le VFO DDS à accord rapide et haute résolution (0,625 Hz) avec commande jog-shuttle (exclusivité<br>Yaesu). Sans aucun doute, le FT-1000MP est l'équipement HF le plus avancé technologiquement.

fonctionne à la fois en 'EDSP émission et en réception. En réception, l'EDSP augmente le rapport signal/bruit et apporte une amélioration significative de l'intelligibilité dans les situations difficiles en présence de bruit et/ou d'interférences. Résultat de centaines d'heures de laboratoire et d'expérimentation en grandeur réelle, l'EDSP procure 4 protocoles aléatoires prédéfinis de réduction du bruit combinés avec la sélection de 4 filtres digitaux, et sont commandés par boutons concentriques d'utilisation aisée situés en face avant. Des seuils de coupure haut, intermédiaire et bas sont couplés avec des filtres passe-bande à fronts raides et un filtre notch automatique qui identifie et atténue les signaux indésirables. Fonctionnant également en émission, l'EDSP procure 4 modèles de filtrage pour différentes circonstances de trafic, assurant la meilleure lisibilité de votre signal à l'autre extrémité de la liaison.

Une fois de plus, les ingénieurs de chez Yaesu ont réaffirmé la vision et la consécration de JA1MP qui a débuté il y a près de 40 ans. Aujourd'hui, voyez l'incomparable FT-1000MP.

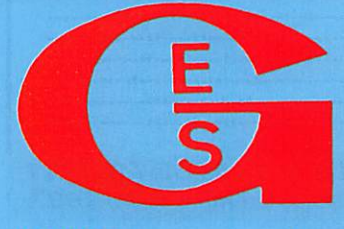

### GENERALE **ELECTRONIQUE** SERVICES<br>205, RUE DE L'INDUSTRIE Zone Industrielle - B.P. 46 77542 SAVIGNY-LE-TEMPLE Cedex Tél.: 01.64.41.78.88

G.E.S. - MAGASIN DE PARIS : 212, AVENUE DAUMESNIL - 75012 PARIS TEL.: 01.43.41.23.15 - FAX: 01.43.45.40.04 G.E.S. OUEST : 1, rue du Coin, 49300 Cholet, tél. : 02.41.75.91.37

**G.E.S. LYON:** 22, rue Tronchet, 69006 LYON, tél.: 04.78.93.99.55<br> **G.E.S. COTE D'AZUR:** 454, rue Jean Monet - B.P. 87 - 06212 Mandelieu Cedex, tél.: 04.93.49.35.00<br> **G.E.S. MIDI:** 126-128, avenue de la Timone, 13010 Marse **G.E.S. NORD :** 9, rue de l'Alouette, 62690 Estrée-Cauchy, tél. : 03.21.48.09.30 & 03.21.22.05.82<br>**G.E.S. PYRENEES :** 5, place Philippe Olombel, 81200 Mazamet, tél. 05.63.61.31.41 G.E.S. CENTRE: Rue Raymond Boisdé, Val d'Auron, 18000 Bourges, tél.: 02.48.67.99.98

Télécopie: 01.60.63.24.85<br>NOUVEAU : Les promos du mois sur Minitel : 3617 code GES

Prix revendeurs et exportation. Garantie et service après-vente assurés par nos soins. Vente directe ou par<br>correspondance aux particuliers et aux revendeurs. Nos prix peuvent varier sans préavis en fonction des cours<br>moné

ESPACE

# Les nouvelles €ie Veùp€tee

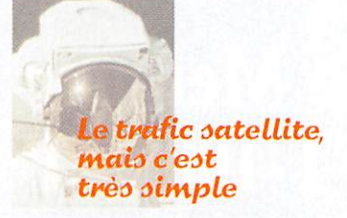

Nous terminons ce mois-ci une modeste trilogie ayant pour voca tion de montrer que le trafic satellite n'est ni compliqué ni oné reux, en prenant comme exemple le satellite russe RS10/11.

#### Les possibilités de trafic

Depuis son lancement en 1987, RS1G/11 assure de bons et loyaux services à la communauté amateur mondiale. Sa technologie rustique, et le fait qu'il soit ali menté gratuitement en énergie par un gros satellite profession nel. y sont sûrement pour quelque chose. RS10/11 est accessible de nombreuses fois par jour d'une façon totalement prévisible. Contrairement à l'OM trafiquant sur les bandes décamétriques, vous n'êtes plus lié à l'existence ou l'absence des couches ionisées qui entourent notre terre pour réaliser vos DX. La durée moyenne de liaison pos sible est d'environ une heure par jour, découpée en tranches de 5 à 15 minutes suivant les pas sages [voir tableau ci-dessous où sont rassemblés les passages

accessibles le 2 janvier 97 pour une station située près de La Rochelle). En moyenne, il y a 6 à 7 passages exploitables par 24 heures.

Les possibilités de liaison vous permettent de contacter toute l'Europe et la moitié nord de l'Afrique, quels que soient les passages. L'Amérique du Nord peut être aussi atteinte pour les passages se situant à l'ouest. Les passages à l'est vous permettront d'entrer en liaison avec les sta tions du Moyen-Orient jusqu'au Pakistan.

RS 10/11 n'est pas placé sur une orbite hélio synchrone. Prati quement, cela signifie que les ins tants d'apparition du satellite déri vent dans le temps. Ainsi par exemple, le 1er mars 97, le pre mier passage accessible depuis la France se situe vers 8 heures du matin (UTC). Graduellement, ce passage se fera de plus en plus tôt. Un mois plus tard, le 2 avril, le premier passage aura lieu vers 4 heures du matin (décalage envi ron 4 heures/mois). L'inconvé nient est que, si vous trafiquez à heures fixes, il y aura des époques de l'année où vous ne pourrez pas utiliser RS 10.

Ne pas oublier que RS 10/11 dispose de plusieurs modes, le changement de mode étant dicté par la station de contrôle située en banlieue moscovite. RS10/11

#### TABLEAU 1: Passages de RS 10/11 sur 24 heures le 10 mars 97

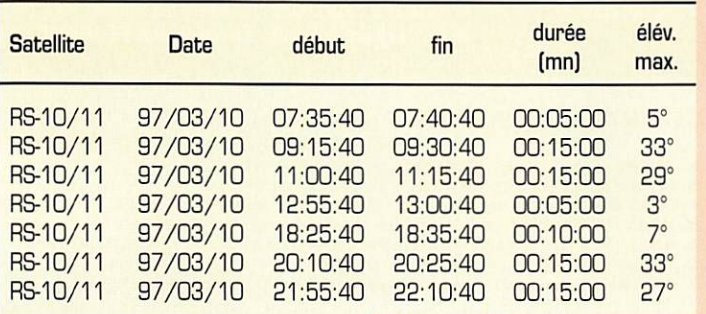

est actuellement en mode A (montée bande 145 MHz, des cente bande 10 mètres).

#### Trafic acrobatique **VIA RS 10/11**

Le trafic via RS10/11 n'est pas l'apanage de stations fixes ou por tables. On peut utiliser ce satellite en mobile avec des aériens non directifs. C'est ce que réalise cou ramment 0L6NVC en utilisant RS10. Cela n'est pas toujours facile, principalement quand il y a des stations puissantes sur la bande, stations qui réduisent

automatiquement la sensibilité du récepteur de RS10. Quand ces stations ne sont pas présentes, même en mobile avec des antennes réduites, point n'est besoin d'avoir des kW. Avec 1 watt MF ça marche très confor tablement et DL6NVC a même fait des essais avec 1 mW sans problème, alors que RS1G se trouvait à environ 1 600 km de sa station.

D'autres stations européennes pratiquent ce sport (HA5XA et F5RBA et peut-être d'autres). Toutefois, il ne semble pas qu'une liaison bilatérale entre 2 stations

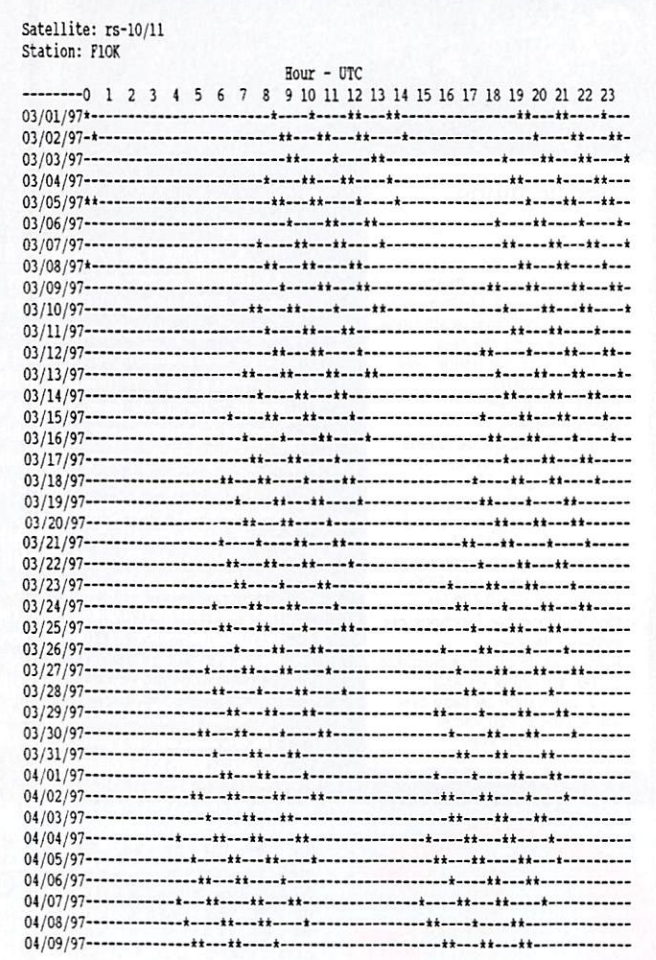

Les passages de RS10/11 accessibles en mars/avril 1997.

**ESPACE** 

mobiles ait été encore réalisée via RS10.

#### Qui peut utiliser **RS10/11?**

Le trafic en "cross band" des satellites russes peut générer des questions pour les OM ne disposant pas de la licence d'émission sur bande décamétrique. Pour rester dans la légalité, il suffit d'émettre dans une bande pour laquelle on est autorisé. Si votre signal capté par le satellite est retransmis dans une bande où vous n'êtes pas autorisé, l'administration ne vous créera aucun ennui. Ainsi les titulaires des licences F1 sont autorisés à utiliser le mode A de RS 10/11 (montée sur la bande 2 mètres et retour sur la bande 10 mètres). Pour éviter toute contestation. particulièrement si vous êtes "F1", il est préférable, quand vous lancez appel, de spécifier que vous lancez appel via RS 10/11. Pour le cas où quelqu'un écouterait la bande 10 mètres, il ne serait pas surpris d'entendre un F1 sur le 28 MHz.

Inversement, le même F1 ne pourra pas utiliser le mode T de ce même RS10/11 (montée sur 21.160/21.200 et descente sur 145.860/145.900) car il émettra dans une bande qu'il n'a pas le privilège d'utiliser, bien que le signal retransmis par le satellite soit dans une bande où il est autorisé

#### Les diplômes

Comme pour les autres formes de trafic, il existe de nombreux diplômes permettant de concrétiser par un parchemin le trafic réalisé. Le plus simple à obtenir est le SATELLITE COMMUNICA-TOR CLUB décerné par l'AMSAT NA (850 Sligo Avenue, Silver Spring, MD 20910 USA). Pour pouvoir l'accrocher dans votre station, il suffit de justifier d'au moins 1 QSO bilatéral avec n'importe quel satellite (RS10 ou autres).

Un autre, un peu plus difficile, est le SA AMSAT SATELLITE COMMU-NICATION AWARD. Ce diplôme, créé à l'initiative d'OM d'Afrique du Sud, nécessite d'avoir réalisé

25 contacts avec des stations différentes en utilisant des satellites à orbite basse (satellites dit de PHASE 2, contrairement aux satellites à orbites elliptiques dits de PHASE 3, comme OSCAR 10 et le défunt OSCAR 13). Là encore, c'est l'AMSAT NA qui se charge de la diffusion de ce diplôme. Le fameux diplôme DXCC a sa version satellite. Il faut pouvoir justifier de contacts avec 100 pays différents sur une liste évolutive définie par l'ARRL, la puissante organisation regroupant les radioamateurs des USA.

Cette liste de diplômes satellite est loin être exhaustive.

#### Les bonnes pratiques du trafic

Les amateurs se livrant aux télécommunications par satellites sont encore très minoritaires par rapport à l'ensemble des radioamateurs. Il n'en reste pas moins vrai que beaucoup de monde se presse dans les 40 kHz de bande passante du transpondeur de RS10/11.

Bien évidemment, la courtoisie impose de ne pas brouiller une station opérant déjà sur une fréquence et il faut donc vérifier avant de lancer appel qu'on n'émet pas sur une fréquence déjà occupée. Certaines stations opérant avec des puissances réduites, il faut parfois avoir de grande oreilles pour les sortir du bruit de fond surtout en cas de QRN local.

Si l'on trafique en BLU il faut, bien sûr, opérer dans la sous-bande réservée à ce type de trafic. Point n'est besoin de se souvenir des fréquences : glissez-vous entre des stations opérant dans ce mode, vous ne pourrez pas vous tromper. S'il n'y a personne, ce qui est rare en Europe, mettezvous au milieu de la bande.

La puissance du transpondeur du satellite étant répartie entre les différents utilisateurs, les bonnes pratiques de trafic vous imposent d'utiliser le minimum de puissance permettant d'avoir un signal de retour décent. Si vous augmentez exagérément votre signal en mettant plus de "sauce",

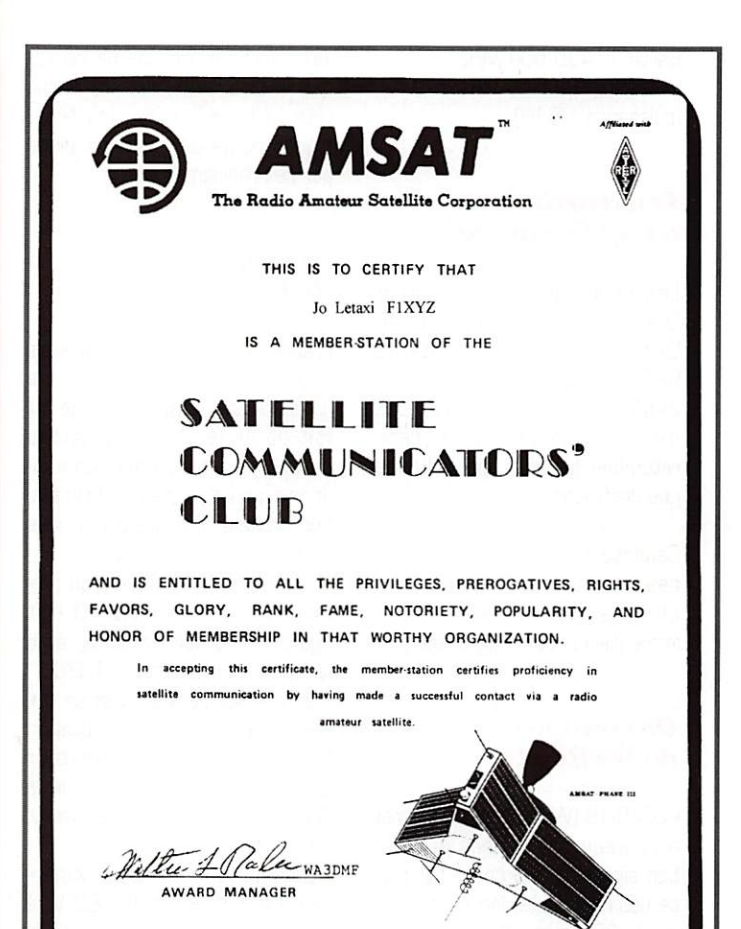

les signaux des autres OM seront réduits d'autant, voire totalement supprimés pour ceux ayant les signaux les plus faibles. Le fait d'avoir un très fort signal de retour sur le transpondeur est donc très mal vu par la communauté des radioamateurs.

A bientôt sur l'air via RS 10/11 et meilleures 73!

Michel ALAS, F10K

#### **Nouvelles** brèves en vrac

#### **OSL de MIR**

63

Suite à différents courriers échangés avec le CNES, Alain, F6BFH qui, rappelons-le, est le QSL manager de Claudie André-Deshays essaye d'obtenir une belle carte qui pourrait être la photo de la spationaute dans la station MIR, le tout avec une dédicace. Si vous avez eu la chance d'établir un contact avec elle, patientez encore un peu! (mimars) !

168 - Mars 1997

### Ariane, Vol 93

Dans la nuit du 30 au 31 janvier, une Ariane 44L a placé avec succès sur orbite les satellites de télécommunications américain GE2 et argentin NAHUEL 1A. 24 répéteurs en bande C, 24 en bande Ku équipent le satellite américain dont la durée de vie prévue est de 15 ans. Quant à NAHUEL 1A. c'est le premier satellite de télécommunications argentin. Construit par l'Aérospatiale, il est équipé de 18 répéteurs en bande Ku. Sa durée de vie prévue est de 12 ans.

#### **Un nouveau** satellite amateur?

On parle de plus en plus du lancement de RS-16, retardé depuis décembre 1996. D'après Andy, RK3KPK, il utilisera les fréquences suivantes: Montée:

145.915-145,948 MHz Descente: 29.415-29.448 MHz Balises: 29.408 et 29.451 MHz (puissance 1.2 W et 4 W)

#### **MEGAHERTZ magazine**

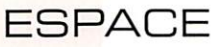

Balise 1: 435.504 MHz Balise 2: 435.548 MHz (puissance 1.6 W)

#### Feu d'artifice à Cap Canaveral

L'explosion, peu après son décol lage le 17 janvier, d'une fusée Delta II emportant un satellite GPS aurait pu provoquer de gros dégâts lors de la chute des débris. Fort heureusement, cette retombée fût plus spectaculaire que destructrice...

Cependant, les dégâts occasion nés n'ont pas été officiellement chiffrés [véhicules détruits, immeubles endommagés, etc.).

#### **D**eo images de WEBÉRSAT

DSCAR-18 (WEBERSAT) transmet à nouveau des images avec un bon signal sur 70 cm, Il fait par tie des micro-sats. lancés de Kourou le 22 janvier 90 qui ont ainsi fêté leur 7ème anniversaire. Une mention particulière pour PACSAT (OSCAR-16) dont le dernier rechargement du logiciel de bord remonte maintenant à plus de 850 jours!

#### Jerry, KC5HBR à bord de MIR

Jerry Linenger, KC5HBR est le quatrième astronaute américain à s'installer à bord de la station MIR où il demeurera jusqu'au

mois de Mai. Le 16 janvier, il y fêtait son 42ème anniver saire. Quant à la sta tion orbitale, elle vient de fêter ses 11 ans!

#### Leo logo de *VKOIR* par satellite

Les logs de l'expédi tion VKOIR sur Heard Island ont transité par satellite (UG-22, KO-23, KO-25...) avant d'être<br>récupérés par récupérés GN1AIG et mis sur Internet où l'on pou

vait s'assurer, en cas de doute, que le QSO avait bien été établi. Une belle utilisation des tech niques nouvelles mises en place par des radioamateurs!

#### Les contacts de F10KN

Francis. F10KN, nous a transmis une liste impressionnante de contacts établis avec MIR, ce qui fait de lui le champion toutes catégories et un fidèle compa gnon pour les locataires de la sta tion orbitale. Par ailleurs, il nous conte quelques anecdotes ;

- Le hasard a voulu que mon pre mier contact avec AO-13 soit également le dernier et ce, avec le même radioamateur, F1NZC...

- Un contact packet en direct [de clavier à clavier), via la station MIR, avec un radioamateur anglais à bord d'un navire de la Royal Navy, le RRS Discovery, dans l'Atlantique Nord...

- Lors de la liaison avec l'Américain Charles Brady (N4BQW) à bord de Columbia en compagnie de Jean-Jacques Clervoy, à ma demande «si le fromage Picodon avait été apprécié dans l'espace», j'ai reçu la réponse suivante, en français, avec un fort accent texan « Picodon... magnifique »...

• Enfin, au cours d'un autre contact avec l'Américain John Blaha, se trouvant à bord de MIR, j'ai eu la surprise de l'entendre me demander «comment allait la Bonne Mère à Marseille »...

> Infos compilées par F6GKQ

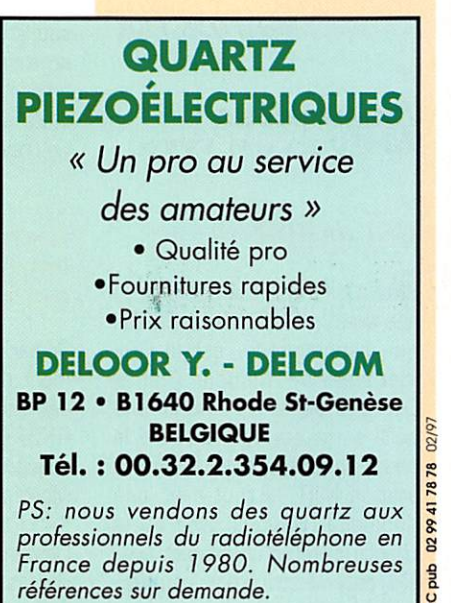

#### CONSTRUCTIONS TUBULAIRES DE L\*ART01S

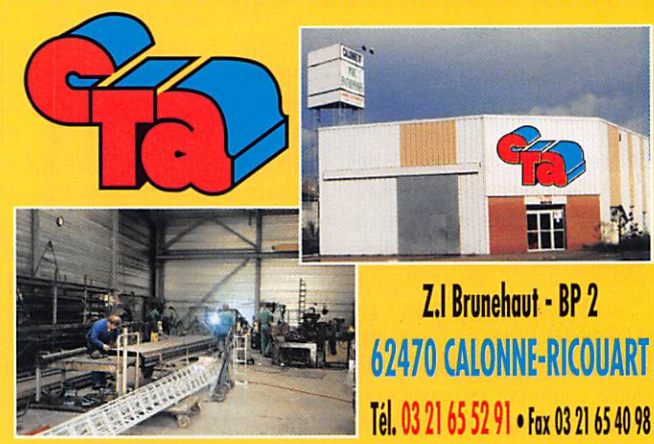

UN FABRICANT A VOTRE SERVICE Tous les pylônes sont réalisés dons nos ateliers à Calonne-Ricouart et nous apportons le plus grand soin à leur fabrication.

- **PYLONES A HAUBANER**
- **PYLONES AUTOPORTANTS**
- MATS TELESCOPIQUES
- MATS TELESCOPIQUES/BASCULANTS
- **ACCESSOIRES DE HAUBANAGE**
- **TREUILS**

Jean-Pierre, F5HOL et Christian, F6IOP à votre service

#### Notre métier: VOTRE PYLONE

A chaque problème, une solution ! En ouvrant notre les 20 modèles que nous vous présentons. Un tarif y est joint. Et, si par malheur la bête rare n'y est pas, appelez-nous, nous la trouverons ensemble I

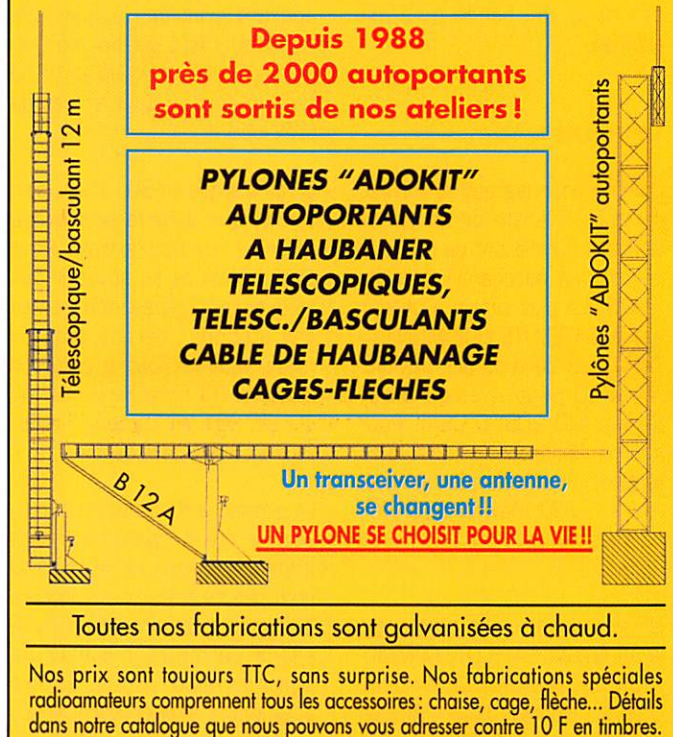

02/97 0299417878 **SRC** pub

# SATELLITES

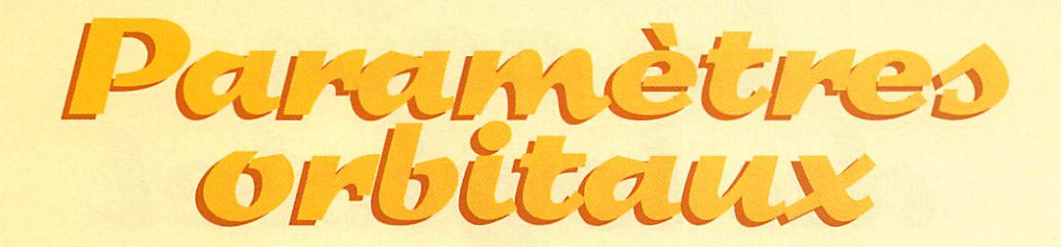

#### AO-10

14129U 83058B 96299.11613815 -00000305 00000-0 10000-3 0 4631 2 14129 25.8792 182.5891 6052907 60.2572 346.3435 2.05882271100517

1 14781U 84021B 97043.97426990 00000098 00000-0 24303-4 0 9505<br>2 14781 97.8202 30.2707 0012637 43.8790 316.3421 14.69523312693015

#### **RS-10/11**

1 18129U 87054A 97044.30191599 .00000024 00000-0 93267-5 0 3167 2 18129 82.9265 330.3090 0010555 199.9435 160.1309 13.72374177483242

#### **FO-20**

1 20480U 90013C 97042,97346862 -.00000029 00000-0 14977-4 0 09538

#### AO-21

1 21087U 91006A 97043.36447460 .00000093 00000-0 82657-4 0 7870 2 21087 82.9400 143.9593 0033956 257.9066 101.8284 13.74577588303003

#### RS-12/13

1 21089U 91007A 97042.97343606 -.00000010 00000-0-26459-4 0 09642 2 21089 082.9197 011.5037 0028216 288.4689 071.3354 13.74076804301961

#### **RS-15**

1 23439U 94085A 97042.92639876 -.00000039 00000-0 10000-3 0 02023 2 23439 064.8125 355.3905 0152887 155.9902 204.8233 11.27526163087811

#### **FO-29**

1 24278U 96046B 97043.20691971 -.00000039 00000-0 -58944-5 0 570 2 24278 98.5596 101.3925 0351949 149.9190 212.2690 13.52628908 24228

#### **UQ-14**

1 20437U 90005B 97043.19802118 .00000061 00000-0 40389-4 0 02519 2 20437 098.5249 127.5303 0010314 214.7152 145.3357 14.29949319368351

#### AO-16

1 20439U 90005D 97042.79718184 .00000010 00000-0 20539-4 0 00501 2 20439 098.5447 129.8068 0010529 218.0281 142.0160 14.29997933368311

#### **DO-17**

1 20440U 90005E 97043.07546874 -.00000043 00000-0 10932-6 0 00606 2 20440 098.5477 130.8554 0010751 213.9582 146.0893 14.30140216368383

#### **WO-18**

1 20441U 90005F 97043.14048604 .00000009 00000-0 20123-4 0 00593 2 20441 098.5475 130.8323 0011485 215.2482 144.7987 14.30108897368394

1 20442U 90005G 97043.18770193 .00000053 00000-0 37052-4 0 00490<br>2 20442 098.5481 131.4825 0011561 215.6951 144.3459 14.30221958368424

#### **UO-22**

1 21575U 91050B 97043.19644540 .00000034 00000-0 25673-4 0 07588 2 21575 098.3184 108.0538 0007102 274.3992 085.6379 14.37056577292530

#### **KO-23**

1 22077U 92052B 97043.11121759 -.00000037 00000-0 10000-3 0 06459 2 22077 066.0771 047.1194 0014385 241.7284 118.2279 12.86300837211666

#### AO-27

22825U 93061C 97043.17849972 .00000048 00000-0 37190-4 0 05394 2 22825 098.5598 120.1168 0007663 251.3364 108.6996 14.27717474176232

#### 10-26

1 22826U 93061D 97043.71712453 00000001 00000-0 17817-4 0 5346 2 22826 98.5547 120.8543 0008437 250.7348 109.2926 14.27826327176324

#### **KO-25**

1 22828U 93061F 97043.15067434 .00000036 00000-0 31749-4 0 05212 2 22828 098.5533 120.3751 0009612 231.8479 128.1837 14.28167960144360

#### **MO-30**

1 24305U 96052B 97043.17694889 .00000204 00000-0 20364-3 0 00794 2 24305 082.9315 086.9741 0029173 191.5324 168.5157 13.73089107021900

#### **NOAA-9**

1 15427U 84123A 37044.11060131 00000045 00000-0 47118-4 0 360<br>2 15427 98.9161 114.8072 0015239 354.5584 5.5423 14.13836573627670

#### **NOAA-10**

1 16969U 86073A 97044.10816073 .00000003 00000-0 19595-4 0 9665<br>2 16969 98.5352 40.4243 0013640 14.6748 345.4825 14.25019244540918

#### **MET-2/17** 1 18820U 88005A 97043.94021338 .00000034 00000-0 17071-4 0 1778

2 18820 82.5405 215.5708 0016762 335.2388 24.7966 13.84769209456847

#### **MET-3/2**

1 19336U 88064A 97042.92912361 .00000051 00000-0 10000-3 0 05629 2 19336 082.5422 356.7728 0017875 000.4611 359.6515 13.16980550411036

#### **NOAA-11**

195310 88089A 97044.11203658 00000049 00000-0 51130-4 0 8549<br>2 19531 99.1679 74.2731 0011048 287.5894 72.4069 14.13121377432471

#### **MET-2/18**

19851U 89018A 97043.15477466 .00000067 00000-0 46312-4 0 05475 2 19851 082.5207 089.7545 0015228 027.3008 332.8941 13.84426512402031

1 20305U 89086A 97043.12882926 .00000044 00000-0 10000-3 0 07644 2 20305 082.5446 318.6835 0008412 077.8839 282.3216 13.04419454349489

#### MET-2/19

1 20670U 90057A 97044.41990321 -00000072 00000-0 -77971-4 0 2099 2 20670 82.5472 156.2795 0014918 301.9852 57.9833 13.84125514335113

#### **MET-2/20**

1 20826 90086A 97040.46370906 00000015 000000 43412-6 0 00544<br>2 20826 082.5275 095.5357 0012452 209.8730 150.1723 13.83645251321650

#### **MET-3/4**

1 21232U 91030A 97044.52463650 .00000050 00000-0 10000-3 0 9571 2 21232 82.5387 202.1545 0012557 284,0050 75.9673 13.16475250279293

#### **NOAA-12**

1 21655U 91056A 97042.84510205 .00000051 00000-0 10000-3 0 09616 2 21655 082.5535 151.2050 0012549 294.7270 065.2544 13.16850863264217

#### MET-2/21

1 22782U 93055A 97043.16777286 00000015 00000-0-69215-7 0 5432<br>2 22782 82.5493 156.9547 0023357 27.8407 332.3997 13.83067282174300

#### **NOAA-14**

23455U 94089A 97044.06377634 .00000003 00000-0 26661-4 0 9379 2 23455 98.9754 355.1703 0008869 288.0760 71.9448 14.11645107109439

#### **OKEAN-1/7**

1 23317U 34066A 37044.89846957 .00000147 00000-0 18889-4 0 2208<br>2 23317 82.5429 196.6494 0027149 17.0978 343.1144 14.74076008126143

#### **SICH-1**

#### **POSAT**

1 22628U 93061G 97043.17038547 .00000027 000000 283914 0 05385<br>2 22629 098.5557 120.4749 0009411 233.3244 126.7080 14.28150399176287

#### **HUBBLE**

20580U 90037B 97044.21359034 .00000516 00000-0 35704-4 0 9248 2 20580 28.4689 109.0959 0006249 173.0551 187.0079 14.91170054174590

#### **GRO**

1 21225U 91027B 97044.13790869 .00003526 00000-0 67011-4 0 4291 2 21225 28.4590 303.0036 0003314 87.0238 273.0781 15.44921038207224

#### **UARS**

1 21701U 91063B 97042.95495456 -.00000094 00000-0 12876-4 0 08529 2 21701 056.9844 229.0618 0005082 101.5827 258.5779 14.96569752296257

# **LOGICIEL**

# du logiciel

# **CD-ROM** ASC N°34<br>DP TOOL<br>CLUB

Qu'il est triste de perdre un produit de qualité ! Avec ce numéro 34, après une expérience qui aura duré 4 ans, DP TOOL CLUB se saborde et a cessé son activité fin février 97. Dommage ! Contrairement à d'autres diffuseurs de sharewares, D T C nous avait habitué à un choix de qualité, au respect des auteurs. Preuve que, quand on est honnête, cela ne marche pas forcément!

Ceci dit, et malgré cette triste nouvelle, la découverte du dernier CD-ROM nous a apporté autant de satisfaction que d'habitude. Nous passerons volontairement les jeux sous silence (bien qu'ils soient abondamment sonorisés !) pour consacrer notre exploration aux utilitaires DOS, Windows et INTERNET, après avoir installé la dernière version de votre antivirus préféré (plusieurs sont présents sur le disque, vous avez le choix).

A commencer par «Dr Hardware», ce logiciel allemand (en anglais) qui va ausculter votre PC dans ses moindres détails... Outil DOS, il tourne malgré tout sous W95. Si vous aimez lever le nez

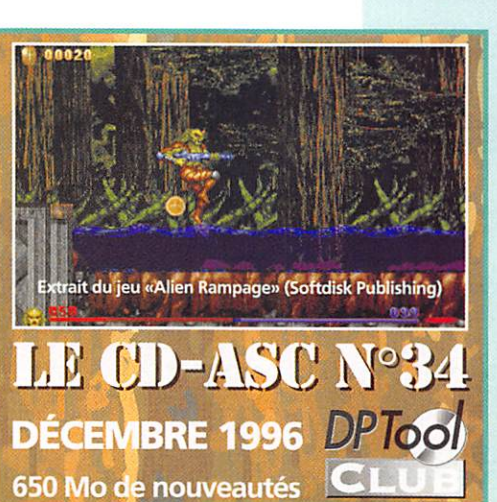

vers les étoiles, jetez un coup d'oeil sur «Starscape», un planétarium en freeware. «Lokon», logiciel sous Windows, permet de tracer des circuits imprimés mais ce shareware vous rappelle fréquemment à l'ordre pour vous pousser à payer les droits. Programmeur, étudiant, technicien ? Avec «Calc 95», vous reproduisez sous Windows 95 une calculatrice sophistiquée, capable de convertir en hexa, binaire, etc.

On ne présente plus «Paint Shop Pro»; la version 4.2 sous Windows 95 en est l'aboutissement.

Si vous concevez des pages WEB, choisissez « WebExpert » le logiciel canadien (donc en français) que nous avons adopté à la rédaction après avoir acquitté les droits. Il est vraiment super !

Et pour les fous du téléchargement, toujours sur le net, «FTP Explorer» est la solution pour gagner du temps. J'aurais pu vous parler aussi de «Geoclock 7.3», sous DOS et Windows, un logiciel qui n'est plus à présenter, choisi par de nombreux radioamateurs pour déterminer la position de la ligne grise...

Bref, comme ses prédécesseurs, ce dernier (snif !) CD d'ASC vous en donne pour votre argent.

Dire qu'il faudra maintenant

apprendre à vivre sans... ou les rechercher d'occase, par petite annonce interposée.

#### **SATEL** 900 de **FONB**

Pierre OGER, F9NB, a développé un logiciel de poursuite de satellites qu'il

**MEGAHERTZ** magazine

Un éditeur de CD-ROM qui cesse son activité : dommage, les produits étaient de qualité. Un logiciel de poursuite de satellites sous Windows : bravo à F9NB! **Shortwave Eavesdropper, pour le** bonheur du radio-écouteur!

distribue en freeware. Il en existe très peu, en francais ! Celui-ci est écrit en Visual Basic et fonctionne donc sous Windows 3.1 ou mieux. Pour être à l'aise, il faut un PC équipé, au moins, d'un 386 avec coprocesseur si possible. L'installation se fait à partir d'une disquette. La machine sera configurée en 640x480 256 couleurs  $0U$ mieux. Un fichier texte, long de 18 pages, accessible directement à partir du logiciel, vous apprendra à l'utiliser pour les fonctions qui ne sont pas intuitives (il y en a quelques unes car le logiciel est

très complet). Les satellites seront répartis en plusieurs groupes (exem-

ple : les ama-

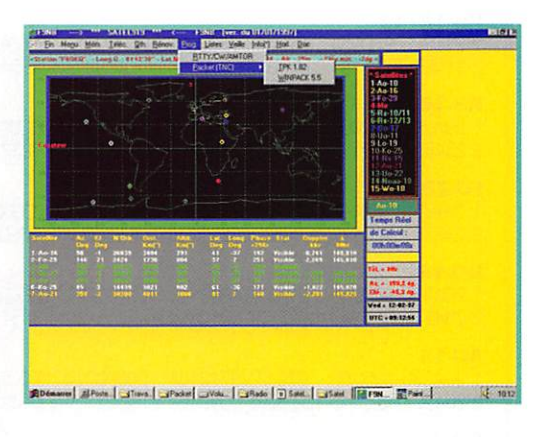

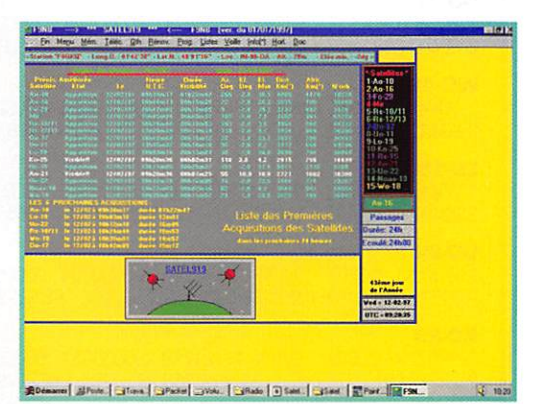

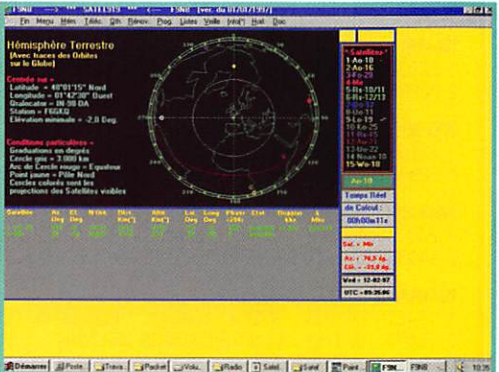

168 - Mars 1997 66

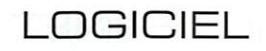

teurs et les météo, les géostationnaires, etc.).

La mise à jour des paramètres orbitaux est obtenue automatique ment par importation d'un fichier texte au format « 2 lignes », tel que diffusé par la NASA (dispo nible sur le packet-radio ou sur l'Internet).

Après avoir mis à jour les coor données de votre station (position géographique, hauteur des antennes, angle d'élévation sou haité pour l'acquisition], vous pourrez accéder à la poursuite avec plusieurs types d'affichage, en représentations graphiques ou tabulaires.

Le mode graphique permet de voir les satellites sur un plani sphère, sur un globe « en 3D ». sur une carte azimutale. La représentation sous forme de tableau permet de se faire une idée des prochains passages... et elle peut être imprimée.

En se déplaçant (mode temps réel], les satellites laissent ou non la trace de leur orbite. En cliquant avec la souris sur un satellite, on obtient les données correspon dantes...

Bref, tout cela est fort bien pensé et il est impossible de donner tous les détails dans cette courte présentation. SATEL peut aussi télécommander vos antennes (mais là, nous n'avons pas fait l'essai car l'interface est spéci fique).

L'auteur a pensé à de nombreux détails qui simplifient la vie de l'uti lisateur, comme la mise à l'heure de l'horloge directement à partir du logiciel ou encore ce module de calcul des QTH locators inté gré dans le programme...

Un produit à découvrir rapide ment, si vous ne l'avez pas déjà ! Pour obtenir ce logiciel, contacter directement l'auteur, F9NB (nomenclature] ou le REF-Union à Tours.

#### Shortwave **Eavesdropper**

Vous espionnez ? Moi aussi ! C'est ce que signifie « to eaves drop » en anglais, dixit la jolie prof d'anglais qui trône sur mon bureau, que j'appelle Julie puis qu'elle répond au patronyme de Larousse... Avec elle, on s'aime à tous vents... Où vais-ie?

Revenons-en à notre Cédérom. Imaginez des milliers de fré quences utilitaires réunies sur un CD, avec toutes les facilités pour faire des recherches sur plu sieurs critères et imprimer les listes qui en résultent.

Vous en rêviez ? Moi aussi ! Environ 32GDD fréquences et quelques 42000 indicatifs d'avions (ITU ou opérationnels), des listes de codes SELCAL ARQ et aviation.

Vous êtes étonné ? Moi aussi !

Des enregistre ments audio (faut savoir profi ter du multimé dia] de nom breux modes d'émission, afin d'apprendre à les identifier à l'oreille et des « numbers stations » par pays. Vous dites c'est génial ? Moi

**PERMIN DE** Continue GNT **EDES** 

12 ASM BIS  $\alpha$ **DSL** info

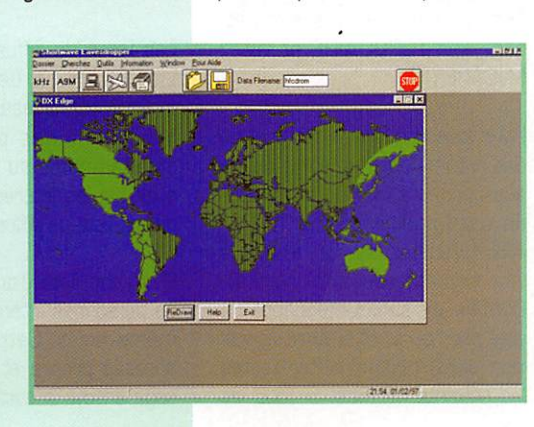

aussi I Et ce n'est pas tout : des milliers d'autres richesses (adresses pour envoyer un compte rendu d'écoute, par exemple] sont cachées sur ce CD **ROM** 

Parmi celles-ci, un pro gramme intéressant « Aircraft Plotter », qui permet d'afficher la position des avions qui traversent l'Atlantique Nord, en entrant les informations qu'ils émet tent à chaque point de report. Hélas, un vilain bug nuit à la réputation de ce programme qui cafouille si vous suppri mez un indicatif...

Quant au DX Edge, il permet de repérer d'un seul coup d'oeil la posi

tion de la ligne grise. Vite fait, quelques particularités ; la recherche se fait par fréquence, par indicatif, par SELCAL ARQ ou avion.

La recherche spécialisée se fait par pays puis utilisateurs ou modes.

On peut tenter d'identifier un utili sateur en renseignant une boîte de dialogue (vitesse de l'émission, mode approchant] : le pro gramme essayera de fournir une réponse plausible.

Le principal intérêt est que l'on peut sauvegarder dans des fichiers les listes qui résultent de ces recherches.

On regrettera simplement que certaines fréquences soient péri mées, parfois depuis longtemps... Mais globalement, « Shortwave Eavesdropper » tient la route ! Un logiciel trilingue (dont le francais) dans ses menus mais pas dans son « help » qui tourne sous Windows.

Une initiative remarquable, éditée par Interproducts, un produit dis-

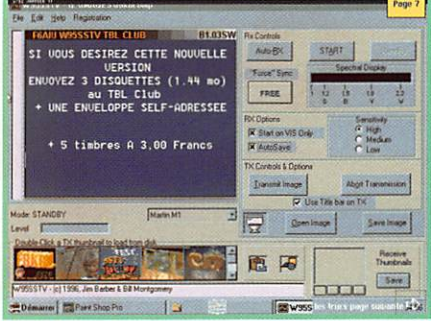

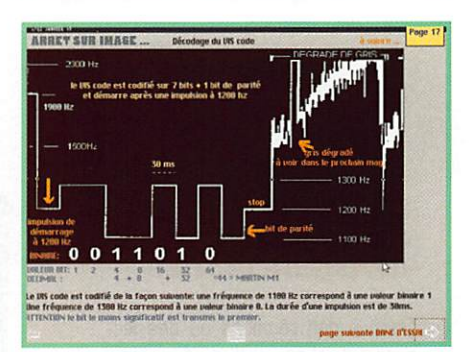

tribué via la librairie de MEGA HERTZ magazine. Vous le voulez ? Moi aussi !

#### Disquette  $TRL_12$

Le TBL.CLUB a sorti sa 12ème disquette « magazine » destinée aux adeptes de la SSTV. On y trouve la présentation de la nou velle version de WINPIX PRO avec ses nouveaux modes (en passant, on peut s'interroger sur l'opportu nité de créer encore des nou veaux modes SSTV I], Toujours pour ce même logiciel, on lira avec intérêt les trucs et astuces de Léon, QN4PL.

Une présentation sommaire de la nouvelle mouture de W95SSTV est proposée (le logiciel vous sera envoyé par le TBL\_CLUB contre 3 disquettes. 15 FF en timbres et une enveloppe pour le retour). La version shareware de HISCAN (Sème du nom) est aussi sur cette disquette.

Le reste, c'est la partie magazine avec la présentation d'une station SWL, un mini banc d'essai en images du DSP OanMike (PRO-COM).

Un glossaire avec quelques termes SSTV à connaître et le décodage du VIS code représenté graphiquement viennent complé ter les rubriques qui ne sont pas toutes citées ici...

TBL.CLUB; 03.84.91.04.55

# **INTERNET**

# Questlons concernant INTERNET

h de l'Alit]<br>acoustus est est commune de la commune **2 8 2 8 2 8 9 9** 

M

L ASSOCIATION INTERNATIONALE DES .AMAil-.fRSRADR)

 $\mathbb{R}^n$ 

#### Défense du radioamateurisme

Suite à des réunions ou des lec tures diverses, vous vous êtes rendu compte que le radioamateurisme risque de subir de sérieuses amputations de bandes ou portions de bandes que cela soit en France ou dans le monde. Nous radioamateurs internautes nous avons la possibilité d'agir pour la défense de notre hobby en le faisant davantage et mieux connaître. Comment?

Plusieurs solutions sont à notre portée. La moins facile est que chacun d'entre nous affiche une page personnelle sur le WEB, offrant au radioamateurisme une place proportionnelle à celle qu'elle occupe dans nos loisirs. Les multiples activités qu'offre notre hobby, seront beaucoup mieux décrites si ce sont des OM les pratiquant qui en parlent, et ce en fonction du degré d'implica tion, Cela donnera aux visiteurs de nos pages une vue du radioamateurisme qu'ils ne soupçon naient pas. Combien de per sonnes savent que le trafic radio amateur ne se cantonne pas seu lement au trafic CW et phone? Qu'il existe des satellites radio amateurs, que de véritables expé ditions sont organisées pour acti ver des îles perdues comme Pierre 1er ou dernièrement Heard Island. Cela sera d'autant plus vrai si votre page offre un maximum de liens vers des sites OM,

Une autre solution, facile celle-là, est de promouvoir les principaux sites radioamateurs présents sur le WWW.

Pour cela, il suffit que les responsables fassent participer leur site à différents classements ou concours en affichant un lien vers le ou les serveurs organisant ces manifestations. Pour nous visi teurs, il nous suffira de voter pour ces sites OM. Cela se fait, soit directement, soit en allant voter sur le serveur organisateur, en cliquant sur le logo offrant le vote ou le lien.

u **d** Affons de **de la i** d'avel de la <sup>19</sup> M

Actuellement vous pouvez voter pour MEGAHERTZ sur TOPOU-AIBE dont j'ai décrit le site il y a quelques mois.

Faite un petit effort et, à chaque fois que vous venez sur le net, allez sur TOPOUAIBE et votez MEGAHERTZ.

Pour vous simplifier la tâche et ne pas oublier, faites en sorte que le site connecté lors du lancement de votre navigateur soit TOPOU AIBE. N'oubliez pas de l'ajouter à vos signets (ou bookmarks). Comme ce serveur accepte un vote par heure, et si votre conne xion dure, revenez voter toutes les soixante minutes. Si tous les

OM internautes votent systématique ment lors de chaque connexion pour un site majeur tel

MEGAHERTZ,

Igi. | B Montes | B Connect. | B Netsc... | B Part Sh. | Q

ceux-ci finiront par être classés parmi les premiers. Cela fera une bonne publicité qui entraînera une visite accrue de ces sites plébisci tés et par ricochet, aux pages personnelles et serveurs à qui ils offrent des liens.

#### Les listes de diffusion

Les listes de diffusion ou « Mail-List » sont un des principaux moyens d'information qu'utilisent les internautes pour se tenir constamment au courant d'un sujet qui les intéresse. Qu'est ce qu'une liste de diffusion?

C'est une liste d'adresses e-mail de personnes intéressées par un même sujet. Cette liste a une adresse propre et chaque mes sage envoyé à cette adresse est

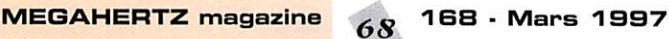

### **ACARS** by Tigger

음 음 음 동

 $\begin{tabular}{|c|c|} \hline \textbf{.181}\times \textbf{.02} & \textbf{.04} \\ \hline \textbf{.181}\times \textbf{.04} & \textbf{.05} \\ \hline \textbf{.181}\times \textbf{.04} & \textbf{.06} \\ \hline \textbf{.07}\times \textbf{.04} & \textbf{.07} \\ \hline \textbf{.08}\times \textbf{.04} & \textbf{.07} \\ \hline \textbf{.08}\times \textbf{.04} & \textbf{.07} \\ \hline \textbf{.08}\times \textbf{.04} & \textbf{$ ations Addressing And Reporting System.<br>tem, developed by Aeronautical Radio Inc. (ARINC ) in the late 1970's,

 $\blacksquare$ 

 $\blacksquare$ 

#### $\frac{1}{2}$  t does it do?

 $\mathbf{a}$ 

 $\boxed{2}$ 

Catalogue Leréseau

**YAESU** 

What is ACARS?

 $|D|$   $D$ 

ors on board the a seve the data they convert it back to<br>ending routine messages such as tak<br>rminal. The flight plan can automatic<br>ground operator can interogate the air sent to maintainance staff.<br>ndard VHF AM radio the avi

Der Bonn de | Stand | Material | Material | Baldwins | Boldwins | Baldwin | Bonn De | Cast

FT-50/10/40R

2232

ee | MPose | \_alfonsk | 花Micros. | 花Micros. | 箱 Morde. | 音 Corre | || Parts | Tilbohm | Care automatiquement renvoyé à toutes les personnes ayant de mandé leur inscription sur la liste. Chaque fois qu'un abonné à une liste ouvre sa boîte à lettres élec tronique, en plus de son courrier ordinaire, il y trouvera tous les messages concernant la mail-list.

> Il y a deux types de listes de diffu sion:

- les listes modérées : tous les messages sont filtrés par un res ponsable de la liste, appelé modé rateur, Il élimine tous les mes sages n'ayant aucun rapport avec le sujet de la liste.

- les listes non modérées : tous les messages envoyés à l'adresse de la liste seront renvoyés aux abonnés, même ceux de plaisan tins (et je suis gentil et poli en employant ce terme) dont le seul plaisir est de polluer les **listes** 

# INTERNET

#### Comment s'abonner à une maillist?

S'il reste encore quelques listes gérées manuellement, la grosse majorité d'entre elles le sont par un programme.

Pour s'inscrire, il suffit d'envoyer un e-mail à l'administrateur qui peut être le programme. Dans la majorité des cas, le message qui ne comportera ni titre ni formule de politesse sera :

SUBSCRIBE «nom de la liste» «votre nom».

Quelque temps plus tard, vous recevrez une réponse de l'admi nistrateur avec les renseigne ments concernant la liste et sur tout le moyen de la quitter.

Pour quitter une liste à laquelle on s'est abonné en utilisant la for mule ci-dessus on emploie : UNSUBSCRIBE «nom de la liste»

L'abonnement à une liste de diffu sion est gratuit.

Prendre garde de ne pas s'ins crire à un nombre important de listes en même temps sous peine de crouler sous une énorme quantité de messages. Pour com mencer il faut prendre seulement un ou deux abonnements. Vous connaîtrez au bout de quelques jours le volume d'e-mail supplé mentaire que cela entraîne. La quantité varie de quelques mes sages à plusieurs dizaines journa liers si ce n'est plus d'une cen taine. Surtout, vous saurez si la liste et les développements des sujets traités correspondent à vos besoins.

N'oubliez pas de vous retirer des listes quand vous partez en vacances, sous peine d'engorger votre provider et de ne plus vous y retrouver à votre retour. Votre courrier personnel sera mélangé à des centaines de messages et si vous ne possédez pas un logiciel d'e-mail pouvant faire un tri avec divers critères [expéditeur, contenu...], vous risquez d'en voyer à la poubelle des informa tions importantes.

#### Comment savoir s'il existe un mail-list concernant un sujet bien précis?

En consultant les listes de listes, car il y en a plusieurs et aucune exhaustive. L'université de Rennes nous propose une liste des « listes de diffusion francophones», ainsi que des liens vers des catalogues de «catalogues de listes», mettant à votre disposi tion des milliers de listes. Une liste DM célèbre est celle du 425DXNEWS, grâce à laquelle vous recevrez le fameux bulletin, mais aussi tout le courrier que s'échangent les abonnés à tra vers cette liste.

#### Le site  $de$   $l'$ A.I.R

Ce site, divisé en quatre grands chapitres, est agréable à visiter, et les textes illustrant certaines définitions ou réponses malgré leurs côtés techniques sont abor dables et tout à fait compréhen sibles pour un profane.

#### -L'A.I.R:

Vous apprendrez ce qu'est cette association, son historique, de quoi est composée la station F8A1R.

Vous y trouverez les adresses des principales associations OM, des administrations, des éditeurs de presse radio et celles de librairies techniques. Vous pourrez même faire votre demande de carte d'écouteur.

#### L E S B O N N E S A D R E S S E S D E M E G A H E R T Z m a g a z i n e

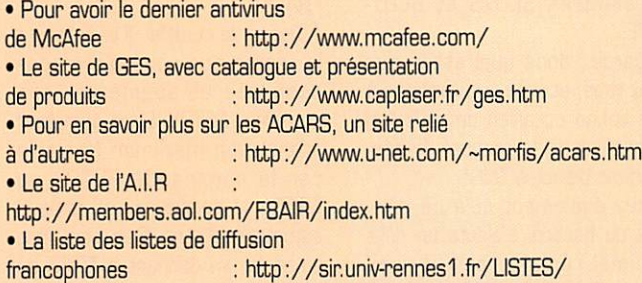

- L'école du radioamateur, met à votre disposition :

Une liste non exhaustive d'asso ciations, groupements, établisse ments, radio-clubs organisant des cours de préparation à la licence de radioamateur.

Tous les renseignements concer nant le centre de formation, la formation professionnelle, la for mation solitaire sont dans cette partie.

- Le radioamateurisme :

C'est la partie que je préfère, elle est très instructive, je vous en recommande la visite.

Une étude sémiotique en un Prologue, deux Chapitres et un Epilogue (sic F10XS) des trois mots INFORMATION, COMMUNI CATION ET TRANSMISSION nous est proposée par Gérard GRÈMY, F10XS.

Vous découvrirez comment deve nir radioamateur et comment Isabelle, F1ISA, l'est devenue. Jean Claude, F5JYV, nous rap pelle qu'il y a autant de raisons de devenir radioamateur que d'OM.

Le côté juridique est présent par deux sujets: un extrait de la régle mentation OM et le droit à l'an tenne.

Les opérateurs militaires apprendront comment transformer, par équivalence, leurs certificats mili taires en licences radioamateur.

Un historique nous rappelle les grands noms qui ont fait l'histoire de la radio.

Une présentation du radioama teurisme est offerte aux surfeurs, indiquant l'évolution, pour devenir radioamateur, comment préparer la licence et en combien de temps.

- Les sites WWW :

Vous y trouverez différents liens dont ceux du Musée de la Radio et du Phonographe, d'Electropolis et de Travlang [Travel language).

Michel BATBIE, F5E0T

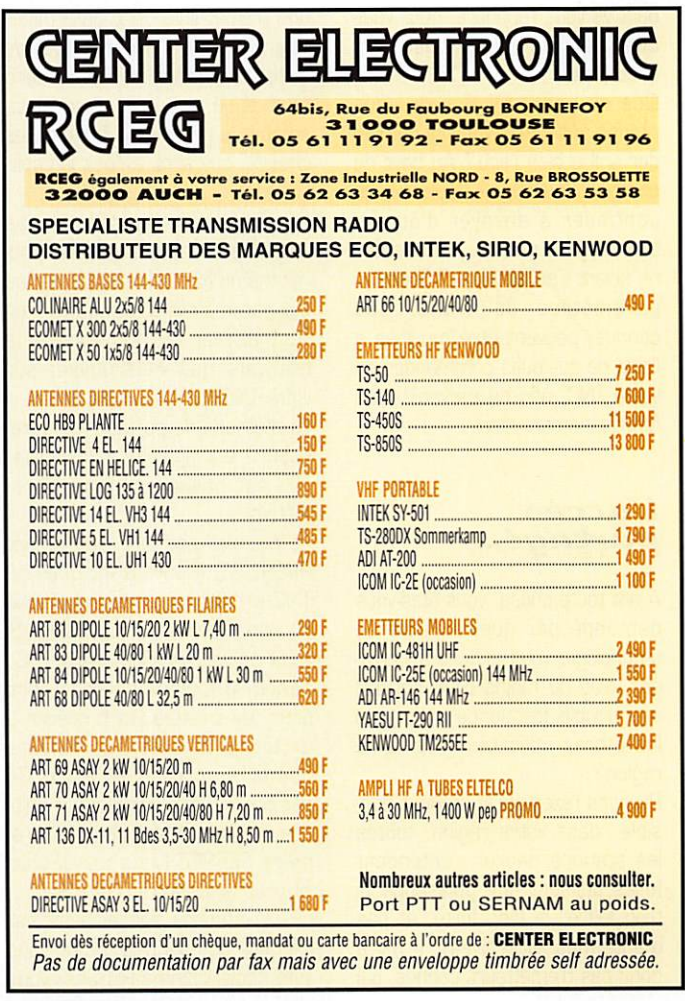

# PACKET

# Les trames

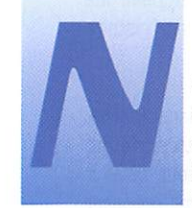

ous avons étudié dans le numéro précèdent l'unité de base du trafic packet; le

passage en émission. Mais ce qui fait la force du packet par rapport aux autres modes «unilatéraux» comme le RTTY, c'est (entre autre) le contrôle des erreurs dans l'acheminement de l'information.

En effet, si vous avez plusieurs Kilo-octets à envoyer à votre correspondant, nous avons vu que ceux-ci seraient découpés en trames. Une fois quelques trames envoyées dans un pas sage en émission, le correspondant va vous répondre, pour vous dire, par exemple, «c'est bon, continue».

Que ce passe-t-il si il ne vous répand pas? Allez-vous lui deman der si il a bien reçu? Au bout de combien de temps? Pourrez-vous continuer à envoyer d'autres trames sans que les précédentes ne soient «acquittées»? Tout ces paramètres de trafic, peu connus, peuvent être modifiés à l'aide de quelques commandes de votre INC, afin de parvenir à un fonctionnement idéal...

#### L'accès partagé...

Avant toute chose, vous êtes-vous demandé par quel miracle de technologie vous arriviez à parta ger [plus ou moins bien, parfois] une simple fréquence avec tous les autres utilisateurs de votre région ?

Prenons l'exemple le meilleur pos sible: dans votre région, toutes les stations packet s'entendent [elles utilisent une puissance ni trop faible, ni trop forte, et pas d'antennes directives). Il n'y a donc pas d'émetteurs cachés, qui

sont souvent la cause de colli sions. Mais comment se fait-il que lorsque l'un a fini de transmettre et que plusieurs autres ont des choses à dire, ils ne le disent pas tous en même temps? Si on avait eu la mauvaise idée de définir par un paramètre fixe le temps séparant la fin de l'écoute du passage en émission, nul doute que tout le monde trans mettrait en même temps, c'est à dire les uns sur les autres, et que tout partage de fréquence serait inefficace! On a donc mis en place un système basé sur... le hasard!

Quand votre TNC a fini d'écouter une trame, il va donc déterminer «au hasard» si il passe tout de suite en émission, ou si il attend encore un peu... Et c'est ainsi, comme la providence fait bien les choses, que sont évitées les colli sions!

Rassurez-vous, tout n'est pas totalement irrationnel. Vous pou vez même forcer le hasard, grâce aux paramètres suivants (qui peu vent exister ou non suivant le firmware que vous utilisez sur votre TNC) :

La méthode de partage de la fré quence est appelée «Ppersist», elle est basée sur trois para mètres.

Le premier est tout simplement PPERSIST, il sert à indiquer au TNC si cette méthode est choisie ou non [Ppersist ON ou OFF). Si vous choisissez ON, votre TNC, quand la fréquence sera libre pour transmettre, va procéder à un tirage au sort d'un nombre compris entre G et 255. Ce nombre va être comparé à celui que vous avez entré comme para mètre PERSIST (vous pouvez choi sir vous aussi entre G et 255).

- Si le nombre tiré au sort est inférieur ou égal à celui que vous avez choisi comme PERSIST, vous

Après le paramétrage du format des trames, nous allons découvrir ce mois-ci les différents paramétres régissant la façon de trafiquer de votre TNC...

passez en émission immédiate ment.

- Si le nombre tiré au sort est plus grand que votre paramètre PERSIST, vous ne passez pas en émission.

Que se passe-t-il dans ce dernier cas? Vous n'avez pas tout perdu... Votre TNC va attendre un peu et procéder à un nouveau tirage au sort, à la suite duquel vous passerez peut-être en émis sion! Le temps qui sépare ces tirages au sort est défini par la valeur SLOTTIME [par défaut, 1G millisecondes).

Récapitulons : si vous paramétrez PERSIST = 127, vous avez une chance sur deux, chaque 1G ms, de passer en émission.

Pour PERSIST = 64 ce sera une sur quatre...

Et pour PERSIST = 255, vous passerez en émission au premier coup, ce qui est une très mau vaise idée, pour peu que d'autres utilisateurs aient envie de faire comme vous...

Parfois, cette méthode est ren contrée dans des variantes, comme par exemple avec les paramètres SLOTS et SLOT-TIME...

Regardez donc quel est le cas chez vous, et voilà éventuellement une bonne occasion de vous (re) plonger dans le manuel du pro gramme de votre TNC!

Notez également qu'à ce délai fruit du hasard, s'ajoute un délai minimal réglable par la com mande DWAIT.

#### Le trafic lui-même

Venons-en maintenant aux para mètres «de fond» qui définissent comment votre station packet va dialoguer avec les autres. Le prin cipe est simple: après chaque émission, le correspondant auquel vous êtes connecté doit vous répondre pour confirmer qu'il a bien tout reçu, et viceversa.

C'est ce que l'on appelle «l'accusé de réception», en anglais «acknoledgment», souvent abrégé «ack».

Si vous recevez une trame conte nant une information (du texte, du binaire...) vous devez envoyer un ack. Cet envoi aura lieu à la fin de la réception de la trame à acquit ter, et après un délai nommé ACKTIME [paramétrable par incréments de 1G millisecondes). Un délai additionnel peut être spé cifié par RESPTIME.

Lorsque cet acquittement ne vient pas, votre correspondant va patienter un certain temps qu'il aura spécifié grâce au paramètre FRACK.

A l'issue de ce délai, il va renvoyer la trame que vous n'avez pas acquittée et augmenter son compteur RETRY. Si ce compteur atteint son maximum [réglable par la commande RETRY ou TRIES), le connexion est rompue automatiquement. Cela peut être empêché en donnant à TRIES ou RETRY la valeur O.

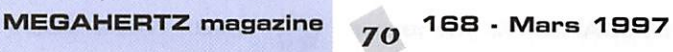

# PACKET

Dans ie cas d'un long ACKTIME chez l'un et d'un FRACK court chez l'autre, un phénomène néfaste va se produire: vous attendrez avant d'envoyer votre ack, et l'autre, s'impatientant, va renvoyer la trame de données. Si, en plus, la fréquence est occu pée, votre ack ne partira peut être pas immédiatement, et le phénomène se fera plus fréquent (ce qui n'arrangera pas vraiment l'occupation de la fréquence). Pour éviter de tels désagré ments, il est possible de mettre sur «on» le paramètre ACK-PRIDR.

Dans ce cas. votre TNC va acquit ter les trames recues au quart de tour, ne mettant même pas en jeu le tirage au sort [que nous avons découvert ci-dessus). Ainsi, votre acquittement passera avant tous les autres occupants de la fréquence, ce qui évite la répéti tion inutile de trames par votre correspondant et qui est peu gênant vu la courte durée d'une trame «ack».

Une fois que la trame d'info envoyée a été acquittée, que se

 $\overline{\phantom{a}}$ 

passe-t-il? Plus rien... Ou plutôt si : tout continue, c'est reparti pour un tour. Dans le cas de OSO de clavier à clavier, il peut arriver que vous envoyiez des données à intervalles irréguliers. Si vous êtes très lent au clavier, le TNC de votre correspondant voudra peut-être vérifier que vous êtes toujours là: ce sera possible. Après un délai spécifié par la commande CHECK (en intervalles de 10 secondes], le correspon dant va envoyer automatiquement un signal de «poil» pour tester la liaison. Votre TNC va y répondre automatiquement, n'ayez pas peur..,

Vous transmettez donc, vos trames sont acquittées, votre correspondant transmet, vous acquittez ses trames. Tout ceci est possible dans la plus grande fluidité pour peu qu'il n'y ait pas dans votre région de stations pac ket «écrasantes», c'est-à-dire dont tous les paramètres sont réglés afin de passer en premier, sans ce soucier autres. Le packet. c'est aussi une école de par tage!

#### **Actualités**

#### Winpack: toujours mieux!

L'auteur de Winpack, Roger G4IDE, travaille sans relâche à améliorer son logiciel désormais célèbre de packet sous Windows. La dernière version [vB.IG] a été présentée dans MEGAHERTZ magazine N°16B. Contrairement aux précédentes, l'auteur demande aux utilisateurs une contribution modeste en contre partie du (gros) travail fourni.

Certains lecteurs ayant des inter rogations à ce sujet, précisons que le paiement de cet enregistrement peut se faire en francs français (espèces) et que l'adresse de Roger est la suivante: Roger Barker, 79, South Parade, Boston, Lines PE21 7PN, ANGLETERRE.

La future version apporte encore de nouvelles améliorations (une vingtaine), dont certaines sont de taille. A noter par exemple : Winpack peut désormais tra vailler avec un TNC en mode Host (Eprom TF 2.7b) et propose alors 10 canaux différents! Le trafic avec une Eprom TF permet égale ment aux utilisateurs de systèmes DAMA de goûter aux plaisir de Winpack.

D'autre part, il est possible de paramétrer différents utilitaires au sein de Winpack. Ceux-ci sont lancés par Winpack automatique ment.

Exemple: Vous recevez un mes sage en 7+ contenant un fichier au format GIF? Winpack peut lan cer automatiquement un visionneur d'images! Cette possibilité ouvre de nouveaux horizons lorsque on pense qu'il est ainsi possible d'échanger des mes sages contenant du code HTML: Ils seront visionnés facilement par d'autres utilisateurs de Winpack! Cette nouvelle version, contraire ment à la précédente, n'est pas diffusée de façon «complète» mais uniquement comme une mise à jour.

> Laurent FERRACCI, F1JKJ Packet: f1jkj@f5kat. fmlr. fra. eu Email: f1jkj@amsat.org

# A PPRENEZ LA TÉLÉGRAPHIE !<br>AVEC NOTRE OFFRE SPÉCIALE

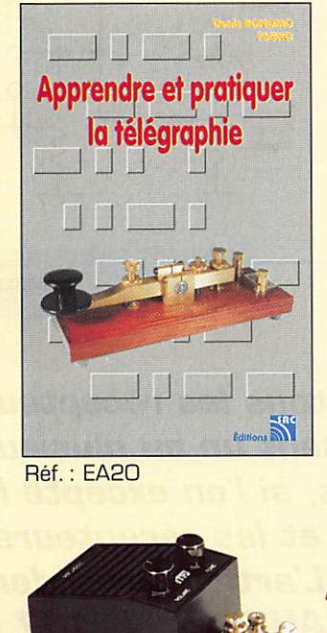

Réf. : MFJ5

#### LE LIVRE Apprendre et pratiquer la télégraphie

#### Format 155 x 240 mm, 160 pages

Dans cet ouvrage, Denis BONOMO, F6GKB, veut démontrer que la télégraphie (CWl n'est pas un mode de transmission désuet. Au contraire, par l'utilisation du code Q et d'abréviations internationalement reconnues, elle permet, grâce à la concision des messages et à la densité des informations qu'ils véhiculent, de dialoguer sans barrière de langue avec des opérateurs du monde entier. Le B.A. BA du télégraphiste.

#### LE COURS de télégraphie

Ce cours de télégraphie a servi à la formation de centaines de jeunes opérateurs. ^ I I Adapté des méthodes utilisées dans l'Armée, il vous amènera progressivement I à la vitesse nécessaire au passage de l'examen radioamateur. m k b m i m I I

### LE MANIPULATEUR et son oscillateur

Le Manipulateur/oscillateur MFJ-557 est particulièrement bien adapté à l'étude de la manipulation. Son poids lui assure une excellente stabilité. Il peut être alimenté soit par une pile de 9 V soit grâce à une alimentation extérieure. Le volume et la tonalité de l'oscillateur sont réglables. Une sortie casque permet l'étude de la manipulation par comparaison.

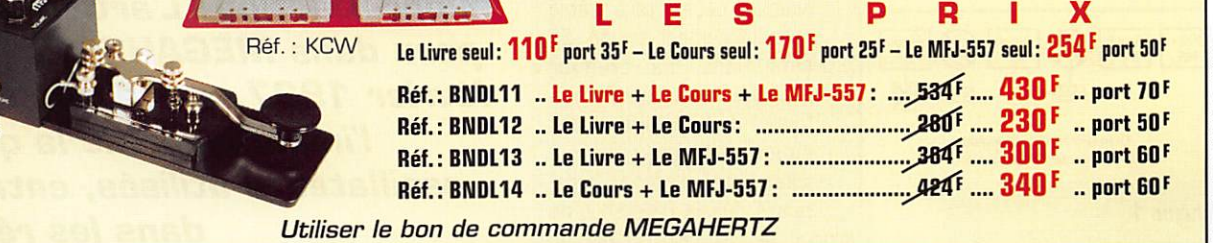

# TECHNIQUE

# Matériels de radioamateurs Le récepteur (gème partie)

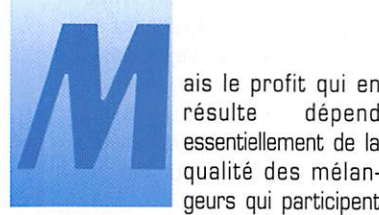

résulte dépend essentiellement de la qualité des mélangeurs qui participent

aux traitements des signaux. Ces étages sont les principaux responsables des qualités ou des défauts obtenus en matière de dynamiques de blocage et d'inter modulation.

#### A quoi sert un mélangeur ?

La fonction principale d'un mélan geur est de restituer un nouveau signal obtenu à partir de deux signaux qui lui sont fournis. Le signal résultant combine les caractéristiques des signaux d'en trée et en particulier la fréquence du signal obtenu sera égale à la somme ou à la différence des fré quences des signaux fournis. La transposition de signaux d'une bande de fréquences vers une autre doit théoriquement s'effec tuer sans modification des carac téristiques de ceux-ci.

Un mélangeur est essentiellement utilisé dans un récepteur pour effectuer des changements de fréquences (rappelons que l'on a longtemps désigné les récepteurs en fonction du nombre de leurs changements de fréquences,

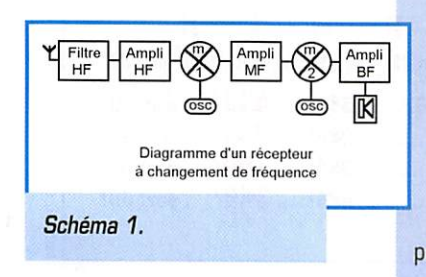

simple, double, triple voire quadruple], afin de pouvoir les traiter plus facilement, pour les filtrer, les amplifier, les démoduler et... les entendre, sous forme de signaux basses fré quences à travers un haut-parleur.

Le schéma 1 représente le diagramme d'un récepteur simple où l'on transpose le signal reçu en un signal de fréquence plus basse intermédiaire (souvent appelée MF pour moyenne fré quence, ou encore FI pour fréquence intermédiaire - IF, en anglais), à l'aide du premier mélangeur. Les signaux obtenus sur cette fréquence intermédiaire sont amplifiés et filtrés, puis convertis en des signaux BF à l'aide du deuxième mélangeur, encore appelé détec

teur de produit, s'il s'agit d'écou ter des signaux émis en CW ou SSB, voire même en AM. L'amplificateur situé en bout de chaîne permet d'exciter un hautparleur.

Il existe donc au moins deux mélangeurs dont au moins le premier nécessitera d'être particulièrement soigné. En simplifiant, ce premier mélangeur est soumis à la totalité de la dynamique des signaux reçus, sur un spectre plus ou moins large, tandis que le détecteur de produit se voit favorisé par un

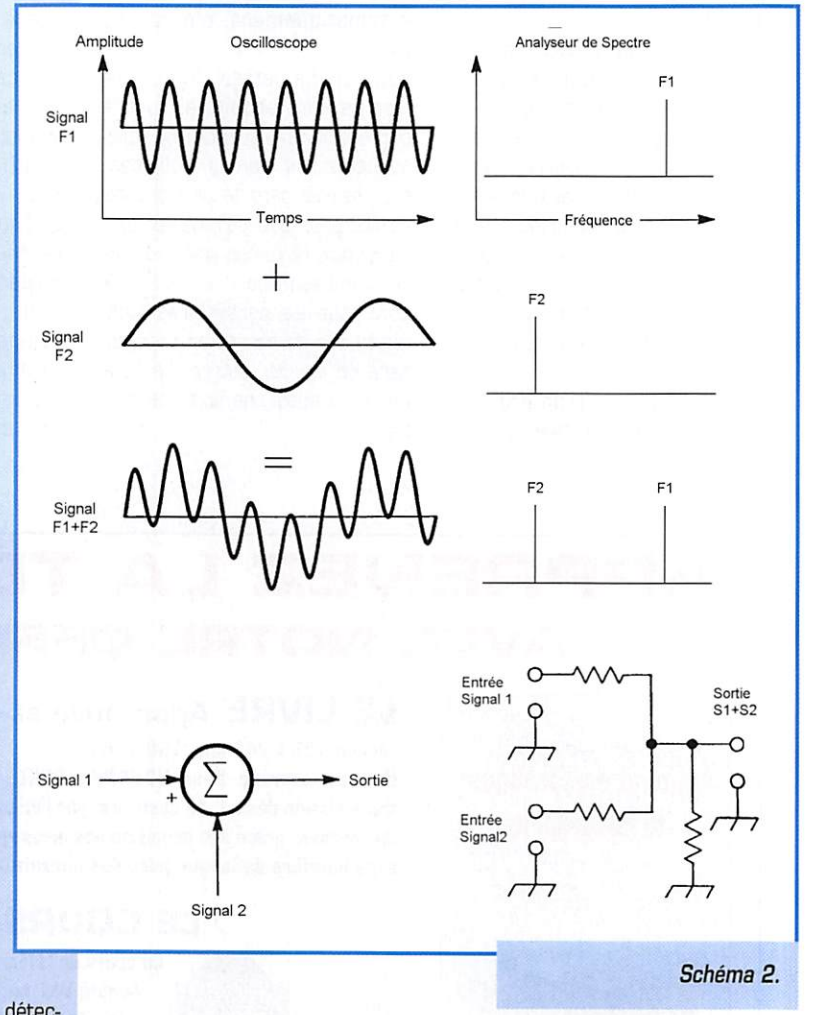

Pratiquement tous les récepteurs utilisent un ou plusieurs mélangeurs, si l'on excepte les postes à galène et les récepteurs à super-réaction! L'article précédent, paru dans MEGAHERTZ N° 167 de février 1997, tentait de démontrer l'Importance de la qualité des oscillateurs utilisés, entre autres, dans les récepteurs.

# TECHNIQUE

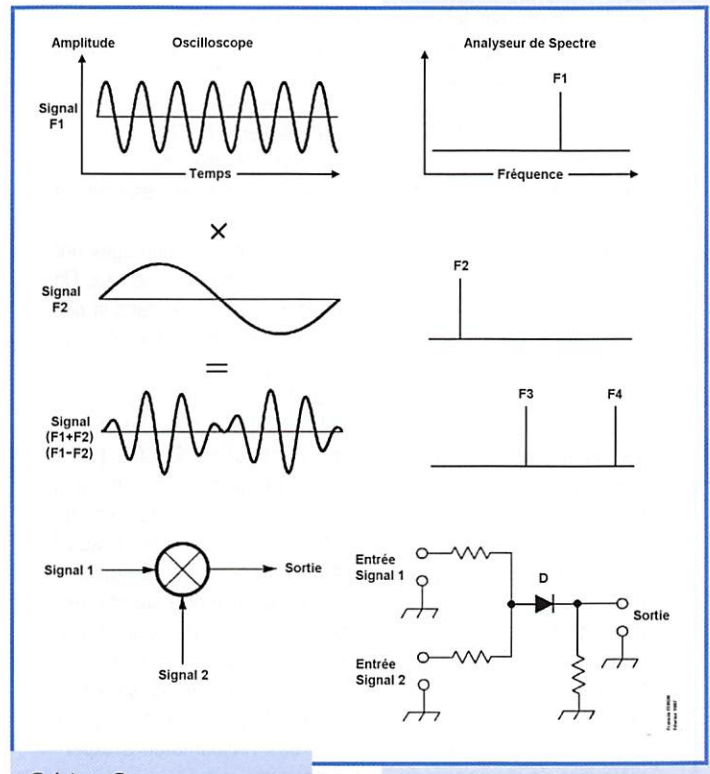

#### Schéma 3.

signal dont les variations de niveau sont plus limitées et sur une bande de fréquences étroites.

Remarquons aussi qu'il existe une solution encore plus simple pour réaliser un récepteur CW / SSB : il suffit de brancher l'antenne directement sur le mélangeur N° 2 et d'utiliser un oscillateur dont la fréquence est voisine de la fréquence reçue. Ce type de récepteur, appelé récepteur à conversion directe (DC Receiver, pour Direct Conversion et non pas pour Courant Continu!) est très utilisé par les adeptes du QRP en CW. Malgré sa simplicité,

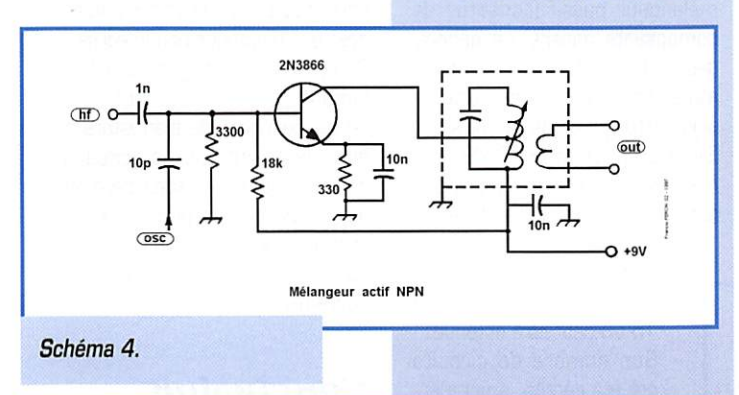

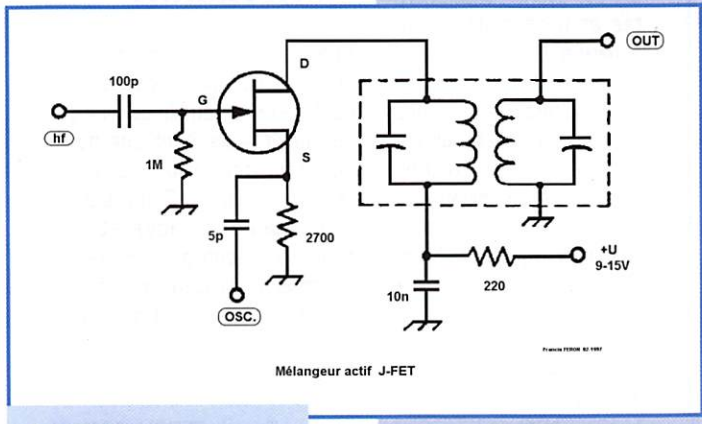

Schéma 5.

une excellente réception (du point de vue de la dynamique, de la pureté de la note obtenue et de la sensibilité) peut être obtenue avec tout de même quelques inconvénients dont nous aurons l'occasion de reparler.

#### Le mélangeur basse fréquence

Le terme de "mélangeur" est aussi utilisé dans le domaine de la basse fréquence. Les tables de mixages, indispensables à nos spécialistes du "show-bizz", se contentent d'ADDITIGNNER des signaux avec des niveaux d'ampli tudes variables. SANS aucune transposition de fréquences, ni création de nouveaux signaux, contrairement au mélangeur HF, que l'on appelle aussi un MULTI PLICATEUR de signaux.

Les schémas 2 et 3 montrent les signaux tels qu'ils apparaissent sur un oscilloscope [représenta tion amplitude / temps] et sur un analyseur de spectre (représenta tion fréquence / temps). On remarquera que dans le cas d'une addition, on obtient deux signaux dont les fréquences sont identiques à celles des signaux d'entrée. Tandis que dans le cas d'une multiplication, les signaux d'entrée f1 et f2 disparaissent et sont remplacés par deux autres signaux f3 et f4 dont les fréquences sont égales à (f1 + f2) et (f1 - f2), si l'on admet que f1 est supérieur à f2). La représentation rendue par l'analyseur de spectre montre bien que les fréquences des signaux se sont déplacées. Bien entendu, ceci correspond à un cas d'école idéal car les signaux utilisés sont rarement des sinusoïdes parfaites et sans harmonique. On peut donc s'at tendre à obtenir, non seulement les signaux f3 et f4 ci-dessus, mais aussi une multitude de com binaisons de la forme  $nf(x) + mf$ (y) et nf(x)-nf (y). Et uniquement dans le cas où le mélangeur est parfait. Nous pouvons aussi sup poser que quelques autres signaux, cette fois-ci fabriqués par le mélangeur, seront présents à sa sortie. L'excellence, dans ce domaine, consistera, à réaliser des mélangeurs qui minimiseront la production de produits indésirables.

On remarquera aussi que la diffé-

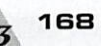

rence entre le schéma de base d'un "additionneur" et celui d'un "multiplicateur" ne consiste qu'en la présence d'une simple diode, élément passif qui peut donc être utilisé en tant que mélangeur HF, ce qui rend bien des services aux amateurs d'UHF et SHF, à cause de sa simplicité. Mais ce circuit effectue aussi quelques autres opérations mathématiques sur les signaux fournis et restitue donc quelques autres produits plus ou moins désirables, utilisés par exemple pour la démodulation d'amplitude.

Les esprits matheux ne manque ront pas de s'étonner de ce que l'on continue à effectuer des addi tions et des soustractions de fré quences alors qu'il s'agit d'un "multiplicateur" et non d'un "addi tionneur". En fait, ces deux termes s'adressent aux tensions instantanées des signaux traités, dont les amplitudes varient selon des fonctions sinusoïdales (dans le meilleur des cas...] et la multi plication, au sens mathématique du terme, de ces fonctions équi vaut à une suite de sommes et de différences des fréquences des signaux.

#### Comment fonctionne un mélangeur HF?

Un mélangeur HF (un "multiplica teur"), est constitué de compo sants qui peuvent entraîner une distorsion non linéaire des signaux alternatifs qui les traversent. Une distorsion est une modification imposée de la forme d'un signal. Une distorsion peut être linéaire, lorsqu'elle n'est pas liée à l'amplitude du signal. C'est par exemple le cas de la modifica tion apportée par un filtre passebande, qui atténue les signaux situés en dehors de sa bande passante, donc crée une distor sion d'amplitude, sans fabriquer pour autant de nouveaux produits de fréquences différentes. Une distorsion non linéaire modifie la valeur de la tension (ou du cou rant] efficace d'un signal de manière non linéaire, c'est à dire que le rapport entre la tension instantanée du signal en sortie et la tension instantanée du signal en entrée n'est pas constant. La distorsion varie avec l'amplitude du signal, et plus le signal est

# TECHNIQUE

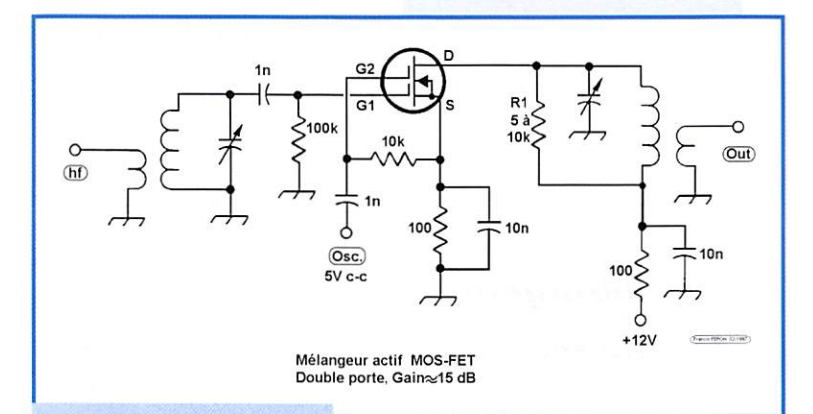

Schéma 6.

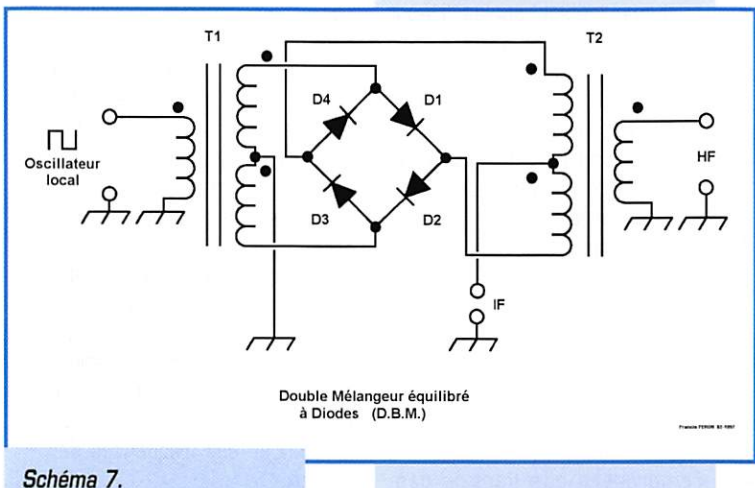

puissant, plus la distorsion est importante. Il existe aussi d'autres formes de distorsions non linéaires, qui sont la distor sion harmonique, où une multipli cation entière des fréquences des signaux se produit, ou encore la distorsion d'intermodulation, déjà évoquée dans les articles précé dents, où plusieurs signaux se mélangent pour en fabriquer de

nouveaux. On voit donc que des distorsions peuvent être dési rables ou indésirables selon les buts à atteindre.

Un mélangeur idéal, qui possède deux entrées et une sortie, multi plie le signal présent sur une des entrées par le signal présent sur l'autre entrée. Mais il ne multiplie pas un signal par lui même sur la même entrée (distorsion harmo-

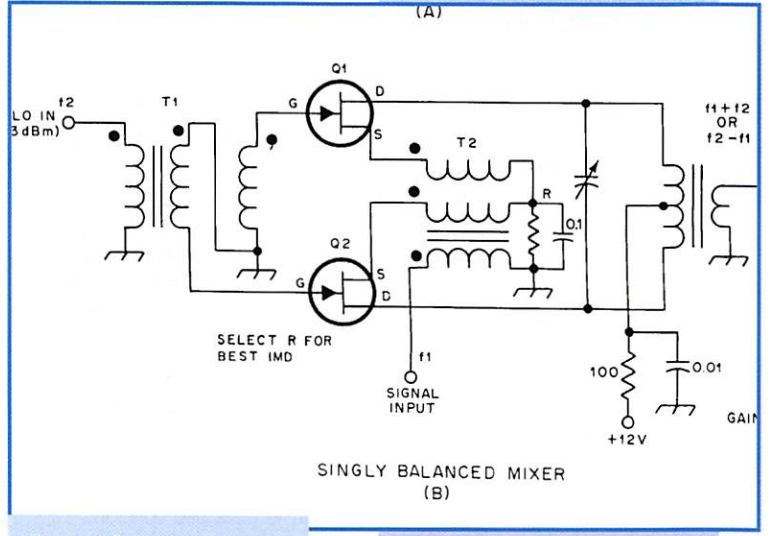

Schéma 8.

nique, dans ce cas fabrica tion de l'harmonique 2), ou plusieurs signaux sur la même entrée entre eux, cette distorsion d'intermo dulation étant particulière ment gênante pour une uti lisation dans un récepteur de qualité. La dynamique des signaux traités avoisinant les 100 dB, le mélan geur utilisé devrait théori quement résister à de tels écarts de niveaux. Les mesures effectuées sur les récepteurs pour éva luer leur dynamique d'inter modulation, du troisième ordre par exemple, peu vent bien entendu s'appli quer aux mélangeurs et l'on retrouvera là encore l'indication de points d'in terception pour caractéri ser leurs mérites respec tifs. Les explications et les méthodes de mesures indi quées dans les articles précédents valables.

On peut aussi indiquer que dans un mélangeur parfait, les signaux présents sur les entrées ne doivent<br>théoriquement pas appa-

raître sur la sortie. D'un point de vue pratique, une atténuation d'au moins 60 dB est souhaitable. Un mélangeur passif [constitué de composants passifs, en général des diodes ou des transistors non alimentés), introduit une perte de signal dite "perte de conversion". Elle est en d'environ -6 dB. Les mélangeurs actifs peuvent appor ter un gain, l'élément actif étant

alors en même temps amplificateur. Une amplifi cation d'environ 12 à 15 dB peut être obtenue. Bon nombre de circuits ont été décrits, expérimen tés et utilisés dans nos appareils. Si l'on rapproche les méthodes utilisées et les résultats obtenus lors des tests réalisés sur les récepteurs, en particulier du point de vue dynamique d'intermodulation, en peut remarquer que l'améliora tion des performances a été obtenue par l'utilisation successive des mélangeurs ci-dessous : 1 - transistor bipolaire

(schéma N°4] 2 - transistor à effet de champ (schéma N°5)

3 - transistor MOS-FET à double porte (schéma N°6)

4 - double mélangeur équilibré à diodes (schéma N®7)

5 - circuits intégrés divers

6 - mélangeurs équilibrés actifs [à suivre ...

Les trois premiers montages ont disparu des appareils séneux. On les rencontre encore dans la plu part du matériel destiné au ma^ ché de la CB.

Le double mélangeur équilibré à diodes, apparu chez les radio amateurs sur l'ATLAS (vers 1976), garde encore une place importante. Ses performances restent de haut niveau lorsqu'il est bien utilisé. C'est sûrement le montage qui a le plus suscité d'ex périmentation et de publications. Sa disponibilité sous forme de modules encapsulés et sa simpli cité théorique, en font un choix favori des radioamateurs expéri mentateurs.

Les circuits intégrés constituant des "presque récepteurs" se sont aussi développés avec l'explosion du téléphone portable. Les véné rables MC 1495 et MC 1496, de Motorola, et le NE 602 de Signetics, sont parmi les plus répandus. Faciles à utiliser, ils permettent de réaliser très sim plement des petits récepteurs aux performances correctes, sans toutefois pouvoir rivaliser avec des montages non intégrés. De nouveaux montages, essentiel lement réalisés avec des sys tèmes équilibrés de transistors à effet de champ, ou des circuits de commutation rapides permet tent d'obtenir des performances encore supérieures. Nous aurons l'occasion de les présenter ultérieurement.

# Conclusion

Après avoir tenté de montrer l'im portance du soin à apporter aux oscillateurs, il semble évident que les mélangeurs sont une autre partie incontournable du récep teur d'excellence. Connaître les principaux montages et leur bonne utilisation peut permettre d'estimer un résultat probable de la lecture du schéma d'un appa reil.

 $\Delta$  suivre...

Francis FERON, F6AWN BP 4. 14150 OUISTREHAM

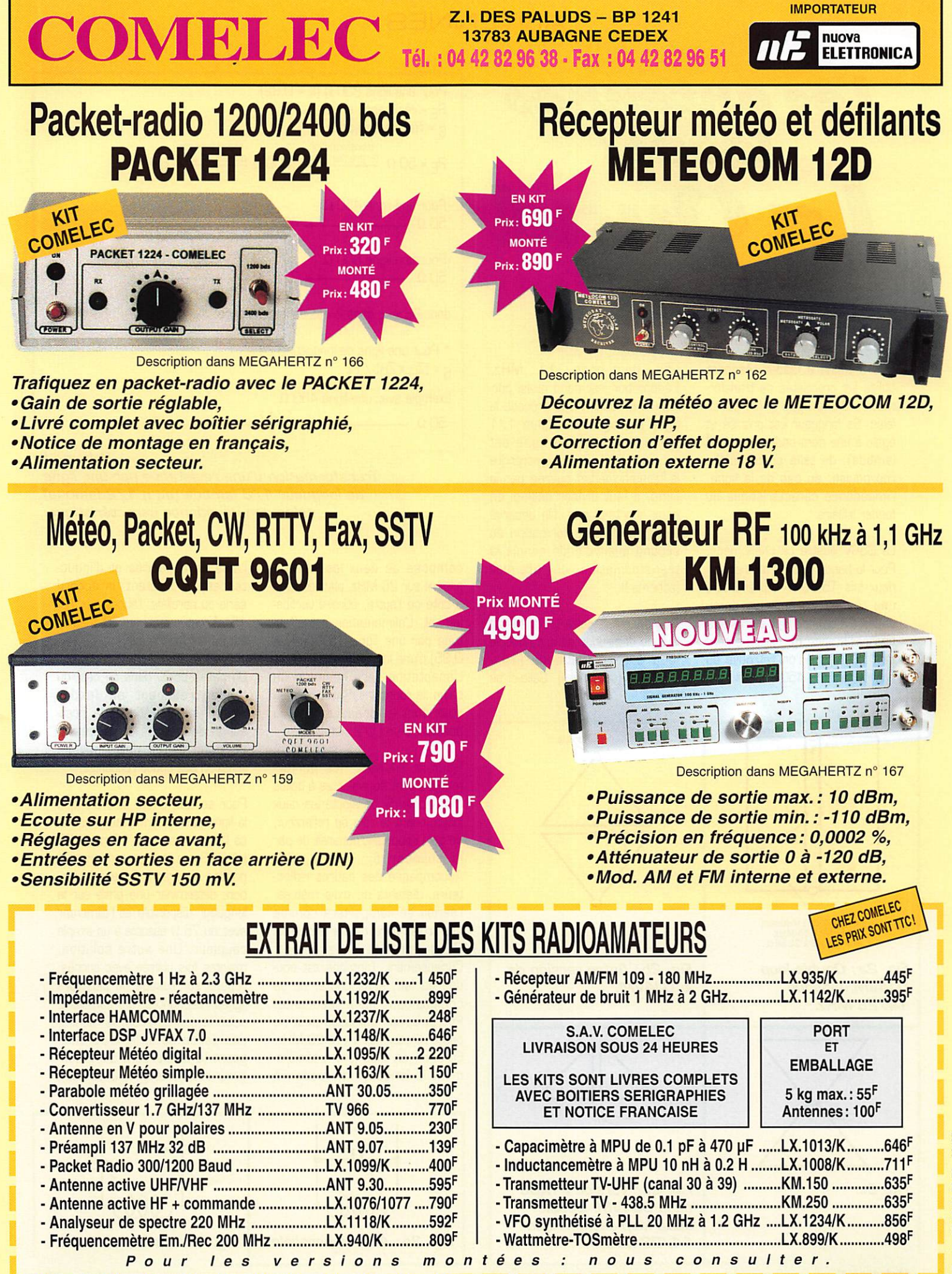

DEMANDEZ NOTRE NOUVEAU CATALOGUE 32 PAGES ILLUSTRÉES AVEC LES CARACTÉRISTIQUES DE TOUS LES KITS NUOVA ELETTRONICA ET COMELEC Expéditions dans toute la France. Règlement à la commande par chèque, mandat ou carte bancaire. Le port est en supplément. De nombreux autres kits sont disponibles, envoyez chez COMELEC votre adresse et cinq timbres, nous vous ferons parvenir notre catalogue général.

# ANTENNES

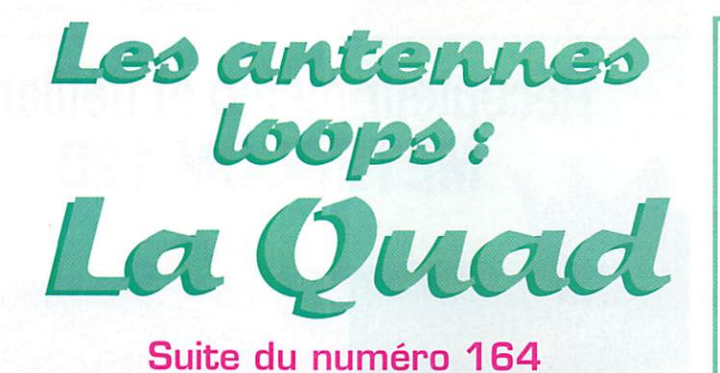

Une antenne à feeder résonant utilise les propriétés de transfor mation d'une ligne à fils paral lèles. Sa longueur est précise et égale à une demi-onde ou n (1/2 lambda], de telle sorte qu'elle reproduise, au bas de la ligne, l'impédance caractéristique du feeder bifilaire.

La G5RV illustre ce phénomène. Pour la bande des 20 mètres, les deux fois 15,50 m représentent une résonance en trois demiondes. Ce type de dipôle présente une résistance de rayonnement de 100  $\Omega$  que l'on retrouve au bas de la ligne 450  $\Omega$  mesurant une demi-onde 14 MHz. L'adaptation est donc quasi par faite si un coax 75  $\Omega$  précède la ligne (l'usage d'un balun 1/1 entre le coax et la ligne est recommandé). Pour comprendre la transformation opérée par la ligne, il faut diviser celle-ci en deux quarts-d'onde. On observe alors que la transformation du second quart-d'onde annule la transformation du premier (schéma I).

DJ4VM utilise cette propriété de la ligne demi-onde dans sa double loop à usage bibande (14 - 28 MHz) (schéma il). Celle-ci se

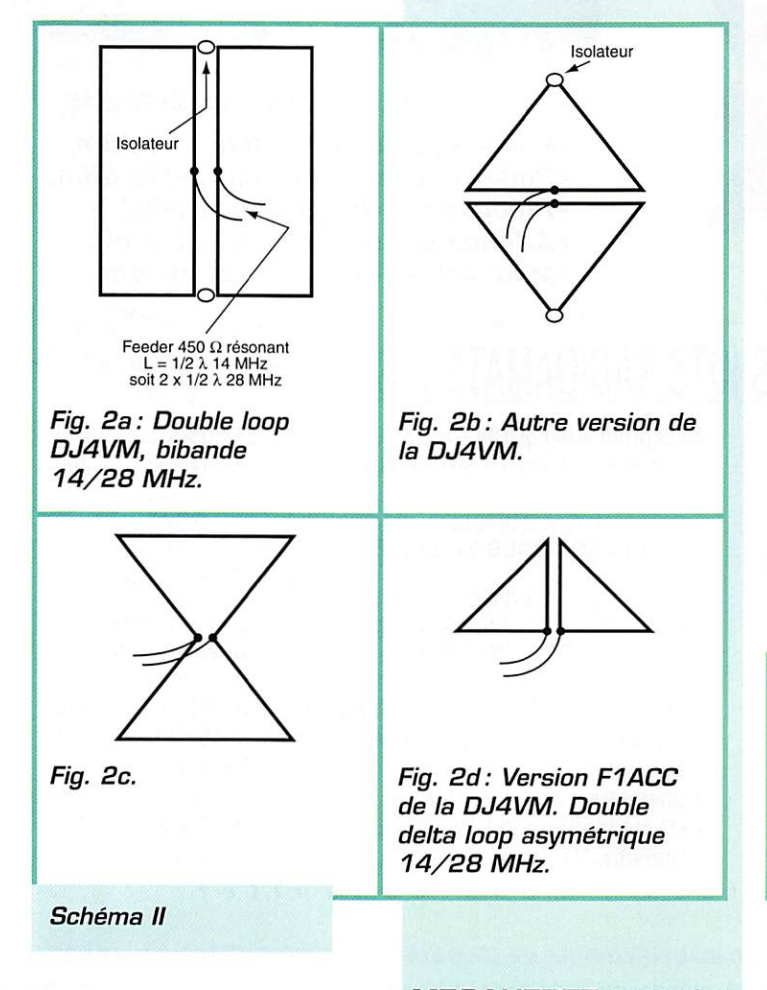

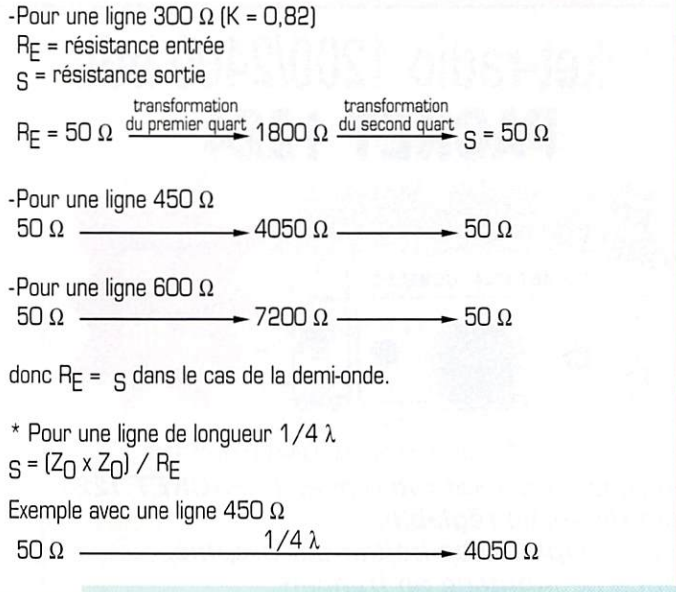

Schéma I Transformation d'une résistance par une ligne de longueur 1/2 lambda [ou n 1/2 lambda} selon son impédance caractéristique.

compose de deux loops onde entière sur 28 MHz, placées l'une à côté de l'autre, étirées vertica lement. L'alimentation est effec tuée par une ligne 450  $\Omega$  (K = 0,95) d'une longueur de 9,70 m. L'adaptation sera bonne si un balun de rapport 1/4 succède au coax dont la longueur sera, si possible, de n (1/2 lambda).

Pour le 14 MHz, les perfor mances sont équivalentes à celles d'un dipôle. Si on ajoute les deux loops jouant le rôle de réflecteur, un gain important apparaît de par la colinéaritè ; 3 à 4 dBd. Accompagné des cadres réflec teurs, distants de trois mètres, l'aérien se comportera comme une trois, voire quatre éléments Quad grand espacement. Curieusement, l'antenne est bou dée du fait, sans doute, de sa composition: ligne résonante. Pourtant, son utilisation peut ne pas se limiter aux 14 et 28 MHz. En effet, en modifiant artificielle ment la longueur du feeder, à

l'aide de capacités et d'induc tances, permettant un accord série ou parallèle, l'accès aux 12, 15, 17 et même au 30 mètres est ouvert (schéma III).

On passe donc, dans ce cas, du feeder résonant au feeder accordé qui conditionne la locali sation des nœuds et ventres et ce pour éviter une nouvelle réflexion des ondes réfléchies.

Pour ce cas, il faut bien sûr que la ligne puisse arriver au shack et sa longueur sera de 13 m ou 26 (etc.). En ce qui me concerne, je préfère amener la ligne à la sta tion, déterminer une prise sur la longueur disponible et l'alimenter avec du 75  $\Omega$  associé à un simple coupleur. Une autre solution, maintes fois utilisée avec succès, repose sur l'usage de plusieurs lignes résonantes, qui cumulent, selon la configuration de l'aérien, une partie de la ligne, prolon geant le dipôle suivi d'une lon gueur résonante (n 1/2 lambda).

UoOr^ KOOOr^

 $T$ <sub>rea</sub> $T$ 

Fig. 3a : Accord parallèle. Fig. 3b : Accord en série.

# ANTENNES

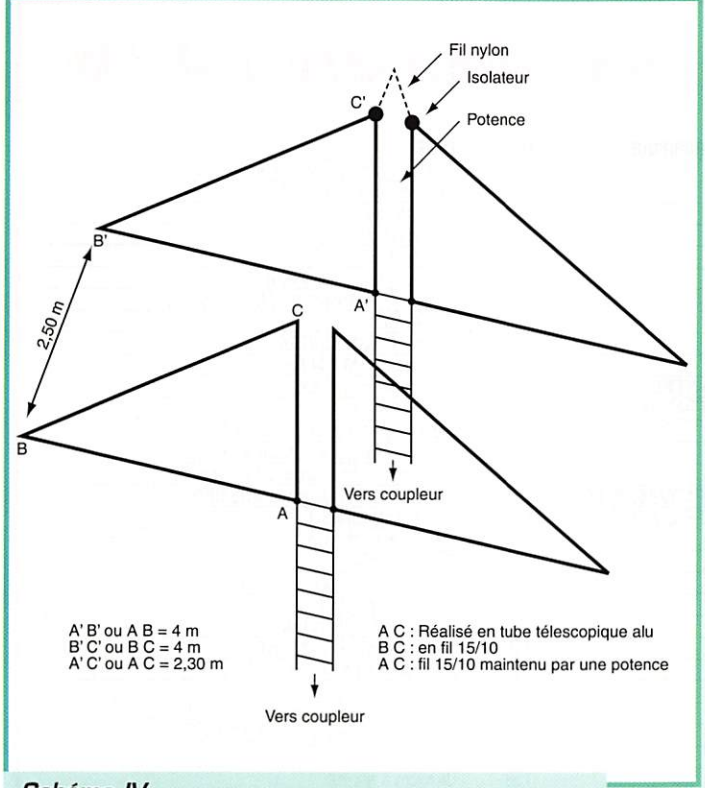

Schéma IV Double delta loop asymétrique en configuration Yagi 10/12/15/17/20.

elle-même amenée, éventuellement, à un coupleur asymétrique.

D'autres versions de la DJ4VM ont été développées (schéma et procurent de bons résultats sur le 30 et le 40 mètres. Cependant, pour les bandes hautes, je préconise des boucles fermées [schéma Ile}. Pour toutes ces configurations, la structure supportant les boucles est lourde (surtout si elles sont associées aux boucles réflecteurs], J'ai donc modifié l'apparence de la DJ4VM.

Les déformations ont abouti à une double delta-loop asymétrique (schéma lld) qui reprend plus ou moins les cotes de la version ori ginale (schéma III). Le but de cette forme est de permettre l'ad jonction de cadres parasites, tan tôt réflecteurs, tantôt directeurs, La fonction des deltas sera déter minée par un coupleur symé trique à commutation permettant un accord réflecteur ou directeur, mais il permettra également d'augmenter la longueur de la partie rayonnante disponible (schéma IV); coupleur et commu tateur.

Dans la pratique, les doubles loops + 1,60 de 450  $\Omega$  donnent une résonance de deux demiondes intérieures en phase dont l'impédance est de 90  $\Omega$ . Pour retrouver ces 90  $\Omega$  et permettre cette résonance, il faudra donc ajouter au 1,60 m de 450  $\Omega$  une longueur 1/2 lambda ou n (1/2 lambda).

Les parties disponibles au bas de la ligne permettront une localisation de la connexion. Les 90  $\Omega$ seront atteints au niveau du cou pleur par le circuit élévateur d'im pédance.

La manipulation devra être reprise pour le 12 et le 15 mètres. Pour les impatients, une autre version de la double loop asymétrique à un seul élément, accompagné de directeurs 10/20/17, accélérera la com mutation des bandes (schéma V). Cette dernière proposition repren dra le principe de la Jungle Job, mais ici l'élément en V joue le rôle de dipôle augmentant ainsi le rap port AV/AR [selon la bande). Chaque delta est donc quasiment réalisée en câble 15/10e, sauf la partie AC.

Les doubles loops accompagnées de directeurs demi-onde propo sent une réelle utilisation multi-

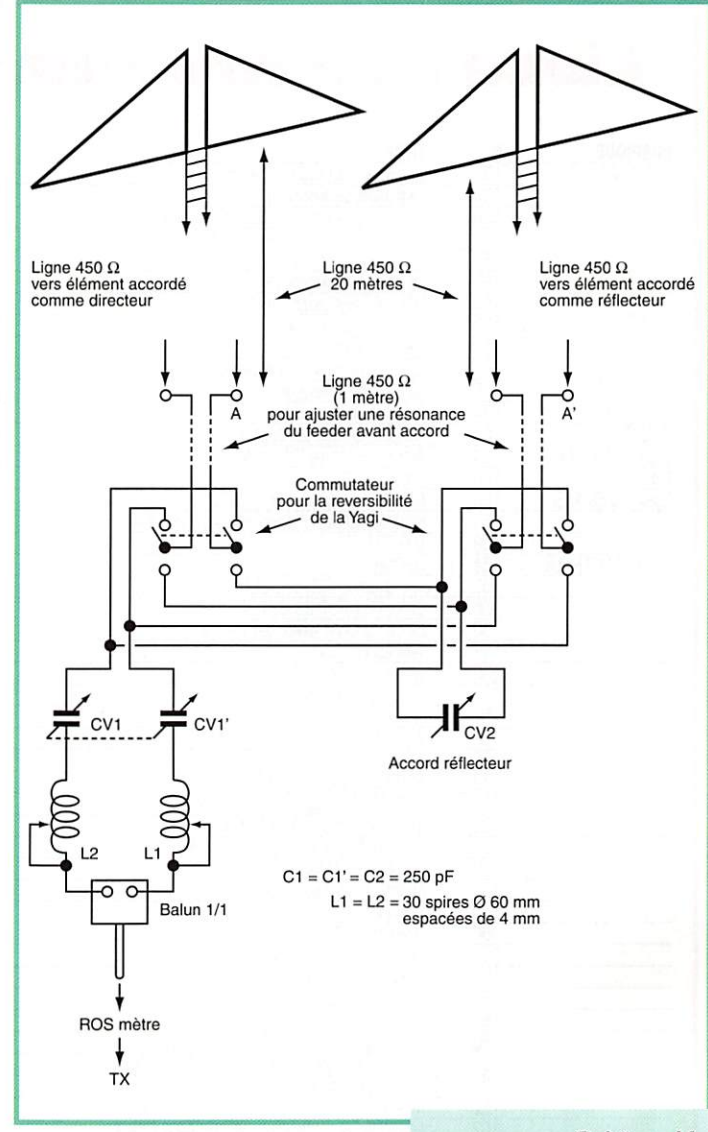

Schéma V

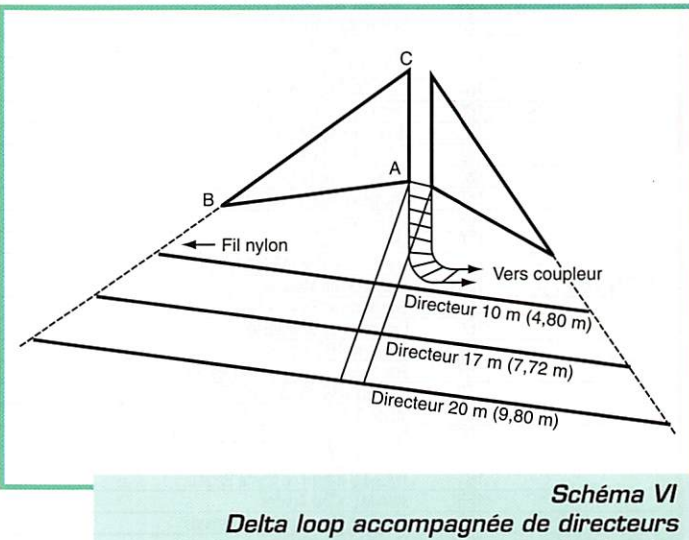

demi-onde.

bande. Je ne cacherai pas cepen dant qu'elles avantagent surtout la bande des 10 mètres.

A suivre...

J.-R REBOLLAR, F1ACC

Bibliographie : HF Antenna far Ali Locations de Moxon

# **PRATIQUE**

# Liste des articles publiés en 1996

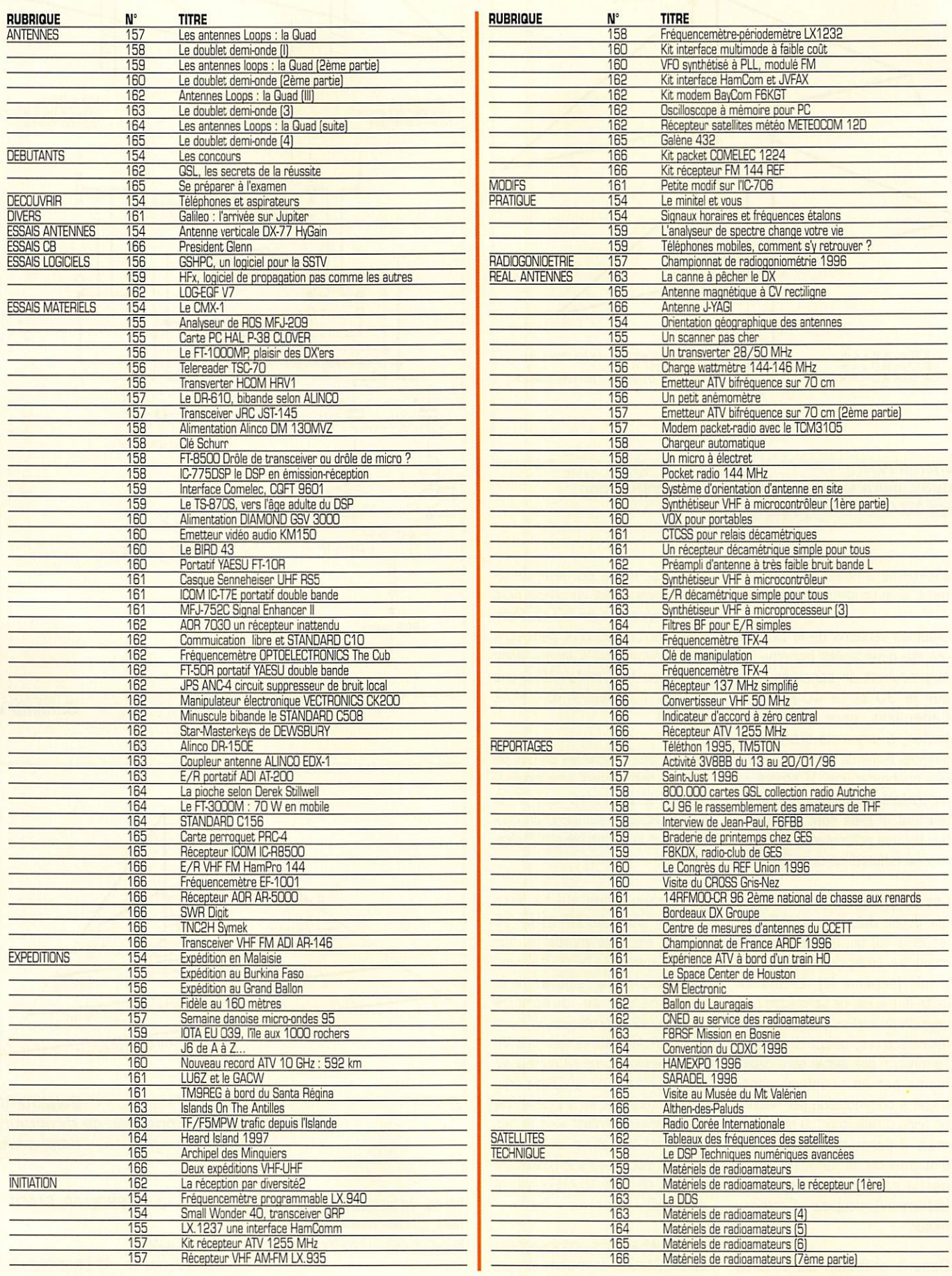

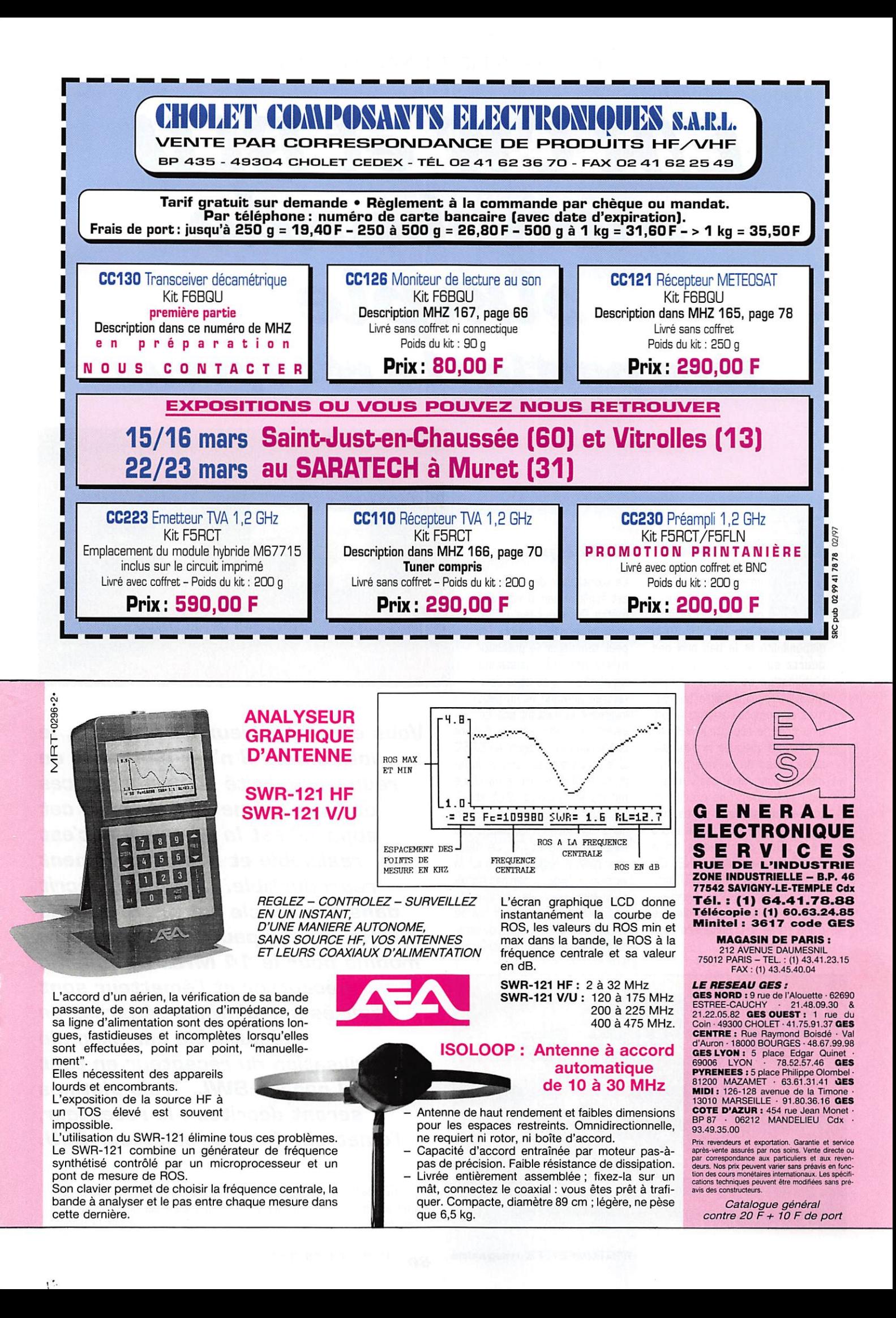

RÉAL ISATION MATÉRIEL

# E/R CW et BLU monobande<br>simple 1ère partie : Le récepteur

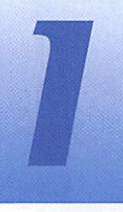

I est du type superhé térodyne à simple changement de fré quence. La FI (fré quence intermédiaire)

a été choisie sur 10 MHz, vu la disponibilité et le bas prix des quartz sur cette fréquence. L'utilisation du circuit intégré MC3362 peut paraître bizarre, mais ce composant prévu à l'ori gine comme récepteur VHP en FM intègre quelques circuits utili sables avec de bonnes perfor mances pour notre cas : mélan geur actif avec une excellente tenue aux signaux puissants [point d'interception du 3e ordre de G dBm, c'est-à-dire 15 à 17 dB de mieux que le NE612, ce qui n'est pas mal), VFO avec diode varicap, BFO et détecteur de produit. De plus, on dispose d'une sortie VFO bufferisée pour piloter l'émetteur.

### Description

Le signal issu de l'antenne est appliqué sur le potentio mètre Pot1 qui fait office d'atténuateur HF variable. On peut remplacer le potentio mètre par une résistance fixe de 1 à 2 k en série dans | l'entrée antenne et un petit inverseur la mettant soit en service, soit hors service. Suivant la position des cavaliers en S1-S2 le signal traverse, soit directe ment le filtre de bande constitué par les deux cellules L2-C5 et L3- C7. soit passe d'abord par un filtre réjecteur HF constitué par L1-C1, C2, C3 et C4. Ce réjec teur n'est à réaliser que pour la version 7 MHz; il permet d'atté nuer fortement les stations de radiodiffusion puissantes qui se trouvent au-delà de la bande ama teur, L'impédance d'entrée du

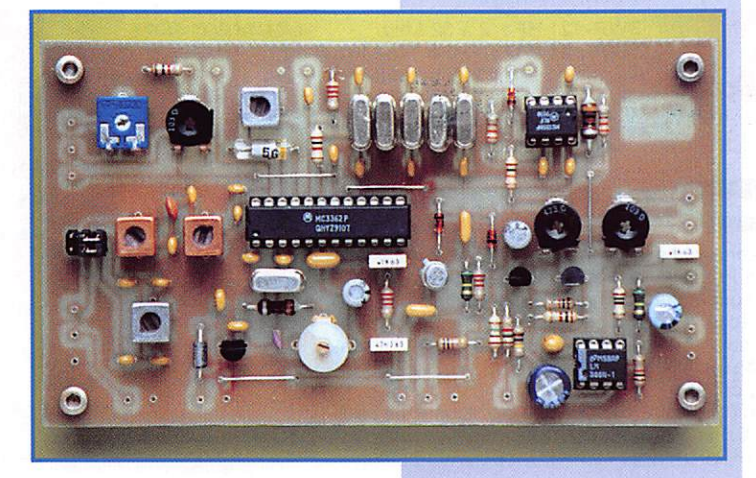

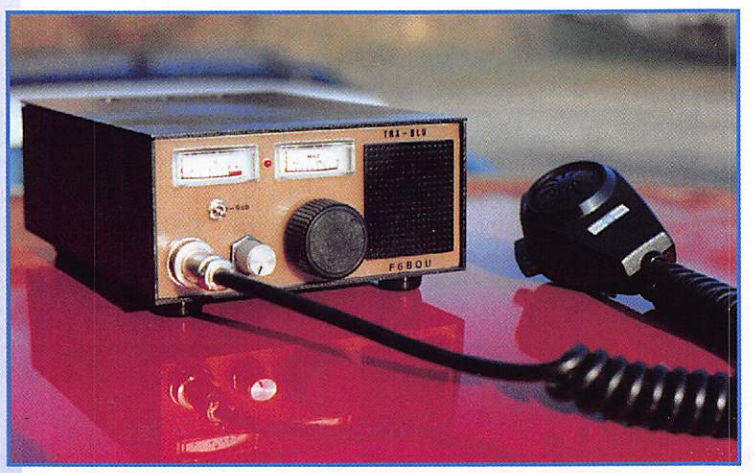

Vous êtes nombreux à l'attendre, le voici enfin ! Il n'est pas facile de réunir simplicité et performances dans un même boîtier, mais cet appareil est la preuve que c'est réalisable et même facilement reproductible. Le modèle décrit dans cet article est prévu pour le 7 MHz, mais il peut facilement être modifié pour le 14 MHz. De plus, le récepteur et l'émetteur sont réalisés sur platines séparées ce qui autorise par exemple l'utilisation du récepteur en tant que tel par les SWL. Trois platines seront décrites ; le récepteur, l'émetteur CW et l'émetteur BLU.

MC33B2 étant de 200 ohms, le signal est prélevé sur la prise milieu de L3.

La fréquence de l'oscillateur local (VFG) intégré est déterminée par L4 et C9 ainsi que par la diode
# RÉALISATION MATÉRIEL

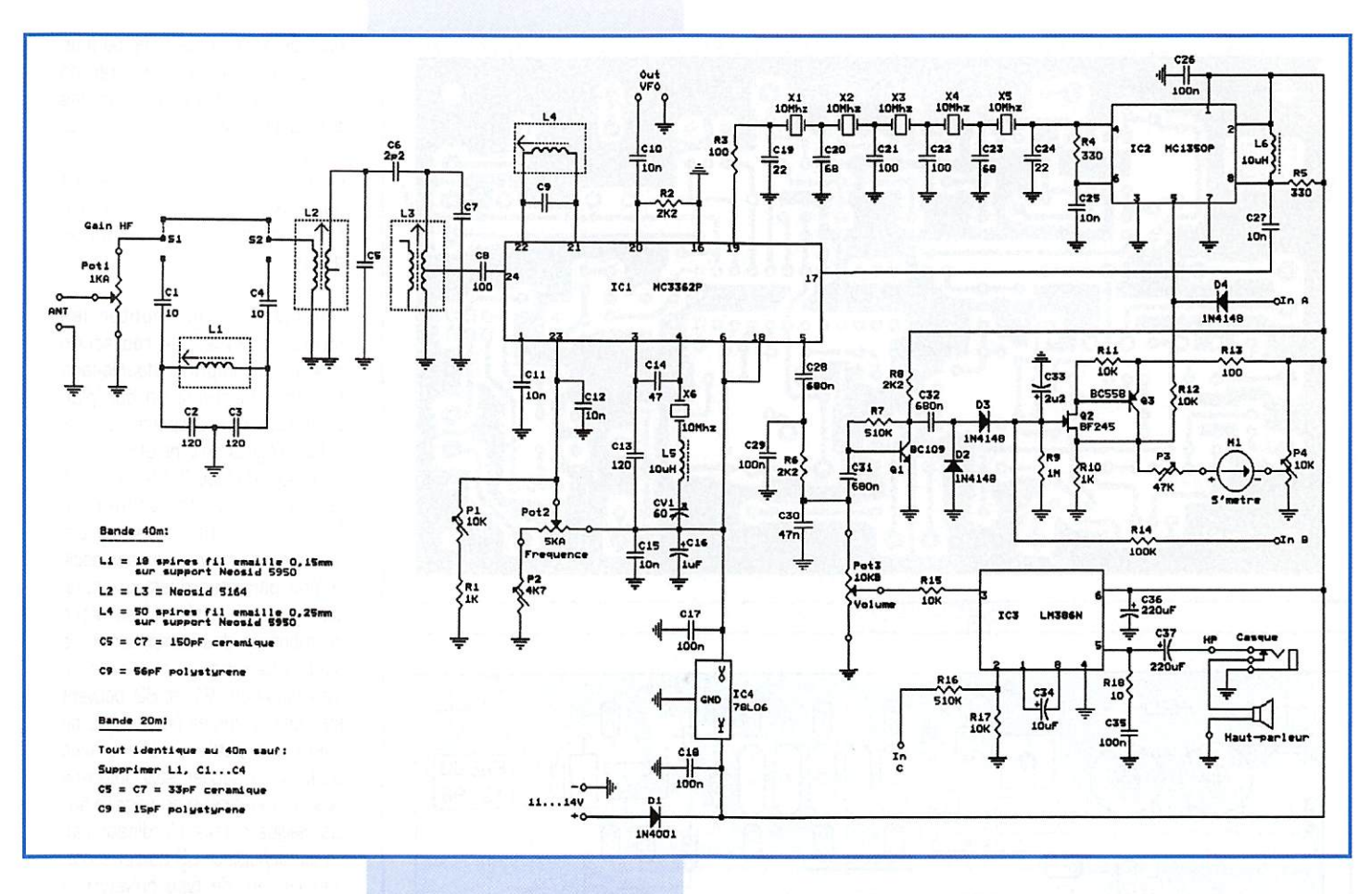

varicap intégrée. La variation en fréquence (2,9 à 3 MHz pour la bande 40m et 4 à 4,35 MHz pour la bande 20m) est obtenue par variation de la tension sur la broche 23 du MC3362, celle-ci étant issue du diviseur de tension constitué par Pot2 et P2, La résistance ajustable P1 permet de linéariser la variation de fré quence, ce qui est plus commode pour l'affichage de la fréquence. Sur la broche 20 nous avons une sortie VFO bufferisée qui servira à piloter l'émetteur. La FI issue du mélangeur est disponible sur la broche 19. L'impédance de sortie de cette broche étant de 180 ohms, la résistance R3 de 100 ohms permet d'adapter parfaite ment le filtre à quartz.

Ce filtre est du type à échelle et est constitué de 5 quartz iden tiques de 10,000 MHz. Il est impératif que ces quartz soient exactement du même type, issus du même fabricant, avec la même référence. Ceci est très important sinon le filtre aura de très mauvaises caractéristiques. Il n'est pas nécessaire de trier les quartz, les valeurs des condensa teurs de charge ayant été volon tairement diminuées pour aug menter un peu la bande passante

afin de garder de bonnes caracté ristiques globales. La résistance R4 sert de charge au filtre.

Le signal est ensuite amplifié par le circuit MCI 350, puis appliqué à l'entrée du détecteur de produit par la broche 17 dont l'impédance d'entrée est de 330 ohms, d'où la présence de la résistance d'adaptation R5. On dispose en broches 3 et 4 du MC3362 d'un oscillateur intégré dont la fré quence est déterminée par le quartz X6 de 10,000 MHz qui doit être de même référence que les quartz du filtre. L5 et CV1 permettent de faire varier la fréquence de résonance du quartz de plus ou moins 1,5 kHz pour pouvoir décoder soit la bande latérale supérieure soit la bande latérale inférieure du signal.

Le signal BF, disponible sur la broche 5 du MC33B2, traverse le filtre passe-bas [C29. R6 et C30) avant d'être amplifié par le circuit LM3B6. Le volume est réglé par Pot3. Le niveau en sortie de l'ampli BF est largement suffisant pour alimenter un hautparleur de 8 ou mieux 4 ohms. Une partie du signal BF est préle vée sur Pot3 pour alimenter l'am pli de CAO (contrôle automatique

de gain). Pour pouvoir écouter la BLU de façon confortable sans retoucher sans arrêt au bouton de volume, il est essentiel de dis poser d'un bon circuit de CAO. Ici nous disposons d'un circuit très performant. La BF est amplifiée par Q1 puis redressée par 02 et D3. La tension continue ainsi obtenue traverse un ampli de ten sion à seuils (02 et 03) qui per met de commander le gain du MC1350 par la broche 5 de celui-ci. La dynamique de la CAG est de 110 dB. Cette même ten sion alimente un S-mètre dont P4 règle le zéro et P3 la déviation maximum. C33 et R9 détermi nent le temps de retombée de la tension de CAG, le temps de montée étant presque instantané. Pour simplifier le montage, aucun paramètre de la CAG n'est réglable, les valeurs indiquées étant celles qui conviennent le mieux, elles sont à respecter le plus possible.

Côté alimentation, le régulateur IC4 fournit une tension de 6 volts stabilisée nécessaire au MC3382. La tension générale d'alimentation peut être comprise entre 11 et 14 volts. La diode D1 protège le montage contre une éventuelle inversion de tension.

Le récepteur étant prévu pour fonctionner en transceiver, quelques points de liaison avec l'émetteur sont déjà implémentés sur la platine. « In A » permet de bloquer la réception, « in B » per met d'utiliser le S-métre en indica teur HF. « In C » permet d'injecter le signal BF issu du moniteur télé graphie lorsqu'on émet dans ce mode.

## Montage

Le but n'étant pas de miniaturiser à l'extrême, mais de rendre le montage accessible à la majorité des bricoleurs, le récepteur com plet tient sur une platine de 130 x 74 mm, ce qui n'est pas très volumineux somme toutes. Le montage de la platine ne pose pas de problèmes particuliers si on est soigneux. Au risque de me répéter au fil des articles, il est conseillé d'utiliser un fer à souder pour électronique (pas plus de 40 watts) avec une panne fine, de la soudure à 80% d'étain, de vérifier la valeur des composants avant de les monter (il est plus facile de souder que de dessouder). Si vous avez un doute sur la valeur d'un composant, n'hésitez pas à demander conseil à votre reven-

## MEGAHERTZ magazine  $\frac{81}{100}$  168 · Mars 1997

# RÉALISATION MATÉRIEL

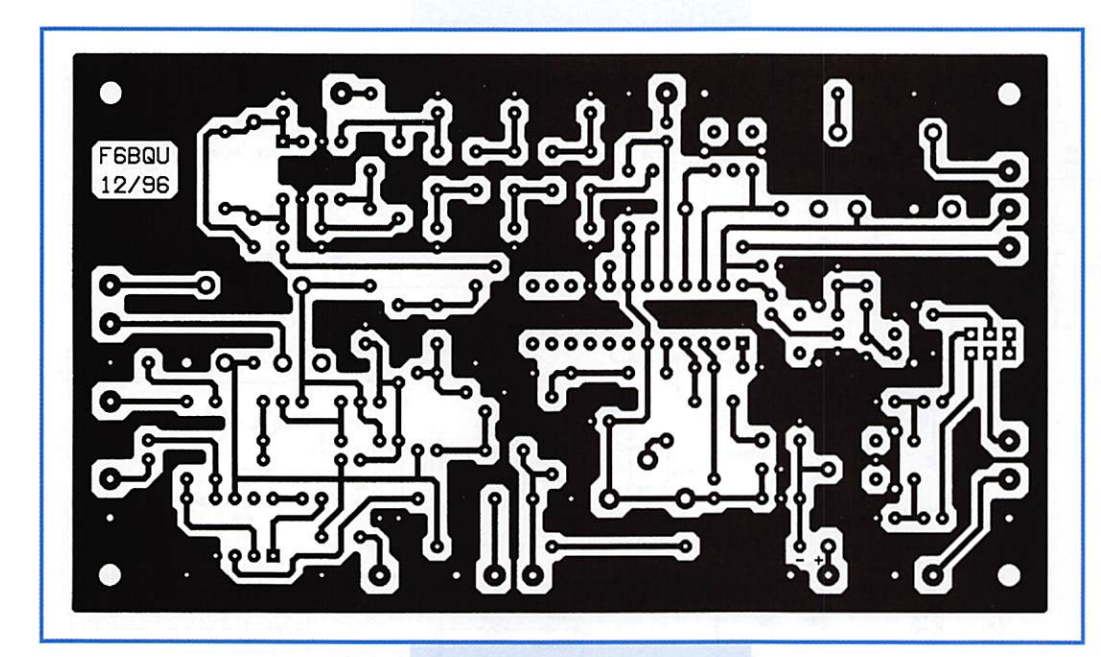

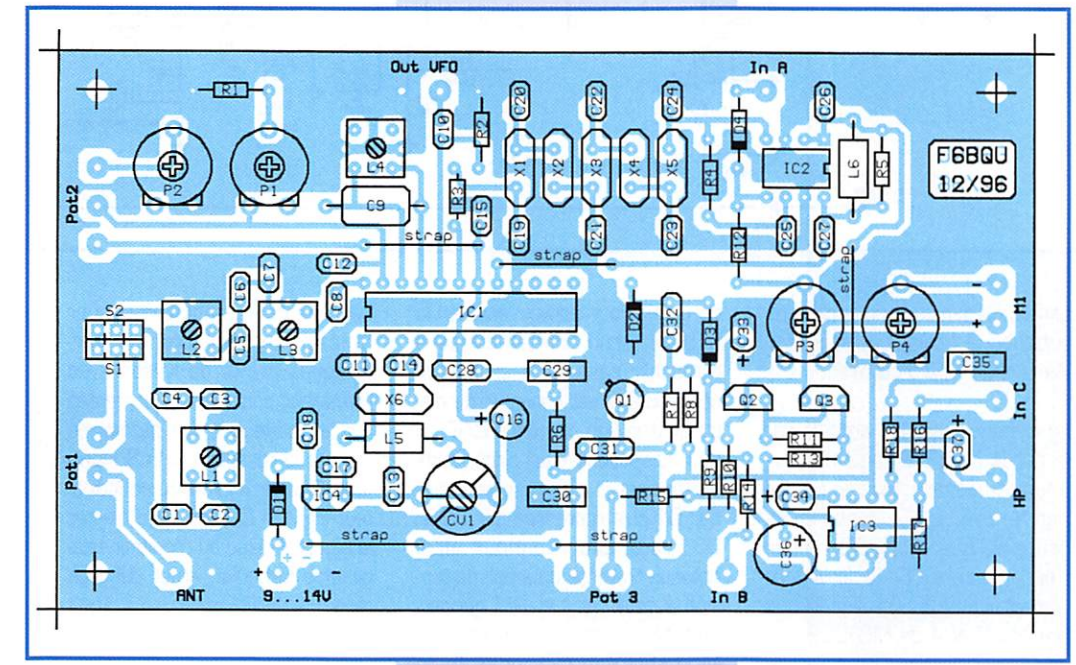

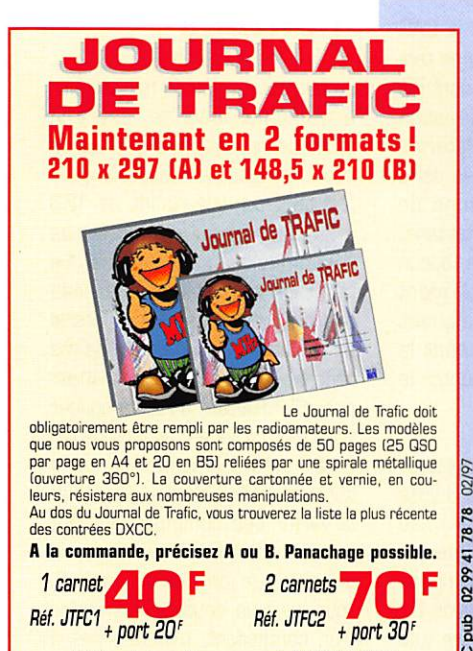

Utiliser le bon de commande MEGAHERTZ

+ port  $30<sup>1</sup>$ 

**MEGAHERTZ magazine** 

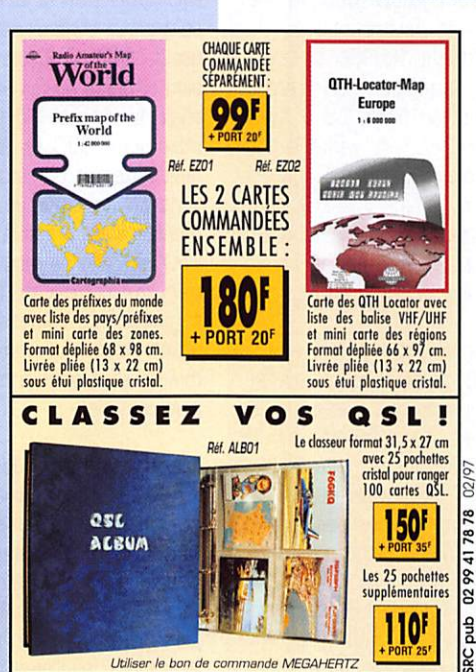

 $82$ 

168 - Mars 1997

deur de pièces détachées ou à un de vos amis bricoleur. Monter les éléments les plus petits avant les plus grands. Vérifier la qualité de chaque soudure et la présence d'éventuels ponts de soudure. La quasi totalité des pannes est due au non respect des règles précédentes.

Commencer par monter les straps qui évitent la réalisation d'un circuit imprimé double-face tout en conservant un bon plan de masse. Les supports des circuits intégrés doivent être obligatoirement du type "tulipe", et il est recommandé de souder le MC3362 directement sur le circuit imprimé pour éviter des oscillations parasites dues aux mauvais contacts. Attention aux sens de montage des composants, ils sont renseignés sur le schéma d'implantation. S1 et S2 peuvent être des straps en fils soudés, ou mieux des petits cavaliers avec supports à souder style informatique (on en trouve en pagaille sur les vieilles cartes d'ordinateurs). Le condensateur C9 doit être obligatoirement de type polystyrène (Styroflex), pour une bonne stabilité de l'oscillateur. La réalisation des selfs L1 et L4 doit être faite soigneusement. Il faudra bien faire attention à la soudure du petit fil sur les pattes. Ne pas oublier la cloche en ferrite et la carcasse métallique.

Pour ceux qui ne pensent pas pouvoir réaliser cette self, et avant de l'abîmer par toute tentative désastreuse, envoyez-moi le kit complet de la self avec une enveloppe matelassée self-adressée et suffisamment affranchie (ne pas oublier de mentionner la bande de fréquences choisie). Elle vous sera retourné bobinée. Lors de la soudure des selfs Néosid sur le circuit imprimé, il faut faire attention à chauffer le moins possible pour ne pas faire fondre le support en plastique des selfs.

# Réglages

Avant de mettre le MC3362 en place, vérifier que la tension à la sortie du régulateur IC4 est bien de 6 volts. Après la mise en place du MC3362 et s'être assuré que tous les éléments extérieurs à la platine sont en place, mettre sous tension. En augmentant le

# RÉALISATION MATÉRIEL

## Liste des composants

R18 ; 10 ohms R3, R13 ; 1GG ohms R4, R5 : 330 ohms RI, RIO; 1 k R2, R6, RB :2,2k R11, R12, R15, R17: 10k R14:100k R7, R16 : 510 k RB : 1 M C6 : 2,2 pF céramique C1, C4 : 10 pF céramique (uniquement pour le 40 m) Cl 9, C24 : 22 pF céramique C14 : 47 pF céramique C9 : 56 pF (bande 40 m), 15 pF (bande 20m) polystyrène C20, C23 : 68 pF céramique C8, 021, 022 : 100 pF céramique C2, C3 : 120 pF céramique (uniquement pour le 40 m) 013 : 120 pF céramique C5, C7 : 150 pF (bande 40 m), 33 pF (bande 20 m) céramique 010, 011, 012, 015, 025, 027 : 10 nF céramique 030 : 47 nF plastique 017, 018, 026 : 100 nF céramique 029, 035 : 100 nF plastique 028, 031, 032 : 680 nF plastique C16 : 1 µF chimique 16V 033 : 2,2 pF chimique 16V C34: 10 µF tantale 037 : 220 pF chimique 10V 036 : 220 pF chimique 25V 0V1 : condensateur ajustable 60 pF ICI : MC3362P **IC2: MC1350P** 103 : LM38BN 104 : 78L06  $Q1 : BC109$ Q<sub>2</sub> : BF<sub>245</sub> 03 : BC558 01 : 1N4001 D<sub>2</sub>, D<sub>3</sub>, D<sub>4</sub> : 1N<sub>4148</sub> P2 : résistance ajustable à plat 4,7 k P1, P4 : résistance ajustable à plat 10 k P3 : résistance ajustable à plat 47 k Pot1 : potentiomètre linéaire 1 k Pot2 : potentiomètre linéaire 5 k Pot3 : potentiomètre log 10 k XI, X2. X3, X4, X5, X6 : quartz 10,000 MHz M1 : galvanomètre 200 µA à 1 mA S1, S2 : cavaliers et supports miniatures L5, L6 : self moulée 10 µH L1 : 18 spires fil émaillé 0,15 mm sur support Néosid 5950 (uniquement 40 m) L2, L3: Néosid 5164 L4 : 50 spires fil émaillé 0,25 mm sur support Néosid 5950

### Fournisseurs de composants :

- Cholet Composants, BP435, 49304 CHOLET CEDEX. Tél.: 02.41.62.36.70. - Oata Tools, 10A, rue Kellermann, 673G0 SOHILTIGHEIM. Tél.: 03.88.19.99.96.

volume BF on doit entendre un léger souffle dans le haut-parieur. Placer SI et S2 de façon à ne pas passer par L1.

Vérifier que l'atténuateur HF est hors service. Régler CV1 de façon à avoir les lames mobiles enfoncées d'un tiers.

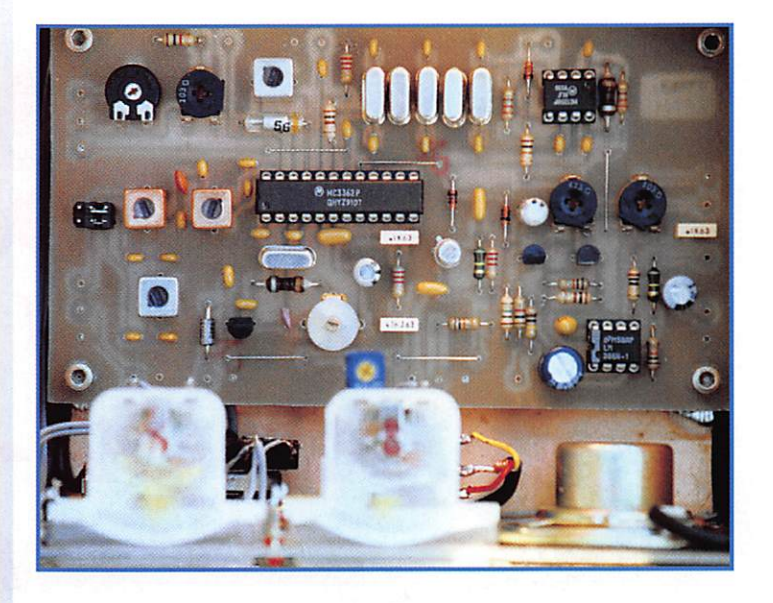

Régler P4 pour que l'aiguille du Smètre soit sur zéro. PI doit être réglé à fond dans le sens des aiguilles d'une montre. Pot2 doit être positionné à fond de façon à avoir le maximum de tension (aux alentours de 6 volts] sur la broche 23 du MC3362. Avec un générateur HF branché sur l'entrée antenne, injecter un signal d'au moins 50 microvolts réglé sur 7,000 MHz. Tourner le noyau de L4 jusqu'à entendre le signal dans le haut-parleur. Ne plus retoucher ce noyau.

Positionner Pot2 à fond dans l'autre sens et injecter 7.100 MHz.

Régler P2 de façon à entendre le signal dans le haut-parleur.

Positionner Pot2 à mi-course et injecter 7,050 MHz. Ajuster PI de façon à entendre le signal dans le haut-parleur. Il faudra reprendre plusieurs fois les deux derniers réglages sur 7,100 et 7,050 MHz en agissant sur Pot2 et PI jusqu'à avoir la totalité de la bande étalée de façon linéaire sur toute la course de Pot2.

Injecter à nouveau 7,050 MHz et régler L2 et 13 de façon à avoir le maximum de signal lu sur le Smètre. Si le générateur est réglé à 50 microvolts, ajuster P3 pour placer l'aiguille du galvanomètre sur 89. Le réglage du BFG se fait en agissant sur CV1. Sans instru ments de mesure adéquats il peut se faire simplement en écou tant une station radioamateur et en ajustant CV1 pour que le signal ne soit pas trop aigu ni trop grave. Gn peut parfaire ce

83

réglage en écoutant ensuite le signal du générateur et en véri fiant que la bande latérale indési rable soit atténuée au maximum. Ceci est une affaire de doigté.

Pour finir placer S1 et S2 pour mettre en service L1. Le généra teur sur 7,050 MHz régler L1 pour un maximum de signal lu sur le S-mètre, le maximum d'atté nuation du réjecteur se trouvera automatiquement à peu près à 100 kHz au-dessus de cette fré quence, c'est-à-dire dans la bande radiodiffusion.

Réajuster P3 avec le générateur à 50 microvolts pour une lecture à S9.

Le réglage pour la bande des 20m est identique sauf qu'il n'y a pas de self L1. Remplacer 7,000 par 14,350 MHz, 7,100 par 14,000 MHz et 7,050 par 14,175 MHz.

Les réglages sont terminés et il ne reste plus qu'à écouter le tra fic amateur. Sur la photo de l'émetteur-récepteur, on voit que l'affichage de la fréquence se fait à l'aide d'un galvanomètre. Celui-ci est branché (avec une résistance ajustable en série] en parallèle sur la résistance RI. Cette solu tion a été adoptée car j'utilise un potentiomètre multitours pour Pot2. Mais il est recommandé d'utiliser un potentiomètre normal avec un bouton démultiplicateur, solution moins onéreuse. L'affichage sera alors mécanique. En attendant, bon bricolage et bon trafic.

Luc PISTORIUS, FSBOU

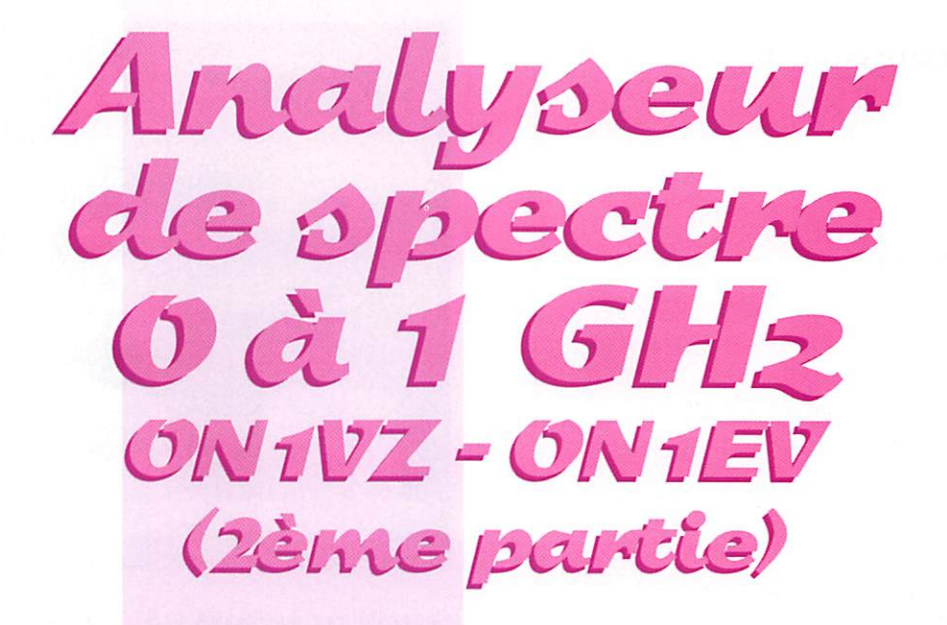

## Filtre low-pass d'entrée et premier melangeur

Ce circuit est réduit à sa plus simple expression. Il a bien sûr été calculé avec l'aide d'un ordina teur, Le GHz est le point de la courbe à -3 dB. Les deux fonc tions essentielles de ce circuit sont l'adaptation à 50 Q à l'en trée du mélangeur et le filtrage des fréquences non utilisées qui ne manqueront pas de provoquer des produits d'intermodulation.

#### Construction ;

- Sélectionner le boîtier 140 x 55 et le circuit imprimé.

- Découper et mettre en forme le circuit imprimé pour le faire entrer dans le boîtier avec un ser rage fort léger,

- Enlever le vernis sur tout le tour du circuit et sur les deux faces avec de l'acétone,

- Monter le boîtier; dans un cou vercle, placer deux entretoises de ±13 mm dans le fond du boîtier,

- Appliquer le circuit imprimé sur les entretoises et souder le cir cuit au boîtier sur tout le tour du circuit et sur les deux faces,

 $-$  Faire les 4 trous ( $\varnothing$  O,8) pour le DEM (MR 49),

- Evider les trois trous [RF - IF local) au moyen d'une mèche de 0 4 mm côté plan de masse,

- Mettre en place le OEM [atten tion à ne pas trop chauffer les broches). Un point de soudure entre le boîtier du DEM et le plan de masse n'est pas un luxe.

- Mettre en place les deux condensateurs SMD de 1 nF, - Percer les trois trous de 0 3 mm pour les câbles de liaison Téflon ou pour les connecteurs.

## Le premier filtre 1F (934 et second mélangeur

- Découper et mettre en forme le circuit imprimé,

- Placer les trois filtres (ORFC) sur le circuit imprimé (côté masse),

- Marquer les douze emplace ments des masses des boîtiers,

- Faire 2 ou 3 trous de 0 0,8 mm et faire les 12 bouton nières,

- Souder les trois filtres,

- Mettre en place le DEM (TFM 2).

- Placer le circuit imprimé dans le boîtier,

- Marquer et percer les trous pour les coax de liaison (3) et du<br>by-pass d'alimentation,

- Mettre en place le circuit imprimé dans le boîtier avec les filtres contre le couvercle du fond, - Souder le circuit au boîtier sur tout le tour et les deux faces.

- Placer les composants R, C. L et terminer par les 2 MAR.

#### Test:

- Vérifier l'absence de court-cir cuit sur la ligne d'alimentation,

- Alimenter le module en + 12 V,

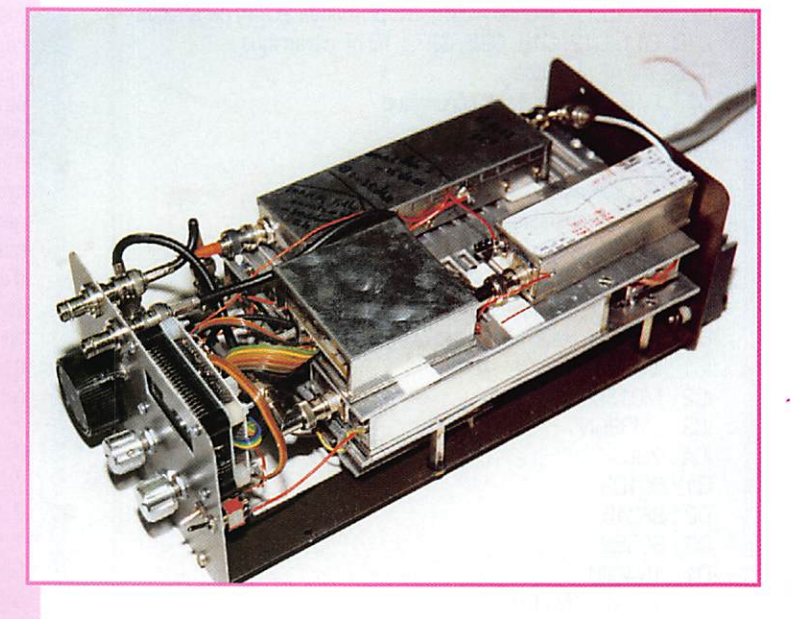

La description de cet appareil de mesure a été commencée dans notre numéro de février 97 ln° 167], La réalisation est très progressive, module par module. Rappelons que les circuits imprimés peuvent être obtenus directement auprès de l'auteur.,.

la consommation est de ±120 mA,

## Deuxième oscillateur local

La fréquence de cet oscillateur est de ±1 GHz (934 MHz + 2ème Fi (75 MHz).

A l'origine, c'est le schéma d'un

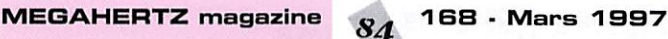

émetteur ATV. Il a été choisi pour son filtre de sortie réglable entre 950 Hz et 1.5 GHz. Pour les pre miers essais et une réalisation «low cost», le SP 5070 n'est pas nécessaire de même que les diodes (88 221), Le condensa teur est relié directement à la masse. La fréquence se règle au moyen de la capa de 5 pF et ensuite on règle le filtre de sortie

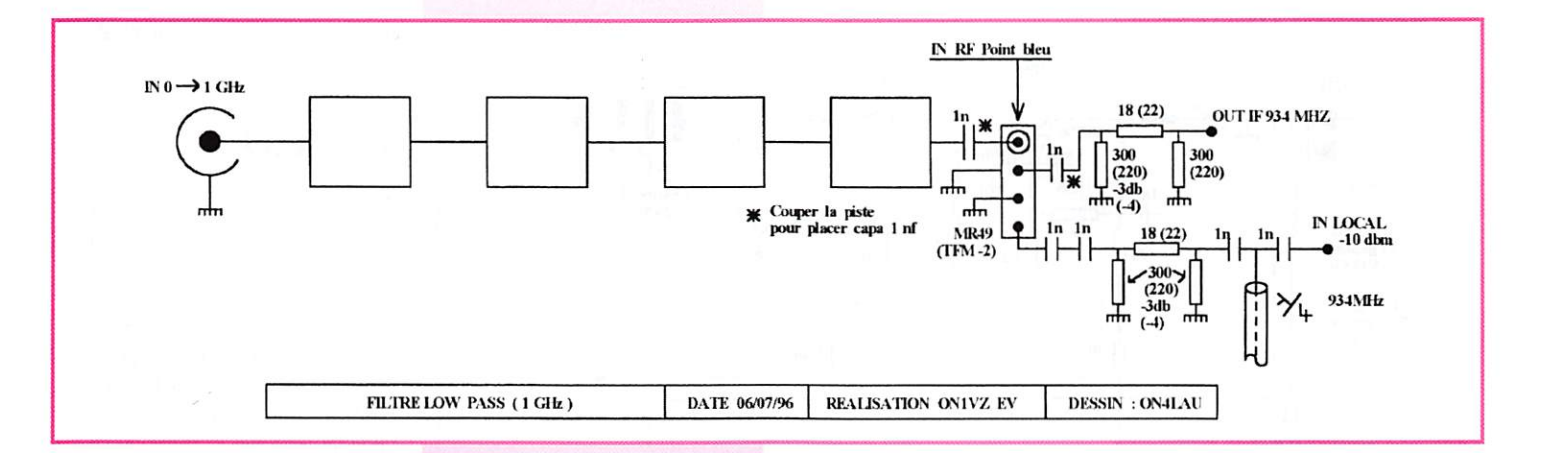

pour un maximum de puissance de sortie (±10 dBm).

#### Montage ;

- Ajuster le circuit au boîtier, - Forer 8 petites boutonnières pour les condensateurs variables, - Attention, lors du forage, la metallisation des trous disparaît, - Souder les capas côté plan de masse en ayant soin de mettre la broche qui correspond au rotor à la masse.

- Perçage des trous des coax et du by-pass dans le boîtier,
- Placement et soudure du circuit imprimé dans le boîtier,
- Montage du BFR 96,
- Montage des composants,
- Montage des MAR,

#### Test;

- Vérifier l'absence de court-cir cuit sur l'alimentation,
- Alimenter en 12 V et contrôler  $l = 100$  mA,

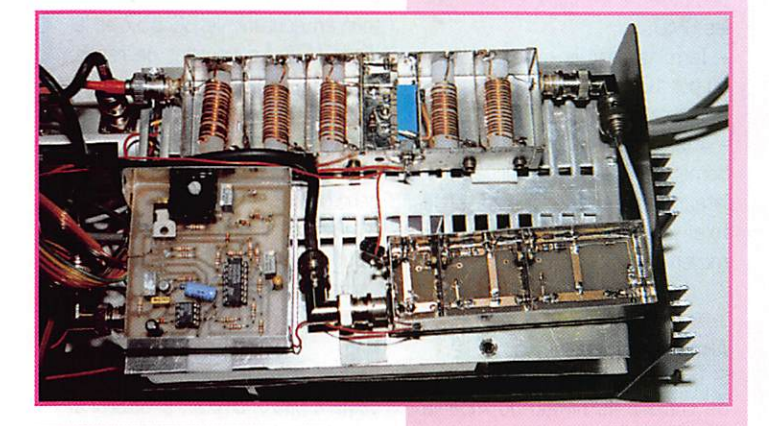

- Charger la sortie du filtre pour R 50  $\Omega$  et sonde de mesure,

- Couplage du fréquencemètre, - Ajuster C pour une fréquence de ±934 + 75 = 1,009 MHz [en

réalité, 1024 MHz), - Ajuster les 3 CV du filtre pour

un maximum de lecture; pendant ces réglages, la fréquence va bouger, la réajuster après chaque réglage du filtre.

- Lorsque le réglage est terminé, la fréquence doit être de 1 024 MHz et la puissance de sortie de ±10 dBm,

- Faire varier la fréquence de ±10 MHz; la puissance doit res ter constante,

- Refermer le boîtier,

- Percer un petit trou dans le couvercle pour le réglage de la fréquence lorsque le boîtier est fermé,

- Certains oscillateurs peuvent être instables ou ne pas démar rer. Dans ce cas. remplacer la 2,2 pF entre émetteur et collec

teur du BFR 96 par une 2,7 pF à fil.

# AnxpLi Loy

L'ampli log est le dernier module de la chaîne HF. C'est ici que s'opère la détection du signal avant l'affichage sur l'écran. Le détecteur est constitué de 8 amplis intégrés (SL 1613). Ces amplificateurs ont un gain calibré à 10 dB et chaque amplificateur a son propre circuit de détection. Quand un amplificateur arrive à saturation, le suivant prend le relais.

Les résistances de 1 kΩ « collectent» les tensions OC des détec teurs. Les tensions DC sont envoyées dans le premier ampli op. Une tension négative est envoyée en même temps que les signaux DC pour annuler la com posante continue à la sortie de l'ampli op. Le deuxième ampli op amplifie le signal; on pourra ajuster la résistance de 100 k pour obtenir de 50 mV à 100 mV par division pour 10 dB de variation de signal sur l'écran de l'oscillo. Le circuit imprimé est prévu pour 8 circuits intégrés.

Si on veut augmenter la dyna mique, il faudra doubler tous les filtres. Nous n'avons pas jugé utile de compliquer la réalisation et multiplier son prix par deux pour gagner 15 à 20 dB de dyna mique. En général, les écrans d'oscilloscope comportent 8 car rés en vertical : on utilisera le pre mier carré du bas pour y loger le bruit et les 7 autres carrés servi ront à la mesure.

#### Construction:

- Sélection du boîtier et mise à dimension du circuit imprimé, - Placer le support du circuit LM 148,

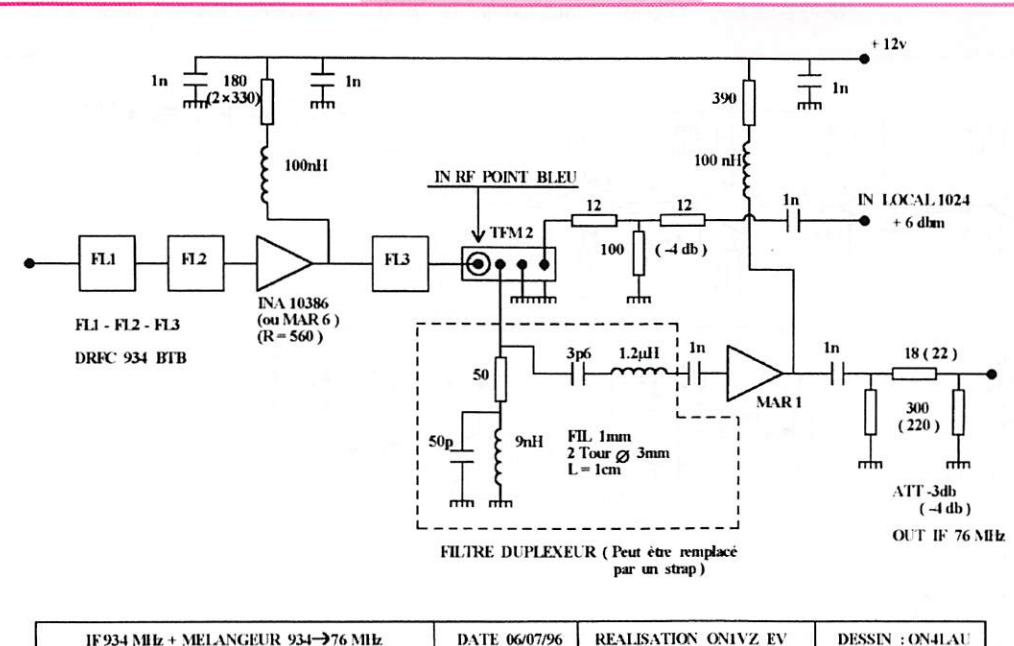

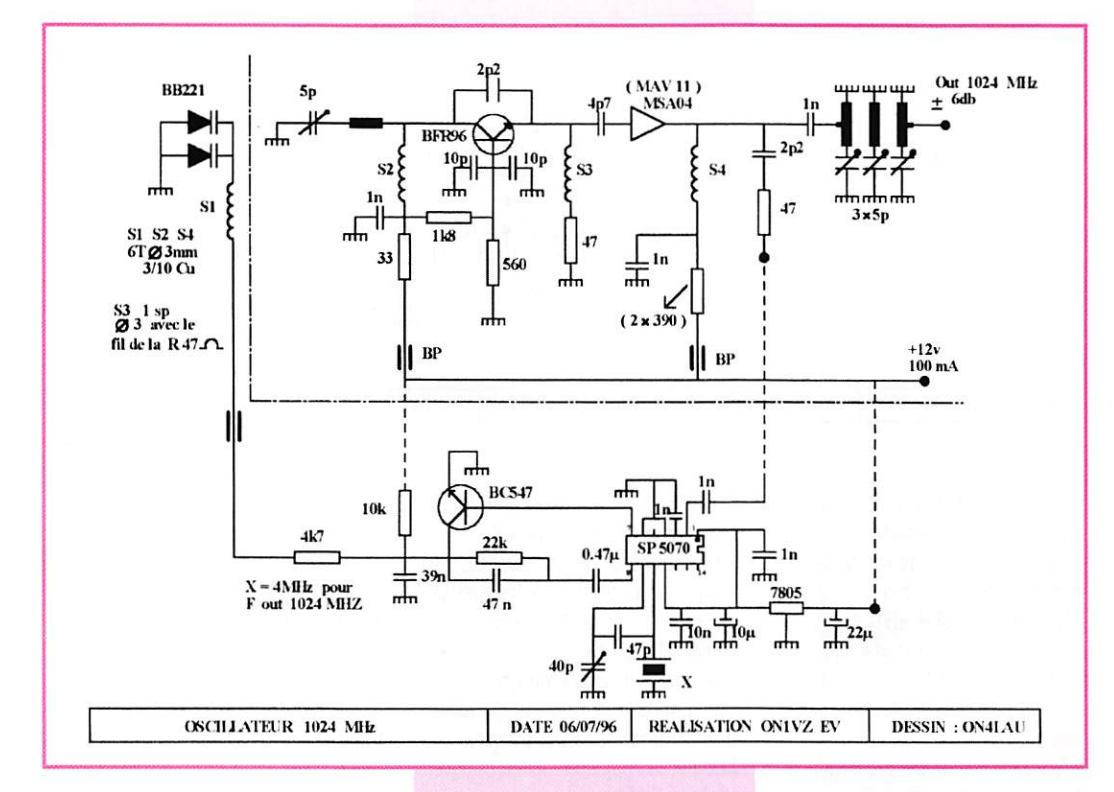

- Il manque une piste à la borne З.

De la borne 3 à la masse, placer « en volant » une résistance de  $4.7k$ 

- Vérification des pistes et l'absence de court-circuit,

- Mettre en place les 7 SL 1613 (voir conseils soudure SMD). - Vérifier si pas de court-circuit

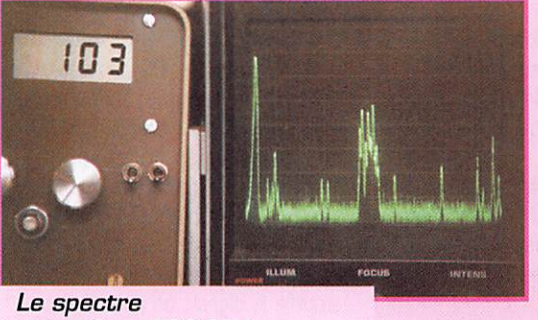

entre 0 et 200 MHz.

les pattes de tous les  $1.C.$ - Mettre en place les R SMD de 47 Ω, - Vérification court-circuit, - Mettre en place les R SMD de 1 k,

sur toutes

- Vérification court-circuit.

- Mettre en place le reste des composants en commençant par les SMD,

- Terminer par la mise en place du pot 10 tours vertical,

- Mettre en boîtier.

- Attention à la hauteur du potentiomètre 10 tours, placer le régulateur de 6 V côté masse et le fixer à la paroi du boîtier au moyen d'une vis de Ø 3.

#### Test:

Alimenter le module avec le 12 V. Si on veut diminuer la dissipation de chaleur au niveau du module (7806), il faut monter le 7809

sur la platine d'alimentation et alimenter le détecteur avec 9 V.

## Le V.C.O.

C'est de ce module que vont dépendre les performances en fréquence. La réalisation n'est pas trop compliquée mais doit être très soignée. Ce VCO est le premier oscillateur local. La plage de fréquences qu'il va balayer sera celle que l'analyseur sera capable de « voir ». Dans notre application, sa fréquence varie de 1 à 2 GHz pour une tension aux varicaps de 2 à 35 V. Dans une version précédente, avec les mêmes composants, nous avons pu balayer de 1,5 à 2,5 GHz. Nous aurions pu nous procurer un VCO miniature tout fait, mais le prix de celui-ci dépasse largement le prix du kit complet.

Le cœur de l'oscillateur est constitué du transistor AT 42085 et des trois diodes SMD BB 811. Pour assurer la stabilité, l'oscillateur est alimenté par un générateur en courant, le BC 557 et la diode LED. Le courant de repos est réglé par la résistance de 56 Ω. Un MAR 3 et un MAR 4 assurent l'amplification jusqu'à ±10 dBm pour attaquer le mélangeur MR 49.

A la sortie, une ligne de couplage et un ampli ont été prévus. Cette sortie pourra être utilisée pour un éventuel synthétiseur ou un tracking.

En cas de non utilisation, on ne câblera pas le circuit: si celui-ci a été câblé mais non utilisé, on le

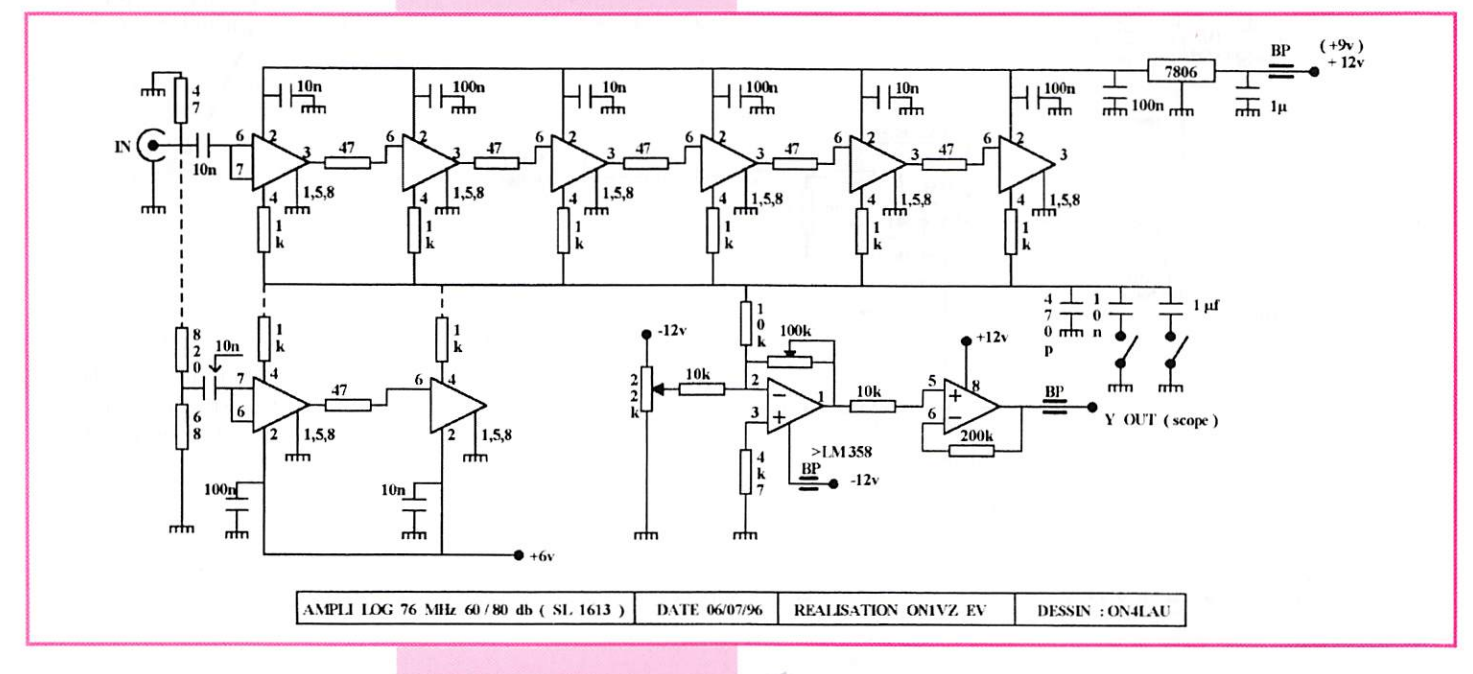

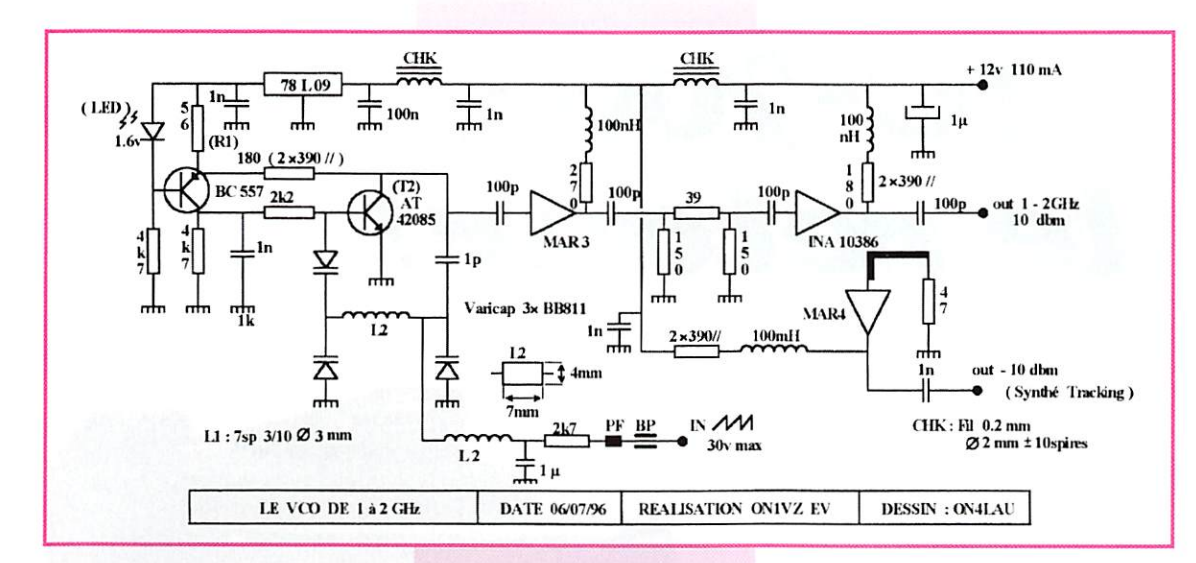

chargera pas une résistance de 50 Ω. Le matériel pour l'ampli dérivé n'est pas fourni dans le kit.

#### Montage:

- Sélection du boîtier et mise à dimension du circuit imprimé. - Repérer l'emplacement du tran-
- sistor et des MAR,
- A ces endroits, percer le circuit imprimé d'un trou de Ø 3 mm,
- Relier les masses supérieures

et inférieures par des petites lanquettes de tôle de cuivre très fine.

#### (voir source de bruit)

- câbler le 42.085, son circuit de stabilisation et les varicaps.
- Appliquer le +12 V et régler le courant de repos de l'ensemble à ±20 mA en aiustant R1.
- Câbler le reste du circuit (le MAR 4 de la sortie auxiliaire n'est pas fourni),
- Monter le circuit imprimé dans le boîtier.

- Alimenter l'ensemble en 12 V et contrôler la consommation I Nom  $= 110$  mA.

- Charger la sortie par une charge de 50  $\Omega$  de bonne qualité.

- Brancher un fréquencemètre sur la charge.

- Faire varier la tension des varicaps entre 2 et 30 V et vérifier

que la fréquence varie de 920 MHz à 2 GHz. Cette transition de fréquence doit se faire en douceur et sans à coups. Si la fréquence augmente par bonds. refaire la ligne L1 jusqu'à élimination du phénomène,

- Vérifier la puissance de sortie avec la sonde. Elle doit être de ±10 dBm sur toute la bande.

 $1T2 = 20 mA$  $1.6 V - 0.6 V = 1 V$ 

(aux bornes de R1)  $111$ 

$$
RT = \frac{10}{20}
$$
 = 50  $\Omega$ 

NDLR: si vous optez pour la solution semi-kit proposée par l'auteur, vous recevrez également une notice de montage complète et bien illustrée...

A suivre...

**HYPER-FREQUENCE** 

 $\supset$  Parabole 10 GHz, diam. 48 cm,  $F/D = 0.4$ , prête à

O Guide d'onde 10 GHz, WR90, coupé à vos dimensions (1 m max.), prix au mètre: ......196 Frs

Transition guide d'onde/coaxial 10 GHz (connecteur

⊃ Amplificateur 10 GHz DB6NT 10 mW

l'emploi, couleur blanche, guide d'onde, cornet

#### Roger VERMEREN, ON1VZ

# **INFRACOM \* 8, rue Monod \* 69007 LYON** Tél.: 04 72 71 04 07 ❖ Fax: 04 78 08 18 06 ❖ Email: infracom@meteor.aurecvideo.fr Internet: http://web.aurecvideo.fr/infracom

#### **PACKET-RADIO**

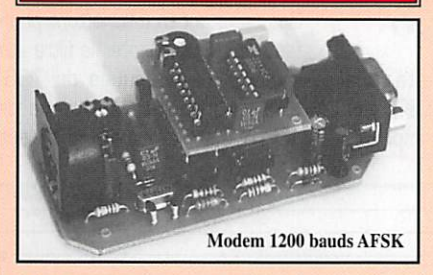

- Modem BayCom 1200 bauds AFSK pour port COM, monté et testé: 315 Frs Modem BayCom 1200 bauds AFSK pour port COM,
- 
- 
- Carte USCC 4 ports (9600 bauds + 300/1200 bauds + 1200 bauds + un port libre), en kit avec manuel de montage et logiciel BayCom 1.60: ............1850 Frs
- Carte USCC>8, kit, 8 ports pour modems externes, pour node (BPQ, FPAC, PC/FlexNet): .... 1275 Frs<br>
2 Modem 1200 bauds pour USCC>8 ou 4: .. 195 Frs

#### **SPECIAL 9600 BAUDS**

- TNC2H: Spécialement conçu pour le trafic 9600 bauds FSK, monté et testé, boîtier aluminium, CPU 10 MHz, modem utilisable jusqu'à 76800 bauds, manuel
- D PAR96: BayCom 9600 bauds FSK pour port LPT, en
- > FSK9600: Modem pour TNC-2, FPAC, carte USCC, PK232/88, RMNC, monté et testé, manuel en
- MANUEL DU 9600 BAUDS: Un livre en Français, uniquement dédié au 9600 bauds et aux vitesses plus élevées, avec les modifications pour plus d'une centaine de transceivers, un résumé des matériels disponibles, des trucs et astuces: ................195 Frs

#### **FILTRE DSP**

⊃ Filtre DSP-NIR Procom: élimine les interférences en CW, BLU, SSTV, RTTY, FAX. Fabriqué en Europe, (port Chronopost compris)

Demandez notre catalogue: importante gamme d'amplificateurs, atténuateurs, transverters sur 10, 24, 47 GHz, matériels packet-radio (modems, transceivers spécialisés sur 70 et 23 cm, etc...), antennes SHF

Vente par correspondance exclusivement. Distributeur PROCOM, SYMEK, BayCom<br>Catalogue complet contre 20 Frs en timbres ou chèque

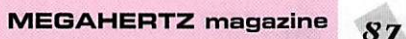

#### 168 - Mars 1997

02/97 0299417878 **SRC** pub

# **MODIF**

# 1C-706 : le retour!

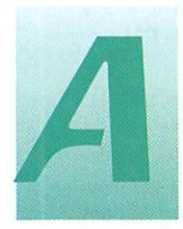

cette occasion, nous rappelons qu'il est plus que nécessaire de posséder le manuel technique de

l'appareil avant de procéder à toute intervention.

Avec la complicité de Michel, F6AALF. et de Daniel, F3NI, vous trouverez donc ci-après, non seu lement un complément d'informa tion sur les interventions déjà pré sentées (ALC et Filtre), mais aussi de nouvelles propositions concernant la modulation et la réception VHF dans les bandes aviation et marine.

## L'ALC

Dans notre article du mois d'août, nous vous faisions part de nos constatations sur le fonction nement de l'ALC et des compo

sants à changer. Après de nom breux essais effectués sur plu sieurs matériels, nous avons déterminé les valeurs précises à donner à ces composants, tout en minimisant les interventions pratiques. Les valeurs trouvées semblent convenir à l'ensemble des situations rencontrées.

Dans un premier temps il faut ajouter une résistance de 1 Mohms en parallèle sur la résistance R516 (4,7 Mohms] et C117 (2 µF) doit être remplacé par un condensateur de 1 µF.

Puis, de façon à améliorer les temps de réponse des étages soumis à l'ALC, nous avons été amenés à supprimer sur IC6 le condensateur C423. Le décou plage de la ligne d'ALG de cet étage est suffisant avec C259 [0,1 pF]. L'équilibre fonctionnel de IC4 et IC6 est ainsi rétabli.

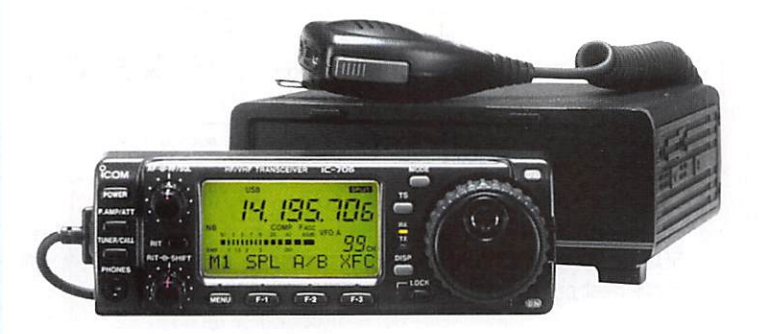

A la suite de la présentation dans MEGAHERTZ magazine d'août 96 (N° 161 p. 54J de quelques modifications concernant l'IC-706. de nombreux radioamateurs nous ont contactés en vue de réaliser ces améliorations. Il nous a été également demandé si sur l'IC-706 d'autres modifications avaient été étudiées.

## Le filtre FL30

L'insertion de résistances entrée/sortie du filtre FL30 n'est pas facile sur le circuit imprimé.

Ces résistances permettent pour tant de mieux adapter le filtre aux circuits électroniques du 7GB. L'insertion d'une résistance de 100 ohms est relativement aisée

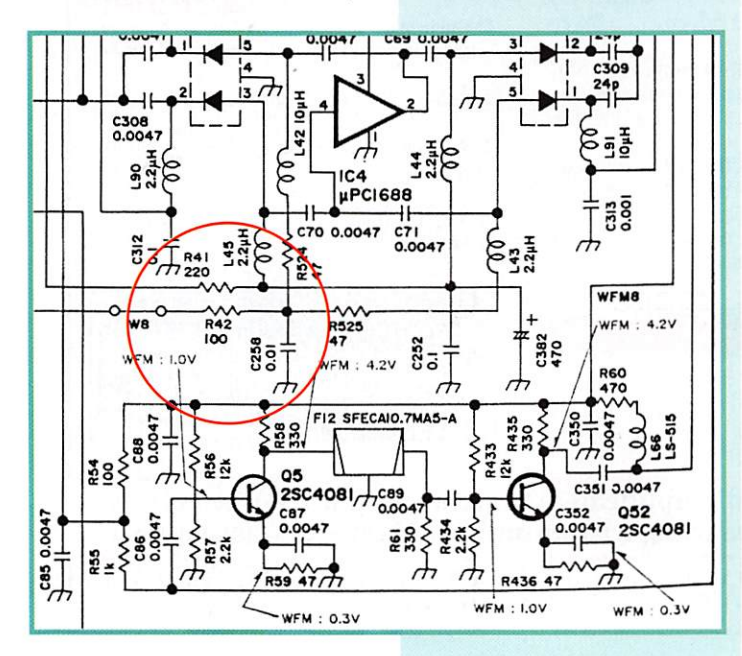

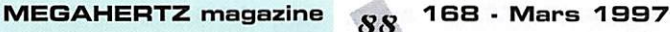

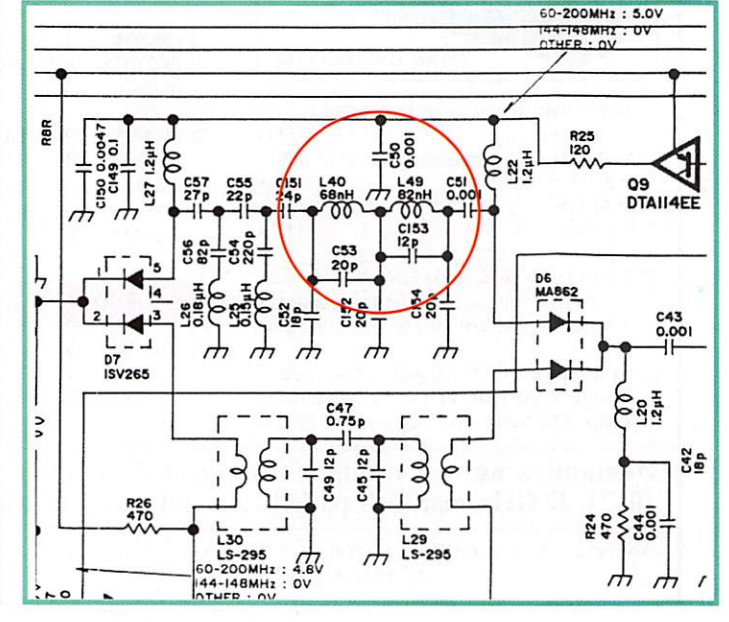

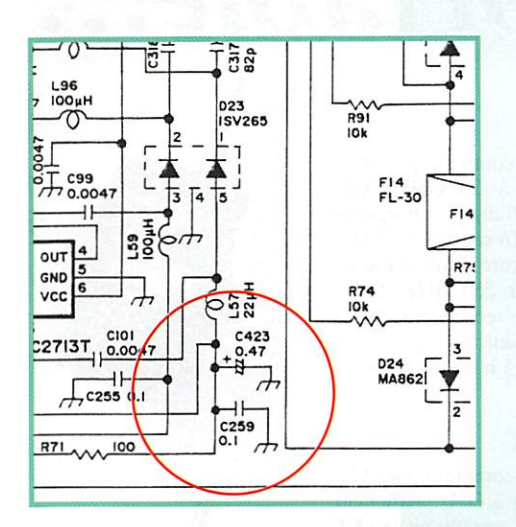

côté entrée du filtre (en émis sion). Il faut couper la trace entre le filtre FL30 référencé F14 sur le schéma et la résistance R78 [2,2 Kofims) et mettre la 100 ohms. L'ondulation se trouve ainsi limitée à moins de 2 dB. Nous n'en demanderons pas plus.

L'ensemble de ces modifications ALC et filtre permet d'avoir une efficacité plus importante de la modulation. La transmission s'en trouve ainsi très nettement amé liorée,

## La modulation

Deux questions se posent:

La sensibilité micro est-elle suffi sante? N'y-a-t-il pas trop de dispa rité entre une modulation avec ou sans processeur?

Pour ces deux questions une seule réponse, modifier l'environnement du circuit IC22.

En raison du manque d'information tech nique sur ce circuit, nous avons progressé par expéri mentation. La résis tance R235 [27 Kohms) a été remplacée par une de 47 Kohms. Le gain de l'ampli micro est donc augmenté, ce qui se traduit par une plus grande pré amplification. Pour compenser la diffé rence trop impor

tante entre modulation avec ou sans compresseur (le compres seur est en fait un simple clip per), nous avons remplacé la résistance R254 (15 Kohms) par une de 100 Kohms. Pour rendre "plus plate" la bande de modula tion transmise au modulateur équilibré, nous avons monté en parallèle sur C169 [0,47 µF] un condensateur de 1 µF, cette amélioration est sensible.

### $La$ réception VHF aviation et marine

L'IC-708 reçoit très bien les fré quences affichées en HF et VHF amateurs, ainsi que certaines portions des bandes profession nelles. Ce n'est malheureusement pas tout-à-fait le cas dans les bandes aviation et marine. Des "trappes" centrées dans les bandes 130 et 180 MHz ont été insérées dans la "tête" VHF cou

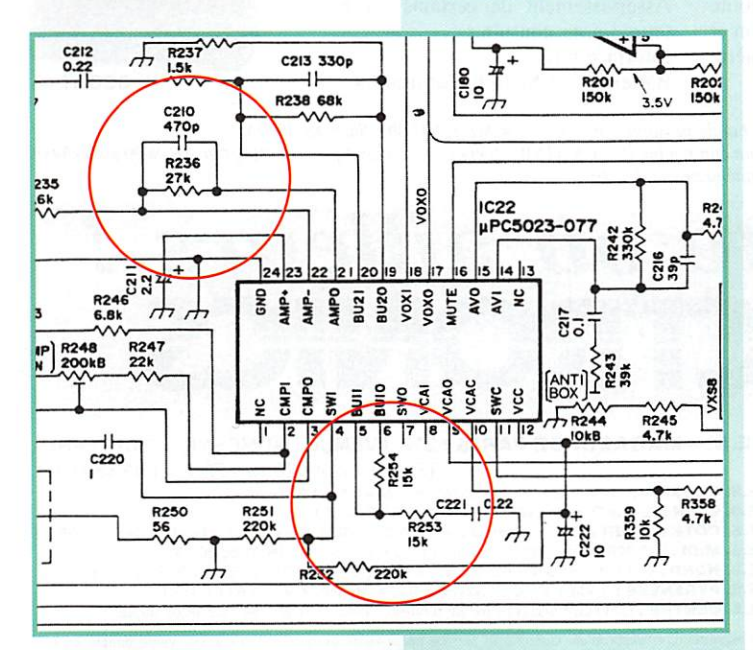

vrant de 60 MHz à 144 MHz et de 148 MHz à 200 MHz.

Pour rétablir une bonne sensibilité, malgré une dégradation en trans modulation, intermodula tion, réjection image etc., il suffit de shunter ces "trappes" sans les supprimer. Nous avons donc placé un shunt [un petit fil), le plus court possible, entre les points L49/C51 et L40/C151.

Pour les éventuels signaux très forts, la parade est simple, ne plus mettre le préampli en action, ou mettre en service l'atténuateur.

Malgré cette simple mais très efficace modi fication, la sensibilité se dégrade rapidement audelà de 1BO MHz, ceci à cause des filtres émis sion de la bande 144 MHz / 14B MHz (filtres harmoniques) communs aux deux sec tions VHF, mais là, pas de modification possible sans tout casser.

F8KDX, F6AAF et F3NI espèrent qu'avec toutes ces informations vous pourrez tirer le meilleur parti de votre IC-706.

Mais n'oubliez pas que votre IC-706 est peut être encore sous garantie, que ces informa tions sont le fruit de la recherche de radioama teurs et que les modifi cations sont relative ment délicates à effec tuer, le tout étant en technologie CMS et MICRO CMS...

Bonnes modifs!

Frédéric MERLE, F5HPE/F8KDX

NDLR: d'autres modifi cations suivront, notam ment celles effectuées par F5EZH et F5JXE.

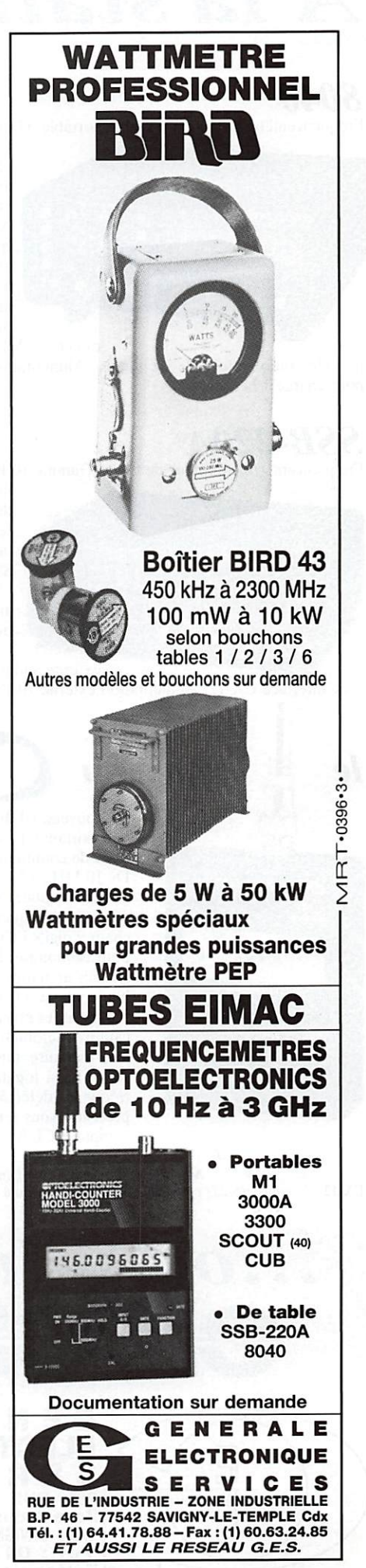

# A la station, en portable...

# 8040

Fréquencemètre compteur de table/portable. Gamme 10 Hz à 3 GHz. Afficheur

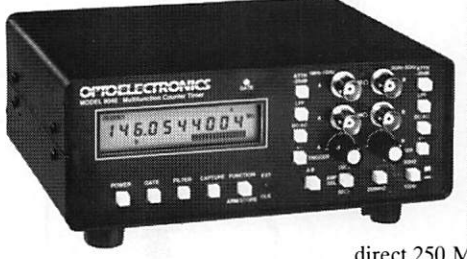

LCD 10 digits. Bargraph niveau HP à 16 segments. Double amplificateur d'entrée 50 ohms et 1 Megohm avec couplage AD/DC. polarité +/-, niveau trigger ajustable, filtre passe-bas et atténuateur. Entrée/sortie horloge externe/interne. Inter face série. Filtre digital et cap ture automatique. Compteur direct 250 MHz. Multi-fonction : fréquence,

période, ratio, intervalle de temps. Alimentation Cad-Ni, décharge 5 heures pour charge I heure.

# SSB-220A

Fréquencemètre compteur de table. Gamme 10 Hz à 3 GHz. Afficheur 9 digits

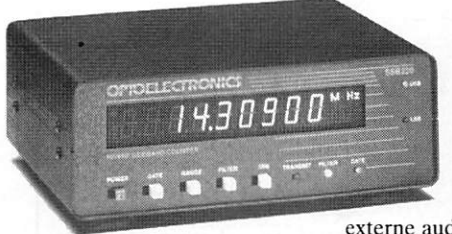

fluorescent. DDS (synthétiseur direct digital) et DSP (proces seur de signal digital) permet tant les mesures de porteuse en SSB. Entrée 50 ohms VHF/ UHF et 1 Megohm pour antenne active HF, Entrées/sor ties en face arrière. Contrôle E/R automatique par connexion externe audio et PTT. Option sortie RS-232

avec interface CX-I2. Alimentation externe 10-15 Vdc, 400 mA.

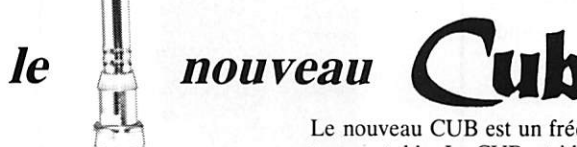

Le nouveau CUB est un fréquencemètre comp teur portable. Le CUB est idéal pour les applica tions de communications, surveillance et loisirs. De 10 MHz à 2,8 GHz. le CUB a une sensibilité maximum pour détecter la HF à proximité et afficher la fréquence. Le CUB possède un affi cheur 9 digits LCD pour une meilleure lecture et pour économiser la consommation des batteries, 8 bases de temps sélectionnables avec une porte haute vitesse à 0,1 milli-seconde, un filtre digital réduisant les erreurs dues au bruit parasite, une capture automatique digitale agissant comme une mémoire intelligente et permettant l'affi chage aussi longtemps que nécessaire de toute fréquence détectée. Simplicité, sophistication et précision vous feront choisir le fréquencemètre compteur CUB.

> SERVICES  $203$ , RUE DE LINDUSTRIE Zone Industrielle - B.P.  $46$ 77542 SAVIGNY-LE-TEMPLE Cedex Tél.: 01.64.41.78.88<br>Télécopie: 01.60.63.24.85

# M-1

Fréquencemètre compteur portable. Gamme 10 Hz à 2,8 GHz. Affi cheur LCD 10 digits. Bargraph niveau HF à 16 segments. Filtre digital et capture automatique. Compteur direct 250 MHz. Inter face série. Mise en mémoire des 3 dernières fréquences.

Batterie Cad-Ni 5 h d'utilisation.

# 3000A

Fréquencemètre compteur portable. Gamme 10 Hz à 3 GHz. Afficheur LCD 10 digits. Bargraph niveau HF à 16 segments. Filtre digital et cap ture automatique. Compteur direct 250 MHz. Double amplificateur haute impédance. Filtre passe-haut. Mise en mémoire des 3 dernières fréquences. Multi-fonction : fré quence, période, ratio, intervalle de temps, moyenne. Sortie RS-232 incorporée.

Option interface CX-12.

# 3300

Fréquencemètre compteur portable. Gamme 1 MHz à 2,8 GHz. Afficheur LCD 10 digits. 6 bases de temps. Gammes directes et pré réglées. Bouton maintien affichage. Compteur direct 250 MHz. Batterie Cad-Ni 4-5 h d'utilisation.

# SCOUT (40)

Enregistreur de fréquence portable. Capture automatique avec mémori sation de 400 fréquences et comp teur de capture de 255 pas par fré quence. Filtre digital. Fonctionne également en fréquencemètre compteur. Gamme 10 MHz à 1,4 GHz. Afficheur LCD 10 digits. Bargraph niveau HF à 16 segments. Asservissement de certains récep teurs : nous consulter. Interface série. Batterie Cad-Ni 10 h d'utilisation.

ELECTRONICS Scout 145.000

SCOUT (40)

M-1

3300

MRT-0196-3

APS-104 : Filtre actif, accord entre 10 et 1000 MHz avec une bande passante constante de 4 MHz. CC-30 : Sacoche 3000A. CX-12 : Interface RS-232 permettant de raccorder jusqu'à 4 appareils Optoelectronics à un compatible PC. CX-12AR : Idem CX-12 mais 2 ports dédiés pour AR-8000 ou R-7000. P-30 : Sonde avec atténuateur x I/x 10.

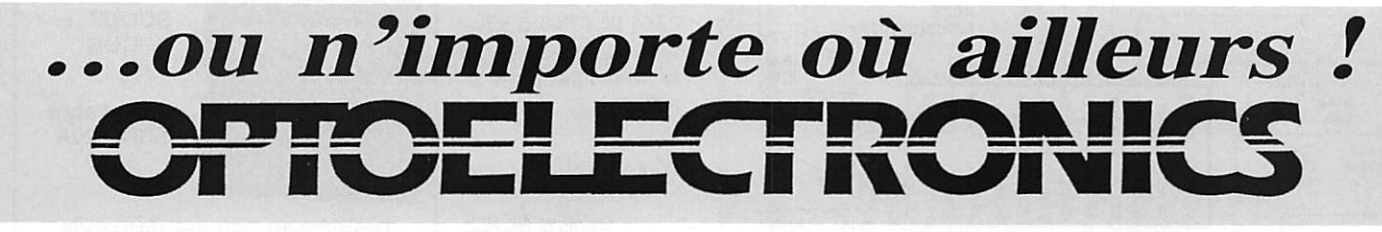

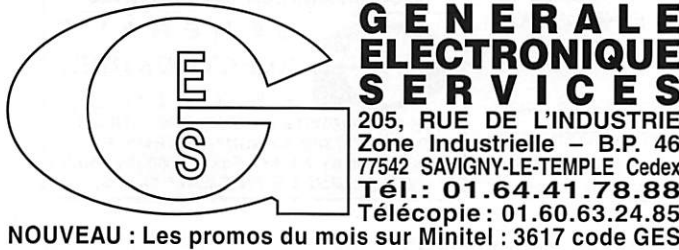

GENERALE ELECTRONIQUE G.E.S. - MAGASIN DE PARIS : 212, AVENUE DAUMESNIL - 75012 PARIS TEL. : 01.43.41.23.15 - FAX : 01.43.45.40.04

G.E.S. OUEST : 1, rue du Coin, 49300 Cholet, tél. : 02.41.75.91.37 O.E.S. LYON : 22, rue Tronchet, 69006 LYON, tél. : 04.78.93.99.55 Q.E.S. COTE D'AZUR : 454, rue Jean Monet - B.P. 87 - 06212 Mandeileu Cedex, tél. : 04.93.49.35.00 G.E.S. MIDI : 126-128, avenue de la Timone, 13010 Marseille, tél. : 04.91.80.36.16<br>G.E.S. NORD : 9, rue de l'Alouette, 62690 Estrée-Cauchy, tél. : 03.21.48.09.30 & 03.21.22.05.82 G.E.S. PYRENEES : 5. place Philippe Olombel, 81200 Mazamet, tél. 05.63.61.31.41 GiE.S. CENTRE : Rue Raymond Bolsdé, Val d'Auron, 18000 Bourges, tél. : 02.48.67.99.98

Prix revendeurs et exportation. Garantie et service après-vente assurés par nos soins. Vente directe ou par<br>correspondance aux particuliers et aux revendeurs. Nos prix peuvent varier sans préavis en fonction des cours<br>moné

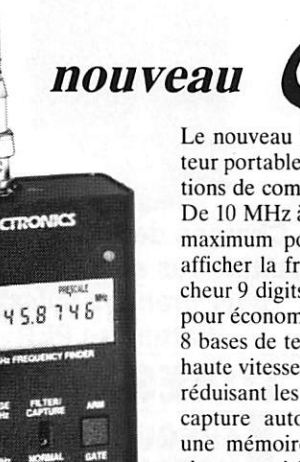

# PFTITES ANNONCES

#### À COMPTER DU 01 JUILLET 96 LES PETITES ANNONCES DEVRONT ÊTRE ACCOMPAGNÉES DE 2 TIMBRES À 3 FRANCS

#### ■ EMISSION/RECEPTION

Vends FT250 avec filtre CW + alim. + micro + doc., bon état. Prix : 2500 F + port. TNC2 en<br>coffret, parfait état. Prix : 1000 F + port<br>IC202 + PA 10 W origine + micro + doc., bon<br>état. Prix : 1300 F + port. Téléph. 05.65.60.56.54 HR.

Vends RX Trio R59D de 100 kHz à 30 MHz, tbe. Prix : 800 F ou échange contre convertis<br>seur FRV 7700 + FRT 7700. Tél.<br>03.29.34.03.44, dépt. 88.

Vends amplificateur FM pour radio locale. 400 W et 800 W ; PI407E FM HVH PTX20 et<br>micros et dipôles et coupleurs. Tél. Hervé 01.46.30.43.37.

Vends YAESU FT707 avec alim. FP707, tbe. Prix : 4000 F. Tél. 03.29.76.35.37, dépt. 55.

Vends Grundig Satellit 700, état neuf, juillet 96<br>av. garantie. Prix : 3000 F (neuf : 3900 F). Gautier, bur. 01,64.46.01.02, dom : 01.64.46,04.01 - 20h.

Vends Kenwood TS940SAT (avec boite de cou plage auto incorporée), TRX tous modes, de 150 kHz à 30 MHz, \* mkro de table MCSO + documentation complète, le tout en tbe. Prix : 14000 F sur place ou + port, dépt. 77. Tél.<br>01.64.00.34.62 (prière de laisser message sur répondeur).

Vends ICOM IC765 équipé filtre CW, tbe. Vends récepteur décamétrique ICOM ICR71E, the. Tél. de Bh30 à IShSO 04.68.60.10.20, après 20 h 05,61,27.75,66.

Vends FT102 YAESU avec AM/FM révisé. Prix : 3700 F. TS120S Kenwood. Prix : 2200 F, port non compris. Tél. 05.59.31.86.89.

Vends récepteur Hallicrafters 47, modèle SX42, AM, FM, CW, 540 kHz à 110 MHz à tubes, bon état de fonctionnement, notice + schémas, réc. musée. Tél. 03.81.64.08.60 le soir.

Vends PK232MBX + Factor. Prix : 2000 F, Réducteur de puissance (neuf) Euro 08 EPR-25. Prix : 200 F. BV131 Zétagi. Prix : 300 F. Alim. 10/12 A. prix : 200 F. Tél. 04.78.26.42.95 + rép.

Vends superbe RX lcom ICR71E, état neuf, notice français-anglais + accessoires, cédé : 5000<br>F. Tél. 04.78.84.49.60.

Vends TH28Ê Kenwood, état neuf, accompagné d'une antenne téiescopique, d'un boîtier à piles et d'une housse. Le tout : 2000 F. Tél. 02.31.69.37.35 le soir.

Vends TM251 Kenwood, TX mobile VHF de 50 W avec la reception 430 MHz, TX 136 à 173 MHz, RX 118 à 174 MHz commute automati quement en AM de 118 à 136 MHz. RX 300 à 470 MHz, possède 41 mémoires + option ME1 200 mémoires, possibilité d'activer un perro quet ou un transpondeur lUHF/VHFl, fonction répondeur vocal. Facture, notice, état neuf + 1 micro MC80 Kenwood, le tout : 2500 F. Tél. 01.46.01.06.38 ou le 06.54.36.22.84 24/24 Paris.

Vends suite décès : récepteur Yaesu FRGIOO, Prix : 4000 F. Contrôleur multimodes PK232MBX. Prix : 2500 F. Contre-rembourse ment : + 200 F. Tél. 03.86,30,02.96 HB.

Pour possesseur de récepteur JRC NRD525. convertisseur V + UHF 118 à 174 430 à 460 MHz et interface RS232, le tout comme neuf avec notices + emb. d'origine, payé 6000 F il y a un an, vendu : 3000 F le tout cause licence prochaine. Tél. ou laisser messege au 06.09.82.11.78.

Vends très beau récepteur Zénith 01000 Royal multibandes. 1970 type valise, état neuf, sono rité excellente, à voir et à écouter, cédé à 2000 F. Tél. 04,78.84.49.50.

 ${\mathbb A} \, {\mathbb N} \, {\mathbb N} \, {\mathbb O} \, {\mathbb N} \, {\mathbb G} \, {\mathbb E} \, {\mathbb Z}$  -  ${\mathbb V} \, {\mathbb O} \, {\mathbb U} \, {\mathbb S}$ 

Vends Kenwood 850SAT + micro MC85 + HP SP31 + alim. 30 A. Prix : 12500 F. Récepteur ICOM IC7100. Prix: 8500 F. Tél. 75.64.67.08 après 20h, dépt. 07.

Suite décès FBATQ, à vendre : TX NRC135 option notch avec alim. org. NBD520 et micro<br>Astatic. Prix : 8000 F. Linéaire 1500 W HF 3XQB411G0, 220 V. Prix : 8000 F. Manip. type collection Hy-mound key + pioche, neuf : 3576 F, vendu : 1200 F. Mme Christiane Cassaro, tél. au 04,91.51.68.59 ou TV1MR 04.94.71.77.46.

Vends fréquencemètre 1GTGA3-8 digits. Prix : 450 F, port 50 F Colissimo. Vends fréquence mètre 1,3 GHZ, LCD 10 chiffres, alim. 12 V. Prix ; 350 F, port 50 F Coissimo. Vends ali mentation 0 à 30 V, 2,5 A, 2 galva de précision V et A. Prix : 350 F + port 60 F, Robert Sénéchal, Clermontoise, tél. 03.44.50.05.42 HR.

Vends Kenwood 151405 500 kHz - 35 MHz +<br>micro MC85 + alim. 20-25 A ventilée, le tout<br>très bon état. Prix : 7000 F, à prendre sur place. Déca Yaasu FT707, tbe. Prix : 3000 F. Boîte accord Yaesu FT70Q. Prix : 1200 F. Galaxy Saturne + boite accord TM505 + micro Silver AA99. Tél. 04.70.28.59.13.

Vends Kenwood TS711E, 144 MHz, tous modes, secteur ou alim. avec HP externe SP23<br>comme neuf : 4000 F. Tél. 03.21.70.61.30 dépt. 62.

Vends transfo HT neuf, norme NFC5220G, pri maire 230 V, secondaire 1800 V, 1400 VA (largement dimensionné), imprégné sous vide, (largement dimensionnél, imprégné sous vide, écran isolation prim./sec.. Idéal pour ampli à tube (40X250, 30X800, etc.). Prix : 800 F + port : 109 F (poste 25 kg], Téléph. au 03.85.44.46.13, demander Eric F5MSL.

Vends TS50 Kenwood, état impeccable, utilisé en réception par FlUFli et remplacé par IC708 pour 2 mètres. Prix : 5500 F, port compris, FC700, Prix : 600 F. Antenne Cubicel Quad 20, 15, 10 et 11 mètres. Prix : 1300 F, Tél. 04,66.83.71.46.

## Vends RX ICOM R71, filtres SSB + CW, scanner Yaesu 96(D0 + alimentation + antenne dis $cone + \text{coax}$  50 ohms. HX  $\text{AWE/D} + \text{lampes} + \text{coax}$ pièces rechange, alim. Ham 12/15 V, 15 A préampli réception Datong, ant. active HX<br>DRessIer ARA302, Q.-mètre Férisol 803 + sel + doc. Call Book 93, 2 vol. US + tous pays<br>selfs roulette, CV, coax, revues. Téléph. au<br>05.63.39.71.58.

vends TRX 26 a 30 MHz + converter RX 7 et<br>14 MHz, état neuf. Prix : 2000 F le tout + port Tél. 05.65.46.31.12 le soir.

Vends scanner état neuf Yupiteru VT225 air, valeur 2400 F, cédé : 1800 F. Scanner AORBCOO excellent état 0,5 1,9 GHz, tous modes, pilotable par PC : 3G0G F. Tél. 03.83.30.40.03, le soir après 20 h.

Vends scanner état neuf Yupiteru VT225 air, valeur 2400 F, vendu : 1800 F. Scanner AOR8000 en exc. état, 0,5 - 1,9 GHz, tous modes, pilotable par PC : 3000 F. Té'éph. au 03.83.30.40.03, le soir après 20 h.

Vends RX Drake R8E avec HPNVA88 plus<br>casque Yaesu, état neuf : 5500 F. Vends impricasque Yaesu, état neuf : 5500 F. Vends impri mante Canon 200EX. état neuf, plus une téte de rechange neuve : 750 F. Lecteur CD Rom 4)<br>DRUA 124X. Prix: 350 F. Scanner à mair Logitech 32 monochrome. Prix : 350 F. Tél. 02.31.98.48.93.

Vends Kenwood TS850SAT avec  $11 \text{ m} + \text{micro}$ <br>MC60 + PS52 + SP31. Prix: 13500 F comme MC60 4- PS52 + SP31. Prix ; 13500 F comme neuf. VHF TM241 Kenwood, comme neuf : 2200 F. PK232MBX + Pactor, comme neuf : 2800 F, Alim. Alinco DM130 MHz, 32 A. Prix : 1000 F. Téléph. au 04.70.03.03 91 ou 06.07.52.65.30.

Vends RX Eurocom Sagean ATS818 150 kHz à 30 MHz, bande FM et BLU par BFO, 45 mémoires. Prix : 950 F. VHF portable Sommerkamp TS200 130 à 170 MHz, 20 mémoires, DTMF. Prix : 850 F. Scanner Commex 8600 25-512. 50 mémoires. Prix : 900 F. Tél. 03.22.28.62,44.

Vends filtres JHC avec notice d'installation<br>CFL231 300 Hz (YF-455 FM). Prix : 1000 F<br>CFL232 500 Hz (YF-455DQ). Prix : 1000 F JRC External Speaker NVAB8. Prix : 400 F. Tél. 01.45.35.59.58, laisser message sur répon deur.

Vends convertisseur réception Yaesu FRV7700<br>plus doc. Vends platine unit FM pour FT77, tbe Tél. 03.86.25.13.26.

Vends récepteur professionnel 25 MHz à 1 GHz, très haute qualité pour passionné de VHF<br>et UHF, état neuf : 25000 F, valeur 120000 F<br>Tél. 01.45.09.12.83 le soir.

Vends WF FM Dfl130, 45 W. Prix : 1600 F. Transverter 28/432 MHz sur la base d'un module de FT757,10 W. Prix : 1000 F. Un fré quencemètre de 1 MHz à 600 MHz. Prix : 500 F. F1MHC, tél. 02.51.33.71.98 dépt. 85.

Vends TS4505, état neuf, septembre 96 + micro MC80. Prix : 7500 F + port. Tél. 04.78.58.95.67.

Vends le tout ou rien TX850SAT 10500 + micro MC80, alim. PS52 22,5 ô 1700 tos-mètre SW210Q 600. le tout de marque Kenwood. Tél. 05.56.34.49.65 après 18h.

Vends récepteur ICOM R70 avec module FM, état neuf. Prix : 3500 F. PK232MBX avec tous ses accessoires. FVix : 2000 F, emballage d'ori gine. Tél. 01.64.48.27.90 après 19h.

Cause arrêt activité, vends ou échange contre<br>optique Canno EF2.8 70-200L ou 80-200L tbe<br>TRX IC720F déca AM, FM, CW, BLU, RTTY,<br>200 W PEP, pas servi, TX peu RX notices,<br>micro, emballage d'origine. Prix : 5000 F. Boîte

Vends scanner ICOM IC-R1000B AM, FM,<br>BLU, 100 kHz à 1,8 GHz, neuf, emb. d'ori<br>gine, peu servi. Prix : 3500 F. TRX 2 m<br>CPV2500R. Prix : 1300 F bon état. Téléph<br>au 06.07.71.83.64.

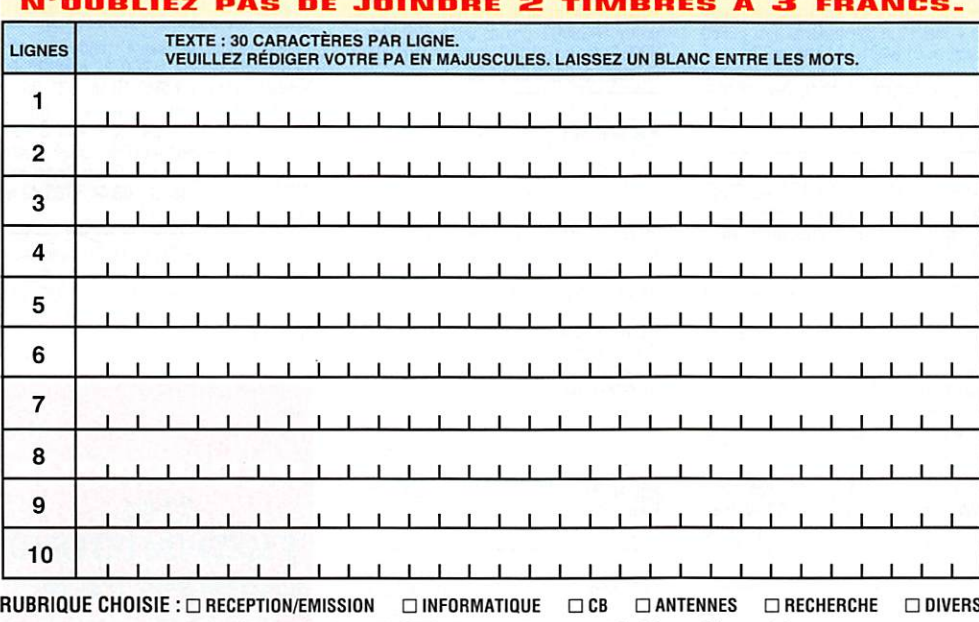

Professionnels : La ligne : 50 F TTC - PA avec photo : + 250 F - PA encadrée : + 50 F

N o m P r é n o m

Adresse C o d e p o s t a l V i l l e

Toute annonce professionnelle doit être accompagnée de son règlement libellé à l'ordre de SRC. SRC • Service PA • 31A, rue des Landelles • 35510 CESSON-SÉVIGNÉ

# PETITES ANNONCES

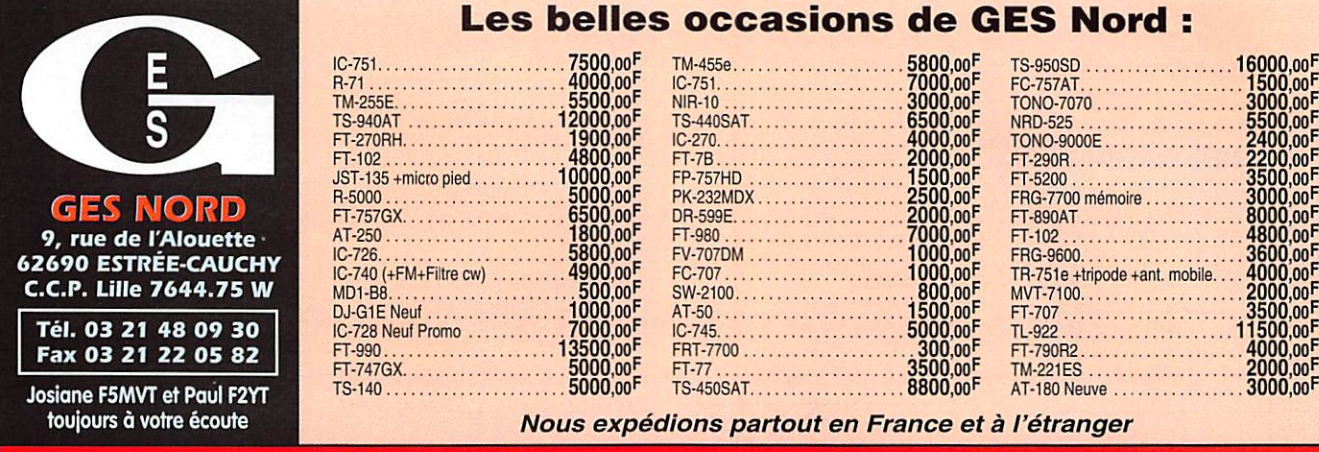

SERONS PRÉSENTS **NOUS •• AG86 A CHATELLERAULT LE 9 MARS 97 ••** \*\* SALON DE SAINT-JUST-EN-CHAUSSÉE LES 15 ET 16 MARS 97 \*\* **\*\* AG79 À MAZIERES EN GATINE LE 23 MARS 97 \*\*** "SALON DE DUNKERQUE LE13 AVRIL 97 "

couplage MFJ949D 300 W. Prix: 1200 F. Faire propositions. Liste divers matériels - prix<br>+ port. F2QK, nomenclature. Téléphoner au 02.32.21.23.37

Vends TH22E TX: 144-146, RX: 136 à 174 MHz plus micro SM33, tout bon état. Prix<br>: 1300 F. Vends décodeur RTTY ARQ/FEC/CW Tielenader CD600, sortie TV it imprimante en<br>Telenader CD600, sortie TV et imprimante en<br>très bon état. Prix : 500 F. Tél.<br>03.44.09.11.37 entre 14 et 21h.

Pour débuter en VHF, cherche TRX genre FT<br>225RD, TS700S prix OM avec micro et en bon<br>état général \_de \_marche. Vends \_CB Sommerkamp TS340 DX AM, USB, LSB canaux FSUP et normaux, tbe, non bidouillé avec<br>micros : 1000 F. Donne revues CB Magazine en prime. Tél. 05.49.25.11.43.

Vends ampli Zétagi B300P 3-30 MHz, 200/400 Views amplicating DOD F. Alim. Euro CB 40 A.<br>Prix : 800 F. Convertisseur 2 m. Prix : 400 F.<br>Ant. CB mobile Sirio Turbo 3000 7/8, 4,5 dB. 1,70 m. Prix : 200 F. Alim. Samlex RPS1203<br>3/5 A. Prix : 150 F. Charge fictive 50 W Zétagi<br>DL50 : 80 F ou le tout : 2300 F. Tél. Philippe 03.22.75.04.92 le soir

Vends FT840 Yaesu avec toutes ses options The plus livre de maintenance et micro d'origine et<br>micro MC60 Kenwood, servi en écoute, ouvert<br>par GES pour installation des options : 10000 F. Boîte d'accord FC700 : 1200 F. Poste CB<br>Pdt Jackson (export) micro EC2018 : 1600 F.<br>Em./réc. VHF TR/AP16, 100 à 157 MHz, Empreu: Virtual III (1177 Prince), 100 a 1137 Minz,<br>marque Socrate TR NLS101 plus livre d'instantant et dans son état : 1200 F. Carte + lecteur<br>KX Tel, marque Kortex : 250 F. Imprimante<br>couleur Citizen Swiftk 200 : 900 F. 01.60.83.34.99, dépt. 91, le week-end, le soir ou répondeur

Vends AOR3000A neuf, 100 kHz à 2036 MHz sans trou, tous modes. Prix : 7000 F. Tél.<br>05.61.76.55.09 le soir. C. Rousseau, Toulouse

Vends scanner Realistic PR032 60 à 512 MHz, Face det, emballage d'origine. Prix : 1500 F. J.<br>J. Serre, 25 rue Pasteur, 91610 Ballancourt,<br>tél. 01.64.93.31.16.

Vends Sommerkamp 767kDX, 110 W HF,<br>toutes bandes + 11 m + alim, 40 A I+ BA<br>FC700, Prix : 6300 F à débattre. RCl2950<br>monté rack antivol + HP ext. Prix : 1800 F. monte rack and vol + HP ext. Prix : 1800 F.<br>Vends AOH3, antenne directive 3 él. neuve,<br>jamais servi. Prix : 350 F. Vends tout ce maté-<br>riel pour acheter VHF tous modes, matériel ent.<br>révisé GES, excellent état. Tél. au<br>01.

Vends tubes émission neuves : TT21,<br>QQEO6/40 (6022 - P2 40B) - 807 (BO7W -<br>5922S - P17W - QEO6/5a) - 5763 - 6080WA -

832A, prix OM : 50 F/pièce + port. Tél.<br>01.69.07.21.94 rép.), dépt. 91.

Vends Atlas 210X + micro très bon état + alim. à découpage 20 A réglable, faible dimensions,<br>révisé + docs. Prix : 2500 F. Tél. 02.99.81.90.94, demander Jacky.

Vends scanner Kenwood RZ1 100 kHz à 905 MHz sans trou. Prix : 2500 F, très peu servi.<br>Synthé Yamaha PSS480 sacrifié : 800 F. Treprendrait du matériel CBJ. Pour photo vends 35 mm, 105 mm zoom Canon FD, prix argus :<br>1300 F. Vends Président Shogun. Prix : 1100 F. Tél. 04.94.62.28.35.

Vends LIA/HF hi-hande ICW2F débridé scanner Vends UVMH b-bande LUV2E debrude scanner<br>
0 à 999 MHz, 6 mois, cause double emploi.<br>
Prix : 2200 F. Caméscope HT de gamme<br>
Hitachi H39 HI-8 PAL HI-FIX 2 batteries + char-<br>
geur et 4 K7 neuves : 5000 F. A-D valeur<br>
10000 (A

Vends FT7B + YC7B + micro + doc. de mainte-<br>nance + Xtal 11 m Sommerkamp. Prix : 2800 F. Téléph. au 01.34.21.10.17 après 20h.

Vends Alinco DR610E 12.06.96. Prix : 2500 F.<br>Vends Kenwood R5000 10/12/96. Prix : 5000<br>F. Tél. au 01.39.90.53.48.

Vends platines de Yaesu FT707 face avant + RF<br>unit + IF unit + AF unit + AVR unit avec filtres,<br>le tout : 500 F, parfait état + antenne déca<br>Fritzel FB53 10, 15, 20 mètres, parfait état :<br>4000 F. Téléph. au 02.97.41.36.88

Vends RCI2950. Prix: 1300 F + interface TX<br>RX PC CW RTTY FAX SSTV + RX packet avec logiciels. Prix: 330 F + collection Klingenfuss avec CD Rom complet et les mises à jour. Prix : 700 F ou échange avec matériel radio. Faire offre au 03.26.61.58.16

Vends boîte de couplage auto, état neuf ICOM AT150. Prix: 3000 F. Alimentation ICOM PS35 Arif John Adecoupage 20 A internet pour IC745 et<br>IC751. Prix : 1500 F. Ampli CTE BS25 140 à<br>170 MHz entrée 3 à 5 W, sortie 25 W. Prix :<br>500 F. Ampli CTE747 27 MHz pour poste CB<br>sortie 100 W. Prix : 250 F. Téléph. au 03.86.28.45.08

Vends scanner AOR1500 RX 500 K 1300 M Venus Soumer Additional Philosophers. Prix : 2000<br>F. Antenne discone 25 à 1300 MHz. Prix : 300<br>F. Interface RTTY. Prix : 200 F. 2 portables CB. Prix: 300 F. Téléph. au 02.99.62.35.69.

Vends RX R5000 Kenwood. Prix: 6000 F Vents HX HOUDU Nettwou, FTR. JOUDE T.<br>Carte video Trider Prix : 200 F. Jeux CD PC.<br>Prix : 100 à 250 F. Ampli équal. pour auto<br>marque Belkek. Prix : 400 F. Cassettes vidéo.<br>Prix : 50 à 100 F. frais de port : 30 F. Tél. 03.84.82.07.60, dépt. 39 le soir.

Vends magnétophone à bandes Revox B77.<br>Prix: 4000 F. Magnétophone Revox PR99. Prix:<br>4400 F. Diverses tables mixage. Prix: de 1000 à 2000 F. Diverses bobines, câbles coaxiaux 16 mm CDF4-50 : longueurs diverses avec connecteurs N pilote FM et amplis FM pour radio FM. Contacter Hervé au 01.46.30.43.37

Vends TRX VHF/UHF FM FT530 Yaesu, tbe fonctionnement et aspect + 2 batteries + chargeur<br>+ mic/HP MH29A2B (affichage fq et fonctions) +<br>adaptateur 12 V. Prix : 3600 F + port. Téléph. F5VO au 01.60.70.40.92 le soir ou week-end.

Vends CB 40 canaux Président Harry avec value and antenne magnétique 40 cm avec squelch à<br>réglage automatique, ASC nouveaux avec fac-<br>tures, appareil neuf, sacrifié. Prix : 450 F port tures, apparent neur, saturner. Prix : 400 P punt<br>inclus. Vends alphapage France Télécom. Prix :<br>300 F, port inclus. Téléphone Philips Fizz. Prix :<br>300 F. Vends scanner portable Réalistic avec<br>chargeur. Prix : 1000 F, port

Vends scanner AR3000, état neuf, accessoires, vento soumer Antonion, euclidear and the processes and<br>contre FRG9600, prix de vente AOR. Prix :<br>4800 F. Vends LOW150, état neuf. Prix : 1900<br>F. Téléph. au 04.73.82.54.38.

Vends TM241 136-174 MHz Kenwood, 50 W, état neuf, facture, emballage d'origine. Prix :<br>2200 F + port. Portable Kenwqood TH22 136 174 MHz + 2 sacoches + accus BP33 et PB32 First wird + Exponence + accuse to the HDTMF, facture, très bon état, emballage d'ori-<br>gine, valeur de l'ensemble : 3000 F, cédé à :<br>2000 F + port. Tél. au 04.90.71.07.58, dépt.  $RA$ 

Vends Uniden marine MC6700 sans micro<br>2000VS 1/25 W, cherche doc. PYE marine<br>Hamble + schéma. Echange collection timbres France + monde), valeur + de 50000 F contre<br>FT990 ou 706, FT767GX + modules ou TS690<br>ou TS850. Tél. 05.63.91.18.31 après 21h30, demander Patrick, F1BRR.

Vends récepteur AKD TArget HF3 sous garantie. Prix : 1600 F. Vends récepteur Kenwood<br>R5000. Prix : 1600 F. Vends récepteur Kenwood<br>R5000. Prix : 4500 F. Règlement contre rem-<br>boursement. Contacter M. Gauthier au 01 64 45 69 77

Vends oscillo OCTS58M double trace,<br>2x20 MHz. Prix : 1500 F. Oscillo OCT343B,<br>simple trace, 10 MHz. Prix : 600 F.<br>Milliwattmibre Férisol type S810, 10 GHz.<br>Prix : 1500 F. Milliwattmibre Férisol VHF 10 à<br>960 MHz. Prix : 600 04 91 37 52 92

Vends récenteur Technimarc NR82 F1-OC 1 6 à 30 MHz, VHF 30 à 176 MHz, UHF 430 à 470 MHz. Alimentation secteur-batt. 12 V ou piles,<br>excellent état. Prix : 1500 F. Tél. 02.33.24.10.15, dépt. 61.

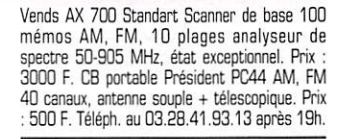

Vends Yaesu FRG100 + option FM 02/96, servi 10h, état neuf. Prix : 4000 F. Téléph. au 02.98.57.61.73 dépt. 29.

#### **NE INFORMATIQUE**

Vends pour PC carte récepteur large bande "Win-Radio" de 500 kHz à 1,3 GHz sans trous, AM, FMN, FMW, SSB, 16000 mémoires, antenne filaire fournie, état neuf sous garantie, valeur 3500 F, sacrifié : 2200 F. Tél. **PD 20 35 PS 20** 

Vends PC286 VGA couleur avec 2 disques durs,<br>lecteur 3,5 et 5,25, modem Minitel interne, carte émission-réception RTTY, CW, FAX, SST et logiciels +L carte packet et logiciel, livres et schémas. Prix : 1800 F. Tél. 05.61.87.05.83.

Cause raison de santé vends copieur<br>DE68705P3. Prix : 200 F, port 20 F.<br>Fréquencemètre 1,3 GHz, 10 aff. LCD. Prix :<br>350 F, port 50 F. Fréquencemètre 1,3 GHz, 8 aff. LED. Prix: 450 F, port 50 F. Alim. 0 à 30 V, 2,5 A avec 2 galva pro. Prix: 350 F + port 60 F. Robert Sénéchal, 30 rue Coutellier,<br>60600 Clermontoise, tél. 03.44.50.05.42 le snir

Vends imprimante Citizen 120D+ avec doc. câble et un ruban de rechange. Prix : 400 F.<br>Carte vidéo Orchid Fahrenheit 1280 1 MO 16M couleurs. Prix : 250 F. F5RD, tél. 04 70 29 21 73

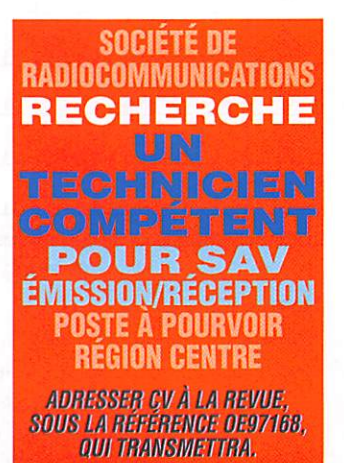

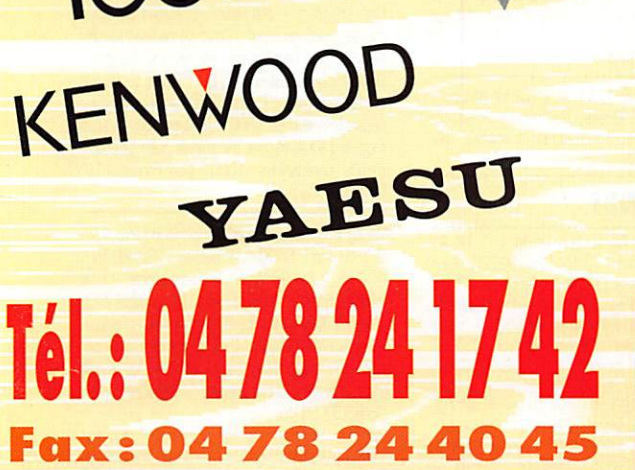

18, place du Maréchal Lyautey · 69006 LYON Ouvert tous les jours du lundi au samedi Vente sur place et par correspondance Carte bancaire - C. bleue - C. Aurore - etc...

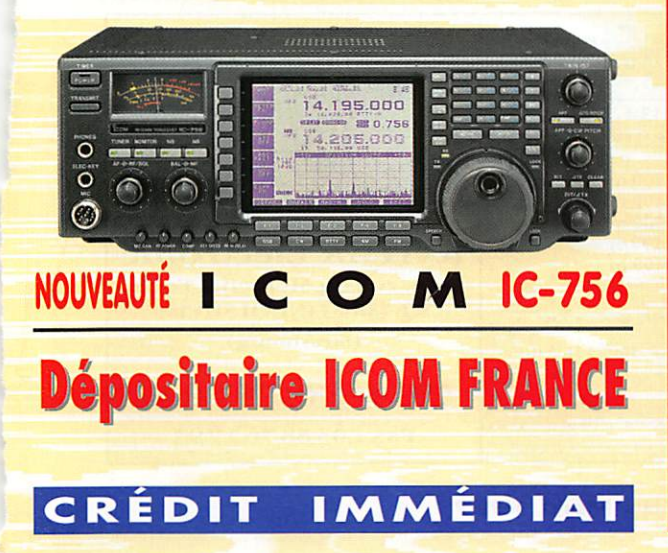

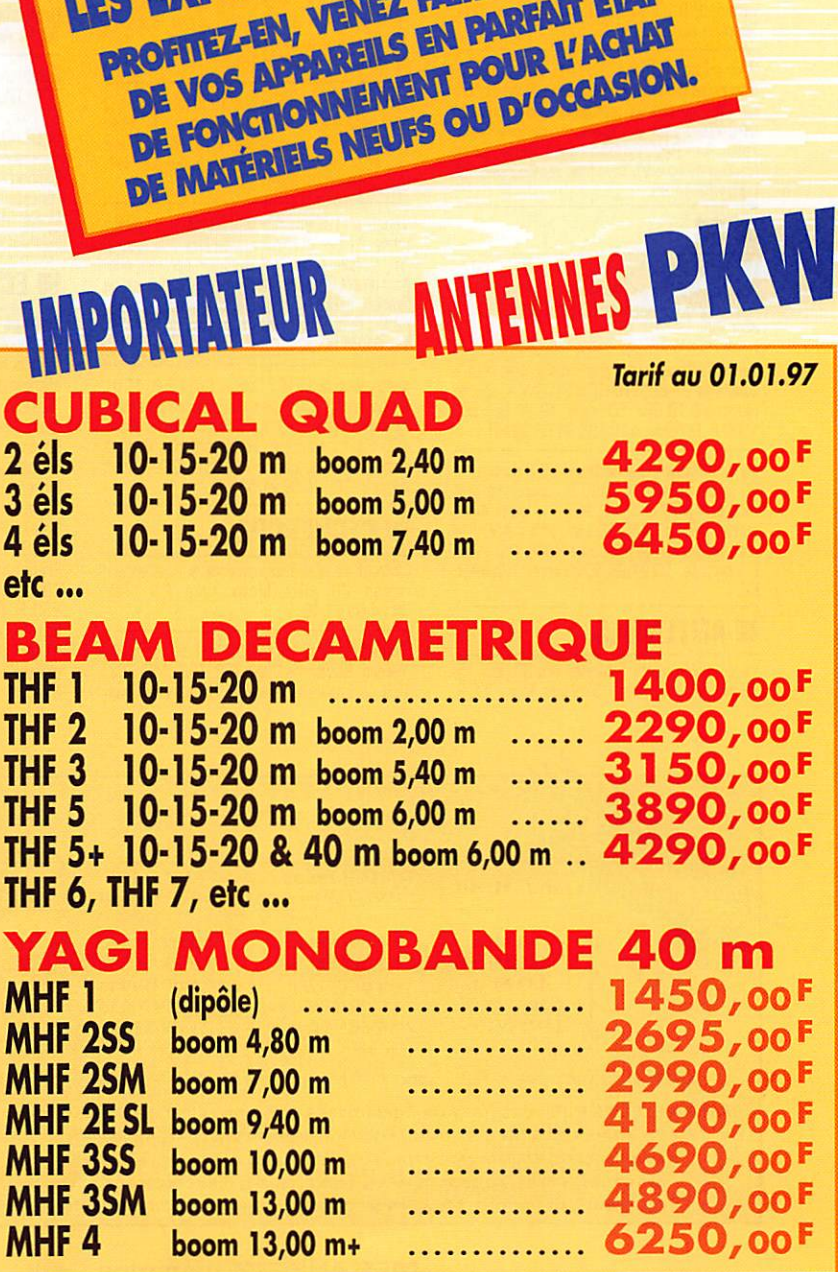

E E.

 $\mathbf \Omega$ 

 $\mathbf O$ 

D

8920000 2129500

ONS

K

LES EXPOSITIONS ARRIV

**VOS** 

DE

 $\frac{1}{2}$ 

Ī

PROFILEZ-EN, VENEZ FAIRE L'ÉCHANGE

APPAREILS EN PARFAIT ÉTAIT

D'OCCASION.

pe:<br>CO

702585

E

S

U

**THEFT** 

Y

PCON

A

 $\overline{\overline{\mathbf{e}}\overline{\mathbf{e}}\overline{\mathbf{e}}\overline{\mathbf{e}}}$ 

# PETITES ANNONCES

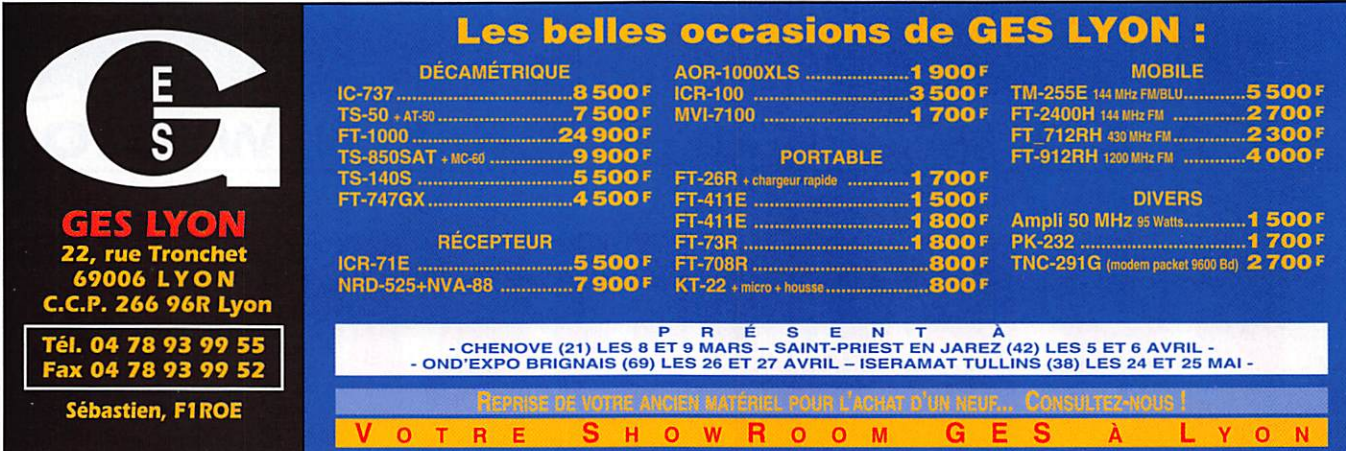

Vends Atari STE1040 avec moniteur couleur, The Magnetic DM, educatif, jeux, nombreux<br>livres. Prix : 2000 F port compris. Scanner à<br>main noir et blanc 400 dpi pour PC. Prix : 350 F port compris. Lecteur CD Rom Mitsumi simple vitesse avec driver, cd blitz light. Prix :<br>350 F port compris. 5 jeux originaux : Manager Championship, Moon Base, The two towers,<br>Thunderhawk, World Cup 94, doc. en français<br>et licence. Le tout : 300 F port compris. 4 utilitaires originaux sous Windows avec doc. en français et licence Tow Draw 2, Lotus Ami Pro<br>version 2, Lotus 1.2.3, version 1.0, Powerpoint<br>version 2.0. Le tout : 600 F port compris. Téléphon. au 01.69.21.03.55.

Pour micro Thomson TO7/70, achète lecteur disquettes 5 1/4 avec extension cordon et noti-<br>ce. Cherche notices techniques des géné-wobu CRC4760 et adaptateur panoramique Telefunken PAG724/525. Achat ou emprunt (caution éventuelle), tous frais remboursés. Tél. 02.31.92.14.80.

#### $\blacksquare$  CB

Vends Président Lincoln 26 à 30 MHz. Prix : 1500 F + pylône à haubaner 10 m avec cage.<br>Prix : 2500 F à débattre. Tél. 03.23.52.59.13, dépt. 02

Vends TOS/wattmètre pro Bird43, état neuf + bouchons 25-60 MHz 10W2100W + charge<br>résistive 0-10 GHz, 50 ohms, 12 W. Le tout : 1500 F. Téléphon. au 02.38.34.68.96 HR.

Vends directive 3 éléments AH-03 + doubleur +<br>12 m de câble. Prix : 400 F + port. Préampli<br>réception HQ35C. Prix : 200 F + port. Ampli<br>mobile CTE757 150-300 W. Prix : 450 F + port. Réducteur de puissance HQ36. Prix : 200 + port. Tél. 03.21.26.56.89 après 19h, dépt. 62

#### **ANTENNES**

Vends dipôle rotatif 5 bandes 40, 30, 20, 15 12 mètres, envergure 7,5 mètres. Prix : 700 F Pourriez-vous m'aider à retrouver mon transceiver Yaesu FT735 n° 580070. On a 05.65.32.22.58

Tél. F5NOF au 02.38.33.63.50.

Vends mât télescopique basculant, excellent état, haut. 17 m avec haubans pouvant être motorisé par kit fabrication OM en cadeau. Encombrement: 3,20 m, 150 kg env., diamètre<br>13 cm au pied. Prix : 4500 F. Tél. 03.25.55.01.75 après 18h.

Vends belle occasion pylône 12 m lourd 1,3 m2 avec cage pour le moteur jamais montée, cause pas d'autorisation montage. Prix : 6200 F ave chaise + boulons, transport possible. Tél. 03.27.59.08.72 Nord.

Vends mât d'antenne télescopique longueur totale 7 m en aluminium, diamètre à la base 6 cm, au faîte 4 cm, livré avec son berceau, sup port au sol, sa pompe à air manuelle, piquets de<br>fixation, haubans et divers. L'ensemble 25 kg, parfait état. Prix : 1200 F en port dû F17176 Tél 01 64 02 32 36

Vends antenne BT122 Cubical Quad 2 él. 11 m, jamais servi : 800 F port compris. Vends anten-<br>ne vilaire junior 14, 21, 28, servi 8 mois. Prix : 400 F port compris. Vends antenne Ground plane 430 MHz ca-abc-71. Prix: 300 F port compris. Tél. 01.69.21.03.55.

#### **ERECHERCHE**

Cherche tous renseignements sur récepteur<br>météo 28 MHz Metix type RS. Tél. 03.84.60.61.49.

Recherche Heathkit SB300/301 ou appareils marque. Recherche Drake TR3, TR6, R4C, TC2, TC6 ou appareils marque. Recherche Swan 250C, TV2, SS200A. F1AKE, J.C. Angebaud, tél. 02.40.76.62.78, 14 rue Similien, 44000 Nantes 02 40 27 88 28

Recherche pour débuter moniteur morse MFJ411 et récepteur. Tél. 03.82.56.08.66 après 20h ou w-e.

Recherche amateur radio pour conseils en électronique, région de Dreux 48. Recherche ER PP<br>13 complet + doc. Faire offre. M. Dubreuil, 10 rue du Gal de Gaulle, 48500 Tréon.

Recherche convertisseru MICS radio TR6, the Tél. M. Riché Alex André 03.26.69.47.00 HB.

Recherche pour échange Drake R4C/B, RV4C,<br>TC2, TC6, SPR-4/TR3 Drake. F1AKE, 14 rue Similien, 44000 Nantes, tél. 02.40.76.62.38 ou 02.40.27.88.28.

Recherche filtres CW1 et CW2 et AM pour récepteur R4C Drake. Recherche émetteur Drake T4CX avec accessoires et notices. Tél. 03.83.24.18.80

## **ECHANGE**

Echange 1 TX RX Galaxy Pluto + 1 TX RX<br>Président Grant + 1 TX RX GHA 148GTL, équi-<br>pé tous les 3 de la BLU et les factures + 1 fréquencemètre Zétagi 6 chiffres + 1 alimentation 10/12 A + 1 chambre d'écho EC990 + vends<br>tosmètre-wattmètre DP1000 Dirland : 300 F. Echange le tout complet contre Base Galaxy Hercule + 1 HP 1000 Zétagy. Faire offre à Florent LAUTREC, 21 rue Gineste, 81400 Cermaux. Prix des appareils si intéressé<br>Galaxy Pluto : 1500 F. Président Grant<br>1000 F. 1 Cobra 148GTL : 700 F 1000 F. 1 Cobra 148GTL : 700 F.<br>Fréquencemètre Zétagi : 300 F. Alim.<br>10/12 A : 200 F. Chambre d'écho EC990 : 250 F. DP1000 : 350 F. Total = 4300 F. Echange le tout contre base Galaxy Hercule ou Base Galaxy Saturne Turbo. Pour réponse, mettre votre n° de téléphone ou adresse. Merci.

Un camion transportant le décor du futur spectacle d'une compagnie de théâtre a été specieus du Lierre à Paris,<br>voié devant le Théâtre du Lierre à Paris,<br>dans le 13ème. Il s'agit d'un camion de<br>23 m<sup>3</sup> IVECO blanc, tagué à droite et<br>immatriculé 664 KFT 75. Il contient un<br>décor de théâtre (un plancher de b verni). Le Théâtre du Volcan Bleu lance un appel à toute personne susceptible de nous<br>donner des informations sur le camion ou sur son contenu. Tél. 01.44.24.30.65.

#### **DIVERS**

Vends lots de livres radio, Radio amateur Conversation + cassette ; Pratique du code morse; Cubical quad; Code du radioamateur; Réalisez vos récepteures en circuits intégrés ; Devenir radioamateur AB, CD ; Trafic, technique et réglemntation ; Cours de télégraphie, livres + cassettes, le tout : 300 F port compris. Vends modèle réduit voiture thermique avec télécommande, accessoires : 1000 F port compris. Tél. 01.69.21.03.55.

Vends magnétophone à bandes 026J Pro 4,75 9,5/19 cm : 5000 F. Emetteurs FM 20 W : 4000 F. Itelco 20 W avec codeur stéréo + limit : 6500 F/les 2 : 1000 F avec 15 m câble 4/50 + fiches N pro + schémas complets en prime. Dipôles FM/600 W : 4500 F les 6. Coupleurs rigides FM 600/3 kW les 4 : 5000 F. 15 m mât vidéo type Portenseigne : 3000 F. Tél. 05 65 67 39 48

Vends magazines radioamateur en français et en anglais. Liste sur demande. Vends divers ouvrages de Klingenfuss sur l'écoute ondes courtes. Vends lot de bulletins sur l'écoute des radios OC. Vends antenne intérieure pour SWL avec préampli, carte de 150 kHz à 18 MHz. Vends Call Book monde 95 : 50 F. Tél. 01.46.64.59.07.

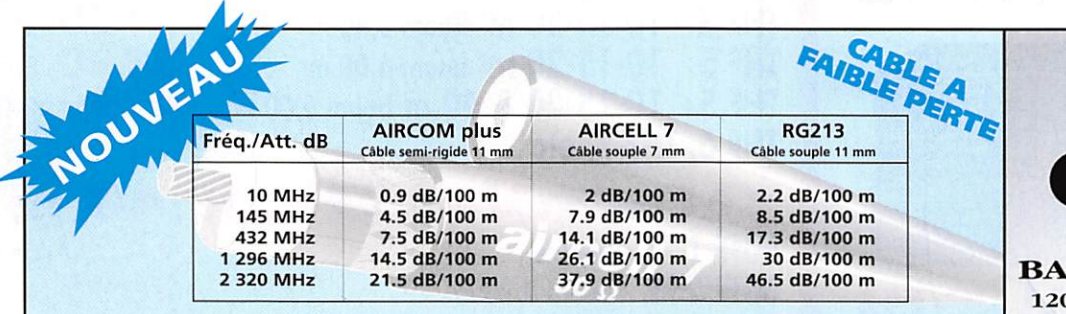

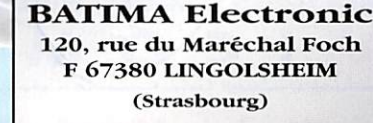

 $\overline{D}: 0.388780012$ 

BATIMA ELECTRONIC vous propose également toute une sélection de matériels et accessoires tels que : émetteurs/récepteurs : YAESU, KENWOOD, ICOM, TEN-TEC, JRC, ALINCO, etc...

- amplis: BEKO, BATIMA, AMERITRON, EME, MIRAGE, SSB ELECTRONIC, etc..

- antennes: FRITZEL, CUSHCRAFT, FLEXA, TONNA, COMET, DIAMOND, HY-GAIN, KIM, WIMO, DRESSLER, etc...

- coupleurs, préamplis, etc...: ANNECKE, BATIMA, SSB, MFJ, VECTRONICS, etc...

Tarif promotionnel sur nos câbles. Consultez-nous sans perdre une seconde !

**MEGAHERTZ** magazine 168 - Mars 1997  $94$ 

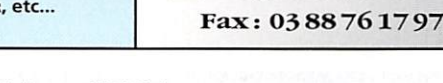

02/97 0299417878

gind

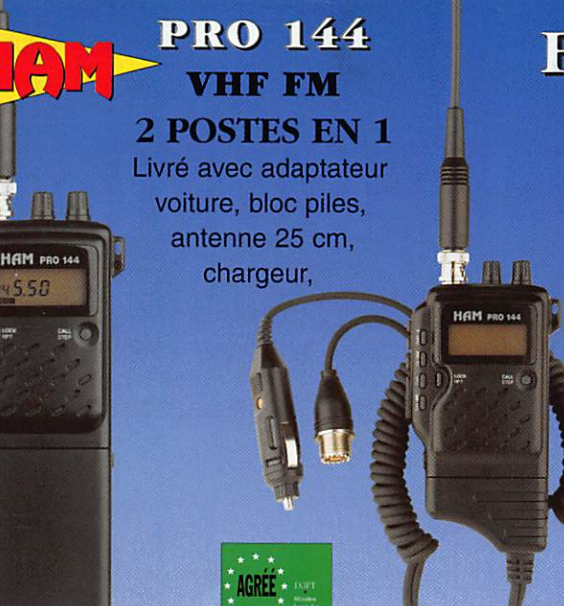

# **EURO COMMUNICATION EQUIPEMENTS S.A.**

**DES NOUVENUTES, DES NOUVERUTES,** GT GNGORG **DES MOUVERUTES!** 

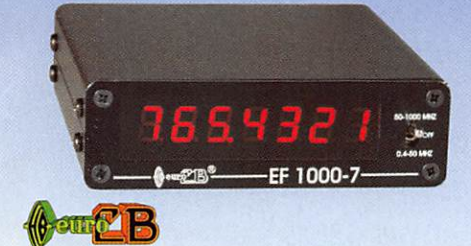

EF 1000-7 : Fréquencemètre 7 digits Plage de fréquence : 0,4 MHz à 1 GHz Puissance maximale : 150 W Contrôlé par microprocesseur, virgule flottante

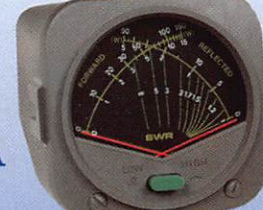

# DAIWA

CN-410-M ; Tos / Wattmètre Plage de fréquence :3,5-150 MHz Puissance directe : 15/150 W. Dimensions : 71 x 78 x 100 mm

# **ASTATIC**

1104-C : Micro de base préampll Pastille céramique Impédance 100-5000  $\Omega$ Gain réglable Alimentation ; pile 9 V Cordon spirale 6 brins

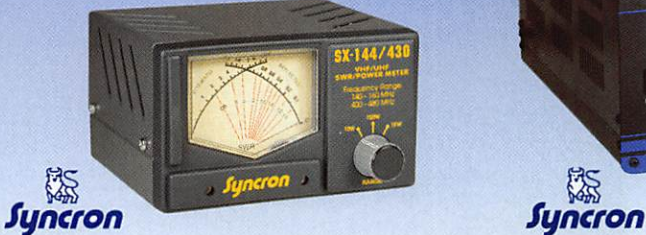

SX-144/430 : Tos/Wattmètre Plage de fréquence VHP / UHF Puissance directe 1-10-1000 Watts

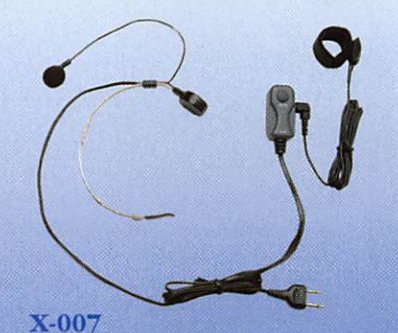

Laryngophone transformant les vibrations de la peau, pro duites par les cordes vocales, en signal audio.

# VECTRONICS

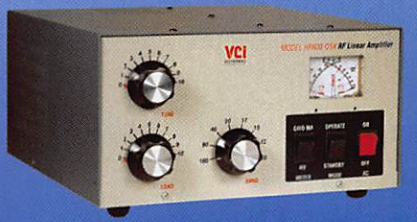

F600-OSK: Amplificateur linéaire Plage de fréquence :1,8 - 29,7 MHz Puissance maximun ; 1000 W. Dimensions : 355 x 420 x 204 mm

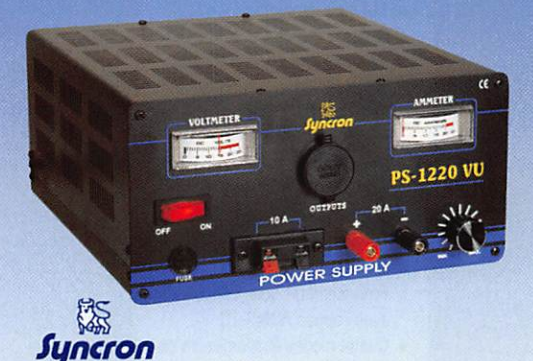

PS-1220 VU Alimentation stabilisée vu-mètre 12-15 V DC réglable - 20 Ampères Filtre HF intégré - Sortie fiches banane, bornier, fiche allume cigare

## DIAMOND

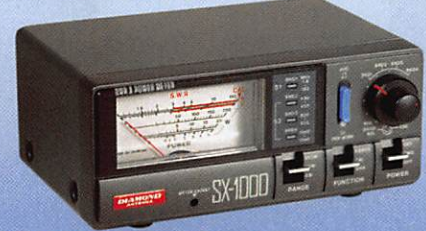

SX-1000 : Tos / Wattmètre 1,8-160 MHz / 430-1300 MHz Puissance max. : 200 W Dimensions ; 155 x 63 x 103 mm

# VECTRONICS

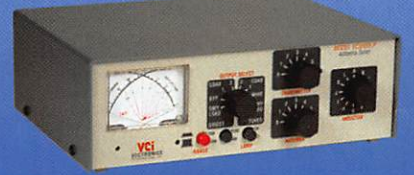

Boite d'accord HF 300 W + charge fictive Plage de fréquence :1,8 - 30 MHz Puissance maximun : 200 W. Selecteur d'antenne 6 positions

# CONTACTEZ NOUS POUR CONNAITRE LE REVENDEUR LE PLUS PROCHE DE CHEZ VOUS

**EQUIPEI** 

D 117 ·

## EURO COMMUNICATION Pour recevoir un catalogue, retournez-nous ce coupon dûment complété,

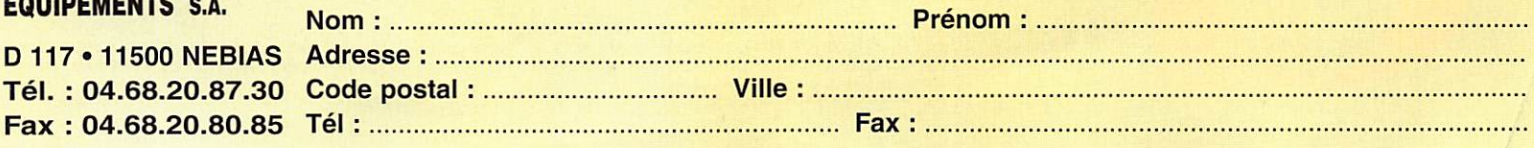

# **FT-50R** Portatif bi-bande ultra compact Un solide petit bi-bande !

:ijr

»»»w» YAE3U

 $95695$ 

## **Caractéristiques**

- Gamme de fréquences Réception large bande RX : 76-200 MHz, 300-540 MHz, 590-999 MHz\* TX: 144-146 MHz 430-440 MHz
- Réception bande aviation AM • Conforme à la norme
- MIL-STD 810
- · Squelch codé digital (DCS)
- 112 canaux mémoire
- Entrée alimentation 12 Vdc directe
- .Haute vitesse de scrutation
- Affichage alphanumérique
- Encodeur CTCSS (décodeur avec FTT-12)
- Système de test de faisabilité de liaison (ARTS)
- Double veille
- FM directe
- Sortie audio haut niveau • Programmable sous Windows™
- avec l'option ADMS-1C
- Quatre modes économiseurs de batterie: Arrêt automatique (APO) Economiseur batterie réception (RBS) Sélection puissance émission (SPO) Economiseur batterie émission (TBS)
- Timer temps écoulé
- Puissance de sortie 5 W
- Système enregistreur vocal digital en option (DVRS)
- Gamme complète d'accessoires

 $\mathbf{P}_{\text{out}}$  la première fois dans le domaine des portatifs bi-bande à haute performance et durables, il y a un choix. Le FT-50R. Construit pour répondre aux exigeances des standards commerciaux, le FT-50R est le seul portatif bi-bande conforme à la norme MIL-STD 810. Sa construction utilise des joints étanches qui protègent la plupart des composants internes contre l'action corrosive de la poussière et de l'humidité. Le FT-50R est robuste et résiste aux chocs et vibrations.

Les caractéristiques dynamiques et exclusives classent le FT-50R à part<br>également. Réception large bande également. Réception large bande 76-200 MHz (VHF), 300-540 MHz (UHF) et 590-999 MHz\*. Double veille de l'activité d'une sous-bande pendant la réception d'une autre fréquence, et transfert sur cette fréquence lorsqu'un signal est détecté. Affichage digital do la tension batterie pendant le fonctionnement. Squelch codé

digital (DCS) permettant la veille silencieuse d'une fréquence active. Système de suivi de faisabilité de liaison (ARTS™) entre deux TX fonctionnant en DCS sur la même<br>fréquence. Le FT-50R est programmable frequence. Le F1-50R est programmable<br>avec un compatible PC sous Windows™ avec l'option ADMS-IC. En complément, le FT-50R dispose de 4 modes économiseurs de batteries, et d'une sortie audio haut niveau remarquable pour un portatif de cette taille.

Compagnion fiable pour aller n'importe où, le FT-50R est un solide petit bi-bande avec toutes les caractéristiques que vous désirez !

YATBSU ...montre le chemin.

Les produits et dernières nouveautés Yaesu sont sur internet I http ://www.yaesu.com

"Facile à utiliser, compact, prix attractif"

^ "Notez la sortie audio haut niveau de ce portatif" "Conforme à la norme MIL tout comme un portatif professionnel'

"Yaesu l'a encore conçu"

MRT-0796-1-

\* à l'exclusion de la téléphonie cellulaire. Les spécifications hors bandes amateurs ne sont pas garanties.

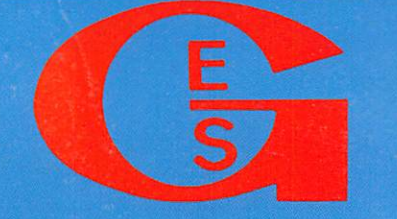

C E N E R A L E E L ECT RON I QUE SE RVICES<br>205, rue de l'Industrie – Zone Industrielle – B.P. 46 – 77542 SAVIGNY-LE-TEMPLE Cedex<br>Tél.: 01.64.41.78.88 – Télécopie : 01.60.63.24.85 – Minitel : 3617 code GES **G.E.S. – MAGASIN DE PARIS:** 212, avenue Daumesnil - 75012 PARIS – IEL.: 01.43.41.23.15 – FAX: 01.43.45.40.40.04<br>G.E.S. OUEST : 1, rue du Coin, 49300 Cholet, tél.: 02.41.75.91.37 + G.E.S. LYON : 22. rue Tonohet, 69006 LYON Prix revendeurs et exportation. Garantie et service apres-vente assures par nos soins, vente directe ou par correspondance aux particuliers et aux revendeurs, ros pro<br>peuvent varier sans préavis en fonction des cours monét

 $0/40$